# JÁTÉK CD-ROM MULTIMÉDIA PROGRAMOZÁS TESZTEK

J

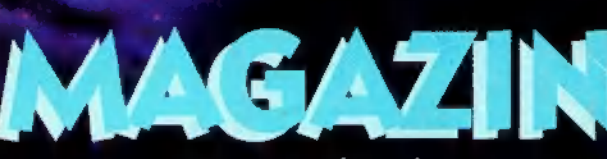

II.évf. 1.sz. 1995. JANUÁR Ára: 194 Ft

Számítástechni

**CALC** 

mindenkinek

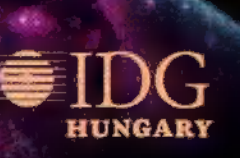

# Folytatás következik!

Karácsony? Sok tucat felesleges kacat, egy huszadik fehéring és néhány pár zokni után végre itt vagyunk az új lappal, karácsonyi ajándék helyett! Természetesen nálunk is nagy ajándékozgatással teltek a napok!

A legszebbet Szabolcsi György, budapesti olvasónk kapta: a PC-X robogót, mind a két kerekével, ráadásnak meg egy bukósisakot (kisorsoltunk még Wizard's kuponokat és előfizetéseket is, nyerteseink névsora a 42. oldal környékén található)! Mázlink volt, pont egy 15 éves srác nyerte el a robogót. Rettegtünk, hogy esetleg egy idősebb bácsi lesz a nyertes; ráadásul arra sem gondoltunk, hogyan szállítanánk le például Nyíregyházára vagy Bőnyrétalapra...

Hamarosan újabb akciót indítunk majd, nem is beszélve az újabb grafikai pályázatunkról, Sok tapasztalatot gyűjtöttünk, " s így már könnyebben, gördülékenyebben megy majd a dolog. Az új évben új Wizard's játékot is indítunk: elsősorban budapestiek jelentkezhetnek (hiszen a Ferenciek terénél van a játéktér) a Ouasar játékra - ízelítőt az 58. oldalon találsz, de a következő számban figyeld a Wizard's oldalt igazán! A nyertesek egymás ellen mérkőzhetnek meg az arénában!

Jesszusom, most jut eszembe, hiszen már 1995 van! Én meg csak össze-vissza hablatyolok... Boldog Új Évet! Jó PC-s programokat!

Már majdnem fél éve (az öt már majdnem hat) jelentünk meg először, azóta úgy látszik, megkedveltétek kis csapatunkat - mi pedig igyekeztünk igazán hasznos lapot írni. Ennek fényes bizonyítéka volt a Computer Karácsony, ahol végre találkozhattunk is veletek, meghallgathattuk véleményetetalalkoznattunk is veletek, megnaligathattuk velemenyete-<br>ket. E számunkban találsz egy "Mit kíván a nép..." című<br>(fél)oldalt. Ha ezt kitöltöd, mi is okosabbak leszünk, ráadásul a beküldők között ajándékokat sorsolunk ki! Adunk a<br>véleményetekre, ezért komolyan írjátok meg, ha valami nem véleményetekre, ezért komolyan írjátok meg, ha valami nem<br>tetszik. Persze a biztató szavak sem ártanak.

A végére a rossz hír. Húztuk-halasztottuk, de végül sajnos ne-<br>künk is lapárat kellett emelnünk. Igaz, csak egy Túró Rudi árávál, így még pont kétszáz alatt sikerült tartani magunkat.

További kellemes lapozgatást kíván:

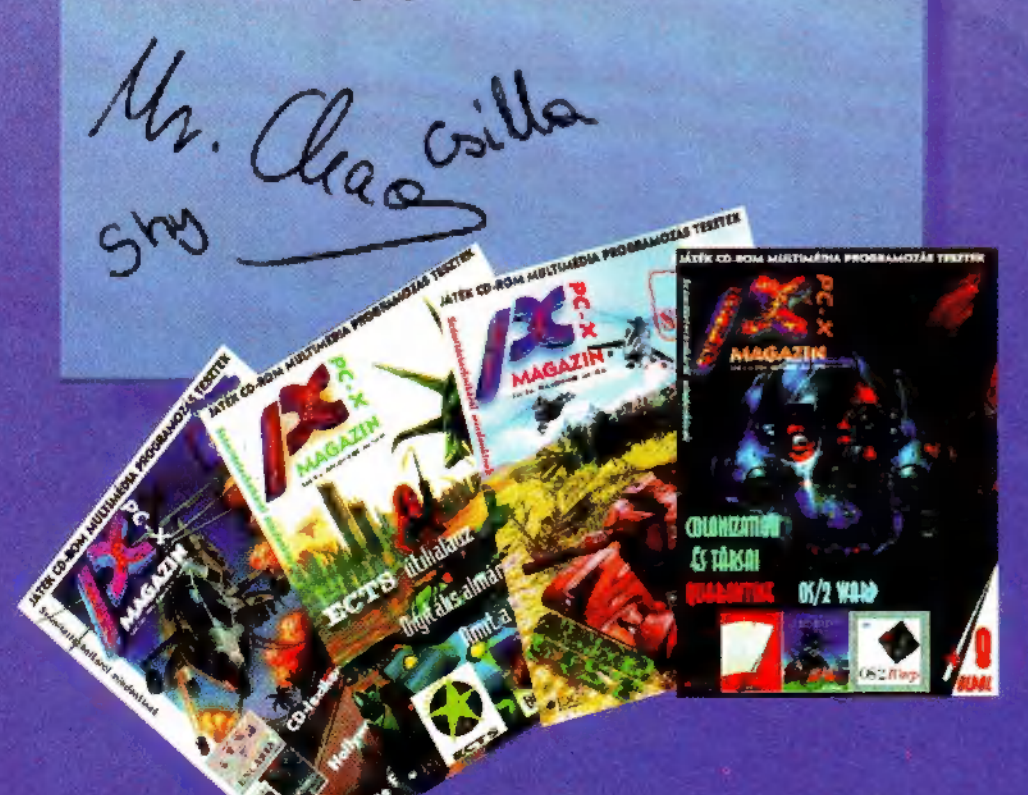

# GAMEPORT

**Hotline News Under a Killing Moon Nascar** Speed **Retribution Virtual Vegas Wing Commander Star Crusader** 

- Hoboken /2
- **Wrath of the Gods /2**
- **Zeppelin**
- **Creature Shock**
- Cyber-világ
- **Colonization** 26
- 28 **Return to Ringworld**
- $32<sup>7</sup>$ **Wild Blue Yonder**
- $34<sub>2</sub>$ **Psycho Pinball**

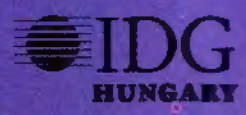

Elmélkedések<br>Film-világ<br>Demo-zóna<br>CD-ROMboló Film-világ Demo-zóna 41 CD és társai <sup>42</sup> Aréna és Dr. MIDI 45 Linux titkok 45 OS/2 Warp

# <sup>35</sup> Music-city **an Mint kínálunk a**<br><sup>36</sup> Elmélkedések **jelent játékosoknak?**

Gondolom, így Karácsony idején mindenkit alaposan elárasztottak ajándékokkal - hadd kedveskedjünk mi is!

Ha kitöltöd a 15. oldalon található "Mit kíván a nép..."-et, PC-X ajándékcsomagokat nyerhetsz  $(PC-X$  tollat, matricát, plakátot stb). Arról nem is beszélve, hogy a segítségünkre vagy a lap elkészítésében! Psycho Pinball játékot és hozzávalókat osztogatunk a 34. oldalon - aki szereti a flippereket, játsszon velünk! . "Ugorgyunk" a 35. oldalra: CD-ket, kazettákat, zenélő ajándékokat nyerhetsz. Ha innen egyet lapozol, a . film-ajánlóban plakátokat és egyéb nyalánkságokat sorsolunk ki a helyes megfejtők között! Egy nagy ugrással a Microsoft oldalakon találod utolsó játékunkat, ahol mouse-padokat nyerhetsz!

A 42. oldalon találod a novemberi számunk játékainak nyerteseit.

Még Ix felhívnánk figyelmeteket a februárban induló Ouasar-játékra, és persze a hamarosan újrainduló előfizetési akciónkra!

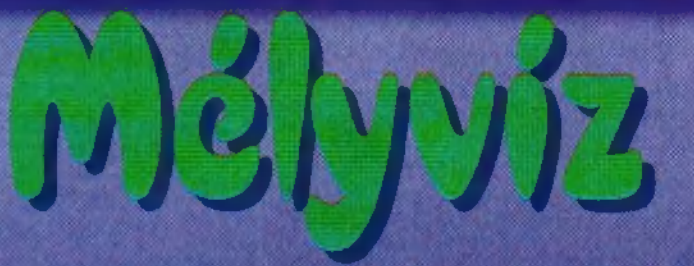

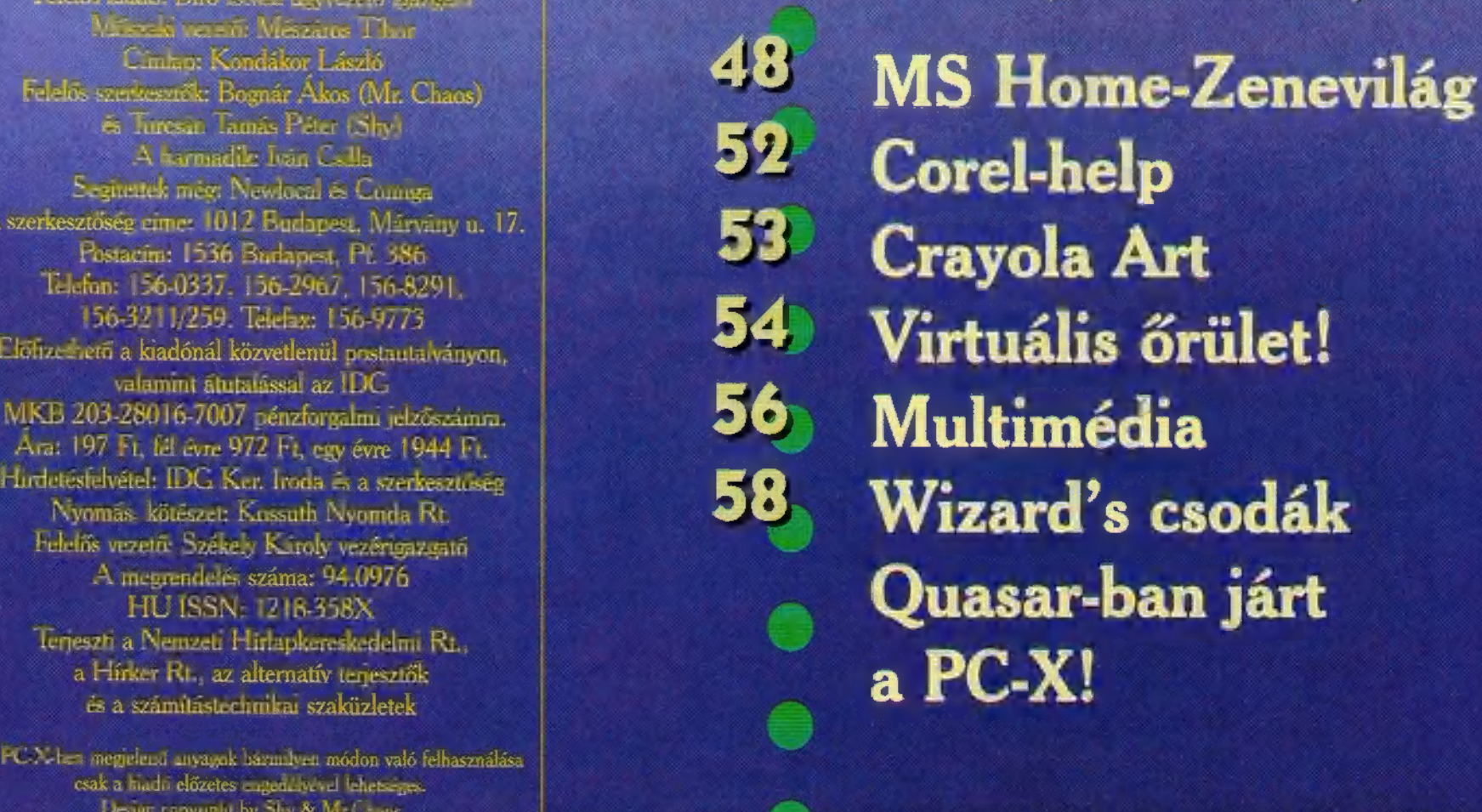

PC-X Számitástechnikai Magazin - megjelenik havonta<br>| Kiadja az IDC Magyaroszági Kiadó: Kit.<br>| Felelős alálto: Bíró Suri: Egyvezető igazgató. A Analysis Danis Péter (Shy)<br>A Analysis Comiga Ket és Corel-help szerkesztőség címe: 1012 Budapest, Márvány u. 17. Postacím: 1536 Budapest, Pf. 386<br>Télefon: 156-0337, 156-2967, 156-8291, Előfizethető a kiadónál közvetlenül postautalv Felelős vezető: Székely Károly vezérigazgató<br>A megrendelés száma: 94.0976<br>HU ISSN: 1216-358X Terjeszti a Nemzeti Hirlapkereskedelmi Rt., a Hírker Rt., az alternatív terjesztők és a számítástechnikai szaküzletek

. . . . . . . . . . . . . . . . .

A PC.X-ben megjelenő anyagok bármilyen módon való felhasználása csak a kiadó előzetes engedélyével lehetséges. Design copyright by Shy & Mr.C. and

# Az ökörbéka és a varázsszőnyeg

Szoftver-szenzáció

nic Arts és a Bullfrog Az Electronic Arts és a Bullfrog<br>releptette a várva-várt karácsonyra megjelentette a várva-várt Magic Carpet-et.

A játékról természetesen készítünk

egy nagyobb kivesézést is, de annyi<br>újszerű megoldást találtunk benne, hogy<br>igazán a híroldalra kívánkozott a dolog. Alapállapotban

védelmünket és befolyásunkat a világ felett.<br>Az igazi érdekesség a remek megjelenítés. Gyönyörű táj,

valósághű paloták és szépen tervezett ellenfelek teszik<br>érdekessé a játékot. A program egy gombnyomással ál<br>csolható 3D-be, amit egy spéci szemüveg segítségével valósághű palotak és szeptember egy gombnyomással alkap<br>érdekessé a játékot. A program égy spéci szemüveg segítségével **Egy a magyar a települése** és a szeptember és a magyar a szeptember és a magyar egy spéci szemüveg seg érdekessé a játékot. A program es egítségével<br>
csolható 3D-be, amit egy spéci szemüveg segítségével<br>
élyezhetünk. A másik csoda a Sztereo-noise effekt.<br>
Manapság nagyon divatos ez a zagyvaság - én még soha Manapság nagyon

kimeredt szemű emberé képesek órákat ácsorogni.

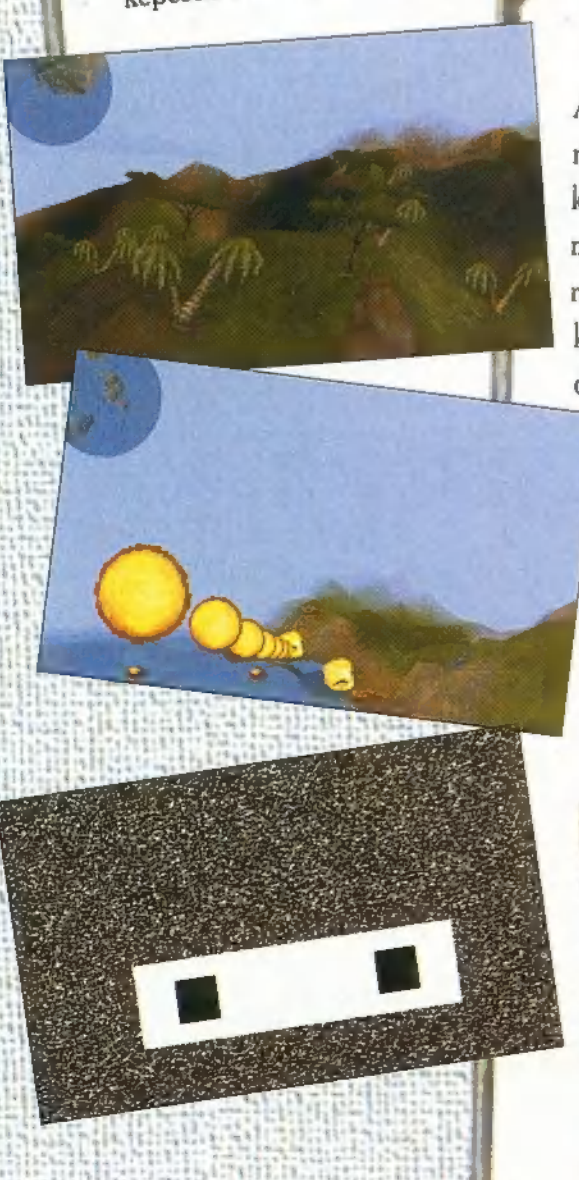

PC-X 1995. Januárr

definiálhatjuk a nekünk tetsző irányítást. A beállítást egy kicsi segéd- hetjük, hogy újabb korrekt program teszi lehetővé, amely egyszerű, szinte mindenki számára közérthető módon oldja meg a változtatások elvégzését. Mindezek mellett digitál és analóg üzemmódban használható. **jú új egy területén.** A cégek közötti verseny lassan már kezd betegessé válni. Az mányát. Ez így magában nem számítana különlegességnek, de a<br>készülék rendkívüli felszereltsége és fantasztikus formája minket is<br>megigézett. Érdekessége, hogy 24 programozható gombot találhatunk<br>rajta, amelyek a repülés, i könnyítik meg. A felesleges billentyű keresgélés helyett itt azonnal

Rendelkezik egy tucat előkonfigurált repülés-szimulátor beállításkészletével. Még soha senki sem tervezett olyan kontrollszisztémát, amelyik minden repülés-szimulátorral kompatíbilis lenne. Hát most itt van.

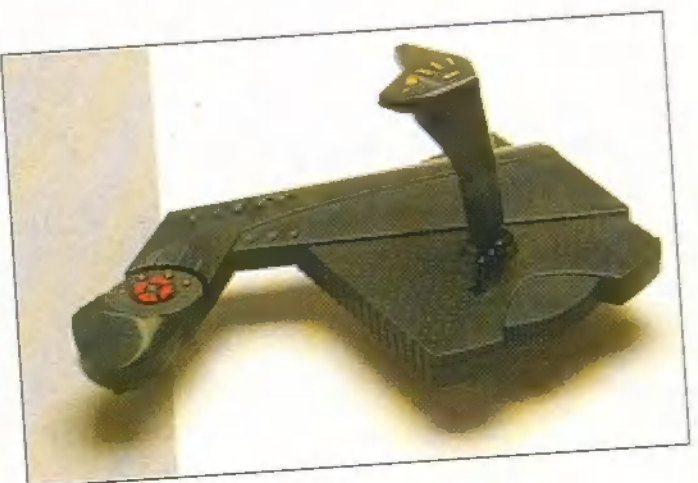

# CD-ROM az IDE csatlakozóra kötve

A távolkeleti gyártókra mindig jellemző volt, hogy ha "ráálltak"<br>lamire, akkor abból mindig kihozták a logfugu és ha "ráálltak" valamire, akkor abból mindig kihozták a legfrappánsabb megoldást.<br>A CD-ROM-okkal sincs ez másképp A TAMEY Ke A CD-ROM-okkal sincs ez másképp. A TAMEX Kft. nem-<br>régiben kezdte el a Wearnes CDD 120 régiben kezdte el a Wearnes CDD-120, dupla sebességű CD<br>ROM forgalmazását, amelynek nincs eziil.

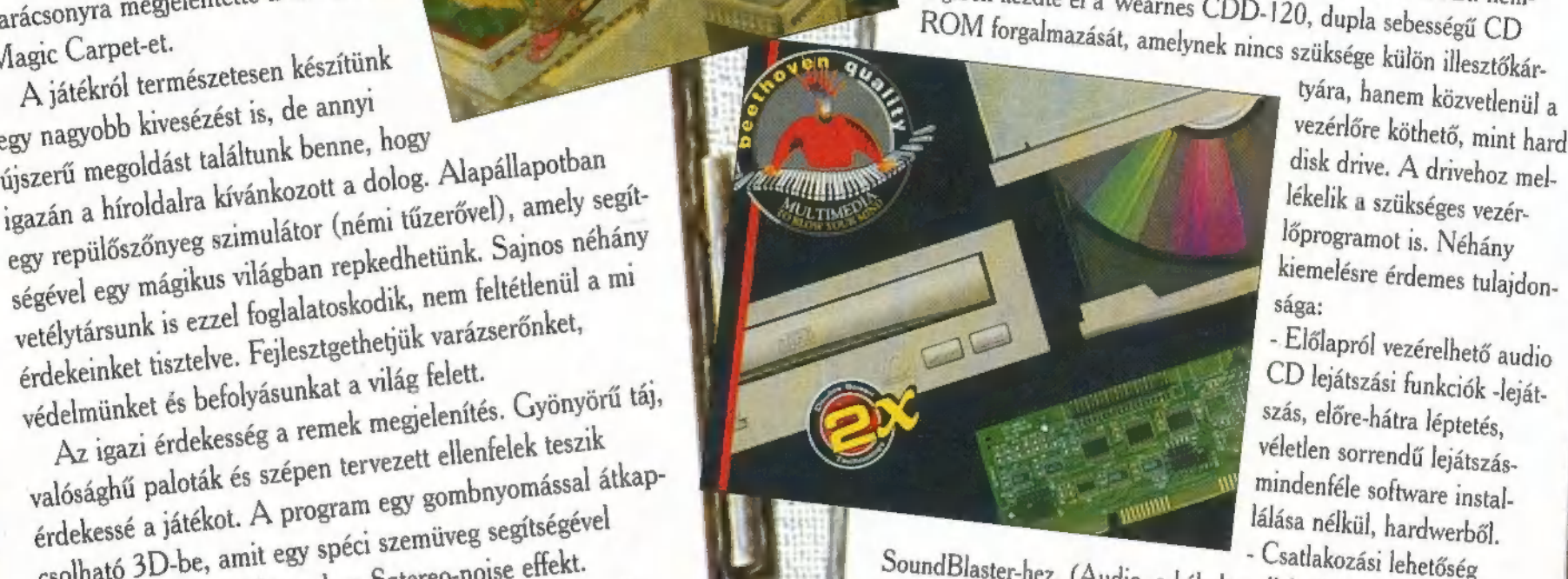

használatot,

- Dupla sebességű, (300 KB-sec),<br>bár ez lassan alapkövetelménye egy<br>CD-ROM-nak. Phoenix - a mega-joystick bár ez lassan alapkövetelménye egy

CD-ROM-nak.<br>- Támogatja a legújabb CD formátumokat is (Audio CD-DA, CD-XA, CD-I, High Sierra, Kodak photo-CD) i l

- A CD-ket természetesen nem<br>dobálja ki, mint egy rozoga<br>pirítós-sütő,<br>Végső konklúzióként leszögezdobálja ki, mint egy rozoga

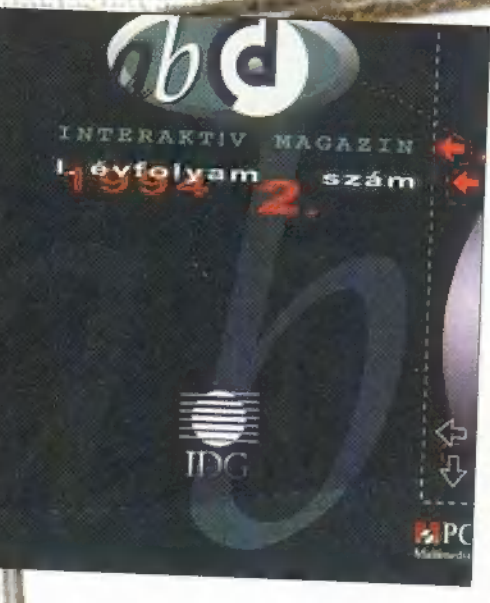

# **ABCD** hírek

szám ; Megjelent az ABCD <sub>Interaktív</sub> Magazin karácsonyi száma. A vásárlók és megrendelők nagy örömére ismét két CD-t tartalmazott a már ismerős csomagolás. A magazin hagyo-<br>mányos lemeze mellett, egy  $_{\text{nvi}}$  interaktív CD-Representativ CD-Representativ CD-Representativ CD-Representative CD-Representative CD-Representative CD-Representative CD-Representative CD-Representative CD-Representative CD-Representative CD-Representative CD-Represent

atív multimédiaról, a BBS-ek világáról, a Midi és a kevetőpeleteket a területeket az elkövetkezendő néhány hétben.<br>1991-itkairól olvashatunk. Találhatunk rajta Doom szerkesztőket, Share-ben animációk tömkelegét találjuk a lvashatunk. Találhatunk rajta Doom szerkészel.<br>gramokat, fotó-galériát és még számtalan érdekes művésze rogramokat, fotó-galériát és még szamtalali előfizető<br>ális és számítástechnikai témát. ware prog

kulturális és számítástechnikai témat.<br>A magazin negyedévente megjelenő számaira előfizető olvasók az A magazin negyedévente megjelenő számálra élőnészt.<br>G és a Lotus CD akciójában vesznek részt. Akik most előfizetnek. DG és a Lotus CD akciójában vesznek reszt. Akiá meg<br>(Egy évre 3400 Ft) Lotus Gallery CD boldog tulajdonosai lehetnel<br>A program bemutató célokra készült, így használati ideje is limitált. A program bemutató célokra készült, igy nasznalam nev.<br>A Computer Karácsonyon bemutatott és forgalmazott második szám A program bemutató célokra készült, így használati ideje is limitált.

óriási sikert aratott.

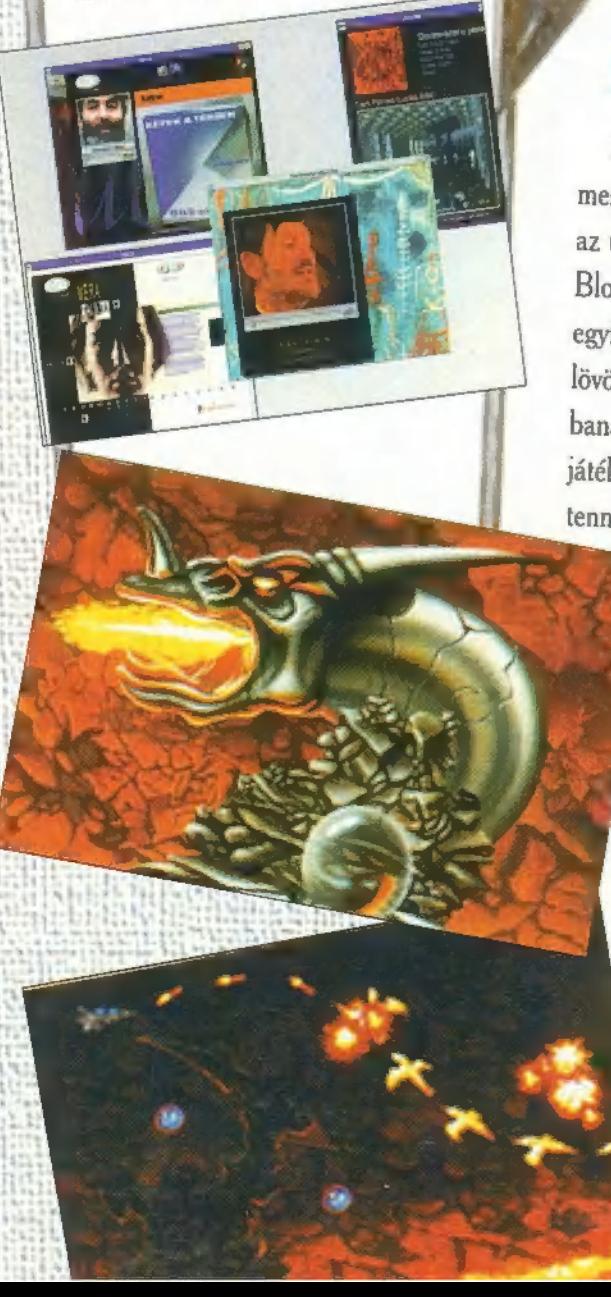

# Project-X

Karácsonyra minden nagyobb szoftverkiadó<br>
megerőlteti magát. Így van ez a Team 17-nél is, hiszen<br>
az utóbbi hetekben adták ki PC-re az Ultimate Body<br>
Blows-t és a várva várt Project-X-et! Az amigás stuff<br>
egyike a valaha k

kezelést nem tudták tökéletesen megoldani, így egy picit Woral az urhajónk, néha-néha pedig beremeg a háttérkép.<br>
Mindezek egyáltalán nem teszik tönkre a játék hangulatát,<br>
a game így is éppoly remek szórakozás, mint rég volt.<br>
Kicsit furcsa ugyan joystick nélkül (a négy irány m

# NOVASTORM

Az, hogy elkészült a *Januári szám*, kizárólag a Psygnosis-nak köszön.<br>
mostanra, épp időben készítették el a NovaStorm-ot a demóját látva, mint az őrült, vetettem rá magam -<br>
sajnos a demo csak néhány pályát tartalmazott. magolás. A magazin hagyo-<br>
mányos lemeze mellett, egy<br>
hagyos lemeze mellett, egy<br>
hagyos lemeze mellett, egy<br>
hagyos a demo csak néhány pályát tartalmazott. Friss,<br>
meleg az anyag még tén. l geslap is megtalálható. A kreptis megtalálható. A kreptis megtalálható. A kreptis megtalálható. A kreptis művészett elemlette elemlette a található. A kreptis művészett elemlette elemlette a található. A kreptis művészett karácsonyi interakuv CD még az anyag, még tényleg alig volt időm játszni veletlenek az elkövetkezendő néhány hétben.<br>
a Midi és a keverőpultok még a dobozára az elkövetkezendő néhány hétben.

abszolút egyszerű: egy animált háttér előtt (3D Studio, vagy efféle) irányítjuk űrhajónkat, és lövünk, mint az állat! animációk tömkelegét találjuk a lemezen. A játék lényege Ha minden ellenséges ellenfél-csoportot kinyírunk, felszed-<br>hetünk egy felbukkanó bigyót (Shy szerint kekszet), ami-<br>vel persze fegyvereinket gyarapíthatjuk. Minden pálya vé-<br>gén meg kell mérkőznünk valamiféle ellenséges s gel (mint például egy űr-T-rex dinoszaurusszal).

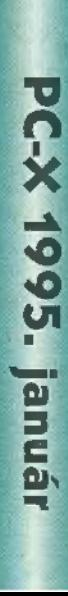

Szinte biztosan állíthatom, hogy az Genne Giensson ammanom, nogy az<br>alábbiakban az év legiobb kalandiáté káról olvashattok. Minden rekordot alábbiakban az év legjobb kalandjá<br>káról olvashattok. Minden rekordot<br>megdönthetne méretben (4 CD, kb. ) Gbyte) és játszhatóságban. Ha azt akarjuk, hogy jó legyen a grafikája, szerezzünk be 16 Byte(!) memóriát. Na mindegy, azért 4 Mbyte-tal sem olyan rossz.

A játék hét napból áll és a történet napról napra bonyolultabb lesz. Az irányításról annyit, hogy az interaktív és a movement (mozgás) mode között a Space vagy az egér középső gombjával .<br>uarálhatunk. ugrálhatunk.<br>A történet 2042-ben San Francisco

régi városnegyedében kezdődik, a III. Világháború után. A föld erősen sugárfertőzött, az immunitással rendelkező emberek a védett New San Franciscoba költöztek. Nem így hősünk, Tex Murphy, aki a sugárzás hatására mutánssá vált<br>többség között, most is a régi városrészben lakik. többség között, most is a régi városrész-<br>ben lakik.<br>Ezen a héten először mentem ki az

utcára. Utolsó pénzemen vettem egy olcsó konyakot. Mikor hazaértem, már ott volt az Ezredes. 15 éve nem láttam az Öreget, amióta beköptem

 $\frac{1}{\sqrt{2}}$ 

gú A

etikatlan viselkedése miatt. Legalábbis akkor még azt hittem, hogy etikátlan volt. Cserébe a főnök kirúgott, de talán jobb is így, mert saját ügynökséget nyithattam, bár most sem értem igazán, miért tette. Most a békülés jegyében jött el, és bejelentette visszavonulását. Mellékesen figyelmeztetett,

hogy szálljak le arról az ügyről, amin ő is dolgozik, de túl büszke (és csóró) vagyok ahhoz, hogy meghallgassam tanácsát. Le van ejtve.

# I. Nap: Flemm lecsukatása.

Reggel az irodában kezdtem. Felvettem a postáimat (amin éppen rajta álltam). Az egyik egy új híradás-technikai<br>bolt megnvitásáról táiékoztatott, ahová csak egy különleges mágneskártyával lehet bejutni, amit a hirdetéssel együtt küldött megrendelőszelvénnyel tudok igényelni. A másik levél egy plasztikai sebész hirdetését tartalmazta. Megvizsgáltam (Examine) a mágneskártya kérvényt. A fiókból kivettem a tollamat és egy 10 dolláros (!!!) bélyeget, felbélyegeztem és alá is írtam (Combine).

A szekrény tetején megpillantottam bedöglött faxgépemet. Kellene vennem már egy újat. Talán holnap az új elektronikai boltban. Az asztal mögött áll az egyetlen használható berendezésem: a számítógép. Ezzel személyleírás alapján tudok gyanúsítottakat azonosítani.

A reggeli szemle után lesétáltam az utcára, a szomszédokkal beszélgetni.

# A Chandler Avenue-n

Első utam a III. világháborús veteránhoz, Rook Garnerhez vezetett, aki a Zac tulajdonosa a Chandler Avenue-n. Tőle megtudtam, (B,A,B,C,A,C) hogy<br>teanap egy lány járt nála, oki egy értétegnap egy lány járt nála, aki egy érté-<br>kes gyémánt karkötőt akart neki eladni. Meg is vette 8000 dollárért, majd aznap éjjel betörtek hozzá és elvitték a tőle.<br>A lány neve Ema Nymtan (ami

visszafelé "Not my name", azaz "nem az én nevem "999. A megadott telefonszám nem működik. Hátravezet

minket a bolt mögötti sikátorba, ahon-<br>nan a betörök bejutottak. Az ablak be volt törve, az alatta lévő törött üveget fel is vettem. Mikor megvizsgáltam, (examine) találtam rajta egy vörös hajne) raranam rajia egy voros naj-<br>A lépcső előtti lábnyomról kideszálat. A lépcső előtti lábnyomról kide<br>rült, hogy 14-es méretű. Az elgurított kuka alatt találtam egy kulcsot. A sarokban felejtettek egy remek kosárlabdát, amivel rögtön elkezdtem játszani.<br>A konténer oldalában ráakadtam egy rádióra, kiszedtem az elemeket belőle. Eszrevettem, hogy itt valakî lakik. Elő kellene csalagatni. Vandál módon szétfeszítettem a kerítést és így ki tudtam menni a sikátorból az utcára. Várakazás közben feladtam a megrendelőszelkozben teladiam a megrendeloszel:-<br>vényt. Ha már ilyen drága a posta, hol.-<br>napra meg kellene kapnom a máaneskártyát. Elindultam vissza a sikátorba, napra meg xenene kapnom a magnes-<br>kártyát. Elindultam vissza a sikátorba,<br>hátha előkerült a csöves. Ott is volt. de nem volt hajlandó semmiről felvilágosítást adni, amíg nem kap cserébe valamit. (C,C,B,A,C) Azért még egyszer próbálkoztam, hátha... és megtudtam, hogy nagyon szereti a csokoládét. Az paikoziam, nama... es megiuaram,<br>hogy nagyon szereti a csakoládét. Az<br>eavetlen ember, akitől csakit remélhettem Lovie LaMintz, a sarki büfés, a Brew and Stew tulajdonosa. Elbeszél-.<br>Brew and Stew tulajdonosa. Elbeszél-<br>gettem vele a helvi pletykákról. (B.C). Egy új szekta tevékenységéről informált, Egy új szekta tevekenységéről intörmált;<br>amely zavargásokat kezdett a belvárosban az immúnisok és a mutánsok köamely zavargásokat kezdett a belváros-<br>ban az immúnisok és a mutánsok kö-<br>zött. Nevük a Genetikal Tisztaságért Mozgalom, céljuk minden genetikailag fertőzött (mutáns) egyed elpusztítása. Lovie felajánlott egy frissen sült csokitorta szeletet. Tudtam, hogy öreg baráiona szeielet, loulani, nogy oreg varu-<br>lomra mindia számíthatok, ha measzotorta szeletet. Tudtam, hogy öreg bará<mark>-</mark><br>tomra mindig számíthatok, ha megszo-<br>rulok. Amikor kiléptem a büféből, egy

epiem a sociolor, og r<br>kallódó újságot láttam<br>mea. Mintha a rablásmeg. Mintha a rablás-<br>sorozatról is lenne egy cikk benne. Sikerem ukk benne, sikerenn<br>biztos tudatában, bol biztos tudatában, bol-<br>dogan mentem vissza dogan mentem vissza<br>a sikátorba. A tarta átadása után a fickó igen közlékeny lett. Megkérdeztem, mit tud a<br>betörésről (buralarv):

betörésről (burglary):<br>(C,A) látott egy elég nagydarab fickót, (e,x) raion egy erog nagyaaraa navol,<br>kb. 300 font súlyú és 6'3"-6'4" láb ma-<br>aas. Következő utam az úisóaárus Chelsee Brandohoz vezetett, akihez, bevallom, kissé vonzódom. Tőle mindig információt kaphatok a fekete piac eseményeiről is. Természetesen a rablásról is hallott. Sőt látta is az elkövetőt: zöld szeme volt és egy vasmacskát tetováltak a karjára. (Én is Popeye-re gondoltam.)

## A rendőrségen

Aki még segítségemre lehetne, régi <del>ra rendorsegen</del><br>Aki még segítségemre lehetne, régi<br>munkatársam, Mac Malden, a rendőrségen. Nem szívesen mentem el hozzá,<br>mivel nem nagyon komáliuk egymást. mivel nem nagyon komáljuk egymást,<br>de szükségem volt a segítségére, (travel). Miután sikerült felidegesítenem, (C,C,C) elárulta, hogy a rablássorozat gyanúsítottja nem mutáns, fehérbőrű (Caucasian) és AB negatív vércsoportú.

## Az irodában

Adatokkal elhalmozva utaztam viszsza az irodámba, ahol a számítógépem clé ültem. Az adatok betáplálása után a ele onem. Az dadlok belüplalasa ulan a<br>gép azonnal kidobta a gyanúsított aktágép azonnal kidobta a gyanúsított aktá-<br>ját. Neve: Mick Flemm, sok van eddia a ját. Neve: Mick Flemm, sok van eddig a<br>rovásán. Gyanúsítják többek között ázsiai kincsek csempészetével, Rusty bohóc meggyilkolásával. Róla a legtöbb információt eddig a besúgó, Beek Nariz adta, aki azt is állítja, hogy Flemm fél az őt üldöző Rusty szellemétől. Hmm, érdekes. Ennél többet már nem tudhatok meg a gépből, hátha a szomszédok tudnak segiteni.

# A Chandler Avenue-n

Ha már Rustyról esett szó, nézzünk<br>körül a boltiában, amit eltűnése előtt koror a pompoum, anni enonese eion<br>nyitott, Már bejutni sem volt könnvű. Az nyitott. Már bejutni sem volt könnyű. A<br>ősi szokásra hallaatva, a lábtörlő alá néztem. Ismét nem tévedtem: ott volt a kulcs. Bent körülnéztem és találtam néhány hasznos tárgyat: nyílpuskát, Burns felügyelő maszkot, gumikarikát, az elmozdított doboz alatt Rusty babát, az nany nasznos rargyar: nynpuskar, borns<br>felügyelő maszkot, gumikarikát, az el-<br>mozdított doboz alatt Rusty babát, az<br>oszlonon pedia kulcsot. Felfedeztem egy 'oszlopon pedig kulcsot. Felfedeztem egy<br>'ajtót is a boltban, hátha a felvett kulccsal ki lehet nyitni.... A belső szoba falán sai isi ienei nymn..... A delső szada talál.<br>a bejárattal szemben nyilvesszőt talála bejárattal szemben nyilvesszőt talál-<br>tam, a mosdóban pedig egy léggömböt. Gondoltam a nyílvessző és a nyílpuska Gondoltam a nyilvessző és a nyílpuska<br>eavbetartozik. Rossz előérzettel nvitotegybetartozik. Rossz előérzettel nyitot-<br>tam ki a savashordó tetejét. Tehát itt végezte Rusty. Biztos nem magától má-

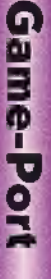

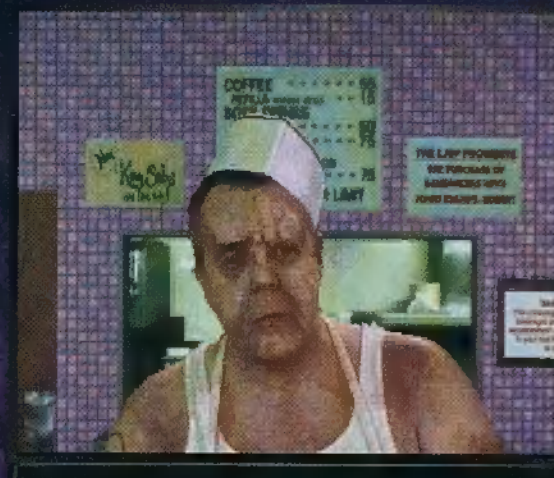

.<br>Salts a big guy mith an appetite for food, some and<br>women. He romes his here most everyday for lunch

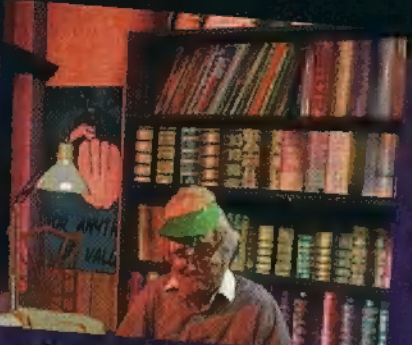

## szott be ide.

A bolt falán találtam egy héliumtöltő csapot, amellyel azonnal felfújtam a lufit. Szívem újból Chelsee-hez húzott. Megtudtam töle, hogy Beek a Coit Towernél szokott lebzselni, de ő is csak ösztönzésre volt hajlandó segíteni: (C,C) az ormányát látva, felajánlottam neki az ingyenes plasztikai sebészet beutalót. Ekkor már hajlandó volt elmondani, hogy Mick Flemmet az egykori Sno White raktárban (ACME Warehouse) találhatjuk. A rablásokat a barátnőjével együtt szokta végrehajtani a már ismert módon. Atsétáltam a raktárba, közben gondolatban csapdát terveztem Mick Flemmnek. A raktárba érve már tudtam is, hogy hajtom végre.

A karzaton kulcsot és kampót találtam, amire felakasztottam a Rusty babát, de előtte feltöltöttem az elemekkel. Lent a kulccsal kinyitottam a fali szekrény ajtaját és elbújtam a ládák mögé. A súlyos léptek hallatára erősen felugrott az adrenalin szintem. Miután Mick Flemmet az örületbe kergettem, felvettem, amit az asztalon hagyott. A leltár bővült egy kukcsal és a kalandos életű karkötővel. Távozás előtt még körül-

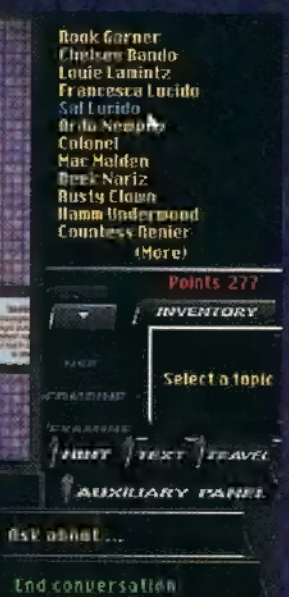

néztem. Az egyik dobozban tűzoltóegyenruhát, a falon pedig egy újabb szekrényt találtom, ami természetesen be volt zárva, de a kultosal ezt is kinyitottam. Benne páncéldoboz volt, amihez a sikátorban talált kulcs illett. Szép zöld kő esett ki belőle. Hiányos drágakő ismereteim szerint ez jode lehet, ami igen értékes. Ki tudja mikor lesz rá szükségem. Mint aki jól végezte dolgát, elindultam az irodám felé.

 $\blacksquare$ 

۱þ

A Kaméleon meg akar szerezni egy eddig ismeretlen tårgyat, de a C.A.P.R.I.C.O.R.N. mindig egy lépéssel előtte jár. Fönöke dühöng és mindenáron követeli, hogy szerezze meg, különben meghiúsul a nagy Terv.

# 2. Nap: Az események

# Az irodában:

Első dolgom volt megnézni, megérkezett-e a várva várt mágneskártya. Ott is volt az ajtóm előtt. Gondoltam rögtön ki is használom és veszek egy új faxot.

## **A Chandler Avenue-n:**

Az Elektronikai boltba bejutni is csak a kártyával tudtam. Udvözölt a tulajdonos, Hamm Underwood. Szívélyes csevej után (B,B) felvilágosított, hogy a kártyámmal csak a kék mezővel lezárt területen vásárolhatok. Szeren-

csémre pont volt egy régebbi típusú, de még működő fax, ami remélem kitart a nyomozás végéig.

# Az irodában:

Alig szereltem fel a faxot, máris érkezett egy üzenet számomra. Renier

grófnő egy barátja javaslatára fordult hozzám, és kérte, hogy azonnal látogassam meg.

## Renier grófnőnél:

A grófnő nehéz feladat megaldását várta tölem. Elloptak a kastélyából egy igen értékes madár alakú kristály szobrot, amely több generáció óta a család tulajdonában volt. Egy hetet adott, hogy 30,000 dollár jutalomért megtaláljam a kincset. Bármilyen módszert használhatok, csak szerezzem vissza. Inasától kifelé menet 1000 dollár előleget kaptam.

## **A Chandler Avenue-n**

Ismét Chelsee-ben reménykedtem, hogy tud segíteni. A pletykák szerint egy Franco Franco nevű ember nyomra vezethet engem. Osztönöm azt súgta, hogy ismét Mac Maldenhez kell fordulnom. Megint igazam lett.

## A rendörségen:

Malden boldogan újságolta, hogy Mick Flemm önkéntesen feladta magát, annyira megijedt Rusty "szellemétől". Franco Francoról érdeklődve (A) megtudtam, hogy általában jade-val üzletel. Ha ékszerről van szó, csakis Rook adhat használható információt.

# Ismét a Chandler Avenue-n:

Amikor Rookot a jade-ről faggattam, eszébe jutott, hogy a napokban azt olvasta az Ékszerész Hetilapban, hogy egy Franco nevű fickó jade-t akar venni. Az újságot már kidobta, de a kukában még megtalálhatom, ha van kedvem kiguberálni. Mi mást tehetnék? A cikkből kiderül, hogy Franco az Alhambra Színházba várja az eladókat. Azonnal elindultam a forró nyomon.

# Az Alhambra Színház:

Az üzleti érzékem teljes hiányát bizonyítja, hogy az értékes kőért cserében (C,C,A,A) csak egy kérdésemre (B) tudtam választ kicsikorni Francoból. Viszont a válasz a nyomozás szempontjából igen sokat ért: tudomása szerint a szobor Eddie Chingnél von. Később Franco Franco is jobb belátásra térhetett, mivel mire visszaértem az irodába, már várt tőle egy fax, miszerint Eddie Ching a Knickerbocker nevű házban lakik, de sajnos nem tudja hányadik

emeleten. A rendörségen megtudtam a pontos címet: a Knickerbocker felső emelete. Hazatérésem előtt megvizsgáltam a helyszínt. Bevehetetlen erődítménynek látszik, a legmodernebb biztonsågi berendezéssel felszerelve.

A csodaszerkezetet az Underwood Inc. szerelte fel. Micsoda véletlen, csak nem rokona a szomszédomnak???

# Az Elektronikai Boltban:

Sikerült úgy irányítanom a beszélgetést, (C,C,A,A) hogy a közlékeny tulajdonos elárulta a Knickerbocker biztonsågi rendszerének titkát. Csak a tetőre lehet leszállni és onnan leereszkedni a védtelen ablakokhoz. Egyre jobb üzletnek tűnt ez a mágneskártya: ezúttal pont egy lézertoll volt a kék védőpajzs alatt. Ez jelentheti a kulcsot a. Knickerbockerhez.

# Knickerbocker:

lgy már nem is volt olyan nehéz bejutni, csak a szobrot kellene megtalálni. Ez a könyvtárszoba lehetett. A könyvespolc tetején gyanúsan elhelyezett könyvet pillantottam meg. Belelapozva gyanúm igazolódott: egy kulcs volt benne. A polccol szemben két ajtó volt. Mi lehet mögöttük? Először a baloldalit próbáltam. Meglepetésemre csak egy szekrény volt, de a földön találtam két hasznos tárgyat: egy ketrecet és némi haleledelt. A másik ajtó viszont egy folyosóra vezetett, aminek kevés hosznát láttam először, mivel gyilkos lézersugarak keresztezték minden irányból. A folyosó végén láttam a védelmi rendszer kapcsolódobozát. De hogy érem el? Ekkor jutott eszembe a Rusty-nál talált nyílpuska. A vessző megnyomta a gombot. Némileg csalódtam, mert azt hittem ezzel megoldottam minden problemát. Sajnos csak a szekrényt nyitottam ki, amelyben immár nem gomb, hanem egy kapcsolókar volt. A szintén Rusty-nál talált gumikarikát megtöltöttem vízzel az akváriumnál, és rádobtam a kapcsolókarra. Ügyeskedésem végre meghozta a gyümölcsét, a lézerfal "leomlott". A folyosóról balra nyíló első ajtón bementem, itt találtam meg a dolgozószobát. A rám jellemző alapossággal kutattam át ezt a szobát is. Az első dolog, amit megláttam egy igen barátságtalan külsejű szárazföldi piranha volt. Csapdába akartam ejteni.

Az egyik zöld obeliszk mögött találtam meg a fenevad kajáját. Beletettem a ketrecbe és a piranha akváriumába toltam. A kis dög azonnal a vesztébe rohant. Az asztal alatt egy érdekesnek ígérkező faxba botlottam. Eddie Chingnek gratulált édesanyja 30. születésnapjára. 2012. október 14-én született. Az egyik kép mögött megtaláltam páncélszekrényét. Mint a legtöbb gazdag ember, gyanítottam, hogy Eddie Ching is van olyan beképzelt, hogy saját születési dátumát használja kódnak. Kipróbaltam: START 101412 ENTER.

Persze működött. Találtam egy listát a szoborra pályázó műkincsgyűjtők neveivel és egy biztonsági mágneskártyát.

Végül benéztem a sarokba, ahol egy elfogórúdra akadtam és felfigyeltem egy gyanúsan kiálló tükörre. Mögötte kulcslyuk rejlett. A könyvből kilopott kults érdekes módon pont beleillett a zárba. Egyértelmű volt a zaj forrása: a könyvespolc elhúzódott, s mögötte titkos szoba tárult elém. Rögtön megláttam a lézersugarakkal körülvett szobrot.

A kapcsolónak a szobában kell lennie. Rutinból a képek mögött kerestem először. Nyert. Szerencse, hogy nem felejtettem a páncélszekrényben a mágneskártyát itt most jó hasznát tudtam venni. Már csak egy apró gond volt: az üveg fal miatt nem értem el a madarat. Leleményesen arrébb toltam az egyik ládát és az elfogórudat szorongatva felálltam rá pecázni. Mint aki jól végezte küldetését, visszarepültem az irodába.

Az öregség első jele a feledékenység. Ennyi láradság és küszködés után nem felejtettem lent a kacsiban mást, csak a szobrat. Amikor lementem már vártak rám. Rám szállt az éj sötétsége. Miért csak 24 órás egy nap? (néha nem ártana, egy kis "túlóra")

E

**3. Nap:** Az Ezredes, Franny és a sikátor Reggel érdekes módon az irodámban ébredtem. Nem tudom, hogy kerültem ide, sőt azt sem, hogy ki ütött le tegnap éjjel.

# A Chandler Avenue-n:

A nyomozást az utca lakói között kezdtem el, de nem volt szerencsém. Egyedül Franny Lucido, a pizzabolt tulajdonosa nyújtotta felém segítő kezeit (B,C,C), persze ő sem ingyen. Elpanaszolta, hogy gyanúja szerint férje, Sal Lucido régen

megcsalja és az információért cserébe nyomós bizonyítékot kér, hogy megkezd-

hesse a válást és végre hozzájusson férje pénzéhez. Segítségképpen adott egy cetlit, amelyet a férje zsebében talált. Valószínűleg egy kód megfejtése lehetett, Atsétáltam a Brew and Stew-ba. Louie-hoz. Sal felől érdeklődtem. Szerentsémre nem sokkal korábban ment el és egy széttépett papirt dobott ki a szemétbe. Az alapos Louie ezt máris kivitte a kukába, a ház mellé. Megköszöntem tanácsát és ismét guberálásba fogtam. A cetliket gondasan összerakva kódolt üzenetet kaptam (A darabokat az egér bal gombja és a nyilak egyszerre történő lenyomásával forgathatjuk). Most jött jól Franny cetlije. (A = N,  $B = R$ ,  $E = P$ ,  $H = M$ ,  $I = 0$ ,  $L = T$ ,  $N = V$ ,  $0 = L$ , P  $= U$ , R  $= Y$ , U  $= H$ , V  $= E$ , W  $=$  I, Y = W). A megfejtett üzenet a következő volt: A TALÁLKOZÓ CHASTITYVEL A GOLDEN GATE SZÁLLODA LAKOSZTÁ-LYÁBAN A SZOKÁSOS IDŐPONTBAN LESZ. A MAI JELSZÓ: SILICON.

# A Golden Gate szálloda:

A szálloda portása Ardo Newpop, egy barátságos, ám nem túl intelligens óriás. Próbáltam szóba elegyedni vele,

> (C,B,B,C) de csak annyit tudtam meg, hogy a kedvence Burns felügyelő tűzvédelmi TV műsora. Mivel nem tűnt túl tájékozottnak, kimentem.

De egy nyomozó nem adhatja fel ilyen könnyen. Visszamentem és ekkor Ardo készségesen elárulta, hogy Sal értesült legfrissebb megbízatásunkról és máris lefizette őt, hogy ne engedjen be a szállodába. Támadt egy ötletem. Elköszöntem Ardotól és a szálloda előtt magamra vettem Burns felügyelő maszkját és a raktárban talált tűzoltóruhát. Arda természetesen bekapta a csalit (A,A) és beengedett. A szálloda bejáratánál azonnal kérték a jelszót (SILICON Enter). A hallban felvettem a pezsgő aranyfóliáját. Az egyik kép mögött érdekes társasjátékot találtam. Bementem a zeneszobába, ahol az ajtófélfáról felvettem a mágnest. A régi szép idők em-

> lékére leültem a zongoro mellé. A hálószoboszekrényben ujabb hasznos tárgyakat láttam: egy pezsgőspoharat és egy kacér női

kombinét. Az utóbbira gondolom nem lesz szükségem. Az iróasztal nyitott fiókjait boldagan kutattam át. Egy nemreg használt üres fényképezőgép hevert az egyikben. A zárt fiókban fontos dolgok lehetnek. Ezután átmentem a medencéhez, ahol a földön rendetlenül heverő törülközőt félrehúztam. A rács alatt egy csavarhúzót és egy filmet láttam. meg, de nem tudtam kivenni. Megaldást kellett találnom. Ekkor vettem észre az ajtó két aldalán a vázákat és az egyikben a dróttal behálózott pezsgősdugót. A nyílás túl keskeny volt ahhoz, hogy a kezem beferjen. Fogtam magomat meg a pezsgöspoharat és a medencéből vizet mertem a vázába. Lassan felemelkedett a dugó a felszínre. A dugóról lefejtett dróttal kinyitottam a hálószobaosztal zárt fiókját. Meglepetésemre csak egy cipőfűző volt benne. Ennyit a fontos dolgokról. Már minden eszköz a rendelkezésemre állt a rács felszedéséhez. A mágnes és a apöfűző egyesített erejével kiszabadítottam a csavarhúzót. Szabad volt az út a filmhez. Az Elektronikai boltban előhívott film egyértelműen bizonyította Sal bűnösségét. A bizonyítékot bemutattam Frannynek, aki most már hajlandó elárulni, amit tud. A fickó, aki leütött 5'6" magas, 140 font súlyú volt. Távozása után egy másik mutáns is megjelent, akit viszont Franny ismert. Neve: Pug. Az alvilági alakokról legtöbbet Beek

Nariz szokott tudni. Szerinte Pug a raktár melletti sikátorban lakik. Némi erőszakoskodás után (C,C,C,B,C,A) elárulta, hogy az Ezredes bérelte fel, hogy kövessen és megtudja, meghizható vagyok-e, valamint jelenteni kell, ha meglátja nálam a madár szobrát. Előző este magánszorgalomból a tárcámat is ellopta. de sikerült ezt is visszaszereznem.

# Ezredes irodájában:

Az Ezredest egy késsel a mellében találtam. Nem sokkal előttem a Kaméleon járt ott és egy un. Winter Chipet keresett, de az Ezredes kitartóan tagadta, hogy nála lenne. Halála előtt elmondta, hogy a Chipről többet tudhatunk meg a könyvespolton lévő CD-ről. A chipet a C.A.P.R.J.C.O.R.N.-hoz kell eljuttatni, akik tudják, mit kell vele tenni. Elvittern az Ezredest a kórházba, hátha még tudnak rajta segíteni. Amikor visszaértem az irodámba egy kinai nő és két gorillája várt. Udvözlésképpen leütöttek. Miután magamhoz tértem, a nő faggatni kezdett. Meglepetésemre megtudtam, hogy ő Eddie Ching és erősen nehezményezi a szobor eltávolítását a lakásából. Kiderült, hogy a szobor a Genetikai Tisztaságért Mozgalom fontos jelképe és mivel visszakapták, meg tudják valósítani tervüket a föld genetikailag fertőzött egyedeinek elpusztítására. Ha hat napon belül nem szerzem viszsza, mindannyian meghalunk.

# 4. Nap: Egy kod, egy béka es egy cigaretta tartó

Eddie Chingre hallgatva rögtön vísszautaztam a grófnő házába. Aggodalma sajnos beigazolódott.

## Renier ház:

Senkit nem találtam a házban. Ereztem, hogy itt valami bűzlik, mert minden úgy nézett ki, mint APEH ellenőrzés után a kisvállalkozó irodája. Volaki el okorta velem hitetni, hogy egy igazi grófnövel beszélek. Tehát jól átvertek. De ki és miért? A kihalt szoba csillárán egy madarat láttam meg. Talán egy sas, valamivel a karmai között. Azt hallottam, hogy ezek a madarak szeretik a fényes dolgokat. Talán ez az aranypapír megtetszik neki. A leesett tárgy cigaretta tartó volt, cigarettával. Az egyik újság alatt hamutartót találtam, tele drága importált cigarettacsikkekkel. Ennyit ci-

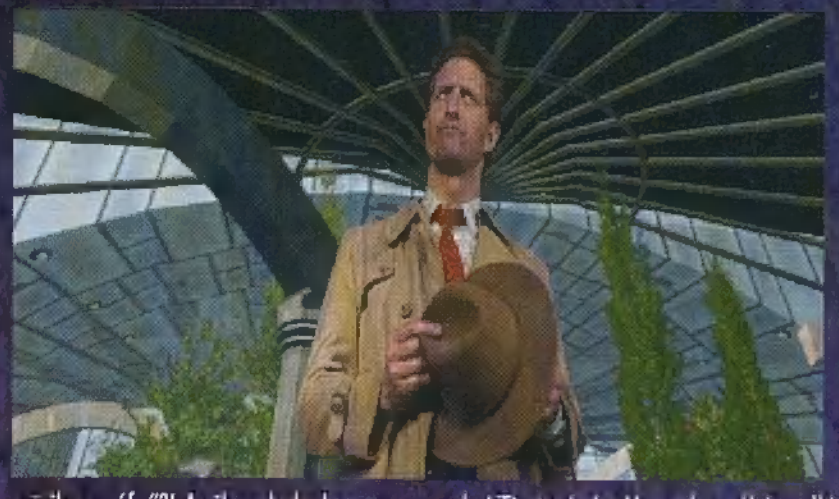

gizik a grófnő?! Az ilyen helyeken a szemetesben mindig van valami érdekes. Most egy széttépett papirt találtam. Osszeraktam. (Circumstances....s are progressing smoothly...delighted to hear that Murphy was able....the final piece of our puzzle. He probably doesn't.... -Körülmények...simán folynak... örülök, hogy Murphynek sikerült…a rejtvényünk utolsó darabját.)

A kandallón egy ottfelejtett karóra, alján titkos rekesszel. Hmm...

# Az Ezredes irodájában:

A rendőrség éppen üres kézzel távozni készült. Fölidéztem az Ezredes szavait: egy chipről meg diszkről beszélt, amiből talán több információt tudok meg a Kaméleonról. Egy vázát elmozditva rögtön megleltem a diszket. Beraktam a lemezt és sok érdekes dologról kaptam felvilágosítást: "Az egyetlen ember, aki megtudja oldani az ügyet, te vagy, Tex! A C.A.P.R.I.C.O.R.N. bérelt fel engem. A szervezetről annyit, hogy egy titkos csoport, amely beszivárog olyan társaságakba, amelyek veszélyt jelenthetnek a társadalomra. Segitettem nekik bejutni a GRS-be (Genetic Research Systems - Genetikai Kutató Társaság). Egy eltűnt ember felkutatására kértek fel, igy tudomást szereztem a titkos kísérletekről, melyek ott folytak. A vezetők egy szekta tagjai és ezt közöltern a C.A.P.R.I.C.O.R.N.-nal. Megtudtam, hogy egy ügynöküket már beépítették. Hallottál már a Geneti-

kai Tisztaságért Mozgalomról és vallásos menedékhelvükről a Moon Childról? Látszólag egy hatalmas a Föld körül keringő bioszféra, amelyen több százezer ember élhet, viszont ha felfegyverzik nukleáris fegyverekkel, túszul ejtheti az egész Földet.

A C.A.PR.I.C.O.R.N. célia elpusztítani a Moon Childot. A GRS kapcsolatban äll a szektával. A titkos ügynőknek, miután megtudta, hogy megy a Moon Childra, készítettek a C.A.PR LCO.R.N.-ban egy számítógépes vírust, amelyet a Winter Chipben tárolnak. Elvittem a chipet a GRS-be. Három nap múltán 24 C.A.P.R.I.C.O.R.N. ügynököt öltek meg és elpusztították a központot is. Biztos, hogy a szekta keze volt benne. Eva Schanzee eltünt. Meg kell keresned és segítened kell neki véghezvinni a küldetését, de ha lebukott, neked kell megtalálnod a Chipet és bejuttatnod a Moon Child központi számítógépébe. További segítséget a széfemben találsz."

Az Ezredes osztalán egy fiatal nő képe feküdt, leboritva. Talán ő tud segíteni. Az íróasztal fiókjaiban, mint mindig, most is találtam hasznos dolgokat: Egy nőnek címzett képeslapot és egy borítékot, amin Melahn Tode cime volt. Röglön odautaztam. A hölgy enyhén lenge öltözetben fogadott és

nem volt túl

barátságos, amig meg nem tudta (B,B, B,B,C), hogy az Ezredestől jöttem. Atnyújtottam a képeslapot és kérdezősködtem. Megtudtam, hogy egy csomag van nála, amiben a lány komoly sajnálatára se pénz, se ékszer nem volt, csak egy kulcs, amit nekem adott. Visszamentem az Ezredes irodájába, akinek addigra egy csomó magazin érkezett, valamint egy számla. Ennek a címzettje is Melahn Tode volt. A kulasal kinyitottam az ajtó melletti szekrényt, amiben kódolt aktókat találtam.

Ismét visszamentem Melahn-hoz, a számla miatt (B). Ekkor jutott eszébe, hogy még egy cetlit hagyott nála az Ezredes. Az Ezredes irodájában a szekrény melletti képet elmozdítottam és egy zárt páncélszekrényt fedeztem fel. A cetlin lévő számok alapján eltekertem a széf gombjait. Egy kódkönyvet találtom, ezzel megfejtettem az aktákat (combine) és a következőket tudtam meg:

# "11/4

A kliensem Paul Dubois, genetikai kutató a GRS-nél. Bizonyítékot szereztem, hogy a kutatásokat a szekta fizeti.

# $11/8$

Paul szerint titkos szervezet működik a GRS-ben és furcsa kísérleteket hajtanak végre, amellyel új pusztító erőt akarnak létre hozni. Miért foglakoznának ilyesmivel?

# $11/19$

Paul ideadta a GRS-ből kilépettek listáját. Egy embert találtam meg közülük, Alaynah Moore-t. A Roadside Motelben lakik és úgy véli veszélyben van.

# $11/23$

Paultól és Alaynahtól kapott információk alapján kapcsolatba léptem a CA.PR.I.C.O.R.N.-nal. Innen tudom. hogy Eva Schanzee már ott van.

# $11/29$

Elvittem az árut Eva Schanzee-nak.

# 12/06

Paul üzent, hogy van elég információja, hogy lebuktassa a szektát. Részletei vannak a Moon Child szerepéről. De nem jött el a találkozóra.

12/07 Paul és Eva eltűntek. Próbáltam keresni őket.

de állandóan hátráltatott a Kaméleon, Az Interpol szerint az átváltozás mestere, állitólag indián sámán. Képes alakot változtatní, tehát bárki lehet. Már nem tudom, hogy kiben bízhatok. Ha a Kaméleon a szektának dolgozik, akkor az nagyon veszélyes.

> 12/08 GRS-t feloszlatták. Vége? Elkéstem?

# 12/10

Mindenhová követnek. Sietnem kell mielőtt megállítanak. Elveszítettem az összeköttetést a C.A.PR.I.C.O.R.N.-nal, be kell jutnom a GRS-be!"

Elutaztam Alaynah-hoz, akiről kiderült, hogy régi ismerősöm. A nővére a barátnöm volt és ő mindig a legrosszabbkor nyitott be. Amikor beléptem, megismert. Régen belém volt esve, ezért hajlandó volt segíteni.

Elmondia, hogy Marcus Tucker, az igazgató titkárnője volt. A GRS genetikai kisérletekkel foglalkozik, nagyon fejlett és titokzatos hely. Sokszor megfenyegették, de csak akkor ijedt meg, amikor nyaralásból hazatérve a lakását feldúlva találta.

Félelmében költözött a Roadside Motelbe. Talán azért akarják megölni, mert mindenhez hozzáférhetett. Sok kérdésre a választ a GRS-ben találhatom meg, ezért elkértem Alaynah belépőjét és a lelkére kötöttem, hogy ne engedjen be senkit, amig vissza nem jövök. Figyelmeztetett, hogy 24 órás biztonsági szolgálat működik az épületben. Ha elkapnak, meghalok.

A GRS-től folytatjuk ......

9

386SX

SB, GUS,

00

**ADLIB** 

Végre megérkezett nagy álmom, a Nascar CD-ROM-os verziója! Évek óta "büszkén" hirdetem, hogy nincs időm szinte semmivel sem játszani, mindössze az Indycar-t nyúzom ráérő perceimben. Imádott Indy-autóm azonban már kezdett unalmassá válni, ráadásul szinte teljesen kiismertem a progi trükkjeit - épp jókor jött az update.

Nascar, az Indycar-hoz hasonlóan, az amerikában honos "körbe-körbe" versenyfajták családjába tartozik: a mindig balra ívelő pályán persze csak látszólag könnyű megmaradni. A fejlesztők sokat dolgoztak a programon, 1993 decema CD verzió tud), de ehhez már nemcsak ajánlott, hanem egyenesen KELL a 90 MHzes, Pentiumos gép! Ki lehet persze kapcsolni a felesleges grafikát (például "lenyírhatjuk" a fű-kinézetet, az aszfalt min-

tázatát, meg az összes többi "gallangot"), de éppen ezek azok a plusszok, amik miatt látványos és érdekes a Nascar.

A program egyébként tökéletesen igazodik elődjéhez, az Indycarhoz: menüi hasonlóak (bár grafikailag átdolgozottak), az opciók szinte teljesen megegyeznek, persze azért jónéhány újdonságot is találunk. Ilyen az automatikus fé-

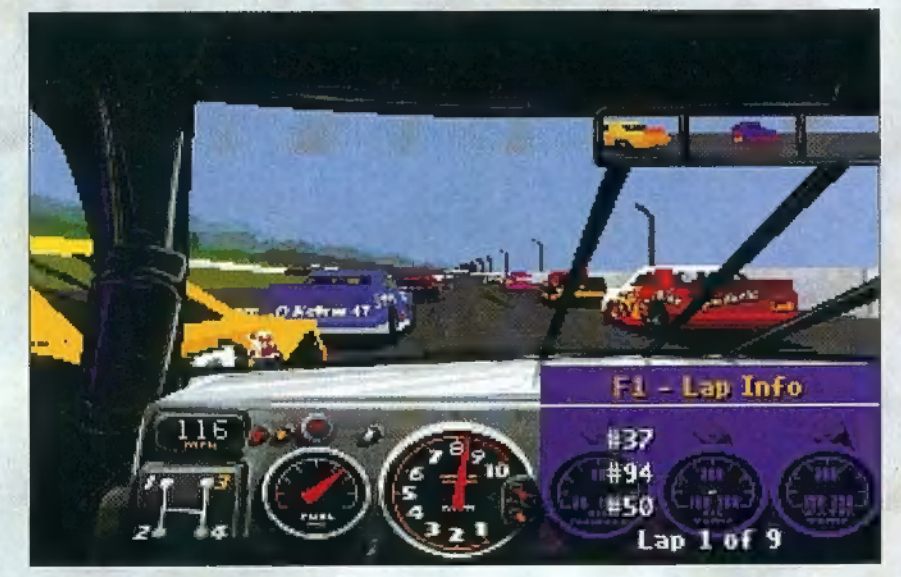

bere óta készítik. Grafikája egyesek szerint megközelíti a játéktermekben már bevált Virtua Racinget (ez igaz lehet, bár a sebességgel lesznek gondok) sőt, még a Daytonával is versenyre kelhet! No, ezt már kétlem, mert 320x200-as felbontásban, 256 színnel nehéz lesz labdába rúgni... Igaz ugyan, hogy végre-valahára SVGA felbontásban is fut (ha van a grafikus kártyához megfelelő Vesa driver, vagy működik vele a UniVesa - előzetes info szerint SVGA felbontást csak

PC-X 1995. Január

10

kezés, amely a 200 mérföld körüli sebességnél hasznos lehet. Viszonylag jól lassítja a kocsit, bár a kanyarokban egy-egy túlkormányzás esetében annyit fékez, hogy rendkívül lassan gyorsul fel újra az autó. Expert emberkéknek nem ajánlom, egyszerűbb egy kis gázelvétellel és talán egy kis fékezéssel szabályozni a sebességet. Ilyen az automata sebességváltó is: ha a gyorsulást fontosnak tartod, jobb a kézi váltót használni. Nem túl nehéz, mert a kocsi mindössze négy-

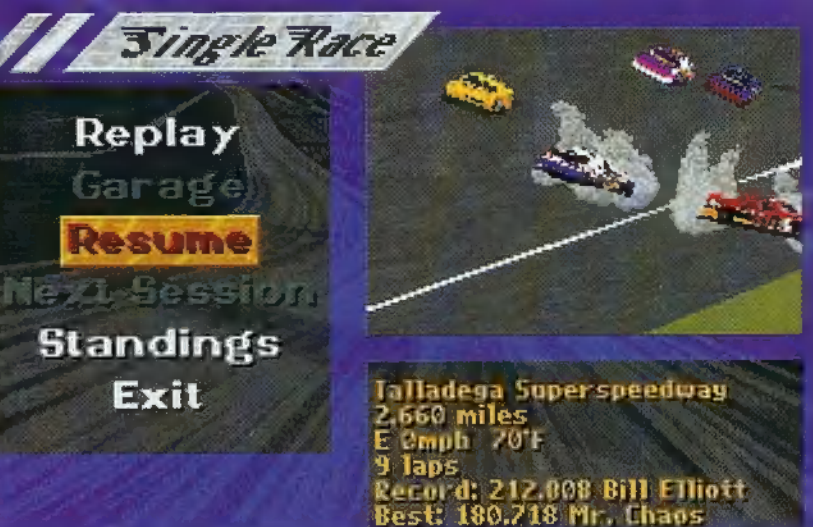

sebességes, viszont bivalyerős. Ennek következtében nem érdemes a váltóval sokat bíbelődni.

Tökéletesítették a szimulációt. A kocsi irányítása mindenképpen néha azért belénkszalad, ha elég ügyesek vagyunk). Mindezek mellett külön élvezet szembe menni a forgalommal: ha frontálisan ütközünk, és egészen véletlenül megúszná a kalandot (mi persze sértetlenek maradunk, hiszen ezt külön opció-

val beállíthatjuk), megeshet, hogy nem törik össze annyira az autója, hogy ki kelljen állnia. Ekkor a következő kör végeztével "kisántikál" a boxba, megreparálják a motorját,

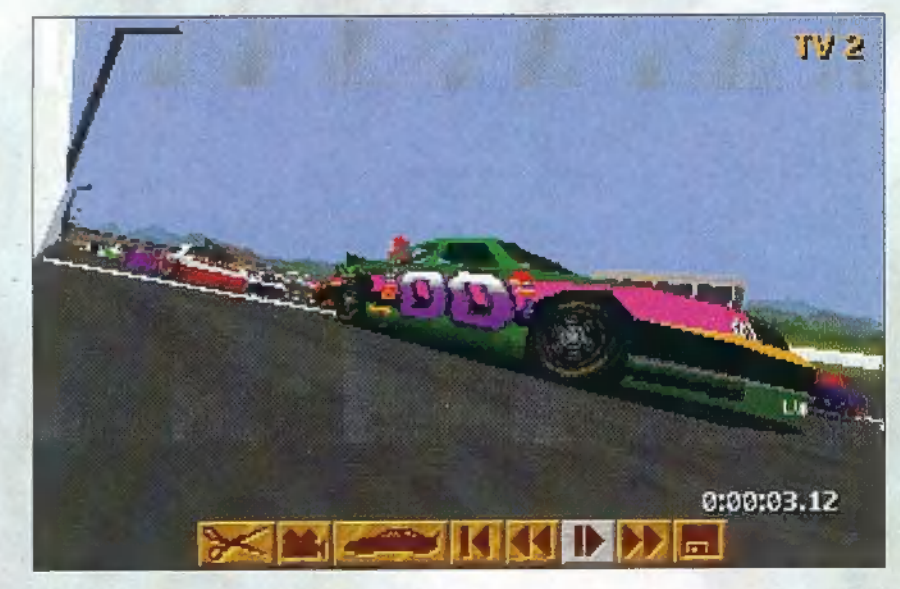

élethűbb lett, s az ellenfelek mozgása sem annyira idióta. Ha látja, hogy mellette vagyunk, ritkábban ütközik nekünk, mint az Indycarban (no, azóta, hogy ezt a sort leírtam, úgy bevágott elém az 57-es, hogy keresztbeálltam az úton), ha lassítunk, ő is a fékre tapos (néhakereket cserélnek, és akár felgyűrődött vagy hiányzó motorháztetővel is folytatja a versenyt. Ha hátulról rohanunk bele, a lökhárítóját roncsoljuk szét - crash a la carte! Egyetlen bakit vétettek a programozók: ellenfelünk még az alaposan szétroncsolt ko-

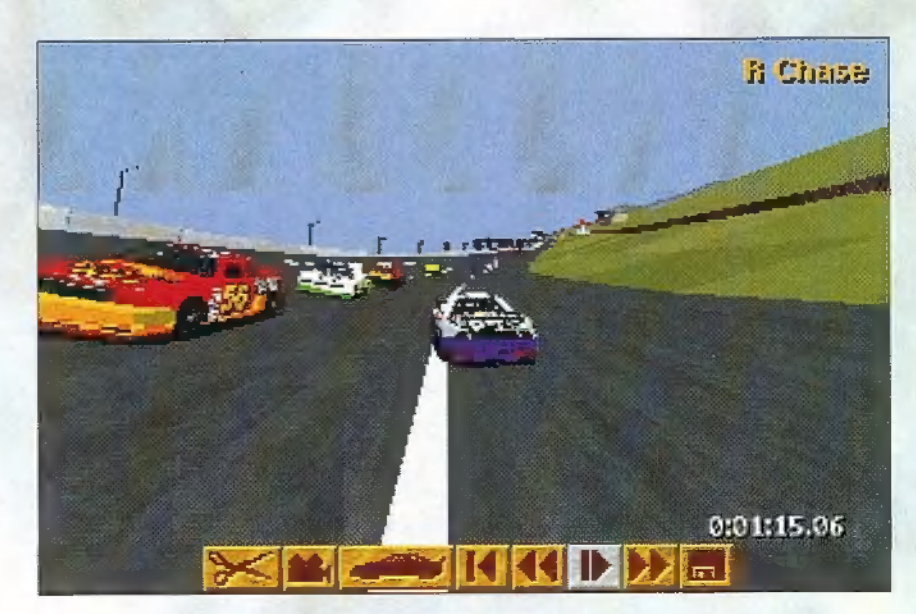

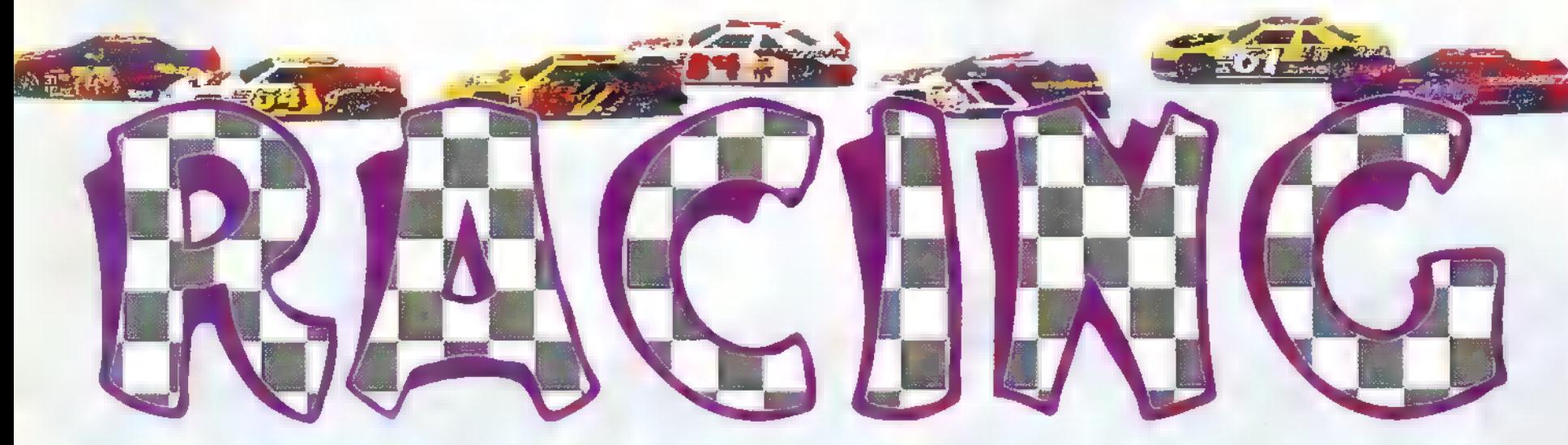

csival is hasonló tempóval képes haladni, mint a többiek...

A kocsibeállítás precízebb lett. Nehéz kitapasztalni, milyen az optimális beállítás: a felfüggesztés, a keréknyomás, a légte-

Néhány tipp: kanyarokban mindig tartsd az ideális íven az autót. Ez persze korántsem könnyű a kurzorgombokkal (egyenesen lehetetlen), de egy kis gyakorlás után egész jól elboldogul-

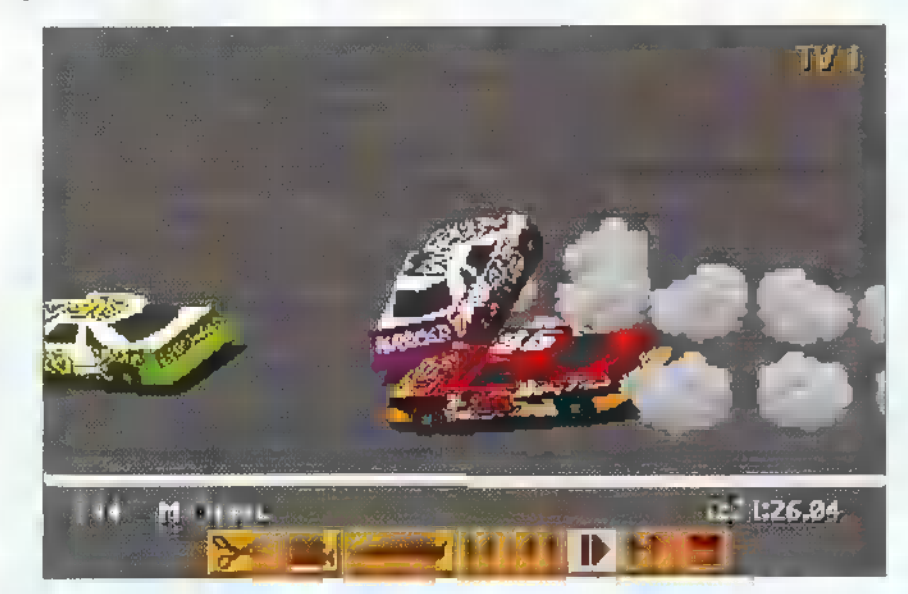

relő szárnyak állítgatásával, a sebességfokozatok elosztásával sokat javíthatunk, de ronthatunk is a kocsi sebességén. A maximális sebesség nem elegendő, megfelelő úttartás is szükséges. Az ember azt hinné, hogy ilyen szögben megdöntött kanyarokban magától is befordul az autó, de gondoljunk csak bele: a 200 mérföldet is túlszárnyalhatjuk, ami 330 km/órás sebességet jelent (az én beállításommal 206 MPH volt a maxi)! Alig egy

órás állítgatás után kitapasztalhatjuk a kocsit, és akár 100 százalékos tudású ellenfelek esetén is győzelemre vihetjük az autót! Valamicskét változtattak a visszajátszás nézőpontjain, illetve a kameraállásokon is tartama is hosszabb

lett, a teljes futamot visszapörgethetjük). Verseny közben is válthatunk nézőpontot, hátulról kétféleképpen követi a kamera az autót.

tam. Nem sikerült úgy beállítani a kocsit, hogy a rajtnál lépést tudjak tartani a többiekkel (bár manuális váltóval könnyebb) - az első kanyar után azonban már gyorsabb volt a kocsim a többiekénél, és az egyenesekben mindig rájuk vertem annyit, hogy 100 százalékos tudású ellenfelek esetén is egész szép eredményt produkáljak. Kanyarok előtt nem árt egy picit fékezni; ha mégis kisodródnánk, a csúszós utakon tanult "pumpálós", fékezéssel

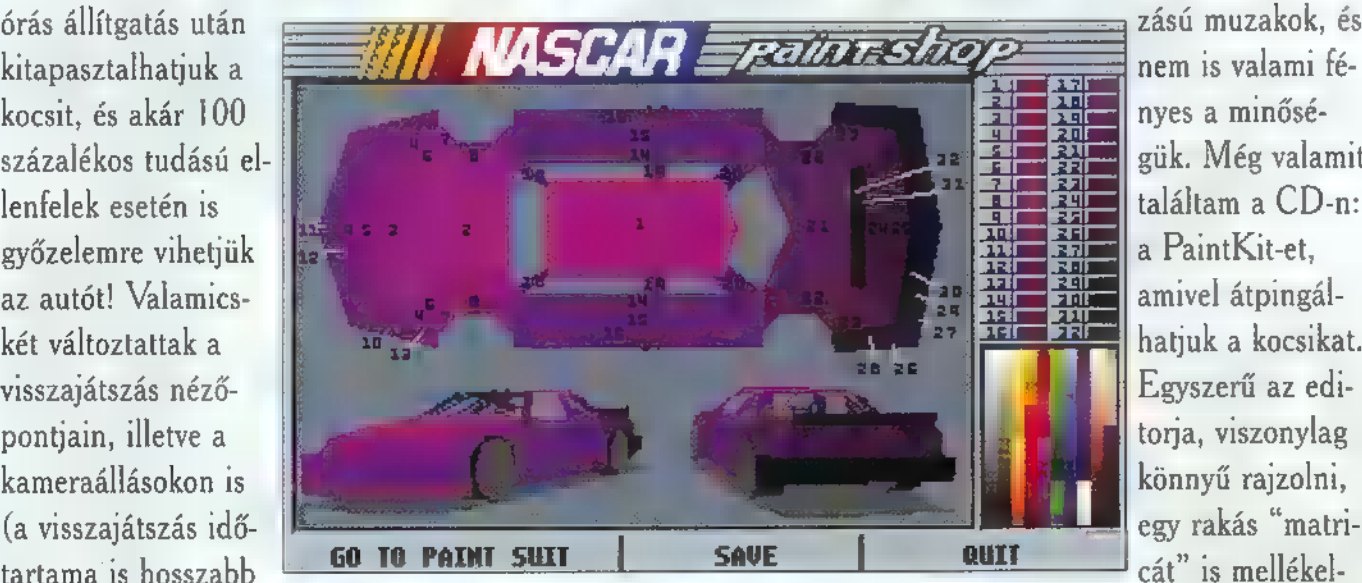

még korrigálhatunk. Ha mégsem, hagyjuk a kocsit nekicsapódni a korlátnak, így legalább egyenesbe jön. Használj manuális váltót - húzasd ki minden sebességfokozatban (úgy 11.000 körül durran szét a motor), tedd be négyesbe, és többet hozzá se kell nyúlnod a váltóhoz. A versenyt egyébként bármikor megszakíthatjuk, és később folytatjuk - ekkor minden betöltésnél megkérdi, akarjuk-e folytatni u futamot.

A Nascar mindenképpen kedvenceim közé tartozik - jobbak lettek a hangeffektek, a látvány is szebb, és ha DX/2 66, vagy

A verseny közben használható gombok (az irányítás természete- ; sen külön is konfigurálható, nem is beszélve a joystickról):

- 1 Fű textúra be/ki
- 2 Aszfalt textúra be/ki
- 3 Objektumok textúra be/ki
- 4 Nézők textúra be/ki 5 Fal textúra be/ki j
- 
- 6 Horizont, fák be/ki
- 7 Autó textúra be/ki
- 8 Füsteffekt be/ki I
- 9 Guminyomok az úton be/ki

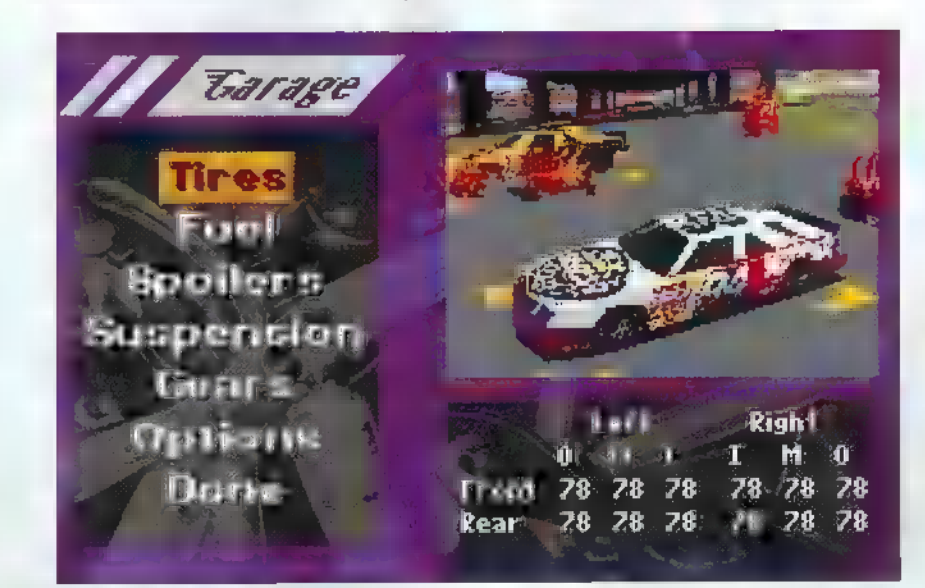

jobb géped van, mindezek egyszerre is élvezhetők. A CD-n ráadásként két audio-track-et is találsz (Skid Row: Race Rift, Fat Man: The Fastest Sport), amik meglehetősen metal-hang-

> zású muzakok, és nem is valami fényes a minőségük. Még valamit találtam a CD-n: a PaintKit-et, amivel átpingálhatjuk a kocsikat. Egyszerű az editorja, viszonylag könnyű rajzolni,

cát" is mellékel-

Mr. Chaos

nek a díszítéshez. Akinek van . ideje ilyenekkel pepecselni, an-

nak biztos tetszik...

- FI Köridők
- F2 Aktuális eredmények
- F3 Üzemanyag, fogyasztás
- F4 Gumik hőmérséklete
- F5 Gumik nyomása
- F6 Kocsi súly-

elosztása F7 - Kerékdőlés F8 - Depó státus F9 - Háromféle nézőpontváltás

Nem tudom, hogy csak véletlenül maradt-e benne a programban, de a jobboldali billentyűzeten a \*ot megnyomva az aktuális képernyőt .PCX fájlba menti.

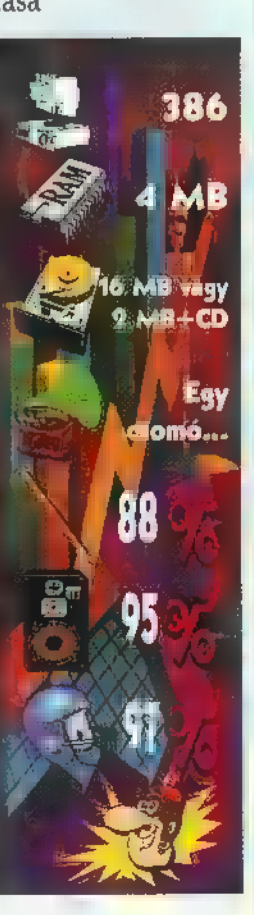

**PC-X 1995. Január** 

A selecteg szirelyiesel nem Szechl lávitelezése szep, a 21 eselődnak » szolkvalánálatbant megfelem a Viscomachines, a Cyclemania, szik szépsé és hamarosan találkozhatunk a B.C. Racers-szel és a Go-Kart-tal is.

e de la provincia de la provincia de la provincia de la provincia de la provincia de la provincia de la provincia de la provincia de la provincia de la provincia de la provincia de la provincia de la provincia de la provin

Missountetion son annyira a látványra, inkább a kétjátékos opcióra épít: a különféle pályákon egyszerre kétten hajkurászhatjuk

az aprócska motorcsónakot, versenyautót, tankot lán, billiárdasz-

talon, homokozóban folyik a verseny. A hanghatások, és a grafika nem túl szép, közel jár a C-64-hez, mint az SVGA-hoz,

Sokkal izgalmasabb, látványosabb a Cyclemania. Az Accolade

még csak óvatosan tapogatózik a PC-s játékok terén - ez a próbálkozás viszonylag jól sikerült, bár nem vagyok teljesen elragadtatva. A játékban (SVGA felbontásban) digitalizált pályákon vezethetjük motorunkat. A mű-

de nem is ez számít: jó Padi <sub>sz</sub>erepen s**b**b-n játszani, és egymást túlkiabálva szultatára kiss kék, vagy piros match- [rosta]

sem rossz (bár a 320x200-as

 $62^{\circ}$ 

F azer de la R

felbontásban nem sok minden lát- 21 bő), deamia 4 motoros rajzolatát illeti, szerin-

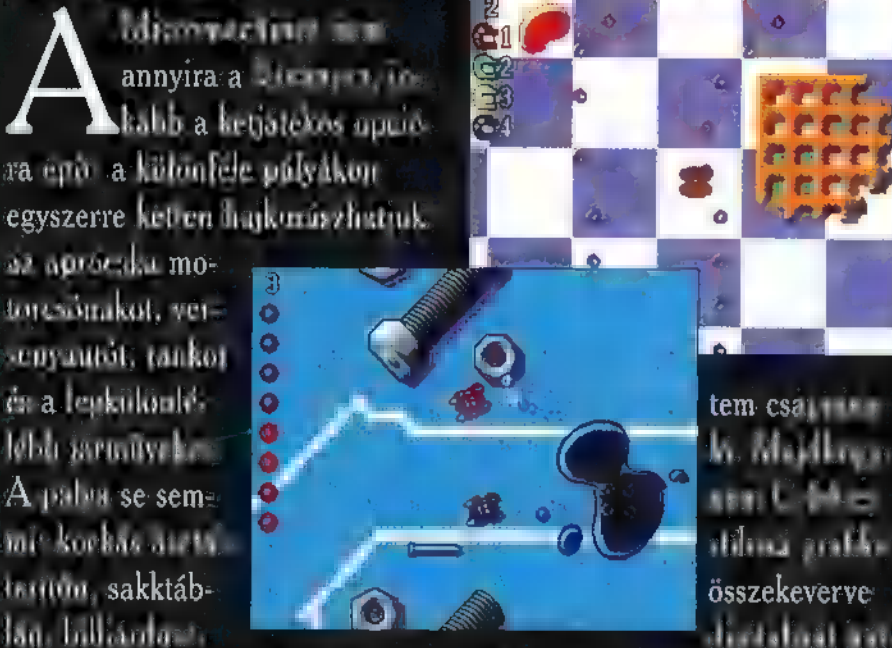

digitalizát háttérképpel - rossz ómen. A motor

vezethetősége, szimulációja nem túl jó, bár kétségkívül látványos. Nem tetszik, hogy a képernyő

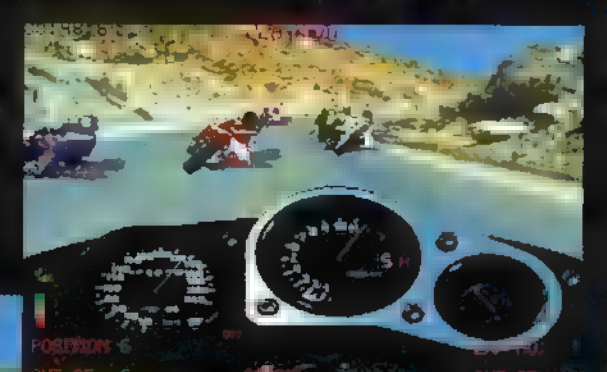

harmadát a motor műszerfala teszi ki (ettől

 $az$   $az - b$  ink, hogy valóban a motoron ülünk), menis kivühol is

látjuk motorunkat az úton. Bukáskor - ahogyan azt CD-s játékoknál megszokhattuk már remek animációk tarkít-

ják a játékot (amiknek persze semmi köze a játékhoz, mert ha a hegyi szerpentinen búrázom, akkor is speed-motorosok buká-

sát mutatja be a film). Szóval a Játék szép, hanghatásai ínyen-

tán csak az is-<br>gatekben a

ceknek valók, a menük gyönyörűen kidolgozott, SVGA rajzok (így azkus kártyákkal megy, esetleg,

ha van a közé, FT TÉS OSSÍG I GYZSA I GYZSA I GYZSA I GYZSA I GYZSA I GYZSA hoz VESA driver), a 4 § 11 a 4 § 11 A játék, Central CE sales of the state of the state of the többet vártam. **át KNKO TATAL TATAL TATAL TATAL** 

ram lát nemsokára 989:01:46  $\mu$   $\mu$   $\mu$   $\alpha$   $\beta$   $\alpha$ g nagy nam világot.<br>1980-ben – Maria Barat, szeptember (ö. 1980)<br>1980 – My Zhou zhorna Sovjetská, szlabor (ö. 1980)

verblack for state state state state is a series of the state of the state of the state of the state of the state of the state of the state of the state of the state of the state of the state of the state of the state of t pora kodej ha ESZE E; ústava Eszer E; ústava Eszer E; ústava Eszer E; ústava Eszer E; ústava Eszer E; ústava E szereted a ; ha EB f § KKT § KKT § KKT § KKT § KKT § KKT § KKT § KKT § KKT § KKT § KKT § KKT § KKT § KKT § KKT § KKT § KKT § KKT § KKT § KKT § KKT § KKT § KKT § KKT § KKT § KKT § KKT § KKT § KKT § KKT § KKT § KKT § KKT § K

Doom-hoz hasonló pixel-peti grafikát), gyors és látványos: buli "*autóversen*y" mindkett  ${\mathbf A}$  visconsider is a viscontinual Manic Media által készített Go-Kartban természetesen gokartot vezetünk Elue, görünenin mar ef ale p lyákon. Utunk során összeszedhetünk különféle turbosító cuccokat, így nagyobb esélyünk van a

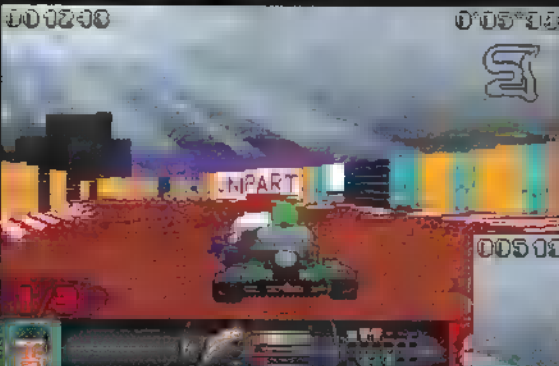

győzelemre. Ezek okos zzz E RRGsH GT felhasználása szükségsze- 8

A másik versenytárs, a B.C. Racers Frédi és Béni kőkorszakába kalauzol bennünket. Ellenfeleink dinoszauruszok - ott ücsörögnek lábhajtású tricikliji kön, mi pedig egy gyönyörű hölggyel oldalunkon veszetten hajthatunk, ha utol akarjuk érni őket. Kanyarokban nem szabad maxi gázzal menni, mert kisod-

ródunk a kőből vájt kunyhók

Két aranyos prog- nanála nanála nanála nanála nanála nanála nanála keel en alan keel en alan keel en alan keel en alan keel en alan keel en alan keel en alan keel en alan keel en alan keel en alan keel en alan keel en alan keel en alan keel en alan keel en alan keel en alan keel en alan k ho zó Szagok Tét az ilyen jópok tét az ilyen jópok az ilyen jópok az ilyen jópok az ilyen jópok az ilyen jópok<br>Szakár az ilyen jópok az ilyen jópok az ilyen jópok az ilyen jópok az ilyen jópok az ilyen jópok az ilyen jópo

ERNE SERE TETT ENE TSZÁTTA LAZA KÖTŐ POPOTA, 1980<br>§ e TAGOKO – A TAGOKO – SAMÁRAL C. 1980<br>€ e TAGOKO – E TAGOKO – SAMÁRAL LA KÉPPER Ráadásul osz

bennük, hogy . E. Laza Azota azota azota azota azota azota azota azota azota azota azota azota azota azota azo

at L

Játszhatjuk, ami még színpompela libá texaña game et.

KRAKA

Persze igényesebbeknek ott a Nascar (szintén PC-re) , vagy a Daytona a Wizard"5-ban (Mr. SEGA célgépe) . Csak egyszer próbáld ki a Daytoná-t, és utána nehezen találsz neked valót ebben a 320x200-as világban!

Mr. Chaos

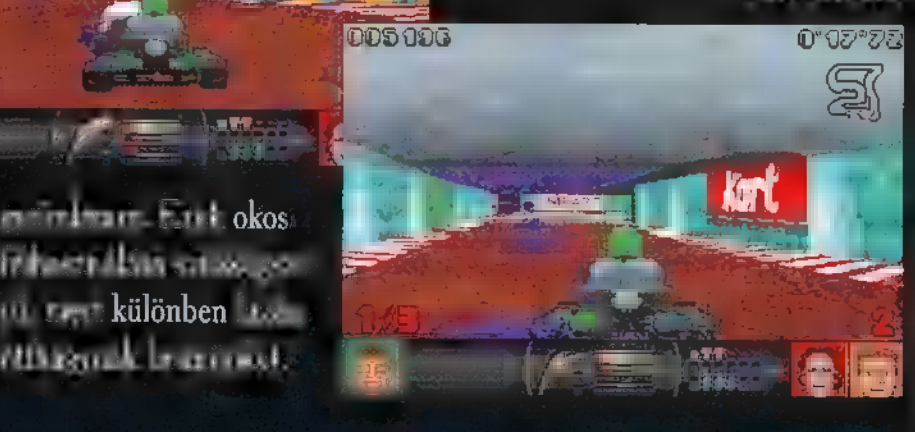

2396-ot írunk. Atomháborúk fe nyegetik az emberiséget, melye tos pusztulást hoznának fajra. Betegségek tizedelik a már amúgy sem túl nagy populációt. De. megjelennek a világűrből a "jóságos" Krellan-ok, és békét hoznak a. Földre. Új technológiákat mutatnak be, gyógyszereikkel sikerül megfékezni a betegségeket. Az emberi faj gyarapszik és fejlődik, virágkorát éli. Am hirtelen egész kolóniák tűn- j nek el a külső világokban. Az egyetlen túlélő megvizsgálása világossá teszi a Krellaniak küldetésének valódi okát: az ember, magas proteintartalma miatt ideális táplálék a krellanok számára. Eme jövőkép iránt érthető módon kicsiny volt a lelkesedés. A pilóták szívében, akik vállalták a háborúban való részvételt, csak egyetlen érzelem tombolt: a MEGTORLAS vágya.

PREVIEW

E E E

gyönyörű szép intró után kábé ezekkel az információkkal lehetünk gazdagabbak. Kellemes digitalizált hangok

(a játékban 100 megát ígérnek - gondolom ezt a lemezes verzióból kihagyják), szépen rajzolt képek... Egy

CD-re fejlesztett játéktól pontosan ilyesmiféle intrót vár el az ember.

Egyelőre csak a demóverziót láttam - sokat mentem vele, hátha sikerül valami újat, valami olyasmit találnom, ami egyénivé és felejthetetlenné teszi a játékot, de ez sajnos kitartó próbálkozásaim ellenére sem sikerült. Mint szimulátor a játék pocsék, leginkább valamiféle szimulátor-beütéses arcade-nak mondanám. Egyáltalán nem érezhető a gépben, hogy repülünk, a lövés hangja kimondottan idegesítőre sikeredett, a

> rakéták véletlenszerűen csapódtak hol a földbe, hol az ellenfélbe, de természetesen akkor se abba, amelyik be volt

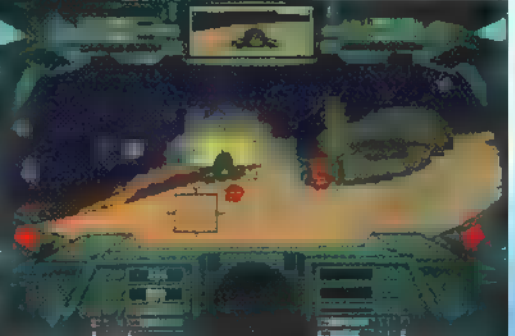

célozva. Állítólag az ellenfélnek szuper mesterséges intelligenciája van. Ezt speciel én is aláírom, mert

mélységes bölcsességről adtak tanúbinyságot. Amint feléjük fordultam úgy elpucoltak, hogy poros nyomuk is alig látszott a horizonton.

Még lezuhannom sem sikerült, akárhogyan próbálkoztam (nekimenni a hegynek igen, de az nem az igazi)! A CD-s verzióban mindezt 11 hadjáratban élvezhetjük, melyek mindegyike több, mint ötven küldetést tartalmaz (a lemezesbe csak 7 hadjárat és hadjáratonként 30 küldetés fér). Gyakorlópályák biztosítják a felkészülést az igazi csatákra. Az intró grafikája szép, a játékban ezt már nem sikerült annyira hozni. Minden szempontból tipikus mai (és CD-s) játék: a grafika és a zene (illetve hangeffektek) jók, esetleg szuperek (akik kedvelik ezt  $\blacksquare$  stílust), a játék és a játszhatóság azonban nem valami fényes. Remélem, csak a demo változat miatt vagyok ilyen bosszús, és a végleges verzió tartogat még meglepetést...

Pelace

13

Ü Di is ma tem je very stand om den general stand om den general stand om den general stand om den general stand om de BLACK JACK PAYS 3 TO 2 zenez.<br>Bertze

Középfoknál jobb angol nyelvtudással rendelkező, játékoskedvű, leginkább hímnemű egyének nyelvgyakorló játéka a Virtual Vegas BlackJack CD-je.

alójában a 21-es szerencsejáték kaszinókban elterjedt változatát játszhatjuk a számitógép ellen, Windows alatt vagy Macintoshon, több kevesebb szerencsével. Maga a játék a licitálással, kártyalapok kérésével nem egy nagy durranás, a körítés viszont érdekes lehet. Jól megkomponált videorészlet vezeti be a játékot, névvel és jelszóval léphe: tünk be a kaszinóba. A teremben három játékautomata áll, egy-egy dekoratív hölgy az osztóm, akik hosszabb játék után váltogatják egymást. Két parti

között beszélgethetünk velük. Kérdéseiket videorészletekben, hangkártyánkon keresztül halljuk és van néhány válaszlehetőségünk. (ehhez némi angol nyelvtudás szükséges). Kedves, enyhén erotikus párbe széd alakulhat ki ezáltal az osztó és a játékos kö-

zött. Ezek a hanganyaggal egybekapcsolt videorészletek komolyabb helyet foglalnak el a CD-n, a játék PC-s és Macintosh változata együttesen is elférne egy-két floppy-lemezre.

Mindennek az enyelgésnek leginkább az a célja, hogy a játékost kissé megzavarja a nyerésben, de a pofonegyszerű játék így is könnyedén követhető. Menet közben a pillanatnyi állás elmenthető, és a következő indításkor az addigi nyereménnyel, veszteséggel folytathatjuk, ha ugyanazon a néven jelentkezünk be. Mivel ezek egy szöveges állományban tárolódnak, könnye-

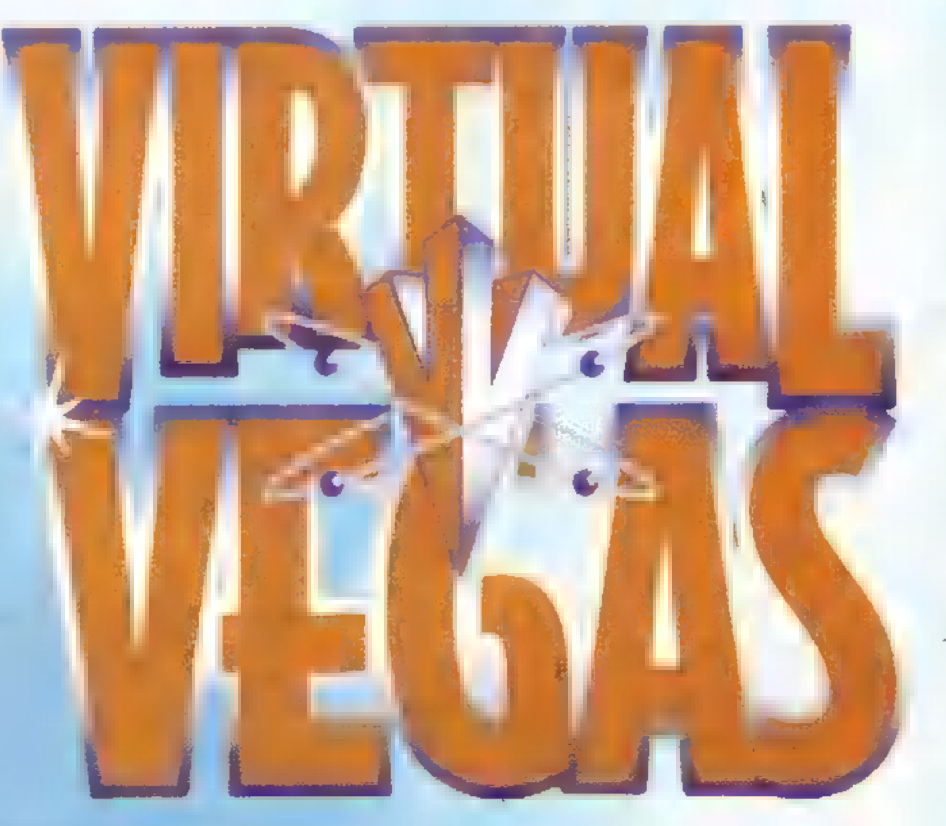

dén milliomossá válhatunk két játék között. Ha valamilyen SoundBlaster hangkártyánk van, és megkaptuk hozzá a VoiceAssist beszédfelismerő programot is, akkor egy kapott állomány

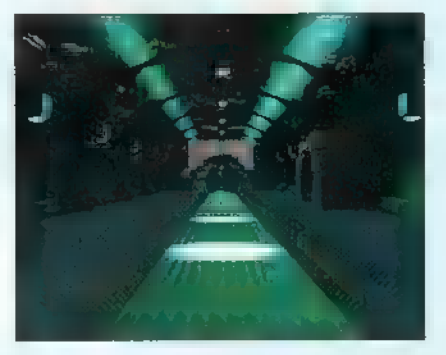

segítségével mikrofonon keresztül, hanggal vezérelhetjük a játékot. Mindössze meg kell tanítanunk számítógépünket, hogyan hangzanak az egyes parancsok a mi szánkból. Ekkor persze magyar szavak felismerésére is rábírhatjuk a VoiceAssist-ot.

Kissé lomha az egész, a CD-n való kotorászás következtében, de a társalgási készségünk fejlődhet általa, az angol nyelvű udvarlást megtanulhatjuk. Szóval igazi interaktív programról van szó, amelynek inkább oktató jellege, mint maga a játék érdemel figyelmet, a beszédfelismerés pedig a VoiceAssist és nem a BlackJack érdeme.

**PC-X 1995. Január** 

Egyszer volt, hol nem volt volt egy nagyszerű Disney rajzfilm. Hihetetlen, de olyan remekbe sikerült, hogy heted hét országban is megnézték a népek.

Ekkor lépett színre a nagyhatalmú varázsló, (nem nem a Sunlicht...) hanem a Virgin. Volt sok pénze és ebből rengeteg rabszolgát vásárolt. Ezek a szegény emberek ettől fogva örök félhomályba borult szobácskákban rajzolgatással töltötték idejük legjavát. A nagy monitorok zúgása volt az egyetlen zaj ami megzavarhatta figyelmüket. Készült a nagy mű, amelyet terveik szerint majd csodál az egész világ. Dolgoztak, - mit is tettek volna hiszen nekik is csak élni kellett va-

# *Aladdin Kalandjai*

lamiből. Néha dí-csérő, gyakrabban azonban kritikus szavak hangzottak el a nagy mű készülődésével kapcsolatban. Biztatta őket a gondolat, hogy hamarosan híres emberek

lesznek, akik soha többé nem ülnek metróra, s hazafelé is csak turbó repülőszőnyegjüket használják majd.

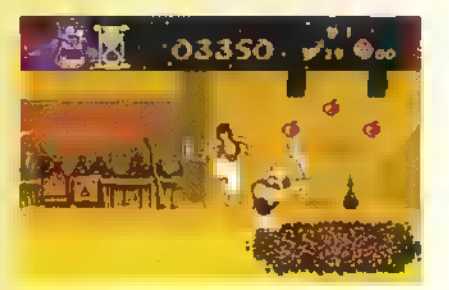

Telt-múlt az idő, s amikor a harmadik határidő módosítást jelentették be, a nagy Virgin megharagudott. "Szerződés van Írgumburgum!" - szólt és tovább pöffeszkedett a kincshalmain. A szegény emberek, mit volt mit

tenni visszatértek a munkához.

Eltelt a nyár, az ősz és a tél is. Majd egy újabb évszak - amit eddig még nem említettünk - a tavasz. Senki sem látta a nagy mű végső határidejét.

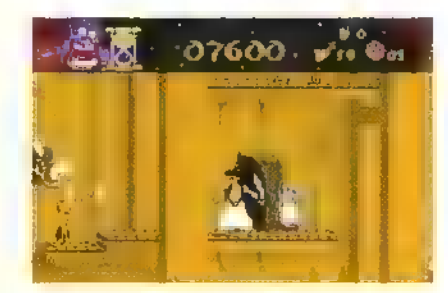

Aztán a második nyár végén egy Londonnak nevezett királyságban bemutatták a terveket. Volt ám nagy ámuldozás. Hű, meg ha és egyebek. A sajtófogadáson  $\blacksquare$  nagy varázsló bejelentette, hogy hamarosan befejezik a legújabb és legszebb művet. Olyat, amilyet még senki sem látott.

Jöttek a világ minden zugából mindenféle népek, fehérek, sárgák, szerecsenek és azonnal a varázsló színe elé járultak. Megkérdezték tőle, hogy miként készült a nagy

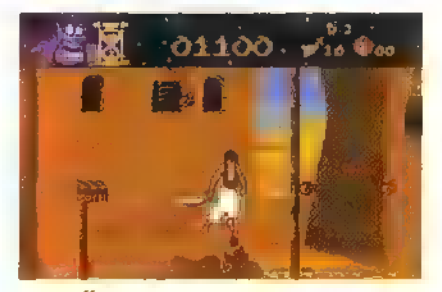

mű. O természetesen készségesen emlegette Walt Disney-t a testvér mágust, a technikát és még kitudja hány érdekességet. Mindenki elégedetten távozott a tengernyi hír hallatán. Voltak akik hazájukban már úgy mesélték "Igen én láttam. Nagyon szép!" Persze ez nem volt igaz, de ezt csak én tudom. A gonosz Virgin most is dolgoztatja szegény szolgáit és csak Allah a megmondhatója mikor lesz végre PC változat.

Ez a példamese ismét bebizonyította, hogy aki sokat markol, az általában már amúgy is gazdag. De ha nem úgy lenne akkor valószinűleg tévedek, mert az viszont velem 1s megeshet.

Shy

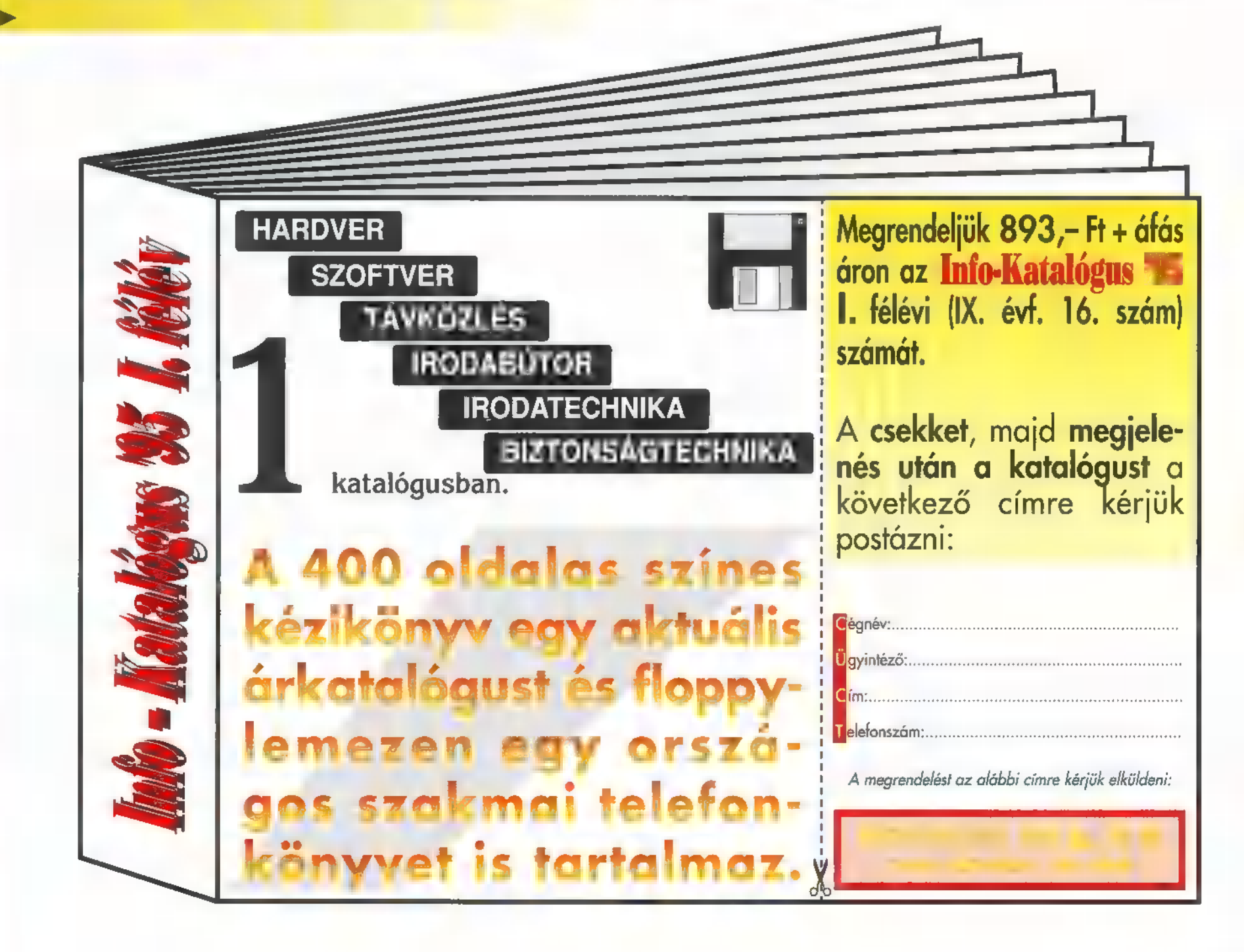

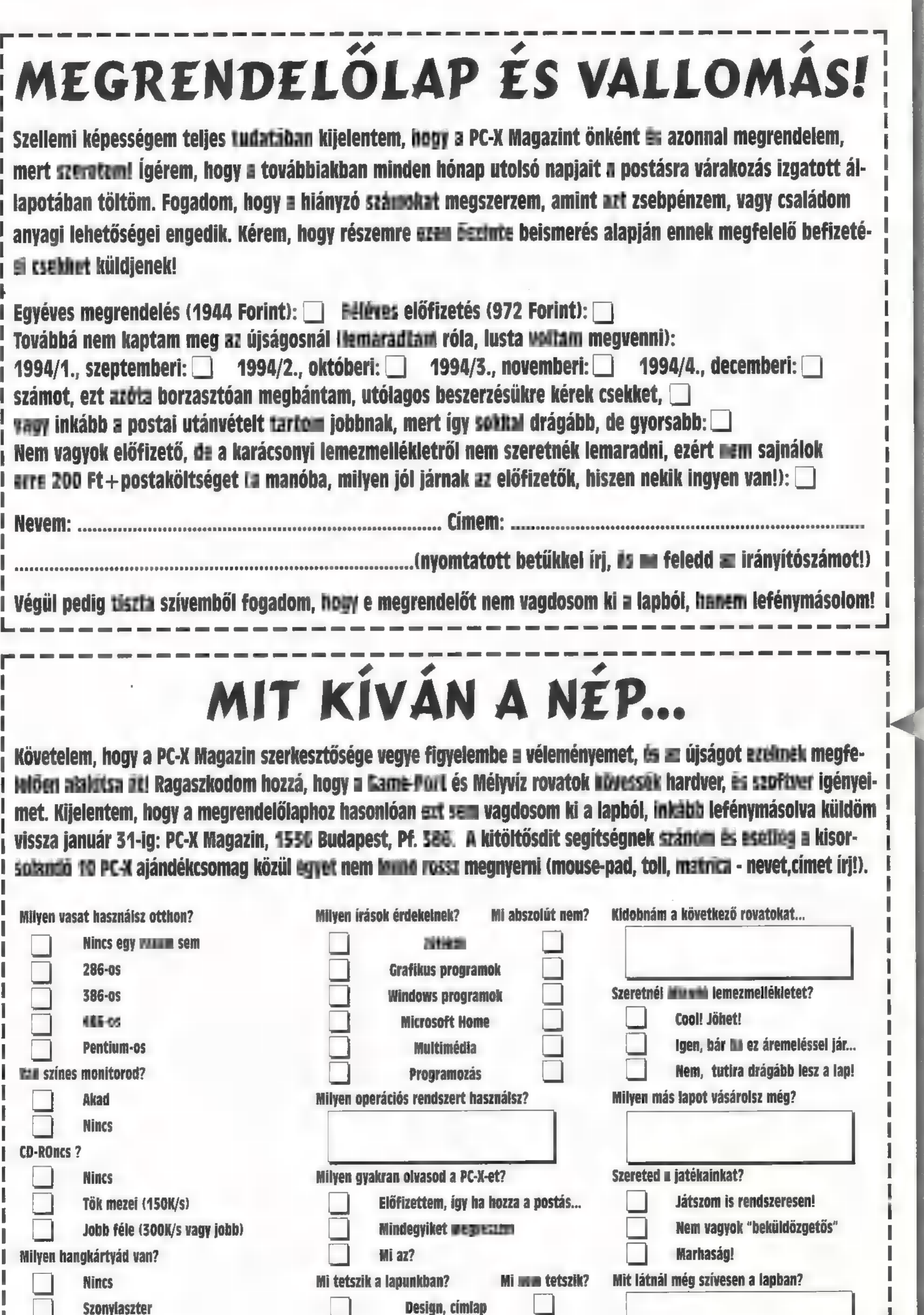

j alan tök Más a tök Más a tök más a tök más a tök más a tök más a tök más a tök más a tök más a tök más a tök<br>I a fogalmam sincs róla d a tök egyéniség, stílus [d] i a tök más a tök más a tök más a tök más a tök más a tö

PO EXAMPLE SZERINGEN FÜR DESSEN FÖREN FÖR STATIST PRODUKT PRODUKT EN STATISTIKKE I INDUSTRIES OCH ANNEX FÖR ST<br>DES STATISZ UTTrassand för en statisz uttrassand för en statisz i en statisz i statisz i statisz i en statisz Tök Más **III. Egy a Hány éves vagy?** Ia Sokoldalúság **ia Hány éves vagy?** 

 $15$ 

Game-Port

 $\cdots$ 

Ad

**PC-X 1995. Január** 

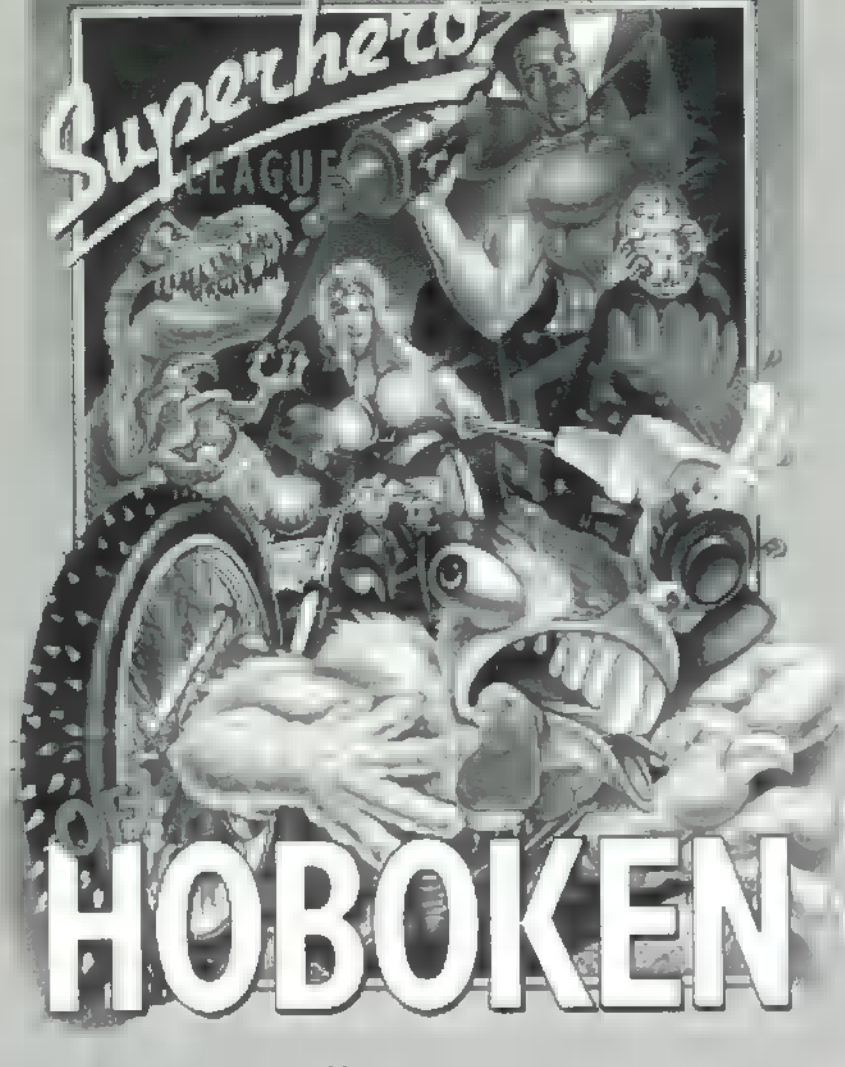

Folytatjuk az előző számunkban megkezdett Hoboken végigjátszást.

# CORONA:

A Bernardsville-i piacon (1C; 5,8) felvesszük a jobb szélen lévő plakátot, ezzel és az összegyűjtött 4 zsetonnal elugrunk a Belmont Park-ba (SD; 13,7) és a Steel Framework-re ráakasztjuk a plakátot. Ezzel megint keresztülhúztuk doktorunk gonosz számításait, de szokás szerint most is meglóg. A zöld metróbérlet felvétele után mehetünk haza...

# LEVEL 4:

# CLOVER:

A Flushing fedőnevű kollégák bajban vannak, nekünk kell őket megsegíteni. Szegénykéket egerek terrorizálják. Gúnyos mosolyunkat takargatva ugorjunk be hozzájuk a 3C szektor 7,10-es pontján. Mosolyunk gyorsan lehervad, miután a szép méretes egereket meglátjuk, de ilyen apróságok nem állják utunkat. Fújjunk bele a sípba, mire a tigris haverunk rendet teremt. Műgyűjtők felvehetik az egeret emlékül, viszont az Ecru Bedisor-t a kevésbé lelkes tagok is vigyék magukkal.

# ROBINS EGG:

A Yankee-stadionban teszünk egy látogatást, aminek elérése (ha még nem tudunk nyílt vízen járni) a 3D szektor 3.2-es pontján lévő komppal lehetséges. Még ezen a képernyőn van a stadion a

14.2-n. Belépve kedves ismerősünket üdvözölhetjük, de most ne vele törődjünk, hanem figyelmünket irányítsuk a Strongbox-ra, amit az alumínium-zabáló mikrobáinkkal meg is kajáltathatunk. A belőle kikerülő Strange Ball-t vegyük fel és vigyük New York-ba, a 3C 1, 10-be. A Downtown-ban keressük meg a Times Sguare-t a 3,9-n és adjuk a labdát Dick Clarke-nek. Az Ochre Bedisor-t ne felejtsük ott.

# WEE WEE:

New York-ban, a déli városrészben van **az Empire State Building (7,3).** New York eme nevezetességének alagsorában találjuk a zöld metrót, amire rögtön fel is pattanhatunk. New Havenben találjuk magunkat, ahol keressük meg a Science Museum-ot a 2.9-n. Ott a második szobában vegyük fel a mosógépet és a mikrosütőt. Menjünk ki és nézzük meg a Yale Old Campus-t a 8.3-ban. Itt két ürge találkát beszél meg a mosógépnél a múzeumban. Mivel az nálunk van húzzunk vissza a múzeumba és rakjuk le a gépet a right spot-ra, mi meg álljunk a másikra. Nemsokára (néhány WAIT után) megjönnek a páciensek, és a két parabolának köszönhetően mindent hallunk (éljen a fizika!) . Ami számunkra érdekes az az, hogy meg akarják támadni a Princeton könyvtárat. Menjünk az IA szektorba és ott keressük meg a könyvtárat (1,9) és figyelmeztessük őket (coach). Az elejtett Maroon Bedisor-t felvehetjük.

# MUD:

Newark-ból menjünk a piros metrón Philadelphiá-ba, és ott a 7,1-nél menjünk le a csatornába. A 13,1-n, a 14, 1-n és a 16,1-n Lava Lamprey-k várnak ránk. Az utolsó leverése után megkapjuk **Diet Book-ot és a Mauve Bedisor-t.** 

# STOP LIGHT:

Alia metróval a 3D 5,10-ről menjünk Poughkeepsie-be és ott a 12,2-re. Egy fémrúddal gazdagodva a metróval vissza, majd New York-ba (3C; 1,11). Az északi részben a 15,5-nél menjünk le és a 4-es tartály lukjába rakjuk be a fémrudat, mire az kinyílik és mi kivehetjük a testet. Új szerzeményünkkel látogassuk meg haverunkat, Dr. Entropy-t a Yankee-stadionban (3D; 3,2). Nyissuk ki a Booth-t rakjuk be a testet és zárjuk vissza. A négy Bedisor-t rakjuk a négy megfelelő aljzatba és kapcsoljuk be a gépet a kék gomb megnyomásával. Nyissuk ki a gépet és az események maguktól peregnek...

# LEVEL 5:

# SUMMER SKY:

Újabb warlord-os küldetés, csak másik. Most a Poughkeepsie-i főfő üzent hadat Afganisztánnak, ami ebben a korban a világ legnagyobb hatalma. A 3Dben, az 5,10-nél menjünk a lila metróba és utazzunk Poughkeepsie-ig. A warlord házát a 16,7-n találjuk, de mielőtt

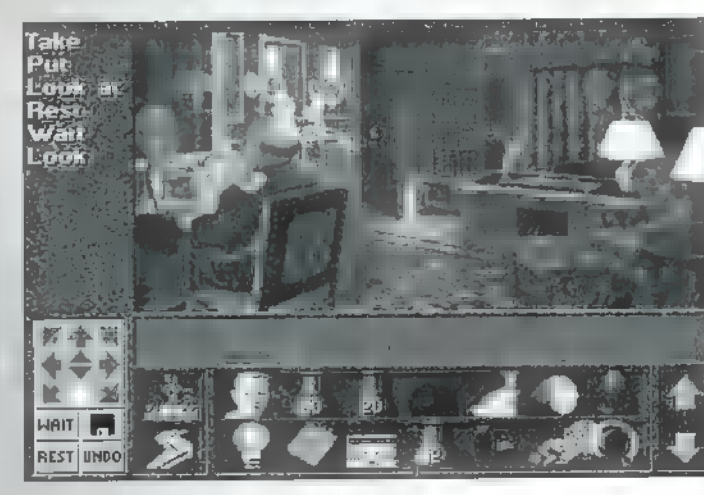

bemennénk hozzá, az előszobában öltsük magunkra a Washington maskarát (Wig, Wooden Teeth, Uniform). Menjünk fel és beszéljük le róla.

# BUOY:

A New York-i Downtown-ban két csoport rakoncátlankodik. Egymást akarják megnevelni, mert állítólag ellopták egymás totemjét. Meg kéne találni a totemeket, mielőtt a kölcsönös nevelőakció tragédiába torkollana. New York-ból

(GC; 1,10) a Empire State Building (7.3) pincéjéből menjünk a zöld metróval New Haven-be. A 7,12-n találunk egy barlangot egy bölccsel és egy kottával. A bölcset hagyjuk békén, a kottát viszont vegyük fel, majd gyakoroljunk egy kis kottaolvasást, mire átkerülünk egy koncertterembe, hogy elmélyíthessük tudásunkat. Üljünk a zongorához és játszunk rajta valamit. Miután fejünket elrántottuk a vészesen közeledő, valószínűleg nekünk szánt homokzsák útjából, szedjük ki a két totemet belőle, és vigyük vissza őket. A teremből a fénysugárba állva szabadulunk. New York-ban a 16,9-n találjuk a Yu-Wen-eket, és a 5,12-n a Rah-Kett-eket. Miután a totemeket visszaadtuk, szent a béke.

# PRAYING MANTIS:

Ehhez a küldetéshez szükségünk lesz egy új emberre. Ahogy biztos észrevettük, ez előző szint végén nem jött új tag. Pontosabban jött csak útközben elkapták, és nem árt ha kiszabadítjuk. Newark-ból (2C; 6,8) a piros metrón menjünk Philadelphiá-ba. Ott nézzünk be Ben Franklin házába a 6,5. A csata után Midas kiszabadul és elmegy a HO-ba. Menjünk vissza mi is és vegyük fel. Ha már velünk van, menjünk a 2A szektorba u 2,4-re a Freehold-piacra. Amikor **az árakat megláttam**, azt hittem a gutaütés kerülget. Úgy látszik ez Matilda figyelmét sem kerülte el, mert ezen a környék gazdasági egyensúlyát

> veszélyeztető problémán kell segítenünk. Térjünk be a sámánhoz, aki rögtön a kereskedőre keni a dolgot, miszerint ő csak az alapanyagok áraihoz igazítja sajátjait. Az utóbbi

továbbhárítja a hotelosra, amaz meg a bordélyra, hisz neki is vannak bizonyos "szükségletei". Nem meglepő, a Madam viszont újra a sámánt hibáztatja. Visszatérve a sámánhoz, közli, hogy ő hajlik az együttműködésre, de csakis az Ecuador-i nőket szereti (enyhe célzás az együttműködés mibenlétére). Vissza a Madam-hoz az új infóval, de ekkor újabb problémával nézünk szembe. Ecaudor-i lány ugyan van, de most akar hazamenni, mert itt hideg a klíma.

Game-Port

Adjuk neki oda a bőrkabátot, de sálat is kér a drága. Itt lép be a képbe Midas mester, ugyanis az ő szuperereje arra jó, hogy tárgyakat átalakít más tárgyakká. (Nekem a kottát kellett Midas Toucholni, abból lett sál, de lehet, hogy nem mindig így van.) Ezt is odaadva kapunk

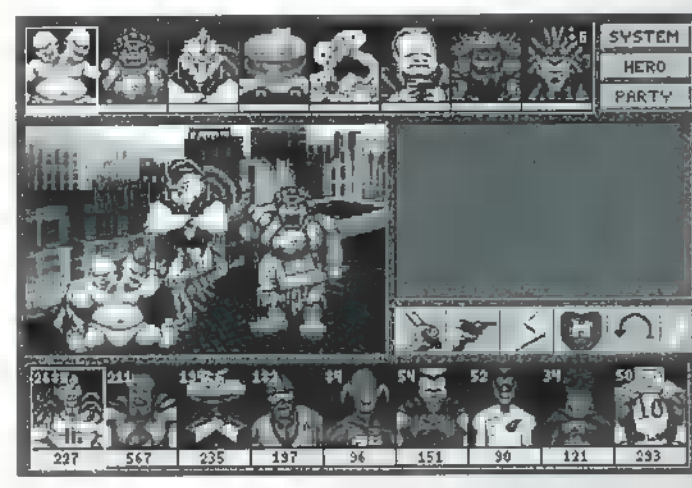

egy árlistát, amivel mehetünk a hotelba. Ott átadva kapunk egy másikat a kereskedő számára, stb., míg a végén mienk lesz a sámán árlistája, amit haza kell vinni, ahol rövid közjáték után ez a küldetés is véget ér.

# MARGARINE:

Egy videókazettát kell elvinni a Princeton könyvtárba. A kazetta a 4D szektor 12,6-os pontján van, az asztal sarka alatt. Ezt rásózzuk a könyvtárban (IA; 1,9) a curator-ra és készen 1s vagyunk.

## FUDGE BROWNIES:

Ha megvan a 4 zsetonunk a kaszinóba, már csak az Orange Tubepass-ért kell elmennünk a Staten Island-piacra (2B; 8,10) és ha eddig nem tettük volna meg, menjünk el a Princeton-i piacra is (1A; 1,10), és vegyük meg a Termite Eggs-et. Miután minden megvan Newark-ból (2C; 6,8) menjünk a piros metróval (9,10), majd szálljunk át a narancssárgára és mindjárt Atlantic City-ben találjuk magunkat. A 4.4-en található egy kaszinó, ahol a gépbe bedobva a 4 zsetont, az felrobban és szabad az út felfelé. Nem fogjátok kitalálni kit találunk odafenn. Már hiányzott ebből a szintből. Nyissuk ki a mikrosütőt, tegyük be a tojást, zárjuk be, és indítsuk el. Mikor újra kinyitjuk, már a hatos szinten tudhatjuk magunkat.

# LEVEL 6:

## DOLLAR BILL:

Egy Princess Glovebox-ot is tartalmazó partival menjünk el a Staten Island-piacra, ott be a hosterly-ba, és a térképeken használjuk hercegnőnk szupererejét és mehetünk is tovább (miután a dobozos sört "magunkévá tettük").

# DEEP DARK SAVAGE TAN:

Newark-ból (2C; 6,8) a piros metróval (9,10), majd a narancssárgával

Atlantic City-be.  $\frac{1}{\text{HERO}}$  Ott meg  $\frac{15,9}{\text{HERO}}$ re, ahol megkapjuk a PEZ-Dispenser-t és egy újságot. Most a metrón vissza: narancs, piros és t0 vább a szürke Scrantonba. Ott felkeressük a pia-

cot (4,11) és az újságot rakjuk a kosárba. Cserébe kapunk egy tál gombalevest.

# JAUNDICE:

Most egy keményebb küldetés jön. Krokodilvadászatra indulhatunk **a** New York-i csatornában. Több helyen is lemehetünk a városból pl. az Uptown-ban a 12,7-nél, Lent öt helyet kell felkeresni, ahol egyre több alligátorral verekedhetünk: 8,3; 13,3; 9,5; 5,10; 14,10. Ha mindegyiket megjártuk automatice kapunk egy Alligator Droppingot.

# LAVA:

Szükség lesz **az ezüst metrójegyre**. Ha még nem tettük volna meg, vegyük meg a Staten Island-i piacon (2B; 8,10). Menjünk le a New York-i sewerbe  $(3C; 1,10)(12,7)$  in ott az 5,6-on majd az ezüst metróval eljutunk Middleton-Harrisburg-ba (útközben a. ni!). Ott a 9,4-nél a hosterly-ből hozzuk amíg meg nincs a Paper Clip-ünk. Ek- $(15,2)$  és menjünk be. A deaktivátort nyissuk ki, a gemkapcsot rakjuk az elekkart. A feltűnő lukba rakjuk be a rágót és húzzuk meg újra a kart. A robbanás után vegyük fel az Uranium Pallet-et.

Menjünk a Szabadságszoborhoz (2C; 13,6). Az android nem nagyon akar felengedni. Vegyük föl a leírását és olvassuk el figyelmesen. A három megadott tönkretevési lehetőség közül mi

csak az utolsót tudjuk kikutyulni. Tegyük meg: nyissuk ki a sörösdobozt, ürítsük ki és rakjuk bele a következőket: az Uranium Pellet-et, az Alligator Dropping-ot és a Cone-t a gramogofonról. A tölcsérbe öntsük bele a gombalevesünket, majd a tölcsért vegyük ki. Az így kapott lityót adjuk oda az androidnak és már mehetünk is fölfelé. Kedves barátunknak elege van abból, hogy mindig veszít, ezért öngyilkos akar lenni: kiugrik a Szabadság-szobor tetejéről, de -mint később kiderül- még ez sem sikerül neki.

# LEVEL 7:

Eljutottunk az utolsó pályára. Itt már nincs külön öt küldetés, csak egy van, de az hosszú. Magunkkal kell vinnünk Mighty Magnitude-ot, mert a szupererejére többször is szükség lesz. Első utunk Scranton-ba vezessen a szürke metróval Newarkból (2C; 6.8) (9,10). Keressük meg a 15,9-et, ahol egy banánszállító teherautó fekszik az árokban. A banánhalmon használjuk háromszor a " Superpower of 10"-t, majd vegyük fel. Vissza a metróhoz és utazzunk tovább az arany metróval. Buffalo-Niagará-ban keressük

fel a piacot (4.9), vegyük meg a fehér izotópot (blanc) és igyuk is meg valakivel. Menjünk a 12,1-hez és új tulajdonságunkat kipróbálva vágjuk ki a fát, és használjuk rajta a 10-eskét. Most már meg tudjuk szerezni a vízesésnél a hordót, majd a középső szigeten az autópályán a Plowshare-t és a Pruning Hookot. Ezekkel mehetünk Ben-hez, a farmoshoz és becserélhetjük a lift:kulcsra. Új szerzeményünk boldog tulajdonosaként repülhetünk is New York-ba (3C; 1,10), az Empire State Building-be (7,3). Az ajtó előtt megküzdhetünk még az összes szörnnyel, akikkel találkoztunk valaha, majd menjünk be, Hívjuk a jobboldali If tet, szálljunk be, majd a kulccsal menjünk föl. Rögtön szembekerülünk Dr. Entropy val. Új vetítőgépét próbálgatja, ami működik is (mérnöki működésének egyetlen látható eredményeként), mert megjelenik King-Kong és kiragadja **az ablakon** drága barátunkat. A banánon használjuk. háromszor a "Superpower of 10"-t, ez eltereli King-Kong figyelmét, és mi kikapcsolhatjuk a vetítőt. King-Kong eltűnik, Entropy mestert lehet felvakarni az aszfaltról, mi meg megnyertük a játékot. A történet hamarosan folytatódik! Pelace

17

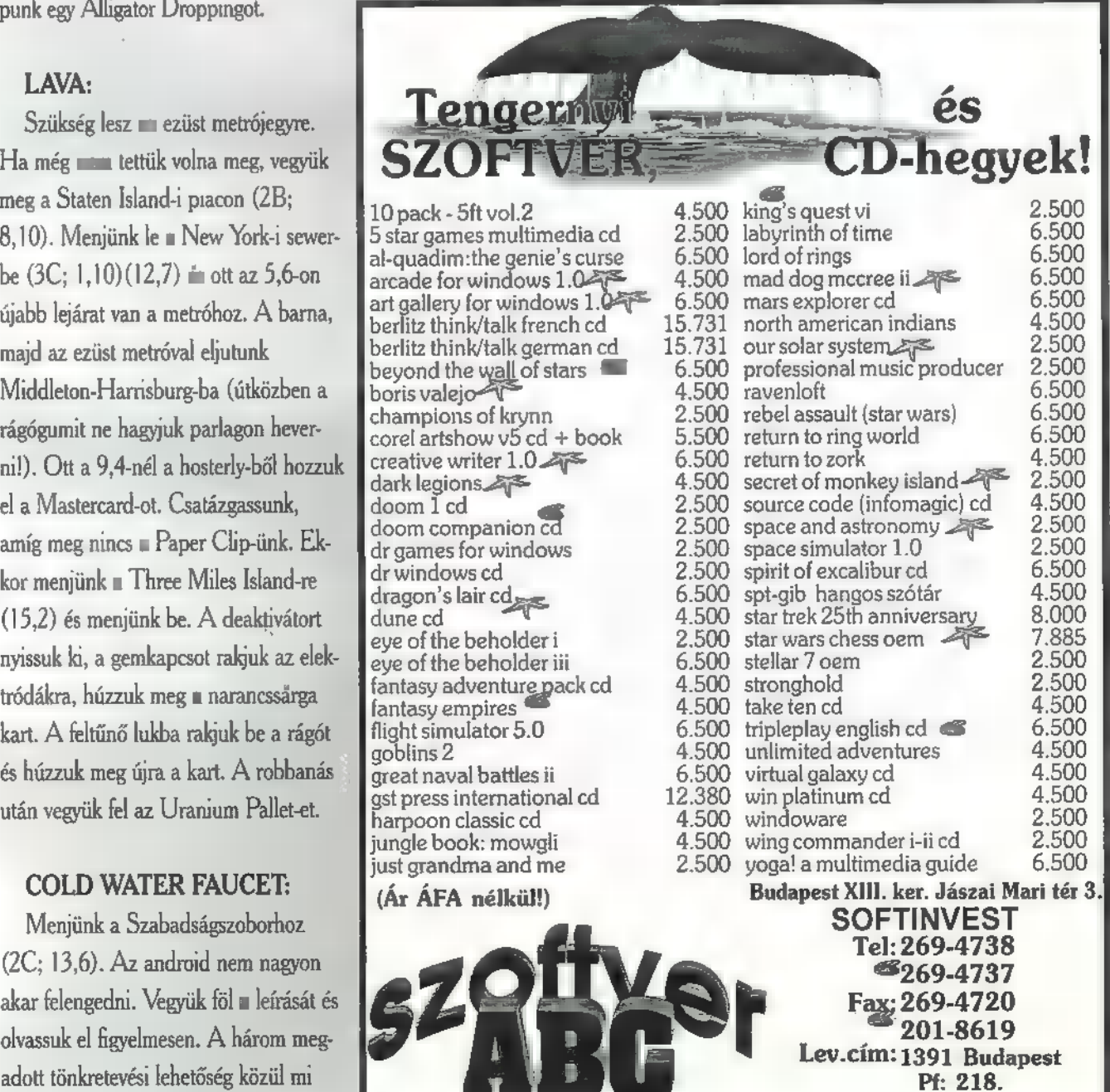

**PC-X 1995. Január** 

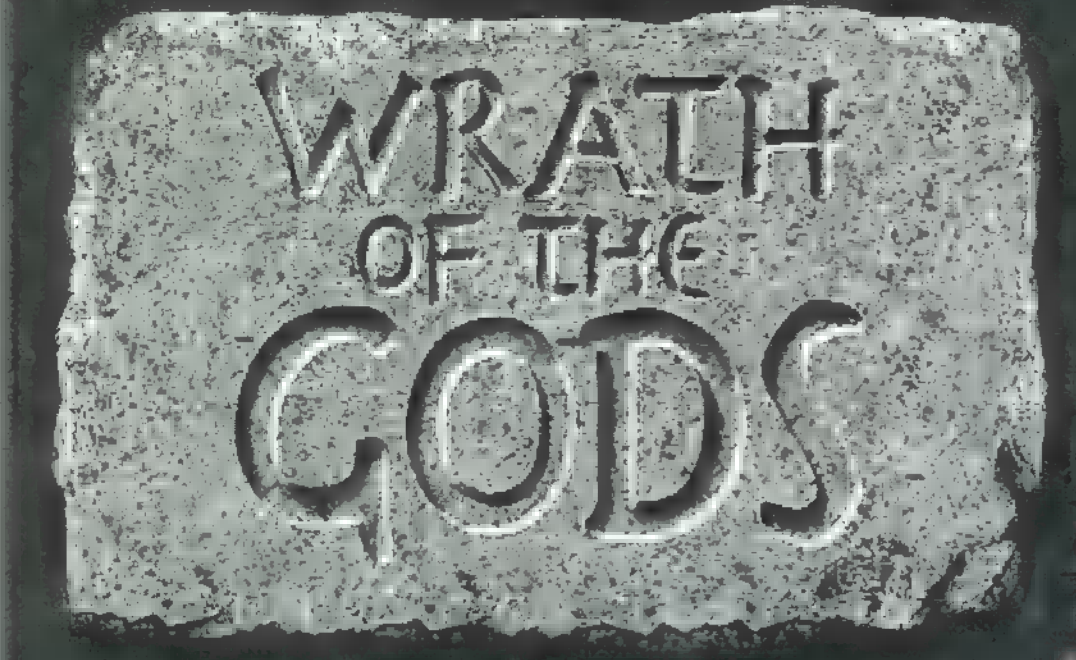

Előző számunkban valahol a szemgolyóval játszadozó nőknél hagytuk abba. Ahogy elvettük tőlük a bunkót, kinyíli a titus kamara falból. Az ékszerdobodok vegyük ki a fejdíszt. Menjünk ki, majd balra és kétszer lefelé folytassuk utunkat. Az elágazásnál ismét balra vegyük az irányt. A nagy fát döntsük ki és jobbra forduljunk. Felielé elérünk Ware

"Theseus-t látjuk. Sajnos csak beszédbe elegyedhetünk vele, helyzetén nem tudunk segíteni. Balara haladva Cerberusba ütközünk. Lantunk hatására elalszik. (Biztos nem értékeli játékunkat?!) Nyissunk be az ajtón és nyomjuk meg a piros gombot. A kérdésre, a piros gombot. A kérdésre, a piros gombot. A kérdésre, a piros gombot. A kérdésre, a piros gombot. A kérdésre, a piros gombot. A kérdésre, a piros gombot. A kérdésre, a piros gombot. A helyes válasz esetén (Pluto) egy drágakövet kapunk. A balra található sziklát toljuk el, így jutunk be. A sár-

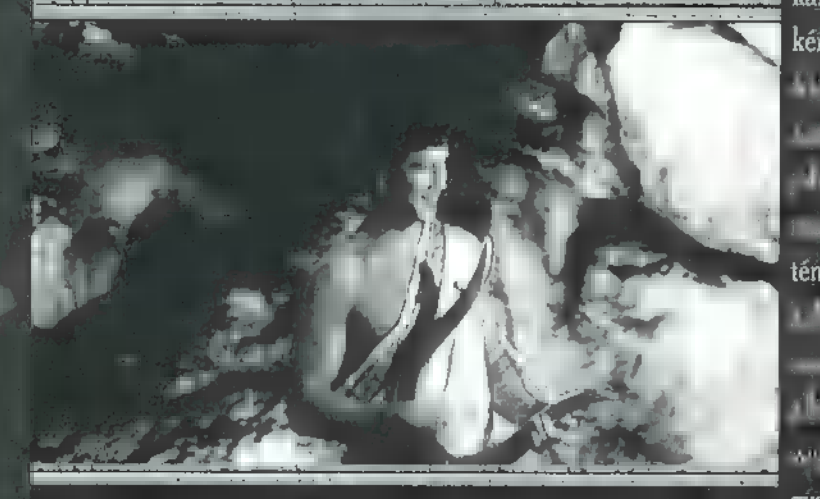

kány · kérhezi k  $W$  (bal EEZVAtovAA]  $i$ irc N szintén la kell haladnunk. Az ET tan Etny Mán álss gyet, mert

később fürt und

Housba. Vegyük elő a kalapácsot a kincses ládánkból és törjük be az ajtót. Vegyük fel a szobában található összes tárgyat a drágakövet, elixíres üstöt és az evezőt. Indulinnik Herculeshez! (ki, utána balra, tovább balra, E Additional telapmatic attachera és az ösvényen megint jobbra, utána**balra, ismét kétszer balra itt egy újabb** elágazást lelünk. Menjünk fel, majd ismet el. Ujabb kazás ismét felső újra felfelé, s máris visszaérünk Herculeshez.) Beszéljünk vele, majd az irány -a változatosság kedvéért- felfelé. Tel-Jes sötétség vesz körül. Ezen a kincses ládánkban található répa segítségével változtathatunk. Az útvesztőben csiga lassúsággal tudunk haladni, de csak kitartás, van még meg ra. Orfeusz lantját tegyük magunkévá, majd az ösvényen a fény irányába menjünk. Ha felértünk az ülő

1995. PC-X Január

18

zásokra használhatjuk. Sétáljunk tovább jobbra, a tengernél megint jobbra. Itt egy csónakot és egy hordót fedezhetünk fel. A hordóból vegyük ki a szeget, majd menjünk vissza az állomáshoz. Herculessel kell beszélnünk, mert ő vezet Theseushoz és kiszabadítja fogságából. A boltig kell jutnunk ahol bort vásárolunk (balra, Cerberus mellett menjünk be az ajtón, majd a barlangba, felfelé, az elágazásnál háromszor balra és kétszer jobbra). A tengerhez menjünk felfelé, a keresz-<br>Kerekszel felfelé, Ter junk elsztár 1g, beszéljünk Minos királlyal, aki a palotájába visz. Távozóban a falon található baltát és a botot vegyük ma- $\mathfrak{g}_1$ gunkhoz. Menjünk be a középen látható ajtón. Itt egy papagájt és egy üve- $\|f\|_{\mathcal{L}^{\infty}}$  papajájal beszéljünk, a papajájal beszéljünk, a papajájal beszéljünk, a papajájal beszéljünk, a papajájal beszéljünk, a papajájal beszéljünk, a papajájal beszéljünk, a papajájal beszéljünk, a papajájal majd érjünk hozzá és elete tollait szedigük összer. A zöld üveget hagynuk

békén. A két oszlop között található ajtán menjünk be. Daedalus éppen egy repülő szerkezetet készít, nézzük m al osa Ll nem sok esélyünk van egy elmése lyülten munkálkodóval beszél- $K = \frac{1}{2}$ nének is akarjuk feltartani a dolgozót?!), de próbáljuk meg. Vegyük el a polcról a gyertyát és menjünk ki a szobá-

ból. Balra tarts! Egy varázsajtóhoz érünk és helyes válasz esetén be is léphetünk rajta. A balla láthanóké vázát vegyük fel. Jobbra kiérünk a teraszra. Álljunk szóba Ariadnéval -"please help Me". És ekkor kapunk tőle ... ina mit  $2!$  ... egy fonalat.  $\Lambda$  jobb olda-Ii ajtón lépjünk be. És most jönnek a sorozatos kanasztrófák: az oszlopok összedőlnek, a talaj égni kezd és mi majdnem pánikba esünk, de nálunk van a két váza és a teraszon a szökőkut. A parazsat ne felejtsük ott. Dionéhezünk (kétszer jobbra) beszéljünk vele, majd mutassuk meg neki a fejdíszt. A balkonon (ki, felfelé) vegyük ki kincses ládánkból és tegyük a földre a parazsat, a tollat, a gyertyát és a botot. A bot szárny segítségével element a szigetről. A tengerparton menjünk bal és visszajutottunk az állomásra. Az automatával gyűjtsünk össze háromatával gyűjt szeptember és az automatával gyűjt szeptember és az a<br>Történek előlette háromatával gyűjt szeptember és az a magyar előlette háromatával gyűjt szeptember és az a ma drágakövet. Utazzunk egyet, majd menjünk ki a piacra (jobbra) vegyük meg az "Eyechartot". Az években az években az állomáson az években az években az években az években az években ismét játsszunk három drágakőért. Vegyünk jegyet és játsszunk tovább. Ezek után hagyjuk el a helyiséget. Menjünk  $E$   $\mathbf{F}$   $\mathbf{E}$   $\mathbf{F}$   $\mathbf{F}$  at  $\mathbf{F}$   $\mathbf{F}$  at  $\mathbf{F}$   $\mathbf{F}$   $\mathbf{F}$   $\mathbf{F}$   $\mathbf{F}$   $\mathbf{F}$   $\mathbf{F}$   $\mathbf{F}$   $\mathbf{F}$   $\mathbf{F}$   $\mathbf{F}$   $\mathbf{F}$   $\mathbf{F}$   $\mathbf{F}$   $\mathbf{F}$   $\mathbf{F}$   $\mathbf{F}$   $\mathbf$ jobbra. Elérünk egy fához, szedjük le az almát, amely aranyalmává válik (micsoda döbbenet?!) . Utunk jobbra,

majd felfelé vezet **i** lermes hálószobájába. Óvatosan közlekedve akasszuk le a szanadárt, ma balra távozzunk.

Utána

menjünk jobbra amíg visszaérünk a fához, itt menjünk kétszer balra. A kecskeistennel (Pan) kell beszélnünk (jobbra a fáig, kétszer balra). A három irány közül a felfelé vezetőt válasszuk. A tengerparton egy csónakot találunk. Üljünk be a csónakba, vegyük elő a kincses ládánkból az evezőket. Vegyük fel a földről a nádat és a zineget. Forduljunk vissza, majd az elágazásnál balra egy eldőlt oszlopig. A házaló növel találkozunk. Ezek után menjünk vissza a kecskeistenhez. A kincses ládikánkból vegyük ki a nádat és klikkeljünk magunkra. A. nád vagdosásához a kardot kell használnunk és a zsineggel kell összekötnünk. Az elkészült sípot adjuk Pannak, így tud segíteni az eldőlt oszlop eltávolításában. Menjünk balra ott találkozunk Argus-szal és beszéljünk vele. A boltban vásárolt "Eyechart"-ot használjuk rajta. A sípot vegyük el Pantól és Argus-t altassuk el vele, hogy nyugodtan bemehessünk a kapun, ahol Caeneus áll az ajtóban. Menjünk viszsza balta, utána lefelé, majd a kidőlt szá humát átbara stangurá néhlez, majd az elágazásnál lefelé. Az erdőben elérünk Atlas-hoz, akivel álljunk szóba. Menjünk vissza, hogy: megszerezhessük a nyilat. Hesperides állomásra érünk (jobbra). Vegyük igénybe a sárkányszekeret a szokott módon.

A barlangba kétszer balra fordulva Jutunk. Beszéljünk a boszorkányokkal, utána vegyük el kedvenc játékszerüket a szemgolyót, ezért ennek fejében felajánlják a nyilat és visszamehetünk az állomásra. Vegyünk jegyet Mycenaebe. Játsszunk a nyerőautomatával, ismét három drágakövet gyűjtünk. Utazzunk el a sárkányszekérrel. Lefelé a nimfához érünk. Rég fürödtünk (és az persze nem árt). Ha tiszták vagyunk

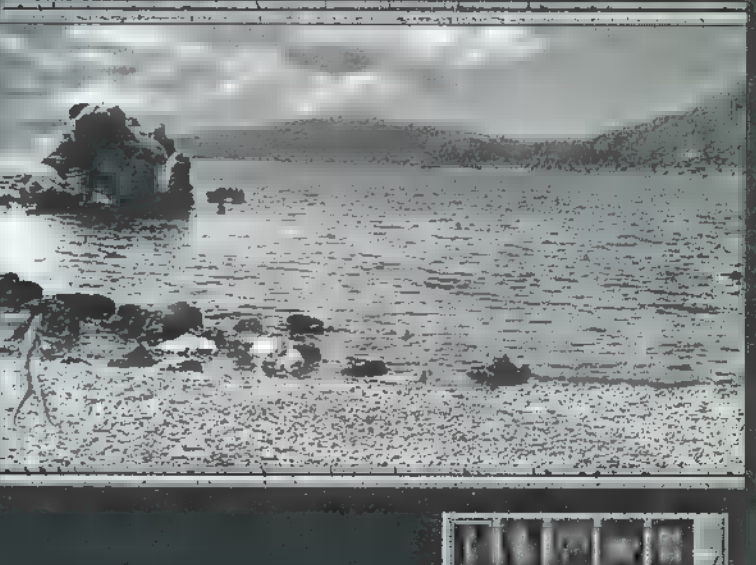

**Game-Port** 

beszéljünk a nimfával. Kapunk tőle egy sisakot, majd másszunk ki. Haladjunk balra és megint balra elérünk a templomhoz.

Vegyük elő köny a UT a Hara csontot és klikkeljünk a templomra. Bejutási kísérletünk kertelen. A tisztálkodásra felszólítást kapunk. Remélem mindenki nagyon szeret "fürdeni"! Másszunk ki a meden ből (Nimfánál), és men- " jünk be a templomba.

Medusa legyőzéséhez meg kell szereznünk a parasot, the multimage gít. MT. Pellion állomásra kell eljutnunk, amiben a er lep is útmutatí ad

(balra, majd az elágazásnál felfelé, **Ett av motart Foliov av Arvinnal for b** ra). Beszéljünk a Kentaurral és adjuk át neki az aranyalmát! Nyilunkat használjuk az állatokra! A gyakorlat teszi a mestert, agy egyre jobban célzunk. Forduljunk vissza az állomás irányába, a boltnál menjünk felfelé, így elérünk a Hesperides állomáshoz, majd egy erdőbe. Társalogjunk Atlas-szal, és lőjük le a gúnyolódó sárakányt Jobbra visszatítule az állomán a Argyunt se gyet Mycene-ba és játszunk az automatánkkal, hogy megint három drágakövünk legyen. Utazzunk! Visszatérve Cyceplos-szal találkozunk. Adjuk oda neki a bort és ha elaludt lopózzunk el mellette, majd menjünk balra. Elérünk CAGE NET TYPING REVENUES IN A THEFT Közl ő cjobb as a a törgen uninál. megint jobbra. A bárpultnál beszél-Jünk a pultossal és fizessünk egy drágakövel. Folytassuk utunkat jobbra és beszéljünk a királlyal. Az ösvényen találkozunk a sárkánnyal. Sajnos a dallamot nem ismerjük, így hiába játszunk a lanton. Beszéljünk Tantalusszal, ő mindig tud tanácsot adni. Vegyük fel a drágakövet a földről, utána menjünk jobbra és törjük be a sziklát. Az arany gyapjú felirathoz menjünk, [TA meghallgassuk a lant a dallamát. A térkép sevít a tájékozódásban, így eljutunk a hajóra. Vegyünk elő a kincsesládánkból száraz süteményt (hard...) , dobjuk el a szikla felé. Indítsuk el a hajót és megmenekülünk a sziklafal összecsapódásától. Tömjünk egy kis

viaszt a fülünkbe és evezzünk. Elhaladunk a Szirén mellett. Jegyezzük le milyen dallamot játszik (2,1,3,4 természetesen a lant húrjai és a mozgatásuk sorrendje). Szedjük ki a viaszt a fülünkből és visszajutunk az arany

☜Ҭ

gyapjú felirathoz. Most már el tudjuk altatni a sákányt és elvetmi az  $H$  any gy  $H$   $\sim$   $\Delta$   $t$   $\delta$  av ayen or round felfelé, utána jobbra MT. Pellion állomásra. Itt menjünk jobbra, majd felfelé elérkeztünk a Medúzához, akinek kaszaboljuk le a fejét. Ezek után vegyük fel a Hermestől ellopott szandált és a Nimfától kapott sisakot, majd menjünk balta, itt megkapjuk a jól megér demelt plusz pontjainkat. Következő feladatunk, hogy a piacon megszerezzük a csillogó aranyekantárt. Vegyük elő ládikánkból a "Hermes" szandált, klikkeljünk magunkra és az arany kantár felé repüljünk. Vegyük fel a kantárt és repüljünk vissza, majd menjünk lefelé, utána felfelé. Elértünk az er uva**lma fához**, megninkel atomatiket lálkozunk a Pegasus-szal. Csak úgy tudunk felszállni, ha felkantározzuk. Ezek után vegyük elő adom-előlánk ból a botot és a karddal hegyezzük ki, a kész lándzsánkat reparáljuk meg (a verekedésnél kapott ólmot kell ráhelyezni). Szálljunk fel a Pegasus hátára, Chimaera-nál vegyük elő a "szuper" lándzsánkat és vágjuk bele. Ismét boldogok vagyunk és úgy akarunk kinézni, mint "Arnold Scwarzenegger" kiskorában. A Pegasus visszavisz a rétre. Menjünk balra, megint balra egészen addig, amíg el nem érünk az oszlopokig, amit Pan tüntetett el. Menjünk itt balra, majd felfelé, megint felfelé, elérünk Caeneus-hoz vegyük elő a ládikánkból a Medúza fejét és mutassuk meg. Szegényke kővé dermed, így betudunk menni, hogy Herával találkozzunk. A teraszon használjuk a szárnyakat a szokott módon. Elérünk a partra, majd menjünk vissza az állömásra. (után: lefelé, jobbra, lefelé, az elágazásnál lefelé, majd jobbra,

> jobbra, balra). Menjünk át a lépen, elérünk a Hydrához, itt sajnos egyedül nem boldogu- — lunk, ezért a fáklyatartó : fiú segítségét kell kérnünk. Vágjuk le a Hydra fejeit. A fáklyatartó a levágott fejek helyét kiégeti, 2 nehogy újra kinőjenek (plusz pont). Jobbra elérünk Herához, aki elárulja a varázsajtó jelszavát (IO). Keressük meg

Mimos király hajóját a Hesperides állomás közelében és ússzunk oda. Az uralkodó palotájában keressük meg a varázsajtót. Ugorjuk át a bikát, majd menjünk a teraszra használja a szárnyakat. Menjünk Hera palotájába. Két lehetőséget ajánl fel; vagy elhagyjuk a palotát a kulcs segítségével, vagy vállamik a hősöknek kijáró ve-

szélyeket. Ha meg akarjuk tudni, ki válasszuk az utóbbit. Menjünk be a boltívnél. Minos király ismét hajókázni visz, melynek végcélja Kréta szigete. Az út nem mondható unalmasnak, hiszen a király gyűrűjét kell megkeresnünk a vízben. A helyes irány: "é, é, k, é, k, k, d, d, k", ha nem jól úszkálunk, akkor a cápa főfogása főfogása lehetőfogása érünk a Sirénhez, aki visszaria a gyűrűt és még meg is koronáz. A király megörül, hogy milyen jó búvárok vagyunk, ezért újadhegráfia elé állít. Sajnos én nem szeretem a labirintusukat és ezért az "TORACLE" segítségéhez fordultam. Így ion lünk a labirintusból és Minotauruszt kell átugornunk. Minotaurus kiütésének stratégiája: kezdjük el verni a szarvát majd a fejét, egy bizonyos idő után kidől. Kapunk megint egy. kis plusz pontot meg a szökásos üdvrivalgást. A fonal segítségével visszaérünk a bejárathoz. Kérdem én mi jöhet még ezek után? Na mi, a vég Elérkezünk Zeushoz , aki elárulja, hogy ő az apánk. FOTI

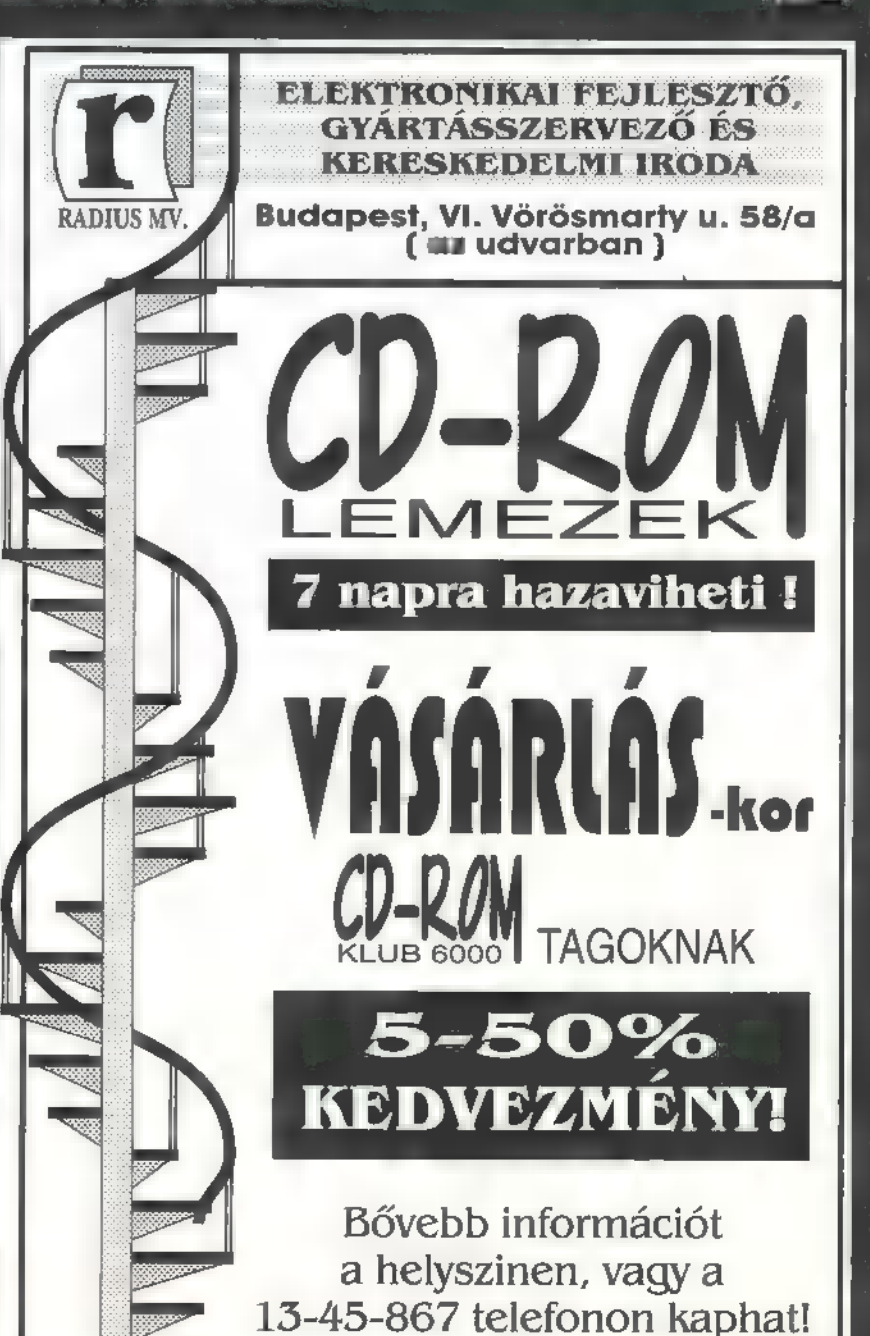

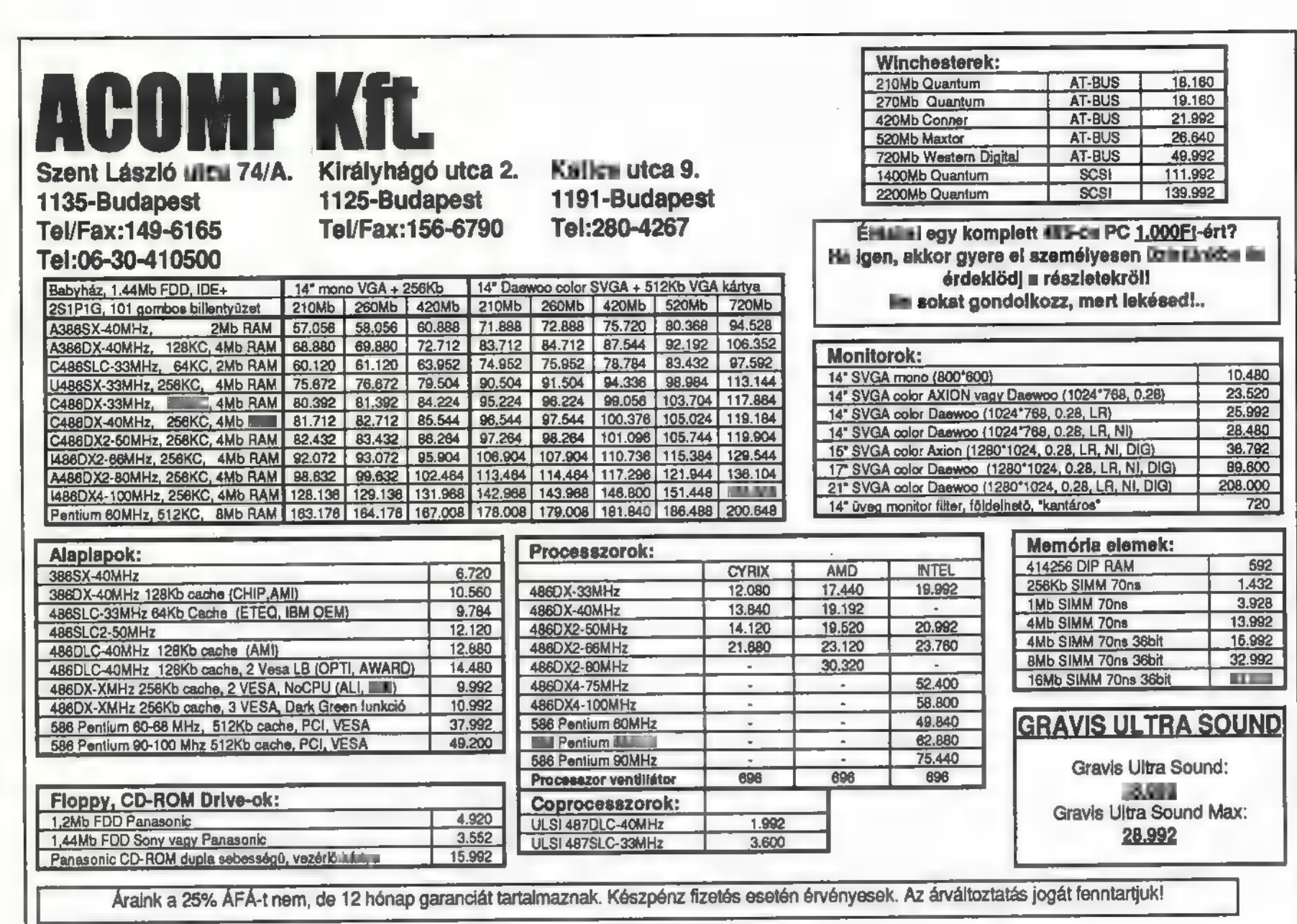

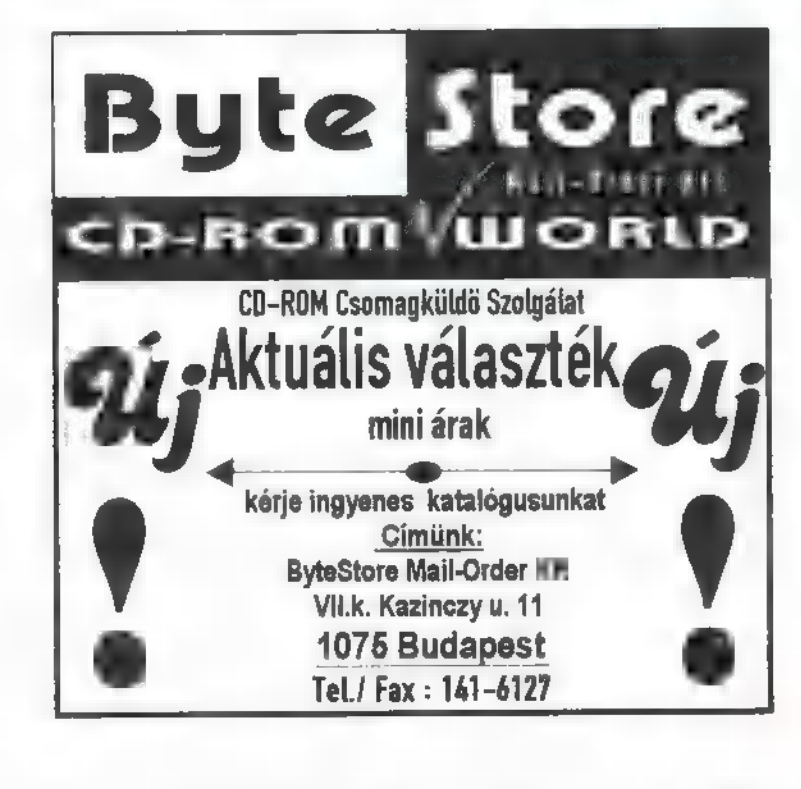

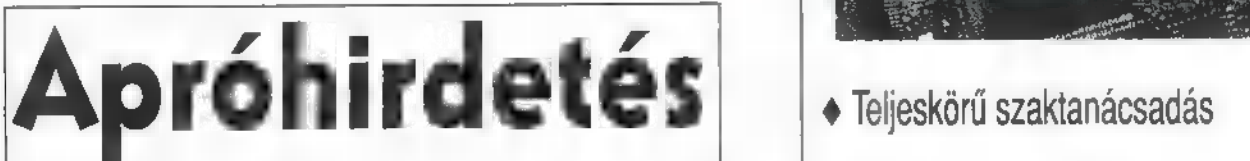

Gravis-os contact-ot keresek.

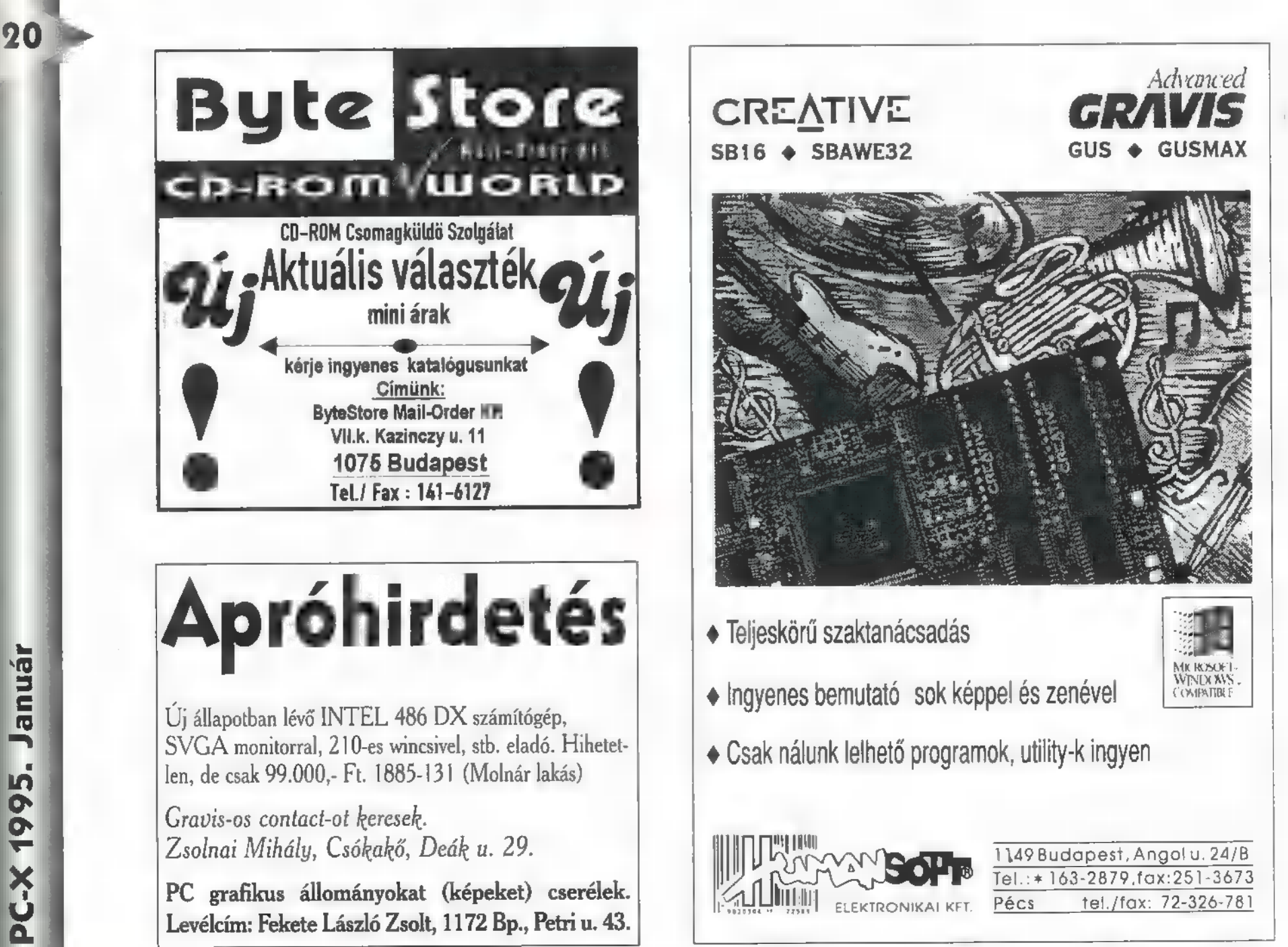

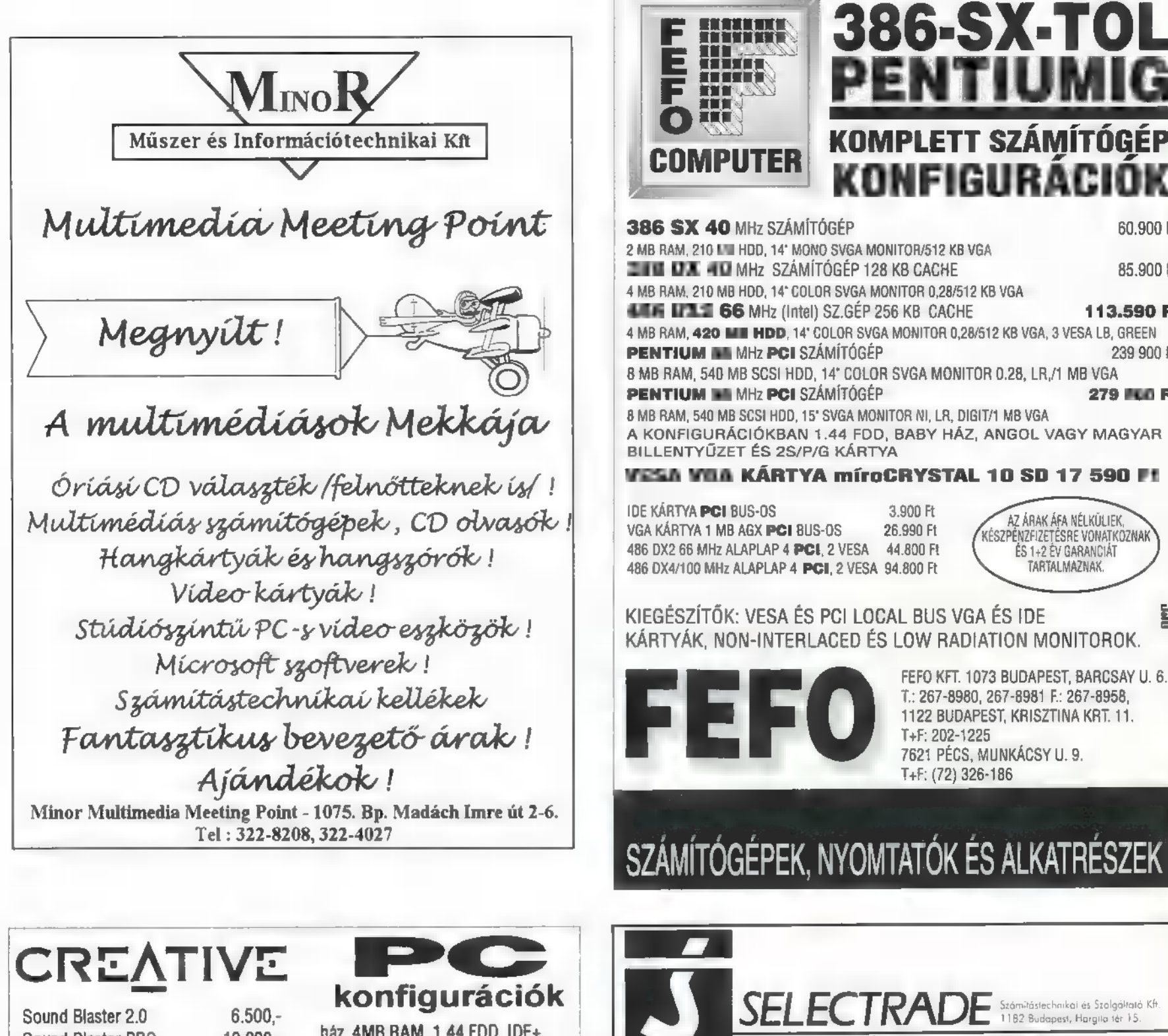

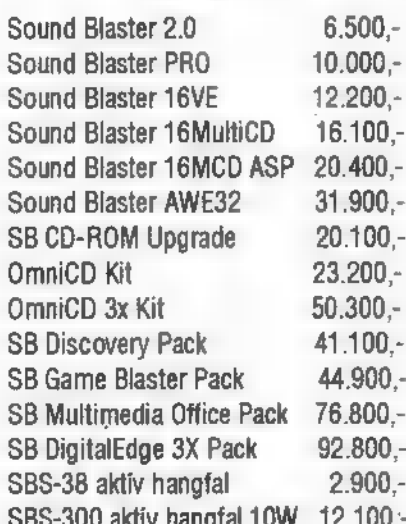

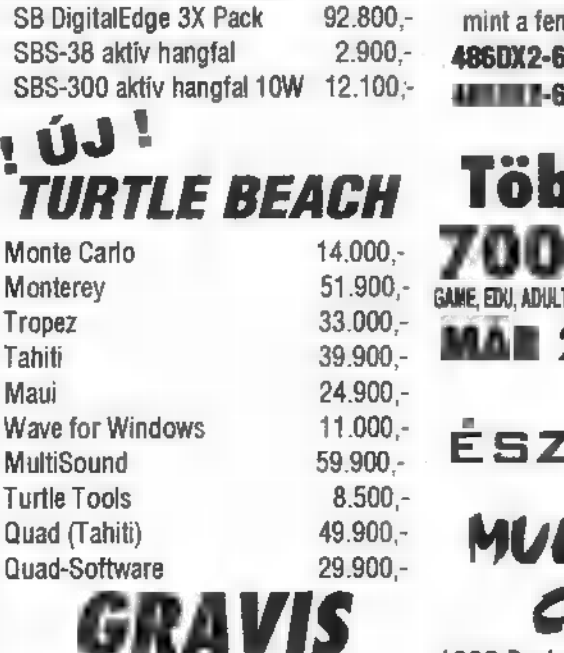

17.000,-Ultrasound 28.400,-**Ultrasound MAX** 512kB bővítés US MAX-hoz  $4.370,-$ 

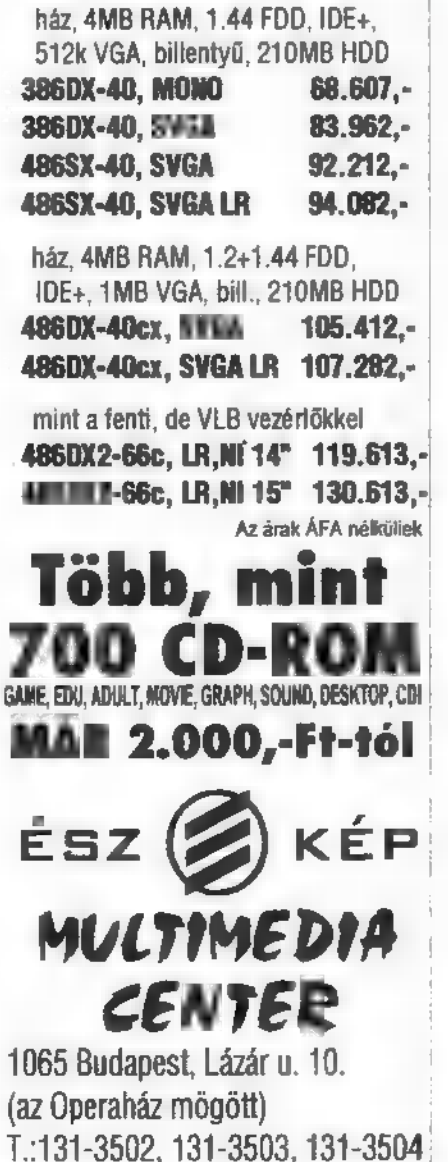

Mega Pack

Ravenloft

Reunion

**Quantum Gate** 

Rise of the Robots

1950.-

4610.

7390.

7860.

8000.

Delta V

Inferno

Outpost

Cégünknél oktatóprogramok, CD-I lemezek széles választékban kaphatók!

Araink az AFA-t és 1 év garanciát tartalmaznak! Araink un

árfolyam függvényében változhatnak!

Wing Commander Arm.

Wing Commander Delux

## KOMPLETT SZÁMÍTÓGÉP ONFIGURACIOK 60.900 Ft 2 MB RAM, 210 MI HDD, 14' MONO SVGA MONITOR/512 KB VGA 85.900 Ft 4 MB RAM, 210 MB HDD, 14° COLOR SVGA MONITOR 0,28/512 KB VGA 113.590 Ft 4 MB RAM, 420 MI HDD, 14' COLOR SVGA MONITOR 0,28/512 KB VGA, 3 VESA LB, GREEN 239 900 Ft 8 MB RAM, 540 MB SCSI HDD, 14° COLOR SVGA MONITOR 0.28, LR,/1 MB VGA **279 FUD FI** 8 MB RAM, 540 MB SCSI HDD, 15' SVGA MONITOR NI, LR, DIGIT/1 MB VGA A KONFIGURÁCIÓKBAN 1.44 FDD, BABY HÁZ, ANGOL VAGY MAGYAR <u>VESA VIIA KÁRTYA míroCRYSTAL 10 SD 17 590 F1</u> AZ ÁRAK ÁFA NÉLKÜLIEK,<br>KÉSZPÉNZFIZETÉSRE VONATKOZNAK<br>ÉS 1+2 ÉV GARANCIÁT TARTALMAZNAK. KIEGĒSZÍTŌK: VESA ĒS PCI LOCAL BUS VGA ĒS IDE 흙 KÁRTYÁK, NON-INTERLACED ÉS LOW RADIATION MONITOROK. FEFO KFT. 1073 BUDAPEST. BARCSAY U. 6. T.: 267-8980, 267-8981 F.: 267-8958, 1122 BUDAPEST, KRISZTINA KRT. 11. T+F: 202-1225 7621 PÉCS, MUNKÁCSY U. 9. T<sub>+</sub>F: (72) 326-186 SZÁMÍTÓGÉPEK, NYOMTATÓK ÉS ALKATRÉSZEK **SELECTRADE** .<br>Számítástechnikai és Szolgáltató Kft<br>1182 Budapest, Hargila tér 15. computer Tel.: (36)-(1)-292-6226  $8400.$ Sound Blaster Sound Blaster Pro 12800.  $15600.$ Sound Blaster 16 Sound Blaster 16 Multi CD 21100. Sound Blaster AWE32 41000. **3DO Blaster** 71600. 30000. Midi Blaster Video Blaster SE 37900. Video Blaster RT300 64000. Wave Blaster 2 for SB16 24900. 25000. Panasonic CR-562-B Venturer Ext. Double Speed CD-ROM 27500.-Csatolókártya CD-ROM-ok hoz  $2625.$ PC-CDROM-as Játékok! 5895. Al-Quadim 4950. Shareware Trio 1950. Carol Lynn  $3390.$ **Space Shuttle** 8970. Critical Path 4610. **Strike Commander**  $6720.$ Subwar 2050 **F15 III** 2270. GS 2000 Syndicate 7740.  $2270.$ TFX 3920. 5390.-Inca 7th Guest/Dune **Iron Helix** 4390. 7500. Battle Isle II 7500.-Mad Dog 1 4340. 7500.-Mad Dog II 7960. Cyberwar

PC-X 1975. Január

7000.-

7750.-6750.

6375.

6750.

21

Game-Port

j Game-Port Í

"Vissza a repülés kezdeti korszakába, amikor nemhogy lökhajtásos, de még repülő is alig akadt! Ekkor még mások szelték az eget: ki ne ismerné az ónási léghajókat, ha máshonnan nem is, akkor-a Hindenburg óriási katasztrófáját landolás közben a Lakehurst reptéren, New Jersey-ben, 1937-ben. A kor hőse Graf Zeppelin, aki megálmodta, majd megalkotta ezeket a repülő monstrumokat. Sokan próbálkoztak ekkor saját léghajócég beindításával, ezen fiatal (és kevésbé fiatal) de mindenképpen vállalkozó szellemű úriemberek közül alakíthatunk mi is egyet a programban...

A játék a Zeppelin korszak kezdetétől egészen az 1940-es frankfurti hangárpusztulásig kalauzol bennünket, amikor is *m*émetekből kihunyt a további lelkesedés a léghajók iránt. Ez egy korszak végét jelentette...

22

PC-X 1995. Januá

Betöltés után kiválaszthatjuk, hogy egy vagy két játékost óhajtunk, nevet adhatunk játékosunknak, valamint első léghajónknak és már indulhat is a kihívás. A főképernyőn, ahol majd a fél életünket eltöltjük, láthatjuk a kiválasztott emberkét, mellette egy naptárt, amivel a heteket ugorhatjuk és még sok mást is, de azt már nem ebbe a mondatba írom, mert akkor egy mondat lenne az egész leírás. "Található még rajta egy világtérkép, körülötte egy csomó városnévvel. Ezek azok a városok, ahová a játék folyamán eljuthatunk, mert van légikikötőjük. Ha itt a nevükre klikkelünk, egy rövid infót kapunk az ottani helyzetről. Jobboldalt fenn láthatjuk a jelenlegi Zeppelinünk adatait. Váltogathatunk a három. közvetlenül irányítható léghajónk között, de a " programozott" utakon ezeken kívül még tarthatunk néhányat. Baloldalt egy csomó gomb van, amikkel sok mindent csinálhatunk, többek közt elérhetjük őket a

funkcióbillentyűkkel is. Röviden leírom használatukat:

Production: itt tudunk gyártani és felfedezni. A felső állítható szám a munkások száma, az alsó a legyártandó mennyiség. Alatta láthatjuk egy gép építési idejét,  $\blacksquare$ összes megrendelt mennyiség befejezésének az idejét (ha egyet rendeltünk a kettő ugyanaz), az árát és az anyag árát a piacon. Mellette a két oszlop a saját tulajdonban

lévő és a piacon található anyagmennyiségről tájékoztat. A jobb oldalon fogadhatunk fel mérnököket a fejlesztéshez.

Airship: javítgathatjuk a hajókat, feltölthetjük üzemanyaggal és denki tudja, hogy a hélium drága, viszont kevésbé robban, a hidrogén előnye pedig az olcsósága.

Date  $\mathbf{I}$ tren.  $\frac{3}{\mu \times 2$  peed.  $\frac{2000 \times h}{\mu \times 2000 \times 5}}$ <br> **Hassesgers**, 5<br>**freight** Cap. for 1 **∃**4n44r<br>1901 amaz [ ekthologi amaz ] [ ekteto ] 1earsom [ experience ] . HUIL **ENGINES** CABIN  $k$ eszege material sort [a year ] and [gymnas]  $k$  and  $k$  $3T0P$ —

Fly: ezzel indíthatjuk el **a** hajót, miután beállítottuk a jegyek árát.

City: dumcsizhatunk Rosanne-nal, megnézhetjük a rekordokat, kitüntetéseinket és felvehetjük a különböző szállítmányokat.

Finances: bepillantást nyerünk a tőzsdére, és saját pénzügyeinkbe is (itt láthatjuk a béreket is - ezért nem érdemes ész nélkül felvenni a munkásokat és mérnököket)

Sched. flights: a programozott útvonalak beállítása. Csak depók között lehetséges, azok fenntartása viszont költséges. Három menedzselési szintet lehet beállítani, ettől függ milyen profin irányítják az adott utat. Az I/O menüt az ESC billentyűvel érhetjük el, ahol még ki/be kapcsolhatjuk a hangot és a "történelmet" is. Ha áz ürgénk portréjára

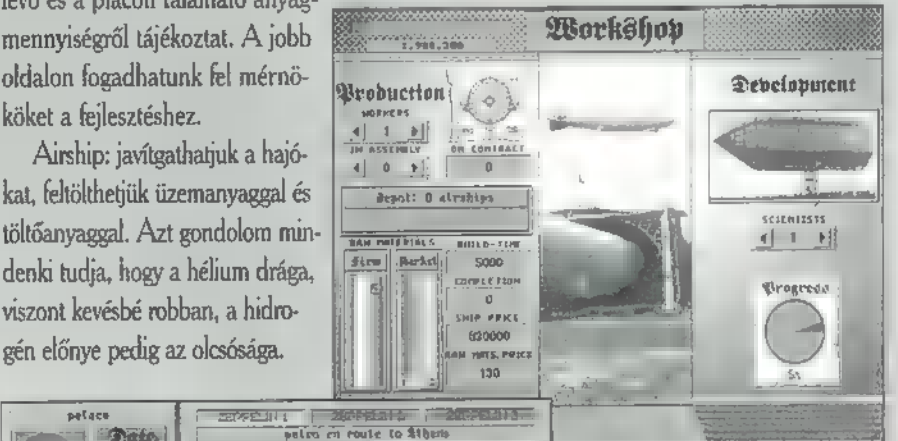

71. ] kikkelünk, akkor különböző tulajdonságait ismerhetjük meg. Általában igaz a programra, hogy a : 7] bal klikk választ ki valamit, míg a jobbal visszatérhetünk az előző képernyőre.

Nem akarok most pontos leírást adni az egész játékról, inkább csak egy-két tippet kaptok, hiszen úgysem olyan bonyolult.

- az első - mondjuk - tíz évben elég lesz az az egy Zeppelin, amit kezdéskor kapunk. Különben nagyon ráfizetünk.

- a korai léghajótípusokkal ne nagyon kockáztassunk meg egy interkontinentális utazást. Várjuk ki szépen amíg elégjó ha-Jóink lesznek.

- kezdetben ne nyissunk "programozott" utat, szintén csak ráfizetés lesz a jutalmunk.

- érdemes gyakran benézni a részvénypiacra, ugyanis (mint az ilyen helyeken ez általában szokásos) változnak **az** árak.

- ha elég bőséges az anyagi hátterünk, érdemes néhány extra munkást felvenni, így hamarabb lesz kész az új léghajónk, hamarabb hoz pénzt **a konyhára...** 

- vigyázzunk a hajóinkra, mert ha felrobban vagy lezuhan, akkor az elején nincs másik és a cégünk hírneve sem fogja **az** eget verdesni.

- érdemes gondolkodni mielőtt elfogadunk egy megbízatást, de még a biztosan betarthatónak tűnő szerződéseken is rajtaveszthetünk, ha egy vihar közbeszól.

- apropó vihar! NE menj keresztül rajtuk, 9996, hogy a léghajó (rég) múlttá lesz. És visszamenni még mindig biztonságosabb, mint megkerülni.

- ha már program-repülésre adod a fejed, gondold meg, mennyit kérsz a jegyért, nem túl jó dolog tök üres gépekkel furikázni a Föld körül.

- egy ronccsal nyugodtan elindulhatunk, legfeljebb nem fog megérkezni...

- hódítgassuk Rosanne-t szépen. Egyes városokban tudjuk elkapni. Az egyik cél, hogy őt is megkapjuk feleségnek (ízlések és pofonok... - az ő ízlése legalább világos: Pénz beszél, kutya ugat!).

Egyszerű kis stratégiai programról van szó, nagy stratégáknak nem jelenthet gondot. Ez egyszerre előnye is, hisz kevésbé erre beállított agyúak is könnyen élvezhetik, és hátránya is, mert nem olyan nagy a kihívás. De egy ideig jól el lehet szórakozni vele...

Tisztelt Homo Sapiens! Ön most egy háromfordulós játék első feladatát látja. Az alábbi mezőbe 2cm-es nagybetükkel (!) írtuk be cégnevünket. Írjon, telefonáljon Vagy jöjjön et, hogy elmondhassuk a második forduló feladatát, melynek teljesítésével egy General Computer of Bourgeau Computer Computer of Bourgeau Computer of Basic Computer Computer Computer Computer Computer Computer Computer Computer Computer Computer Computer Computer Computer Computer Computer Computer C

(ekkor a célkereszt formája megváltozik). Ellenkező eset-- csak akkor nyiss tüzet, ha lát-<br>ható az ellenfél gyenge pontja<br>(ekkor a célkereszt formája<br>megváltozik). Ellenkező eset-<br>ben elfogy a tűzerőd (és a nagyon hasznos pajzsod is), és csak néha-néha tudsz tüzelni - ha túlságosan erős az ellenfél, és nehezen fogy az energiája,

- csak akkor nyiss tüzet, ha látható az ellenfél gyenge pontja

Valamikor réges régen, Krisztus után úgy 2123 körül jött el az idő, mikor a Föld és a Naprendszer lakottsága kritikussá vált. A túlnépesedés leküzdésére űrszondákat és űrhajókat küldenek szét szerte az Univerzumban - új bolygók, földi életre alkalmas naprendszerek után kutatnak. Az egyik hajó, fedélzetén egy hölggyel, gyanús aszteroida közelébe ér. A fedélzeti számítógép életjeleket fedez fel a bolygóméretű aszteroidán - közelébe érve förtelmes csápok ragadják meg az űrhajót. Hamarosan robbanások rázzák meg a hajót, majd minden elcsendesedik; mindössze egy segélyhívást közvetítő űrszonda pittyegése jelzi, hogy valami rettenetes történt. A játékban az eltűnt hajó után küldött magányos harcost alakítjuk, aki - még így, a monitor előtt ülve is mondhatom - halálmegvető bátorsággal közelíti meg, majd

Virgin már megint félelmeteset alakított: kiadta két CD-n az 1994-es év sikerjátékát, a Creature Shock-ot! Végre egy game, ami egyszerre vérfagyasztó-

landol az aszteroidán.

an izgalmas és lenyűgözően látványos! Mindemellett pont elég nehezen játszható, kis odafigyeléssel, tervezgetéssel,

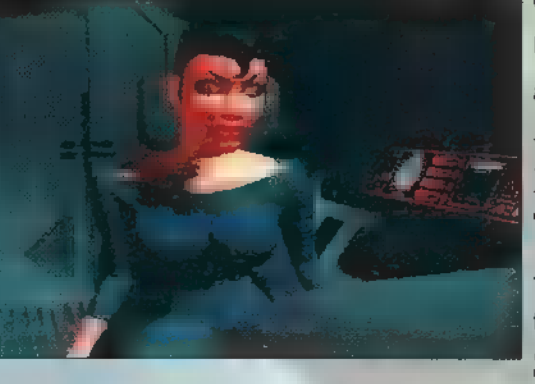

taktikázással végigjátszható (bevallom, nekem nem sikerült minden pályát 100 %-ig végigvinnem). Ha **nem** vagy eléggé "expert" az egér kezelésében, gyakorolj Windowsban! Jellemző a játékra, hogy az 1.2 gigabájtnyi anyagot

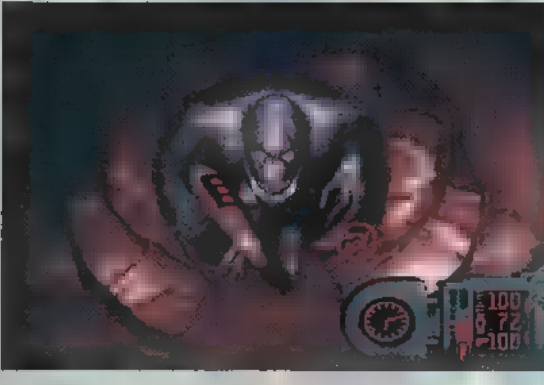

öt grafikus, három kóder, és rengeteg segítő kéz puhította addig, míg végső formájában meglátta a napvilágot.

A játék alapvetően öt, nagyrészt "ész nélküli" lövöldözős pályából áll, amelyek dióhéjban a következők:

Mission to Saturn

- űrhajónkat aszteroidamezőn keresztül, ocsmány űrlények és hajóik között kell vezetnünk, közben persze lőni, mint egy barom, aztán  $\blacksquare$ megjelenő anyahajót is jól meg kell sorozni

Aboard the Alien Ship ( - az ellenséges űrhajón bo-

lyongva (ami körülbelül úgy néz ki, mint egy elefánt túlméretezett bélrendszere) kell megküzdenünk néhány "apróbb" termetű szörnnyel. Jönnek persze nagyobbacska rusnyaságok is, ezekkel már

több gondunk akadhat - lézert neki! **Mission** to **Tethys** - újabb küldetésünkben a Saturnus 3.

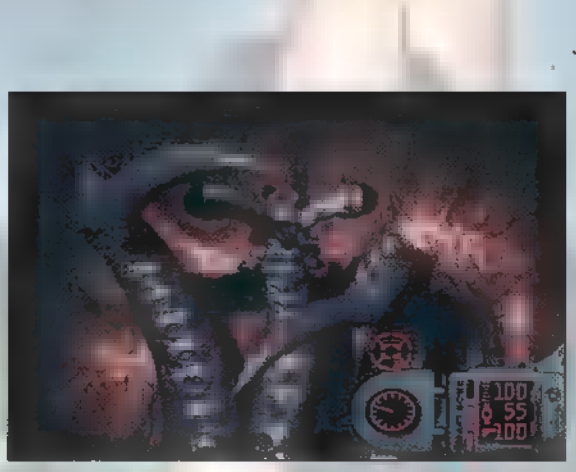

bolygójára irányítanak bennünket. Az első pályához hasonlóan az űrhajót kell irányítani, ezúttal a felszínhez

közel. Viszonylag rosszul sikerült landscape-animációban kell milliónyi ellenséges űrjárgányt kinyírni: nem könnyű feladat

Inside the Dome - itt második pályához hasonlóan, egy űrállomáson gyalogszer-

rel, egy szál lézerstukkerrel kell különféle teremtményeket likvidálnunk Aboard the alien Mothership - a végső leszámoláshoz kell kinyuvasztanunk egy irdatlan nagy, és hátborzongatóan ocsmány szörnyet.

A Creature Shock kétfajta lövöldözésből áll. Az egyikben űrhajót kell irányítani, és közben kigyepálni az ellenséget. A másik izgalmasabb, ekkor ugyanis egy-egy labirintusban bolyongva kell a legkülönfélébb szörnyeket legyilkolnunk.

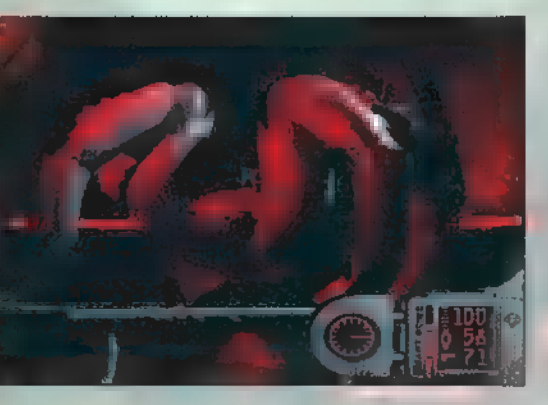

Hősünk szemszögéből nézve, előre kiszámolt animáció mutatja az utat (vadállat, uraim vadállat!). Egérrel mozgathatjuk az irányjelzőt (és a bal egérgomb megnyomásával vá-

laszthatjuk ki útirányunkat), vagy a célkeresztet. Ez automatikusan a megfelelőre vált, ha a folyosókon bolyongunk, vagy ellenség közelébe kerülünk.

A játék során nem árt néhány alapvető dolgot észben tartani:

használj el egyet-egyet a három "smartbomb" -ból (Space): csak akkor hatásos, ha látható a szörny gyenge pontja!

> - figyelj a barlangban az animáció mozgására! Ha valahol félrenéz az űrha-

Így plusz energiára tehetsz szert! - harcolj észszel, figyeld ki, milyen mozgásfázisokból áll össze a szörny animációja. Ha védekezik, támadj, ha előrenyomul és feléd harap vagy döf, nyomd az egér jobb gomb-Ját! Ekkor aktiválod a pajzsodat - ez szintén fogyasztja az energiád (ami

jós, ott valaminek lennie kell,

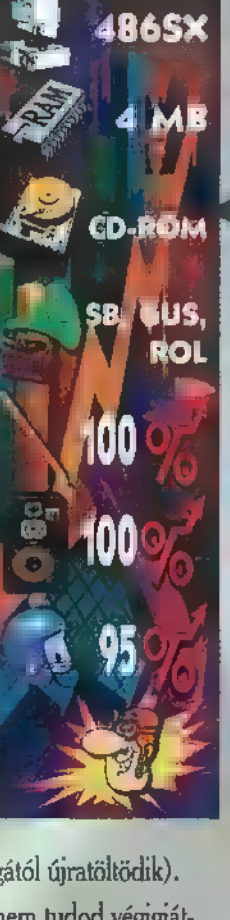

persze lassacskán magától újratöltödik) .

Még egy tipp: ha nem tudod végigjátszani a pályákat, írd át a winchire telepített CREATURE.SET fájlban a 9. bájt tartalmát 04-re, így mind az öt pálya közül választhatsz.

Mr. Chaos

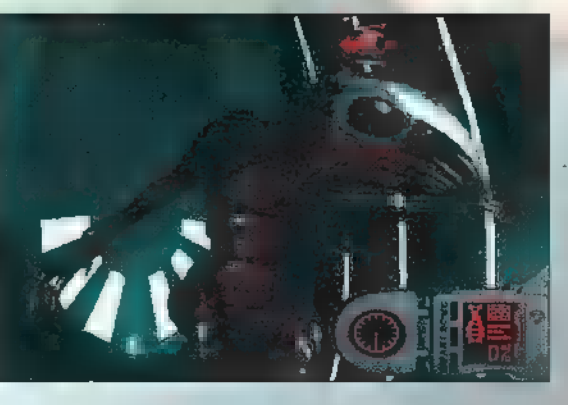

**PC-X 1995. Január** 

È

 $\blacktriangle$ 

 $\overline{\mathbf{D}}$ 

 $\ddot{\mathbf{Q}}$ 

3

U

n

# Cyburšearu las

Honnan is indult az őrület? Viespalgatiam a dol<sub>li</sub>ot & arra jussitani, hupe a ShadowRun jätésrendszeré-Inl. Az meg mi a manuf - Eurderiretik most néhanyan. Exert exokaak. akik acı soha sem hallottak felőle egy kis izelitö. 1990ben a FASA. Corp. kiadta Robert N. **Charette Mever** deal with a

SOSE AEZDJ SÁRKÁNNYAI

**Drayon ci**mű könyvet, amelyet szamtalan kovetett. Er, különleres jåtekrendszer és egy félelmetes vilag körvonalazodott beame.

JOL VALASZD MEG AZ ELLENSÉGEIDET

A fantasy es a techno elemek severedéséből született utvuja megháditotta a villa ot. A multinacionális vállatok és az amyvallassas, mind reszel egy gigantikus rendszernck, anely termeszeresch. tajat türvünyelt kenyszeriti a benne lete. zőkre.

> Maguson, elfek. arvak es emberek technikai vagy csak egyszerű specialis vepasses. gekkel. Speciális legye verek és a magia barca jellemzi ezt a

dimenziot. Ebben a korinyezetben egyetlen érték maradt az információ, ameiyert harcoa moulnak a Cybertér lovagjai. Informácios esatoreákban. adattoazischban es processzorokban fotyik a títkos háború embertelen feltételekkel.

A gyengék elbukask, az erdsek igazsaget szolgál-**Tatnak** 

Aki melyebben erdeklődik a téma Iránt, azoninal szerezze be a Beholder Kiadó magyarul megicient ShadowRun. köteteit. (Eddig kettő -A sose kezdj sarkannyal és a Jól válaszd meg az ellensegeldet - Jelent meg<sub>1</sub>

# **RISE OF THE ROBOTS**

A joro harci robeti il ekavanednek mug alöttünk egy két sa hunyá smusig felgerjusztva lanyim adrenalin sintünket. Hectsennek a csavarok.

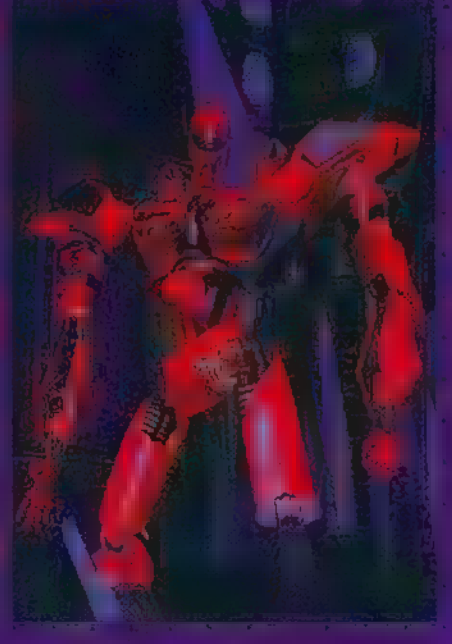

r sppannak a hidra. Ilkak, amikon er ymasnak Teszülnek a robotika raútsmodelljei.

A Street fighter in a Mortal Combat Lian a futurizztikus rerekedes ki- i ralys a Rise of the Robot. Nagyszenten komponált. korzegráfia, csodálatos animación es fantasztikus. rendereit grafika. Az hogy-

szép, persze nem nunden. Kissé érhabitikn, bogy ezek a remakbe szabott monstrumok miért is exepcire egymist, de excel termeszetesen senai sem logialka. xik. A jatékban egyébkent megelevenedik a Tenninátor plazma robotja és specialis tarsai, amelyes. mindegyike sok extra tulajdonsuggal és valtnzatos. támadás Leussal rendelkezik.

Aki szereti a ilyen az 4nria esorompolest most

kiélheti magat ebben a programban.

an an Ao

A dokume stácia egyésként most is a <sup>a</sup>ver, egy nagyobh gépet" jelszövül kezdődik. Ez már a sokadik a 486-es kategóriájú játékek sorzban,

Aki a Cyherspace jatekalt kedveli nem art ha felvertezi magat egy jó sebessegu monstrummal, s némi Winthester karacitisal.

Mostantól 1 chan üsd var - nem apad, nem mylt.

**Game-Port** 

25

**PC-X 1995. Január** 

Az első romali Cyberpash jards. Cgy bózison a rosszfiúk - - - il. át a hatalmat. Főhősünk mentiologiauteissereles htinyddian kenydelin a mutánsokkal uchr itett terepen kerespelni a forewsz utan. A nullazséreket a különböző nehersegű csapaak, akadályek bizt it, ik, malyeket néharcsak a Cobernaceben hatástalaníthatunk. Az utunkat sokféle információ segítl.

ezek egy reter általaban azonnal feldolgazhata armidis-lajatszónk ngil agent. Másokat szonban csak a szemítógép terminulokon keresztül szerezhetünk meg:

A sajat interfeszünk acqitecgevel azunnali, közvetlen kapcsolatba kerülhetünk a bázis fő elehtrenikus agyaval.

Mertan Latjuk a programok és információk megszerzésének illegálisútlait esatázhatunk az idő es a nehezedő JG-al

(Intentatgatlak). Szeftvereinket, undate el heriok ver nagyolóssak-Ivrl küzdhetünk. A bázist jobbm megler merve, mind nagyoldu az

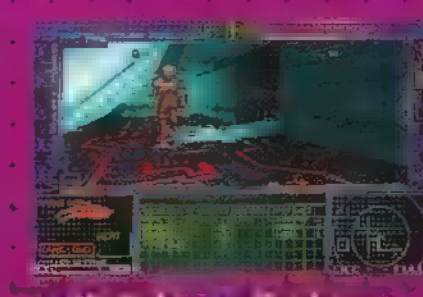

eschrunk a gyözelemle. Eblien segit az automata térképező program, amoly. minden mozdulatunkat rogziti, Specialis targyak. fegyverek birtokában agyre jobban szoritjuk a hurkot ellenfelünk ayakan.

**SYSTEM SFOCC** 

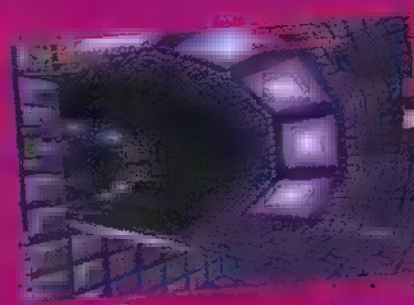

Stílusában az **Ultima Underwarin re** emlékeztet. A Luuking Glass Terhnologies már korábban is letette a munus at a senftver giaton.

A Doomnál lenyegesen igényesebb, logikai feladvénynkkal nehezített. Jó stratogiai érzéket igénylé pragramol sxinte minden játókosnak szívesen ajánlom.

E W<br>A

'Amikor megláttam az interet teljesen lenggözött az al technika amoly lyel a programot e verzitették alkotói.

A CylintSpace urai termeszetesen magteremtették a sapt jalek ukal, mint abugy azt annak idajan a Lawnmover **Man c. filmben** láthattuk. Most kask ogy reszelt. jitazhatjuk vegigt?). Való igaz a játékhoz. nélkülözhetet-

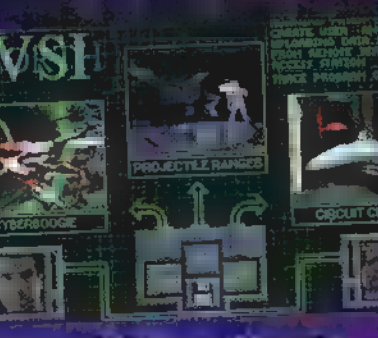

lenek a kibemetikes beer tesek, mert nekem nagyon ritkan sikerült a ref-Irrain of hos**zaigeziteni a**r

lekdeboz. A térés idő mana útjain. szágula.

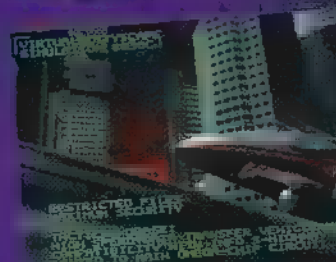

Cyber-zsakék ügyessége szerintem mindenki számära nagy kihivást jelent. igy a jatékok sokáig élvezhatoek

A tökéketes kidalgoznitkag, remek sebessaggel is páro: ........ néha múz kirsit ayonabb is mintki ene. Az egesz játék

> egy zsenile lis gep пагузтелі munkalat. diesert hiszen a **Cyberwar**

nem Jühelett volna lähe. ha nincs a Silicon Graphics. Kalandra Fal.

A jarčkhan a digiralizate hang-offektusok és rzuveg is remekül a agartılı

a futnisztikus hatásokat. Egy kitsit ügy éreztem. magam, mint annak ldejen a Seven Guest esclúben. Most a 3 CD is keves, de maga a jitûk együltelés. nem olyan kiemelkedő al fantaszti lus grafikai munkán királ.

Emyl mara a budomány 45 technika üjdnusagal sol. **Shy** 

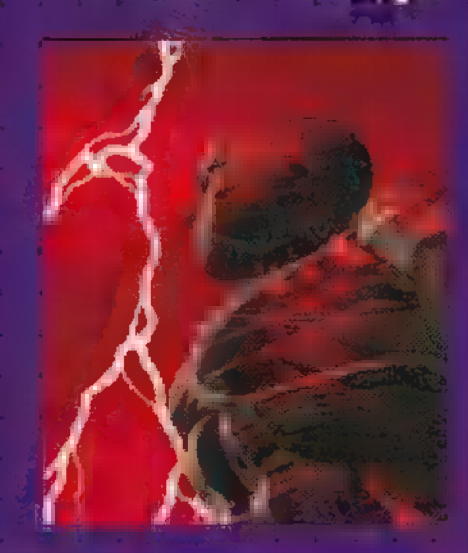

# fevelek a Colontáról

# Fenséges Rírályi Hercegnőmi Drága Izabellal 1502. port Isabella Új Spanyolország

Ígéretemhez híven röviden tájékoztatom az utóbbi évek eseményeiről. Mikor néhány éve utolsó pillantást vetve a ködbevesző hazai kikötőre, hajóm orrát nyugatnak fordítottam, még nem tudtam, hogy mi vár rám. Leírhatatlan érzés kerített hatalmába, mikor hosszú vitorlázás után megpillantottam az Ismeretlen Földet! Istennek hálát adva tűztem hazám lobogóját a buja erdők koszorúzta kis öböl partjának fehér homokjába, a korona dicsőségére megalapítva Új Spanyolországot. Letelepedésre alkalmas helyet kerestem a partközelben, figyelve az élelem termelés és az ércbányászat lehetőségére. Megfelelő helyet "

találya megalapítottam első kolóniánkat, /B-Build colony/, melyet királyi édesanyjáról és Önről Port Isabellának neveztem el.<br>Isabellának neveztem el. A levelemhez mellékelt festményen látható kolóniánk, a megépült házakkal és műhelyekkel, mellette a kö- E Gő. jlnsee

zeli erdők, bányák, ültetvények, a tenger, a szabadban dolgozó emberek és az általuk megtermelt javak. Az szá alsó sorban a település árukészlete szerepel, 100 egység 1 hajórakomány /kevesebbet is szállíthatunk, ha az egérrel történő berakodáskor a shift billentyűt is nyomva tartjuk/. Az áruk feletti három képből az első népün-

ket ábrázolja. Foglalkozásukra ruházatukból következtethetünk, az egér bal gombjával kiválasztva tevékenységi körüket adhatjuk meg. . Felettük korona, mellette azok száma, akik még nem felejtették el a királyi oskolamesterek nádpálcáját.

sak, az ember kénytelen néhány honvágytól gyötört királyhű egyént kerítésen kívüli beosztásba helyezni. A nép alatt látható megter-A zászló melletti szám pedig azon derék polgárokat jelzi, kik a királyt csak a kártyából ismerik. /Bocs, hercegnől/ Ha a számok piromelt élelem, külön az elfogyasztott és a felesleg. Ha a felhalmozódó élelem eléri a 200-at, új kis kolonistának örvendezhetünk, ha hiány van /piros X/, valaki éhen hal, Egyszerű népesedéspolitika. Akik a kerítésen kívül vannak, azokat nem mi etetjük, szereznek maguknak. A keresztek mennyisége a szabad vallásgyakorlás lehetőségét jelzi, templomok, katedrálisok 3 építésével nő, ösztönzi a kivándorlást.

A szabadság harangocskái /Liberty bells/ jelzik az új, függetlenségi **eszme térhódítását**, mely feltétele a növekvő termelési kedvnek és hatására gyorsabban delegálhatunk új képviselőket a kongresszusba.

Középen kikötőnk látható, itt lehet a hajókat ki- és bepakolni. A harmadik kép három dologról tájékoztat: 1. ház ikon: termelés és felhasználás, a piros X a hiányt jelenti /az árukészletből használ fel/. 2. fegyver ikon: az állomásozó egységeket és állapotukat /beásott F - fortify, készenléti S - sentry, stb. jelzi. 3. ka:

lapács ikon: itt lehet kiválasztani, hogy mit akarunk építeni és tájékoztat az építkezés állásáról. E rövid kitérő után a telepen körülnézve azonnal láttam, hogy kevesen vagyunk, ezért hajómat prémekkel megrakva Európába küldtem újabb emberekért. Katonáim fát vágtak . az erdőben, a pionírok szerszámokkal /tools/ felszerelve hozzáláttak a város környékének kialakításához. P-clear land,-terület megtisztítása, P újból,-plowed, a terület felszántása, R-build road-út építése. Az erdőben eddig még sohasem látott vörösre festett, faragott lopokra lettem figyelmes. A fák közül hirtelen rézbőrű bennszülöttek bukkantak fel. Megtörtént a nagy találkozás. Beavattak a titokba,

A magunkra haragított indiánokat legkönnyebben misszionáriusok segítségével csillapíthatjuk le. Misszia totemoszlopok az ő falvaikhoz tartozó földet jelölik, melyek használatáért fizetnem kell, vagy ... Fizettem! Az indián főnökkel kölcsönösen biztosítottuk egymást jóindulatunkról, elfüstöltünk egy pipát. Ez fontos az indiánoknál, nagyon szeretnek tüzeskedni, a füst elszáll, a szó elszáll, m írás meg gyúlékony. Így aztán minden békepipa ellenére buzgón fosztogatták telepeinket, loptak lovat, fegyvert, öldösték a telepeseket. onáriust az anyaország kikötőjében toborozhatunk /Recruit/, képzett jezsuitát fizethetünk meg /Train/,

vagy a kikötőben várakozók egyikét az egér bal gombjával kiválasztva a Bless as missionary opcióval hittérítővé tehetjük. Az indián falvakba küldve áldásos munkájuk eredményeként bennszülött munkaerőre is szert tehetünk, más népek ellen uszíthatjuk őket, /Incite/, persze jó pénzért. Falvaikba szekereken /Wagon Train/ árukat szállíthatunk, egyes helyeken

fiatal szakképzetlen kolonistáink mesterségeket is tanulhatnak tőlük. Hajóm megjött, egy képzett farmert és egy tapasztalt felderítőt . koronggal ábrázolt elhagyott városok kincseit, szivárogjon be más európai népek városaiba, ellesve kolonizációs technikájukat, kémlelje /seasoned scout/ tett partra. Felderítőmet azonnal a kontinens belsejébe küldtem, kutassa fel az indián falvakat, derítse fel a térképen ki haderejüket. Időközben királyi atyja, Ferdinánd, 396 adót vetett ki áruinkra. A politikát sem hanyagolhattam el. Mint tudja Felsé-

ged, időről időre összehívják a Continental Congress-t, ahová képviselőket /Founding Fathers/ ún. Honszerző Atyákat delegálhatunk, akik érvényesítik érdekeinket politikai, kereskedelmi, katonai, vallási és kutatási téren Képzelheti, hogy ma kis főfájást okozott annak eldöntése, hogy ki lesz legnagyobb hasznomra az első időkben. Szerencsémre felleltem egy írott művet a felső polc jobb sarkában, címe COLONIZOPEDIA, ebben csaknem minden információt megtaláltam, amire szükségem lehetett  $\blacksquare$  Új Világ kolonizációja során. Forgatását elsősorban azoknak ajánlom, akiknek némi nehézséget okoz az egyébként

í szépen megírt kézikönyv lapozgatása a lesötétített szobában. Jelen soraimat ezzel zárom, magamat Isten és **az Ön kegyelmébe ajánlva** 

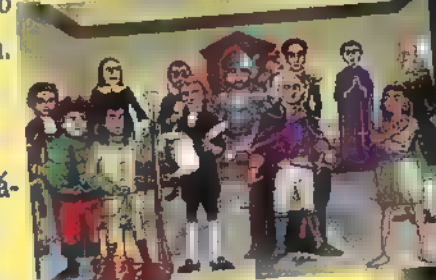

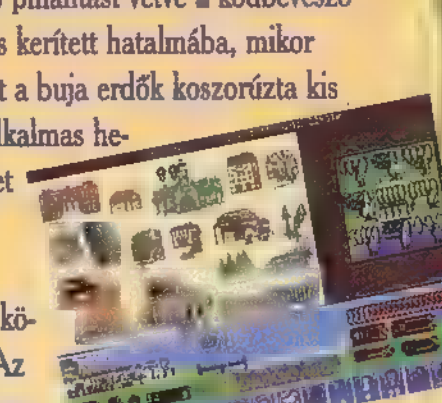

Game-Port

REN LATING STATISTICS

# Kedves Izabella hercegnő! 1653. tabasz Bort 3zabella. Új Spanyolország

Tájékoztatom sorsom további alakulásáról. Pénzügyi helyzetünket kissé hátrányosan befolyásolta királyunk rendelete, mely adónkat 29%-ra emelte. Továbbá kissé meglepett, hogy a királyi galleonnal Európába szállított kincs fuvarjáért csaknem annyit fizettem, mint egy budapesti tehertaxisnak borravalóval együtt! Ekkor érett meg az elhatározásom, hogy saját galleont vásároljak. A kincs csak teljesen üres galleonnal szállítható el. Egyik képviselőnk, FRANCIS DRAKE ajánlatára néhány privateert is vettem, melyeken huncutságból az állami rendszámot fekete zászlócskára cseréltük, hogy ne rögtön lássák a népek, ki is a tulaj.

Ijesztgetésül koponyát és lábszárcsontokat festettünk rá. A tréfa olyan jól sikerült, hogy a kereskedőhajók nem győzték átpakolni áruikat hajóinkra, utána pedig elsüllyedtek szégyenükben. Miért, miért nem az európai hatalmak állandóan békekötési feltételként szabták kalózaim hazaküldését. Ezt az első időkben megtagadtam, mert halvány fogalmam sem volt róla, hogy miről beszélnek, de ez többnyire háborúhoz vezetett. Később rájöttem, hogy nem is olyan nagy kérés ez, Legalább lesz mivel elszállítanom az európai kikötőben tolongó kivándorlókat és a kedélyek is lecsillapodnak. Az idő múlásával koloniáink száma ötre emelkedett. Mindegyiket kerítésekkel vetettem körül. Előszőr dokkokat építettünk a halászathoz, majd fűrészmalmot /Lumber Mill/ és kovácsműhelyt /Blacksmith`s shop/ a termelés fokozására. Prémvadászaink által szállított bőrökből bundák lettek, a cukornádból a desztillálókban rum készült, a bányák tapasztalt vájárok segítségével termelték ki **az** ércet és **az ezüstöt. A dohányból szivarokat gyártottak a mesterek, a gyapotból vásznat** és mindez hajórakomány számra özönlött Európába. Felépültek a fegyvergyárak, a kollégiumban megindult a veterán

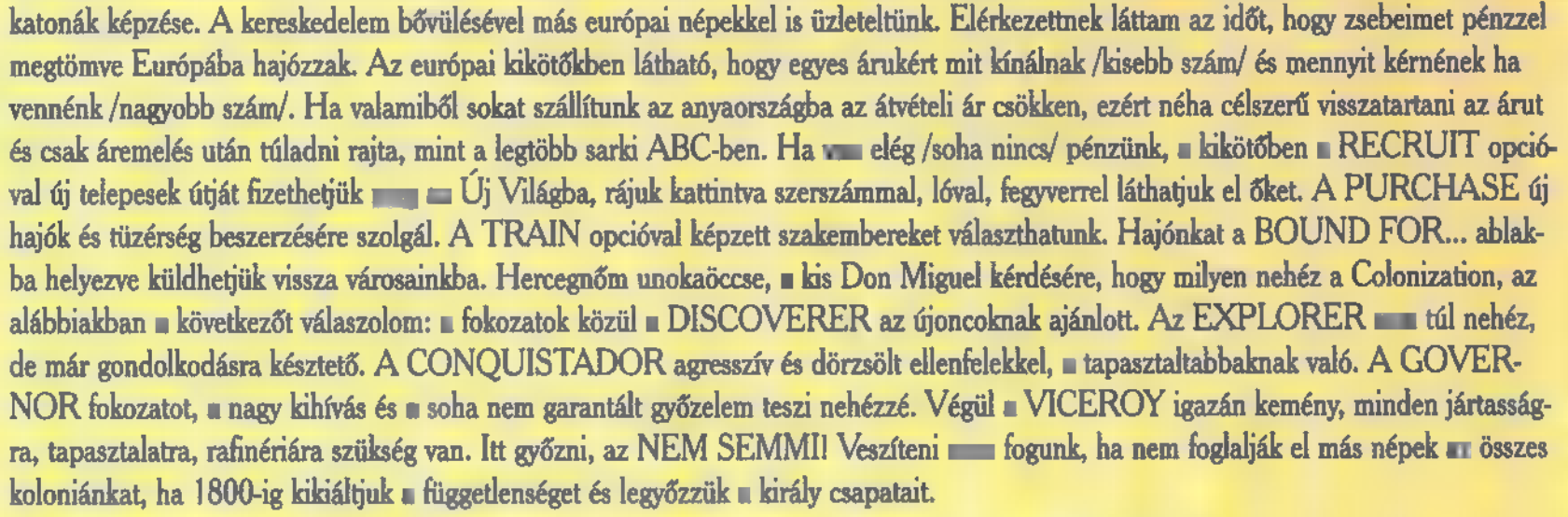

Rövidesen újra írok: E Bon ézbriel, az Ön lovagja

# Kedves Izabella! 1789. ős; BORT JAKO JAKO JAKO JAKO JAKO JAKO JAKO JAK AZ ELETETT A TARTOZTAK A TALÁLATTA A TA

Felháborodással tapasztaltam, hogy a király mocskos adó-tanácsadói nyomására adónkat csaknem kelet középeurópai szintre emelte, egyre erősítve abbéli szándékunkat, hogy sorsunk irányítását saját kezünkbe vegyük. Tiltakoztunk, de ezért a királyi kikötő bojkottálta áruink átvételét. Telepeseink elkeseredésükben partyt rendeztek, feleslegeiket a tengerbe szórták. Városainkat tanulmányozva megállapítottam, hogy mindenütt erősen csökkent a király híveinek száma, sőt két helységben már egyáltalán nincs is. Három FORTRESS, kőből épült erőd, mindenütt két-három ágyú, négy-öt veterán dragonyos és a raktárakban legalább száz muskéta állt rendelkezésünk- u re.

A képviselők száma 12, és egyre a függetlenség kikiáltására buzdítanak. Ám legyen! 1779. őszén DECLARE INDENPEN-DENCE! deklaráltuk függetlenségünket. Seregeink Colonial státuszba kerültek, támadó erejük megnőtt. A franciák jelezték, hajlandók i segítséget nyújtani, ha a szabadság harangocskái elérik a 2000-t. Minden erőt és nyersanyagot a fegyvergyártásra koncentráltunk. Megindult a királyi csapatok inváziója. A seregek két leggyengébben védett, a többitől viszonylag messzebb lévő városunk mellett szálltak part- i ra. A MAN.-OWAR csatahajók csakúgy ontották a haderőt. A szárazföldi rohamnak és a tengeri össztűznek a két település nem sokáig \$ tudott ellenállni, a királyi csapatok bevonultak a városokba, a katonaság egy része beásta magát /F/ /Fortify/ a környéken. Ekkor értek oda a mi hadihajóink és **a** tengeri csatában 3 MAN-O-WART elsüllyesztettek. Legnagyobb megdöbbenésünkre újabb hadihajók érkeztek és a királyi seregek Port Izabellát kezdték ostromolni. A helyzet éppen válságosra fordult, mikor valahogyan összejött a 2000 harangocska, u megjelent a francia segítség. A túlerő eldöntötte a csata sorsát, a főváros megmenekült, a királyi csapatok nagy veszteséget ma vedtek. A franciáktól kapott MAN-O-WAR-okkal seregeimet két városom visszafoglalására szállítottam. Rövid csatározás után az ostrom sikerrel járt. 1789. Amerika független! Izabella, látnod kellett volna azt a hatalmas ünneplést! Atyád, mint hal- e lottam igen magába roskadt, de Te ne bánkódj, örülj velünk! ska, s megjelent a francia segitség. A túlerő eldontótte a csata sorsat, a fovaros megmenekült, a kiralyi csapatók nagy veszteséget melek. A franciáktól kapott MAN-O-WAR-okkal seregeimet két városom visszafoglalására száll

Barátod: Gabriel

# utóirat: a componente de la componente de la componente de la componente de la componente de la componente de<br>La componente de la componente de la componente de la componente de la componente de la componente de la compo

Bellus figyelj! Itt már demokrácia van, ezt Neked is látnod kell! Vedd fel a farmerod és gyerel A kikötőben várlak. Hogy miről ismerhetsz meg? A kezemben lesz a MICROPROSE szenzációs 386SX

5, **MAB** 

SB GUS,<br>ADLIB

58

44

98

and C

t,

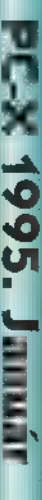

**Game Port** 

Tsunami új programja "Return to Ringworld" a híres szerző (Larry Niven) díjnyertes könyvsorozatán alapul. Ez egy rajzokkal illusztrált interaktív kalandjáték. Nem szükséges hozzá az első rész (Ringworld: Revenge of Fatriarch) végigjátszása, de érdemes megpróbálni.

A történet: a XXIX. században **a** galaxis magja felrobban. A létező összes életformát hatalmas mérétű sugárzás veszélyezteti, de húszezer évig nincs hatással a kozmikus térre, - a " Puppeteers"-eket kivéve, - akik nem utaznak a hiper térben. Felhasználva hihetetlen fejlettségű technológiájukat, elvontatják szülőföldjüket. A Magellan felhők felé tartanak, amely a tejút rendszer szélén van. Ekkor történik a másik dráma. A "Puppeteers"-ek manipulálták az ismert kozmikus térben élő fajokat. A Man-Kzin háborúk során titokban támogatták az emberiséget, megpróbálták befolyásolni a egyre passzívabb kzinti faj fejlődését. Évszázadokkal később a "Puppeteers"-ek titkos akcióiról tudomást szerzett a "Kzinti Patriarch". Elhatározta, hogy elpusztítja őket, a jól fel-fegyverzett hiperűrhajót küld a világ flotta feltartóztatására, Három főhős éppen időben hiúsította meg a Pat-riarch-a tervét. Életüket és hírnevüket kockáztatva megakadályozták a "Puppeteers"-ek kiirtását és elhárították az Ember-Kzin közötti csillagháborút. Ennek ellenére nem hősként ünnepelték, hanem bűnösöknek kiáltották ki őket. Ouinn McQuarry (humán férfi), Miranda Res (humán nő), és "Seeker of Vengeance" (Kzin férfi) menekülnek az igazságszolgáltatás elől. A Kzinti Patriarch díjat tűzöt ki a fejükre, mert felrobbantották a "Destroyer" csillaghajót.

A "Puppeteers" -ektől kicsalták a technológiát, amit a gyűrűbirodalomban felfedeztek. Ellopták a "Lance of Truth" nevű járművet, amelyet a Kzin és Humán kormány közösen épített. Bejárva az ismert kozmikus teret, csak egy lehetőségük maradt: visszatérni a gyűrűbirodalomba és tisztára mosni a nevüket. A hatalmas mesterséges világ nem bizonyult biztos menedéknek, mert a gyűrűbirodalom rejtélyeire felfigyelt egy igen veszélyes erő, az egyesült nemzetek regionális hadserege (más néven "ARM"). Vajon a menekülők felfedezik-e időben a gyűrűbirodalom titkát, hogy megakadályozzák ezt az őrült tervet?

Első helyszínünk az űrbázis kabinja, itt kipróbálhatjuk az irányítást.

A számítógép segítségével hasznos információk birtokába juthatunk. Ha mindent végig próbáltunk menjünk ki a szobából, Minden helyiségben nézzünk rá **a** tárgyakra. Két ajtót látunk és a kettes számú a liftet. Ezzel tudunk közlekedni a piros gombok használatával. Menjünk fel a hajóhídra és beszéljünk a Seeker-rel és Mirandaval, majd térjünk be a szembe lévő szobába. Az ott található tárgyakat vegyük fel, így a kis "personal, program mable reader"-t -röviden személyi olvasót is (lila), ezután szálljunk vissza a liftbe, és menjünk le vele DECK 5-ig. A falból kiálló drótot vegyük el. Balra az autodoc-ban a piros gombot megnyomva emberünk egészségi állapotát vizsgálhatjuk. Ha már itt vagyunk, a szekrényből vegyük magunkhoz a kézi . szkennert. A szobából kilépve a lift melletti elcsúszott falelem megmozdításával egy szorító kapocsra lelünk. Menjünk a Landin Bay 2 szintre és a földön heverő kampós kötelet

vegyük fel. Jobbra, a hangár végében találunk a falon egy gombot.

TTZ TIA

LE G

4  $\sum_{i=1}^{\infty}$ 

A középen látható ajtó egy zsilipkamrába vezet. A földről vegyük fel a piros oxigén palackot. A rejtett fali széfben egy hangfegyvert és egy lézergránátot találunk. Most menjünk vissza a hangárba és kössük össze a kampós kötelet a hiper áramvezetővel. Az ajtó mellett, ahol az imént bementünk találhatunk egy aljzatot, ebbe dugjuk a kötelet. Jobbra a falon nyomjuk meg a gombot, így egy olyan széket kapunk, amiből egy elektromágneses darut irányíthatunk, ennek segítségével egy balkonhoz érünk. Az első baloldali ajtón tudunk bemenni, ha használjuk a lézer-gránátot. A kézi radart tegyük a leégett lézer vezetékére. A radaron állítsunk be egy frekvenciát, és lőjünk bele a lézer fegyverrel. Ezután használjuk a szürke kézifegyvert (negator gun ). Ha nem működne, van nálunk egy zöld kézi disk, amiből vegyük ki az elemet és tegyük át a

da-nak és Seeker-nek. Ezekután használjuk megint az autodoc kód belépését (már tudjuk használni). Vegyük ki a info disket a fiókból, majd a felettünk található emeleten, a számítógépen használjuk. Menjünk ismét Seeker-hez az info diskkel, adjuk oda neki. Nézzünk bele a hajóhídon található számítógép csillagtérképébe és itt már látjuk Ringworld elhelyezkedését. Ha a computerben megvizsgáljuk a földrajzi helyzetet egy négyzethálós beosztást találunk, amin felfelé keresgélve egy kanyonra lelünk. Ha ráklikkelünk, leszáll az űrhajó. Itt megtámad minket egy páncélban lévő ARM katona, de a negator gun hatására védőruházata leolvad és hangfegyverrel megölhetjük. Ezután beszéljünk a bennszülöttel, akire rá zúdult a kőhalmaz. Menjünk vissza a hajónkra és a computerben keressünk technikai fejlettségre utaló jeleket. Hagyjuk el a bolygót úgy, hogy beszélünk Seeker-rel.

**GRAD** 

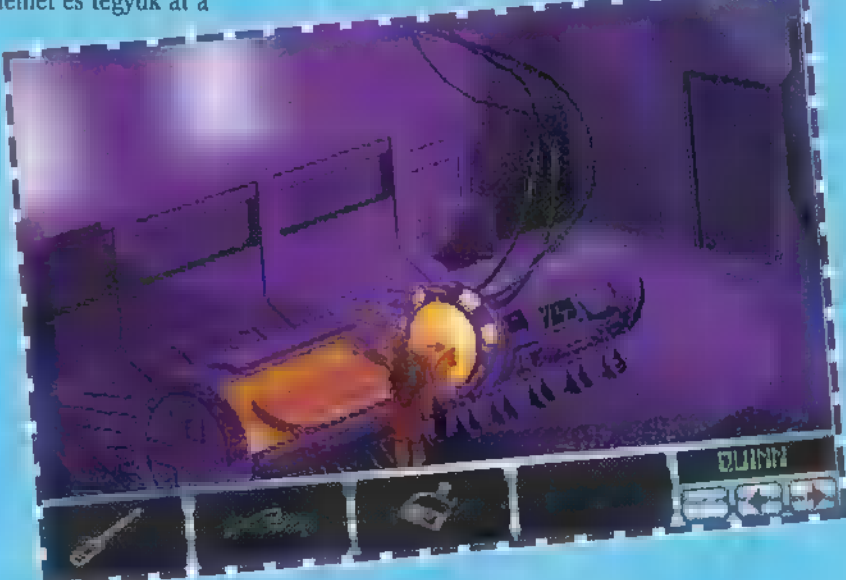

## fegyverbe.

A kézifegyverből távolítsuk el az üres elemet. Ez úgy történik, hogy a nálunk található csavarhúzót (microsonda) használjuk a zöld discken, és ennek hatására a kincses ládánkban lesz az elem. A kézifegyverrel lőjünk a lézer mögött lévő borításba, ami leég és megjelenik a generátor áramköre. Menjünk vissza a lifttel az autodocba, utána a lila kis "personal, programmable reader""-hez. A tárgyat tegyük be az autodocba és a nálunk található zöld kábellel kössük össze, a másik végét pedig az autodocon található optikai kábellel. Vigyük el "personal, programmable reader"-t Miranzül egy délnyugatra lévő vezérlő mo-A szövegekből a 3, mondatot válasszuk! Egy űrbázisra érkezünk. Folytassuk a beszélgetést, az 1. mondattal. Hatására Seeker elhagyja a hajóhidat. Menjünk utána a hangárban levő zsilipkamrába. Már beöltözött szkafanderbe, mi is vegyük fel a kisebbiket és tegyük rá az oxigén palackot. Nyissuk ki a zsilipkamra ajtaját és menjünk ki az űrbázisra. A kézi szkennerrel tájékozódhatunk. Közben három ARM űrhajó érkezik és Miranda beengedi az űrhajóval érkezett katonákat a hajónkra. Elfogják Mirandát és a hajónkat elviszik. Az űrbázison külön-. böző roncsokat találhatunk, melyek ködulra lesz szükségünk. A nyugatra ta-

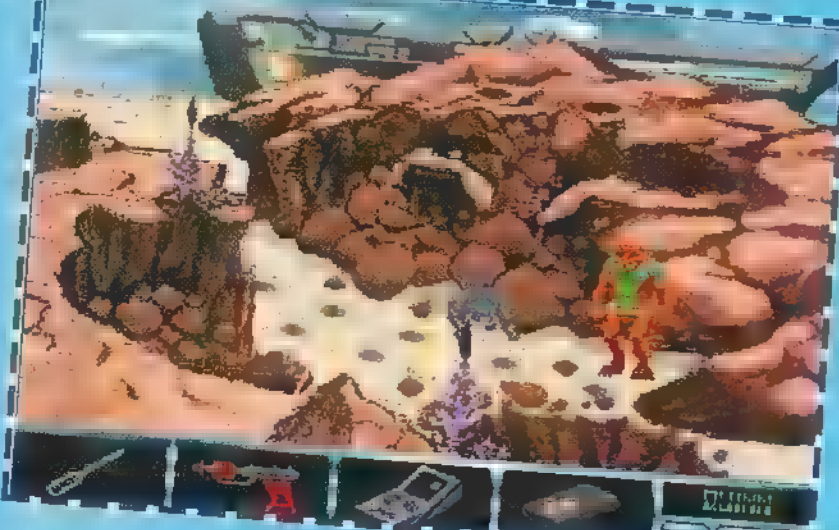

# lál-

ható hajó roncsról vegyük le *a navigá*ciós gyroscopot. Menjünk északra és ott találunk egy kimerült energia cellát, Mirandára váltva pedig láthatjuk, hogy becsukták egy cellába. Mirandával vegyük fel a párnát és gyömöszöljük bele a WC-be, majd a felette lévő lámpából szedjük ki az égőt. Ismét vissza Ouinn-hez! A kiindulási ponttól nem messze találunk egy energiatöltőt. A töltő alá beszorult egy joystick, szóljunk Seekernek majd ő megemeli, és mi kivehetjük.

Fent északon a fal után, találunk egy radar mechanizmust (tulajdonképpen egy űrhajó darabjait gyűjtögetjük) . Ha mindent összeszedtünk keressük meg délen a radar parabolát és állítsuk át, hogy lecsukódjon. Utána másszunk teljesen fel, majd vegyük ki a parabola végéből az elemet. Keressük meg a bázis közepén található majdnem ép űrhajót, és hívjuk oda Seekert is. Kezdjük el összerakni az összeszedett tárgyakból, majd szálljunk be, tegyük be a botkormányt és vegyük ki a monitort és a kesztyűtartóból a két műszert, amit helyezzünk a szárnyra. Még nincsen működő monitorunk, tehát keresni kell egyet (le van takarva, ezért nem látjuk), hogy el tudjunk indulni.

Ha megtaláltuk helyezzük be, húzzuk meg a botkormányt és induljunk el. A bázis egy másik részére érkezünk. Haladjunk dél felé, ahol találunk egy transzport hajót. Szálljunk be. Állítsuk be a hajót, hogy előre menjen, figyeljük a radart, mert hamarosan egy lifthez

érkezünk (ARM

bázishoz), de nem tudunk bemenni. Seeker-rel feszítsük szét a liftajtót, ezek után Ouinn-nel nyomjuk meg a lépcső leeresztő gombját. Menjünk fel, itt egy robotot látunk, aki a liften áll, Seeker-rel döntsük meg egy kicsit, Ouinnel pedig tegyük alá a légzsákot, utána engedjük el a robotot aki széttapossa a légzsákot és máris van levegő a lift szobában. Ezek után levehetjük a sisakot, majd a nálunk lévő oxigénpalackkal fújjuk fel a légzsákot, így a robot felemelkedik. Most már feltudjuk hívni a liftet, szálljunk be, közben Miranda-val is kell beszélgetni. Miután a főnök otthagy minket vegyünk ki a székből egy drótot. Vajon minek volt ott?

Visszatérve Ouinn-ékhez majdnem megfagytunk a havas tájon, de egy ember megment. Beszéljünk vele és kővessük. Menjünk ki a jégépületből. Balra egy piros tárgy fekszik, dobjuk be a verembe. Tovább haladva balra találunk egy feljáratot, közben Miranda-ra váltva tegyük a zsinórt a lámpafoglalatba és a WC-be. Visszatérve Ouinn-hez menjünk fel, majd Jobbra haladjunk. Az egyik házban találunk egy csörlőt, tekerjük le.

A háztól jobbra megtaláljuk a liftet. Balra a feljárón ismét menjünk le, ezek után menjünk jobbra addig amíg el nem érünk a lefelé vezető lépcsőig. Előtte még térjünk vissza abba a házba, ahol a kis piros oxigén palackot bedobtuk a verembe. Ezek után azt ta-

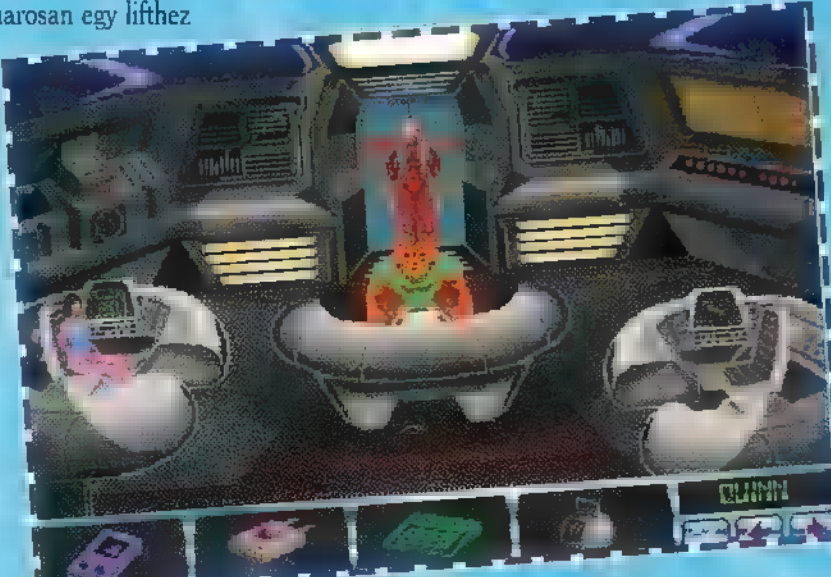

pasztaljuk, hogy az imént leengedett csörlőn lévő kötél most is lóg. Vegyük ki a veremből az oxigént. Keressük meg a lépcsőt és menjünk le rajta, balra találunk egy házat és egy lejáratot, amit használjunk. A jobb oldali lépcsőn menjünk le. A házban egy gáz reaktort találunk. A nálunk lévő oxigén palackot használjuk a reaktor kis csapján. Menjünk tovább jobbra, itt egy léghajót találunk. Kössük magunkra és repüljünk el vele, olyan táj felé irányítsuk, ahol egy folyó van és zöld minden. Ereszkedjünk teljesen le, a többi magától megy.

Egy sivatagban landoltunk, utána figyeljük meg a szkennert, mert mutat-Ja az utat. Ha elértünk az erdőbe használjuk a sípot. Az egyik fáról ránk ugrik egy szőrös lény, némi verekedés után beszélgessünk el vele a tábortűznél. Szőrös kis barátunk lecsalja az őrt a toronyból, akit lőjünk le a hangfegyverrel, majd vegyük fel az őr ruháját. Menjünk fel az őrtoronyba. Innét láthatjuk, hogy őrségváltásra érkezik egy űrhajó. Utasa ott marad mi pedig eljutunk a vasmadarak bázisára (ARM bázis). Seeker-re váltva keressük meg a kis erszényt, az üveget, a maszkot, az alkoholos palackot, végül a liftaknát.

Menjünk le a létrán és a szürke sziklára szórjuk rá az erszényből a puskaport és dobjuk rá az olajlámpát. A robbanás hatására egy ajtó tárul elénk, de nincs hozzá kulcsunk.

A maszkot itassuk át alkohollal. Ha felmegyünk **man a** képernyőn, ahol Ouinn-nel elrepültünk találunk egy házat, ahol egy kötél lóg a szakadékba. A kulcsot itt találjuk. Hozzájutni úgy tudunk, ha használjuk az üveget és a másik olajlámpát. Irány a liftakna. Az ajtón csak maszkban léphetünk be. Vámpírokkal találkozunk, tegyük őket "hidegre." Ha kilövöldöztük magunkat az első létrán, ami utunkba kerül menjünk fel és kövessük az ott található utat. Egy kulcspadhoz érünk, itt a falról vegyük le a scrollt. Csak úgy tudjuk kinyitni ha előbb egy logikai játékot megoldunk.

Cél a kijárat. Természetesen a labirintusban minden vámpírt ki kell irtanunk. A kék követ és a scrollt vigyük el annak az embernek, aki megmentett minket a fagyhaláltól. A követ visszaadja. Váltsunk Miranda-ra. Az őr éppen ételt hoz egy vastálcán neki. Az üres tálcát tegyük a WC**re** és nyomjuk meg a mellette található gombot. A cella egy részét elönti a víz, az őr beront és megrázza az áram. Menjünk ki a cellából balra és

386SX **MB** SB**I GUS ADLIB** 70 72

**Game Port** 

keressük meg a dobozt és a benne található lézer vágót. A cellában nyissuk ki a légkondicionáló borítását és másszunk be rajta. Itt egy kapcsolást kell átállítani, hogy tovább tudjunk menni.

A szellőző rácsokon keresztül sok érdekes dolgot láthatunk. Az egyiken át egy nagy terembe érkezünk, ahol egy űrhajó áll. Jobbra a boncterembe jutunk. Nyomjuk meg a műszert, erre a letakart testek felélednek és üldözőbe vesznek. Ha átrohanunk egy-két ajtón, akkor találkozunk Ouinn-nel, majd Seekert is keressük meg.

Szálljunk be az űrhajóba és így elmenekülhetünk. Az ARM bázison a testek mindenkit megölnek és utána felrobban a bázis is. Kár érte.

Némi repülés és az űrhajó irányítás után megérkezünk egy tengeri bázisra. Kisvártatva egy terembe jutunk, ahol az ARM bázis főnökébe botlunk. Ránk fogja a pisztolyát, Seeker-től pedig a kék követ követeli, aki megijed és leejti azt. Így az ARM bázis főnöke birtokába kerül. Minket egy teleportálóra állít. Megjelenik az egyik felélesztett test és megöli a főnököt. Mi viszont megmenekülünk a fény segítségével és egy gyönyörű világba érkezünk. Ezzel véget is ért a küldetésünk.

A programot főleg azoknak ajánlom, akik szeretik a grafikus kalandjátékokat. A Tsunami most is hozta a formáját, ami ugyan **nem versenyezhet** a Kyrandia grafikai szépségével, de mindenképpen kellemes perceket szerezhet a játékosoknak.

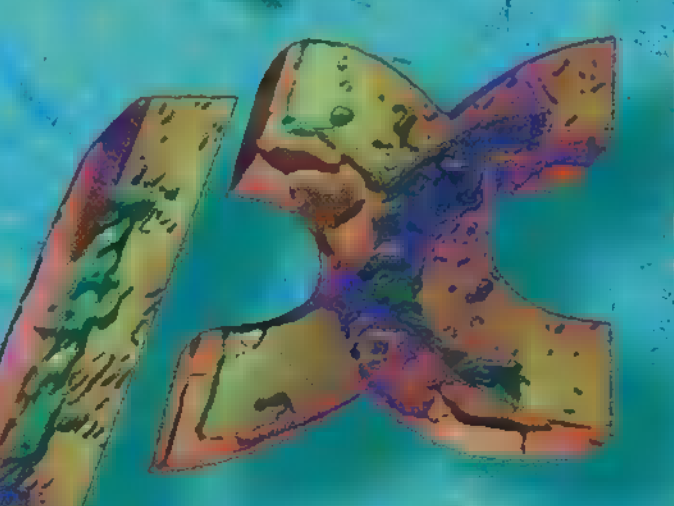

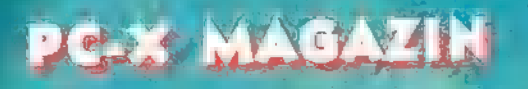

# JAMILLAR

10 17 13 17 20 21 22 250 240 25 20 28 28 27 seizur

# JULEUS

 $f:2$  $7 + 8 = 787$ IO II PETER RE PE PO 17 18 19 20 21 22 27 24 25 20 27 28 27 20  $21$ 

72.  $10.11$ 13 17 13 17  $\mathbf{F}(\mathbf{I})$ **BUZY IS SERVED BY BO PER 28** 

 $\frac{6}{12}$ 

20

27.

S

**20** 

 $\overline{r}$ 

 $78$ 

25

# AUGUSZTUS

 $129750$ 7 3 7 10 11 12 12  $17 + 15$  16 17 18 19 20 27 22 23 24 25 26 27 23 27 20 21

# THES A

ARRILLES

 $276956$ 

Az it is it is the second in the is in the filling  $\mu$  22 27 28 28 29 20 13 20 20 20 21 22 23 22 23 23 24 25 26 27 23 35 20 21 22 23 24 25 120127 23 27 70  $-27.70$   $-1.70$   $-27.70$   $-1.70$ 

NOVENTER

ENT TELET BET NO MILE  $2$  ran it is is the state of  $\sim$  ran is the state is the range of the range of  $\sim$  is the state is the trial 1202122224 R. L7 13051202122 20212223212524 27 28 27 20 29 28 27 28 27 28

DECEMBER

「のかいら

 $\frac{1}{2}$ **1 2 1 3 7 6 7 10** 1.8 17 20 21 22 27 27  $25 - 25 - 33 - 37 - 6 - 16$ 

N. S. Mar

ECTEMPER

3 27 20 21

MRGBD

 $\mathcal{T}$  =  $\mathcal{L}$ 三日子日天经验 2 27 23 27 23 W

# 10 mérföldre a VILLEY SÓS-IV KUTL mészetes felszállópálya köré települt Edwards légibázistól, zt eg vangettudelen av Arleiter-**M**L ITHEN @ HOLSON (C) erma nak a navnat *mily a* hidegháború első évtizedében a nyugati világ legvakmerőbb berepülőpilótáinak legkedveltebb gyülekezőhelyéül szolgált. A kaliforniai Mojave-sivatag zord pusztaságából távolról kirívó foga- Ga bárpa (Gud) mindennaist ata da ta áoszat etto teltátt ta  $\lim_{t\to\infty}$  for  $t\in\mathbb{R}$  wint Chuck Yeager, Bill Bridgeman, Carl Bellinger vagy radt medre alkotta ter

éppen az első Tokió elleni bombázó támadást vezető Billy Doolitle, kik saját bevallásuk szerint többet időztek ezen falak között, mint kísérleti gépcsodáik kabinjaiban

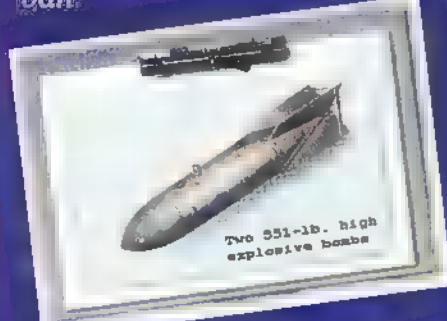

 $7$  - Fig. ( ) and  $\Gamma$ Inn meghitt oázist jelen- [dd Ezzoá ol gét ÉSZ mára, akik a jet-korszak hajnalán készek voltak "megszerezni azt a bizonyos mítikus farmot a mennyben". Akik nap mint nap szembeszálltak a kéklő égbolton az 1,050 km/h sebesség tartomány mezsgyéjén uralkodó démonstration neveztek hanghatár.

# A FALON ÁT:

Charles Yeager századost azonban egészen más gondolatok foglalkoztatták, miközben elhelyezkedett a Mojave sivatag felett 9.000 m magasságban száguldó XS-1-es rakétahajtóműves kísérleti  $\epsilon$ gépének szűkös kabinjában. Ő nem hitt a fellegek le- .. győzhetetlen szörnyetegében. Felismerte, hogy a valódi **Latín a vila** hők között, hanem inkább a technika akkori fejlettségi szintjében és a szuperszonikus repülésben való járatlanságban keresendő. Az időpont 1947. október 14-ike volt és a földi irányító központ műszerei előtt tolongó mérnökök csak remen kednikel<br>Mertek abbander<br>Minister abbander abbander abbander abbander abbander abbander abbander abbander abbander [AAA ret K Za ál]

fejezetet nyit. a ká<br>kaská strána<br>kaská strána Uhr KINNÁSZOKRÓL ILLIK

**A** harmer Glamorous Glen-

nis-nek keresztelt, leginkább egy félszárnyakkal ellátott puskagolyóra emlékeztető szerkezet plexiüvegén történő kilátást minimálisra csökkentette a felette hatalmas rájaként lebegő, mattfekete hasú B-29-es. Az igazat megvallva az XS-1I több szempontból is inkább egy bombához, mintsem repülőgéphez volt hasonlítható. Elő-<br>AS a AE E Kit tájoontsErződés emelte az indításhoz szükséges (ONANNEESSÉ NEEE KS to Ü LETE tómű beindítást megelőző leoldást meg HA ÁE ZO NET NESZA PARTA<br>A Francia – Tarta – Parta Corona<br>A Francia – A Francia III. emlékeztetett. A gép törzstankjai-Energia eta de la contra esta Kera (werde) vern added verballen. hogy akár a legkisebb műszaki hi basis element szaggathatta vol az XS-1-et és a hordozóját egya-**Ant Archael and A North** alkohol, valamint hidrogén alkotta LOX elnevezésű keverék valódi ördögi kotyvaléknak számított és különösen veszélyes géppé tette a narancssárga XS-1-et.

A a 29 személy atombiének a

sága érdekében Yeager csak a 2.400 m-es repülési magasság elérése után, abombakamrán keresztül kényszerült bepréselődni a kísérleti <del>jel</del> szűkös kabingába, al alémkezül és a G-ruha bekötését követően minden figyelmet a fedélzeti műszerek a kellett irányítani. Az XS-I legalább egy tucat fatális trükköt ismert az elővigyázatlan pilóta elpusztítására. "Hatvan másodperc a leoldásig" hallatszik a pilóta fémes hangja a fülhallgatón át.

**D 3LUE YONDE** 

Még egy utolsó ellenőrzés, majd "Open" állásba kerülnek a hajtóanyag-tartályok szelepei.

Valótlanul hosszúnak tűnő másodpercek teltek el, majd éles kattanással kiológi kia (Erdő

> SI  $\mathbb{E} \cup \mathbb{E}$ telen KA Et  $\frac{1}{2}$ [tssáttáttó

# Yeager-t az Ma heved manek

Amint a gép elszakadt a bombazs Eeved manual<br>Zooling ee deel are eese<br>Zooling as Eestimaan bad robbanásszerűen öntött el mindent a csillogó napfény. Az XS-I 1mmár saját szárnyain siklott a levegőben és a gép orrának felemelését követően Yeager tövig nyomta a gázkart.

**TUDNI!** 

 $A = \mathbb{Z}1$  is an approximate utánban történő aktiválása egy hatalmas, láthatatlan pöröly csapásá-**Het dot av EZ eog E** szinte teljes. Yeager hallja saját lélegzését, amint az XS-I hajtómű-Kötése ezét Etettése ezét Etettése szédületes tempóban iramodik az egyre sötétülő kékes árnyalatokban tetszelgő égy között irányába.

A gyorsulás érzése frenetikus, viszont a sebesség növekedésével egyre fokozódnak a vibrációk. A mutató pedig még csak a 0.92 Mach-on áll.

Eddig a pillanatig Yeager az előírásoknak megfelelően cselekedett. Egyenként gyújtotta be a rakétáit, hiszen a nyomásra különösen **ügyelnik már kell**ő  $\mu$ egyidejű működtetése eset

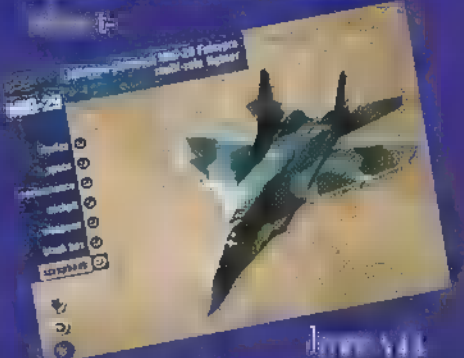

minden szükséges műszer figyelemmel kísérése.

A száguldás csábítása viszont túlzottan nagy és a berepülőpilóta óvatosságát felváltja a vadászpilóta KZT st TeKTese

Az XS-I 12.5 km magasságban száguld, mikor Yeager begyújtja a harmadik rakétát. Az I Mach-ig kalibrált fedélzeti sebességmérő ekkor már 0.96 Mach-ot jelez és Yeager döbbenten észleli, hogy a sebessével növekedésével egyre simábbá válik a repülés. Aztán hirtelen a Mach-mérő mutató vadul ingadozni kezd, majd egyszerűen kiakad. A rázkódások is azonnal megszűnnek. Az égboltot kémlelő mérnökök pedig meghallhatták aztiartávolból feltörő, mennydörgésre emlékeztető morajt, mely az elkövetkező években a korabeli légi hadviselés alapelveinek jelentős átdolgozását vonta maga után.

# EGY ÚJ MŰ SZÜLETÉSE:

Talán nemet me<sup>ter</sup> a stellar mes ságtól azon feltételezésemmel, hogy bár a Reaching for the Skies, az X-planet vagy akár a Dreams of Flight sorozatok egyes epizódjai az n-17<sup>e</sup>m 11 meg kinté után sem vállnak unalmassá, már ez első alkalom után feléled bennünk a

hiányérzet apró, de egyre fokozódó szik-

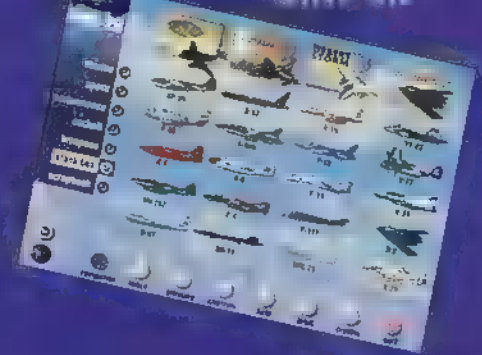

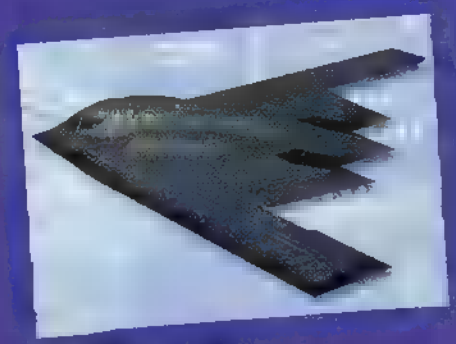

rája. Sajnos a TV-s műsorkészítésnek is mega korlátja, így óhatatlanul lesznek olyan adatok, melyek előre nem látható okokból kifolyólag a vágóhelységek zugaiban kötnek ki.

Természetesen nem könnyű eldönteni, pontosan mely képsoroktól kell megválni, főleg akkor nem, ha mindaz hosszú kutatómunka eredménye. És ez nemcsak az alkotók számára jelenthet frusztráló szituációt, hiszen a nézőkhöz is kevesebb információ jut el. Mi pedig -ezt őszintén állíthatom- szörnyen Adheelend meer!

Pontosan ennek a problematikának megoldására alakult a Digital Ranch elnevezésű vállalkozás, amelynek tagjai elkötelezettséget éreztek arra, hogy publikálják mindazon birtokukban lévő tényanyagot, melyek a képernyőre már nem kerülhettek. Tudnillik ők már nem kezdők a dokumentum- és 15 meretterjesztő-filmek világában. Nevüket fémjelzi többek között az a Brute Force: The History of War sorozat, mely a lehető legapróbb részletekbe menően taglalta századunk haditechnikájának legkülönbözőbb elemet.

Ez a háttér pedig óhatatlanul rányomja pecsétjét az egész kiadványra, mely az első pillantásra hasonló jellegű WARPLANES segurál alban tám vera selvi mértékben a digitalizált, filmszerű klipekre -.mov állományokra- épít. Már csak az a kérdés: mennyire eredményesen? ?

# AZ ELSŐ KÖTET:

It is egy sorozatról van szó, a kezdetleges, de már harci körülmények között bevethető sugárhajtású vadászgépek megjelenésétől kezdődően, egészen napjaink 500 millió \$ -os lopakodó bombázójáig, négy elkülönített fejezetben követi nyomon a katonai repülőgépek fejlődését. Részleteikbe menően jugatjtag ee lets tünk a második világháború utolsó éveiben sikeresen szereplő Me-262-el, a koreai égbolton 10:1-es légigyőzelmi arányt kivívó F-86 Sabre-t, vagy akár a vietnámi

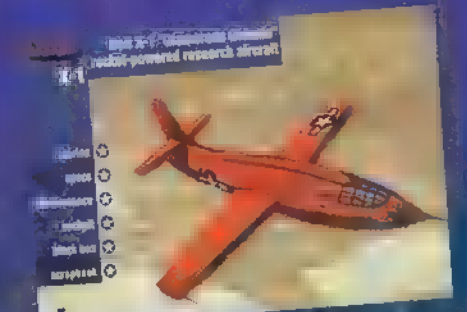

konfliktus idején Wild Weasel feladatokra elősmeterdat F-105 Thunder chiefet. Műszerblokkonként tanul-De riga Ean Alternative Stratofortress átláthatatlan NTONSSS

nő pilótaful: BOL ts egyszer a ús N PV AS már a ús néve a ús néve a ús néve a ús néve a ús néve a ús néve a ús<br>A ús néve a ús néve a ús néve a ús néve a ús néve a ús néve a ús néve a ús néve a ús néve a ús néve a ús néve HE DEPUT A A DUNIUS VALUE AND DESCRIPTION OF A CALIFORNIA CONTROL AND A CALIFORNIA  $j$ jogat je jott at j $j$ tt at jott at jott at jott at jott at jott at jott at jott at jott at jott at jott at jott at jott at jott at jott at jott at jott at jott at jott at jott at jott at jott at jott at jott at jott at järgi E Ma SALT juto selon selon selon selon selon selon selon selon selon selon selon selon selon selon selon<br>Selon selon selon selon selon selon selon selon selon selon selon selon selon selon selon selon selon selon se

# titkosan kezelt bevetései-

be és megismerkedhetünk egy légiharc manővereket kielemző rendszerrel is, mely real time-ban jeleníti meg a képernyőn a vizsgált gépek minden egyes mozdulatát.

Az elismerés elismerési digitalizált filmrészletek mellett, melyek 2x felbontás esetén is kellően élvezhetőek- a makettezők körében hazánkban is nagy népszerűségnek örvendő Sguadron/ Signal sorozat témába vágó köteteiből származói illustrációk emeltik a k

advány színvonalát. Az össze-

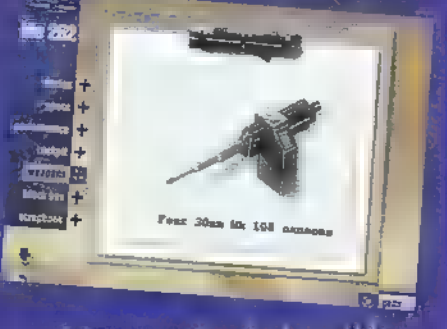

sen húsz, vizsgált géptípusról lekérhetők a jellemző szerkezeti és teljesítmény adatok, megjeleníthetőek a specifikus fegyver-kombinációk és megfelelő audió berendezés esetén, még a különböző hajtómű-

vek süvöltését is élvezhetik a legperverzebb repülésimádók. Különösen ritkán csíphetők el a TV képernyőn azon fotók és képsorok, melyek a Black Box aktáiban tárulnak elénk. Itt idézhetők fel az egyes típusok szolgálati karrierjének legizgalmasabb ütközései, valamint legtragikusabb katasztrófái, melyeken gyakran nem lehet eléggé ámuldozni.

LA za La

**zi** 

Ha pedig aDR

SR-1 sokáig si keztető stílus mellett szentető stílus mellett szentető stílus mellett szentető szentető stílus

döntött, akkor bizonyára a szemtanukkal készített interjúknak 1s egy pointer nyújtásra kell lenniük. Nincs ok a csalódásra, hiszen a medagók" erről sem feledekez tek meg. A megszólaltatottak között van Chuck Yeager, Carl Vincent Scaremo és Steve Ritchie a vietnámi háború egyetlen USAF kötelékében szolgáló ásza is. A hidega korszakainak hangulatát felix felix felix Wind of Change-ével végződő soundtrack pedig már csak hab a tortán.

**Million** arra A AZAKSEL ő (Dali láná ette FELET IS WILL #1.-el Zana ás MEHET [TÁLAT] j. La Intantin slle specients került együttműködésre  $\mathbb{R}$  and  $\mathbb{R}^n$  and

a. as

386SX

Œ

SB GUS,

88

98

med ed et amat a recepte es essere kus .mov lejátszó rendszerével, így ezek megtekintésére az ebben az esetben kissé hangulat romboló Ouicktime-ra kellett hagyatkoznom.

Mindazonáltal az elfogultság legkisebb szikrája nélkül ajánlom ezt a Warplanes sorozat stílusától merőben eltérő, de azt tökéletesen kiegészítő kiadványt azoknak, akik Estatt Espaina szürkosloma nyuk elcsonkítására kívánják felhasználni a CD-ROM-ot.  $\mathbb{F}_{\mathrm{eff}}$ 

5 Számítógép (PC) és nyomtató javítása, átalakítása, kiszállásos javítása ) Tápegységjavítás

- $\Rightarrow$  Szünetmentes áramforrások javítása
- 2 Floppydrive-ok és winchesterek javítása
- $\Rightarrow$  Garancia megváltásos javítások

# **MONITORJAVÍTÁS** 800 Ft+ÁFA-tól

Szüksés esetén cserekészüléket biztosítunk!

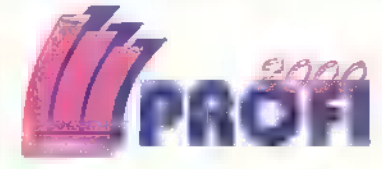

1047 Bp., Mildenberger u. 1/b.  $T = 180 - 4698$ 1054 Budapest, Báthori u. 19.  $T$  111-6696

ß.

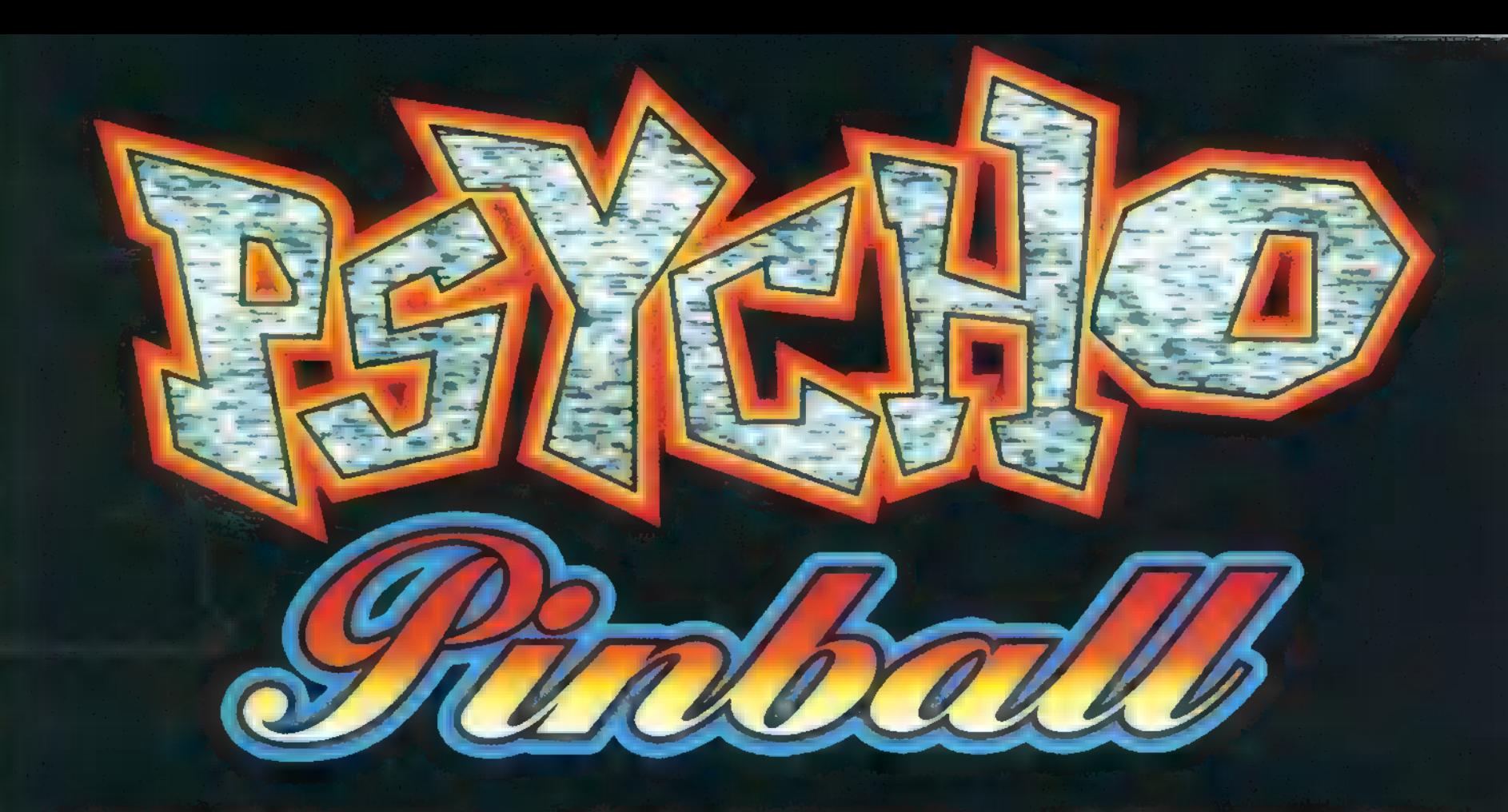

A flppergyűjtők és flipperőrültek számára jó hírünk van: hamarosan egy vadonat új (szinte még meleg) játékkal gazdagíthatják gyűjteményüket. A Psycho pinball név utal arra is, hogy (talán) eszméletlenül jó lesz ez a program, ha kikerül a gyárból, hiszen sajnos még csak 68%-ban van kész. Hangja egyáltalán nincs, és a kép sem mindig tökéletes, de ezt a demo számlájára írhatjuk. A játék négy pályából áll majd, de a ! megkapott változatban csak hármat tesztelhettünk.

A kapuk, amelyekbe csak nagy ritkán és kivételes szerencsével jut el a labda, a játék befagyását okozhat- . ják. Ilyenkor elmorzsolhatunk né hány szitkot a fogaink között a játék íróira vonatkozóan és újra kezdhetjük az egészet. Eddigi pontjainkat természetesen elveszítjük, és 200 millió pont veszteség már gondolkodóba ejti az embert, hogy mit vágjon a számítógéphez. Hogyan tettem szert ennyi pontra? Remélem, hogy csak a demo programhibája, hogy a Space billentyű nyomogatásával (ez az igazi gépek rázásával egyenlő)

csalhatunk egy "kicsit". A gép - nem úgy, mint a játéktermi - sajnos nem tilt le az ilyen próbálkozások alkalmával.

Az első pálya a régi westernek hangulatát idézi. A képernyő legalján az igazi flipperekhez híven kijelzősort találunk, ami pontjainkat (is) mutat-Ja. Ezen kívül néhány másodperces poénokkal próbálja elvonni figyelmiünket a golyóról. Azért néha oda is érdemés nézni, mert Blackjack-ezhetünk is, de csak akkor, ha  $\equiv$  golyó  $\equiv$ megfelelő kapun megy be. Nekem ez a pálya tetszik a legjobban, ezért szívesen írnék még róla, de sajnos a többit sem hagyhatom ki.

A következő valamivel szolidabb. Cirkúszi és vidámparki kellé- ; kek között kalandózhatunk labdánkkal. Egy-két csavarás, ütés és flipper után, újra játszhatunk a játékon belül. Most nem huszon egyezhetünk, hanem a jól ismert itt a piros, hol a pirost játszhatjuk. Szemfényvesztő gyorsasággal és ügyességgel keveri a gép a golyót a poharak alatt, míg nekünk esélyünk is alig van a telitalálatra.

A harmadik pálya neve egy USA hagyományra épül. Az amerikai mindenszentek előestéjének ünnepén. minden gyerek (mint nálunk farsangkor) beöltözik valamilyen misztikus lénynek. Este bekopognak minden házba és Irick or treat-el köszönnek. Addig szórakoztatják a házigazdákat amíg nem kapnak valamilyen jutalmat. Ilyen előzetes mellett indulhatunk neki az utolsó pályának; ahol boszorkányok és szellemek között tölthetjük a délutánt. A disk mellé kapunk egy prospektust is. Ebben olvastunk a készülő negyedik pályáról is, ami a The abyss nevet érdemelte ki. Szabad fordításban ez alvilágot jelent, de lehet, hogy ezt átvitt értelemben kell felfognunk, mert tengeri állatok között játszhatunk -feltéve, ha egyszer elkészül.

A teljes program valamikor januárban kerül piacra - addig is a régi flippereket nyúzzuk, vagy a Játéktermekben igazi, fémgolyós társaikkal bírkózunk.

El Capo és Júpí

# PSYCHO JÁTÉK!

Játékunk nyerteseire három ajándékcsomag vár: a Psycho pinball CD-ROM változatát, tollat és pólót nyerhetsz, ha helyesen válaszolsz a következő kérdésre: ki fejleszti a Psycho pinball-t? (Könnyítésképpen elárulhatjuk, hogy októberi számunkban, az ECTS hírek között már hírt adtunk róluk...)

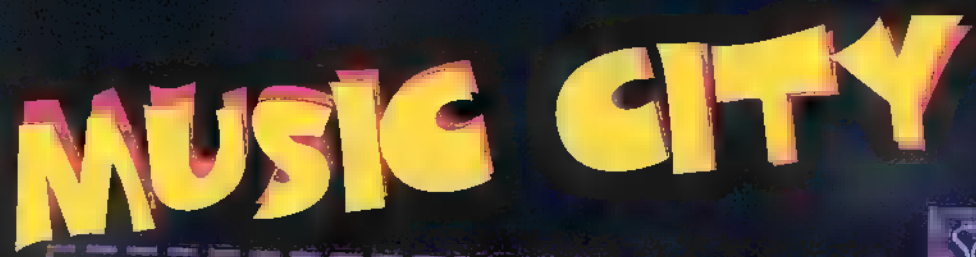

# Gloria Estefan - Hold Me, Thrill Me, Kiss Me (Sony Music)

Újach latin (kubad sztár, that már 1986 úta közetek ligydenmel k sa portur momal sol at vitatkoztunt, annak ideien 1 vil, harv lehet portuó ilorn

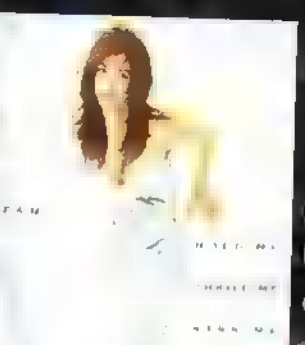

szep, malandanovenejó hanvad, i oza látu triopermentimum, Azóta L. Luil, Leg acaetsége még szépségét is <sup>1</sup> hibmiba, így prathatat a nul ilágsztár lett. Ez a han z Chwart's kerkene por es sul dalának vűjleménye melelu z önmagátal em keveset adou. Obtabla tudnos relativnis de holy hian sahan acklayer - manyon manyon po-

# KUUROM da Assayabasiy Artadan (ST - Magnas Pelet) - mu

Ugy of the motivation of leginary plate more than the contribution see a see labo hallo alla ad azura mega alla a magyar ze minister i Barga, gehen ägeschlosenekarut kreise ter als "Halset-Fol, hogy meghadáthassák az egész i térténete

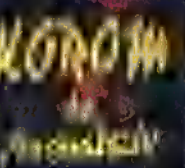

of in a superty. Ez eta may is egaller at talomi Igazi, turkor sresk, ősz i i turk **Committee of the admitted and the second committee of the committee of the committee of the committee of the committee of the committed and committed and committed and committed and committed and committed and committed a** in the company's Hamilton at Maria The adjoint **Communities** and analy rossz sőt  $\overline{\phantom{a}}$ 

# Arradan Hadonna 8 111 J H H Wannah

mind thousand compared to the company of the company ezúttal in agy Canwherotikus a körül:

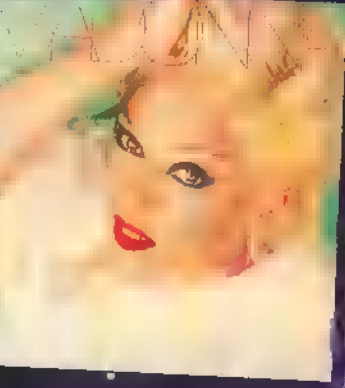

dolog illik az ígaz í gildi. Alabog illik a strand any at manage csakin ng tanggan ang kabasa linn És allul la mantén es szívese de mix Imsonio um lini Ezia un come come mégis aly knowledge was understood to half your different den Fernandier Oberatal in Louene di Paulés monarch la than is fel chumha mhair an ach a battle. nt zum Uhmnelyker. Ein zóval ajánlom Hallon al. taylon bitre...

# Premier Cithographs I, data Counter

lan in Wais Man Al  $(1.1 - 1.0)$ — [∂/ 3]] i i ment from the adaptive pro-

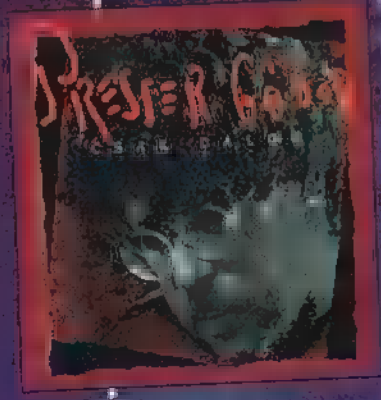

 $\mathbf{L}_{\text{H}}$  ,  $\mathbf{L}_{\text{eff}}$  is a set of the distribution of  $\mathbf{L}_{\text{eff}}$  $\frac{1}{2}$  and  $\frac{1}{2}$  az  $\frac{1}{2}$  szőlő  $A = \frac{1}{1 + \sqrt{2}}$ várt a re ezeñ a hag a hag a the company of column all voltam viewer and the contract of the contract of the contract of the contract of the contract of the contract of the contract of the contract of the contract of the contract of the contract of the contract of the contract **La mai de la fin trend display (1998)** in a better managed the debut **In the Community of the Röszönel Party at** At The architect

# Santana Brotham - Santana Ermines (Mdrlinwe)

gitar két. It degend m. és mud azecsük, ala talan magyara continue and be annihilating, is an invirting increase

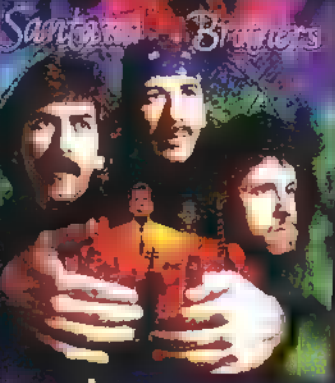

se no nó dallamit, suinead elegno licio name. Lero teges élutabatas, louis aviga ramename eigen manne folgt zyne studio. En man montmose rzagdomach turum i hagy widian szerinni seports vermitted and minimal immediate volna a hývatek I. elkeszítesénel. Pszek az urák baron en consegue our cloudest to data nak ottavza hab Szerencres votind, is menoziich vorszalate. Judávokat: Heméljúl. szy-hamedian a channel majd core = [Fall as an

# Patika - Francesco (HMD)

 $\mathbb{C}^{\mathbb{C}}$  and  $\mathbb{C}^{\mathbb{C}}$  is a function of the members of the  $\mathbb{C}^{\mathbb{C}}$  axis and  $\mathbb{C}^{\mathbb{C}}$  $\sim$  1 and 10  $\pm$  1.678 apply by the relation  $\pm$  2 energy the state of l más com tévésorozat nuclea diven komentibilidades e es signa-

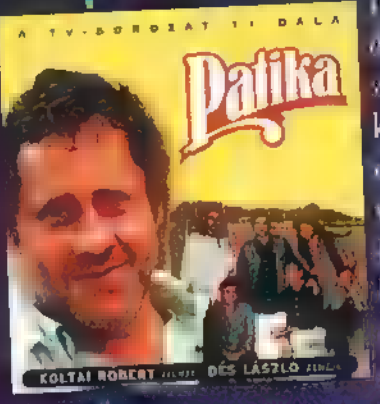

Mittelle and James Longar Anda, Carero ea. I'vez "or venar ais dalra fabat, mi dior venmüşaki incend Fadinanya ölümlerdek koznak ezen: vi albumoia, amese ze kan megcloz coldination is annotant. Critic eller o verhatten ner all og sker har, hi van mag kell, hagy a andean, hag igni allatmolan kiva 1. . . . . . . b. . . . Bár nevis kvadum/hanel . kafa klassz, még ler  $\mathbb{R}^n$  a  $\mathbb{R}^n$ 

# Mr. Big Japandemonium (Warner)

Incidence in many in the said the h knak túl noma i vrajonsplank an languhilt de no a team's witness can be four distinct shareoff a i komandi

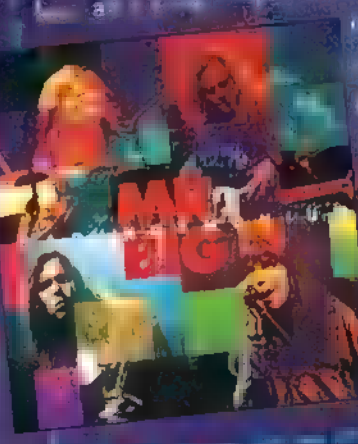

case in the same number of Moth has vegre sy backmail (Reartiles miral) ne tolle. Use or digreem only WILDES CONTINUES IN THE UNIT a commercial fait when Mr. the term  $\tau$  graded and<br>more  $\alpha^1$  .  $\beta$  , and<br>  $\alpha$ maring than under the sea semile a nhà és dia mìte. An money temát ekemlelda propinsi sent pem hollo tunnum set-

# Sony jaték

Mostanság-jelenik meg cambo parateze. A paremiena apartona. les tampés une polie culture as extres from la A szerenlesések - Ni manmalada manmakl

# **NAME FORD**

l'est a construction de la provincia de la construction de la construction de University of the control of higher entertainty known up that the module has

# Warner játek

 $\|A^{(1)}\|_{\mathcal{H}^{s}}$  ,  $\|A^{(1)}\|_{\mathcal{H}^{s}}$  , is a known to determine a lower<br>lower length input when http://deb.with.com/enterprise/town.a.Warner.a/andelent.kapita.

Premier

1 IEEE SZENES SESÉ NEEE EGZ OSŰNEZ EE SES ÉSZ ÜSSE SÉGÉT 77 TE SSE EE SE E E Es] Natural Born Killers

"Beszállás a szellemvasútba. Kérem foglalják el helyeiket!" Elindulok. Fel-felvillanó képsorozatok. Teljesen a látvány hatása alá kerülök, gondolataim összekuszálódnak, tehetetlennek érzem magam. Teljesen lebénít. Abszurd képek, erőszak, vér - asszociálok: napi hírek, rendőrségi akciók, megállíthatatlan gyilkosságok. Szenzációéhes sajtó. "Tovább elmélkedem a már-már mindennapossá vált gyilkolásról. Feltűnik két figura. Mickey és Mallory, mint két egymásra talált ámokfutó. Ők is az erőszak szülötad seat energies and Photogram gátat szabjon neki. A huszadik század csak hozzá tett a rosszhoz: személytelenség, minőségi fajirtás. A Hitlerröl vagy Sztálinról felvőlianó képsorok is ezt szimbolizálják, a har wettett hátterek vor.

tei. Az erőszaké, melyet generációk a Nom erőke haszaké tanno ogalkos a számos erőszakés ASSE<br>Is számos számos számos a számos a számos a számos a számos a számos a számos a számos a számos a számos a sz Életérzés... divat az agresszió. A 90-es évek Beavis and Butthead Amerikájában a társadalom nemcsak a a műzesiől, hanem az ezekről szóló hírektől is fuldoklik. A totális büntetés és kegyetlenség bizarr hálóját szövögetik. És akkor meg aszongya, hogy puff-puff. Nem csoda, ha a két tömeggyilkos

szinte antibox d'valikat antibox ant vét hódítja meg.

Videó és dokumentumfilmek technikáját lehet érezni. Néha 16 másszor 35 milliméteres, egyszer fekete-fehér, majd megint színes. Ha megszámolnám, úgy 2500 vágást jegyezhetnék fel. A sokszínűség, változatosság arra kényszerít, hogy a látható tényeken kívül az érzelmi tényezők kel is eggyé vállak. Mickey és Mallory belső világán.<br>Között a Otssau tesztő világán a B gyermekkorukat, agresszív álmaikat CAS SAE AALAND AALAND AALAND AALAND AALAND AALAND AALAND AALAND AALAND AALAND AALAND AALAND AALAND AALAND AALA<br>CASAE AALAND AALAND AALAND AALAND AALAND AALAND AALAND AALAND AALAND AALAND AALAND AALAND AALAND AALAND AALAND társadalmon torolják meg az őket

ért sérelmeket. A határvonal lassan elmosódik gyilkos és áldozat, bűnös és ártatlan, múlt és jelen között. Most veszem csak csam, hogy moziban vagyok, a Született gyilkosok (Natural Born Killers) vetítésén. A zene elvarázsol. Született profik észete: Leonard Cohen, Bob. Dylan, Nine Inch Nails, Pete Gabriel Dr.Dre Mar a stáblista gördül; de még maradok, megvá rom amíg végigfut, közben csendben eszmélek

**WECF** a menemek **Probald k**r Te is, de vigyázz, nem hétköznapi!!<br>Newlocal

I j 1]

 $\frac{1}{2}$ /  $\mathbb{R}$  . .  $\mathbf{H}$ l I I  $\mathbb I$ IE.  $\mathbb{R}$  . I j

li S  $\mathbb{R}^n$ I

# I

WAUSIC CATY - Wariah Carey Merry Christmas (Sony Music)

Amióta megtaláltam Az Igazit, szegény Mariah csak második helyre szorult vissza szerelmeim között. Első elkeseredésében a stúdióba vonult és minden idők legszebb karácsonyi dalaival vigasztalta magát. És ha már vigasztalódott, úgy gondolta, rajongóit és a Karácsonyt ünneplőket is érrácsonyi dalok igazán kellemes pillanatokat okoztak. Már előre elképzelktem a fenyőillatot, a lámokk csillogását a tillomályban és a cse: e gelését. Nálam Szentestén biztos ez a szép lemez fog szólni. I I I  $\mathbb{I}$ l I dekelné ez a lemez. Mariah szép hangja és ezek a gyönyörű, meghitt ka-II. I

# Gyu bácsi e havi kis kedvencei:

100 Folk Celsius - Paff a bűvös sárkány és barátai (Magneoton): minden I. idők legjobb, legigényesebb gyerekeknek játszó zenekara összeállította legjobb  $\alpha$ dainak listáját. Ezután úgy gondolták a nagyközönség is hadd élvezze a vidám 1 dalokat. Ízelítőül: Tv Maci; A nagy ho-ho-ho-horgász; Gyurika, a szerelmes I papagáj; Tifi-töfi, Ufo és persze Miki manó minden mennyiségben. II. ij

Pagles - Hell Freezes Over (BMG): egy újabb legenda, amely új V összeállt! Legnagyobb slágereiket (plusz négy új dalt) adnak elő ezen a lemezen, természetesen akusztikus változatban. Partyzone (BMG9: újabb összeállítás a BMG-től a bulizóknak! Rednex,

 $\mathbb{R}$  Martin - St. Martin /2. kiadás/ (BMG9: St. Martin a világsikeres) küszöbén! Malajziában mostanában jelenik meg lemeze, amelyet újra kiadtak

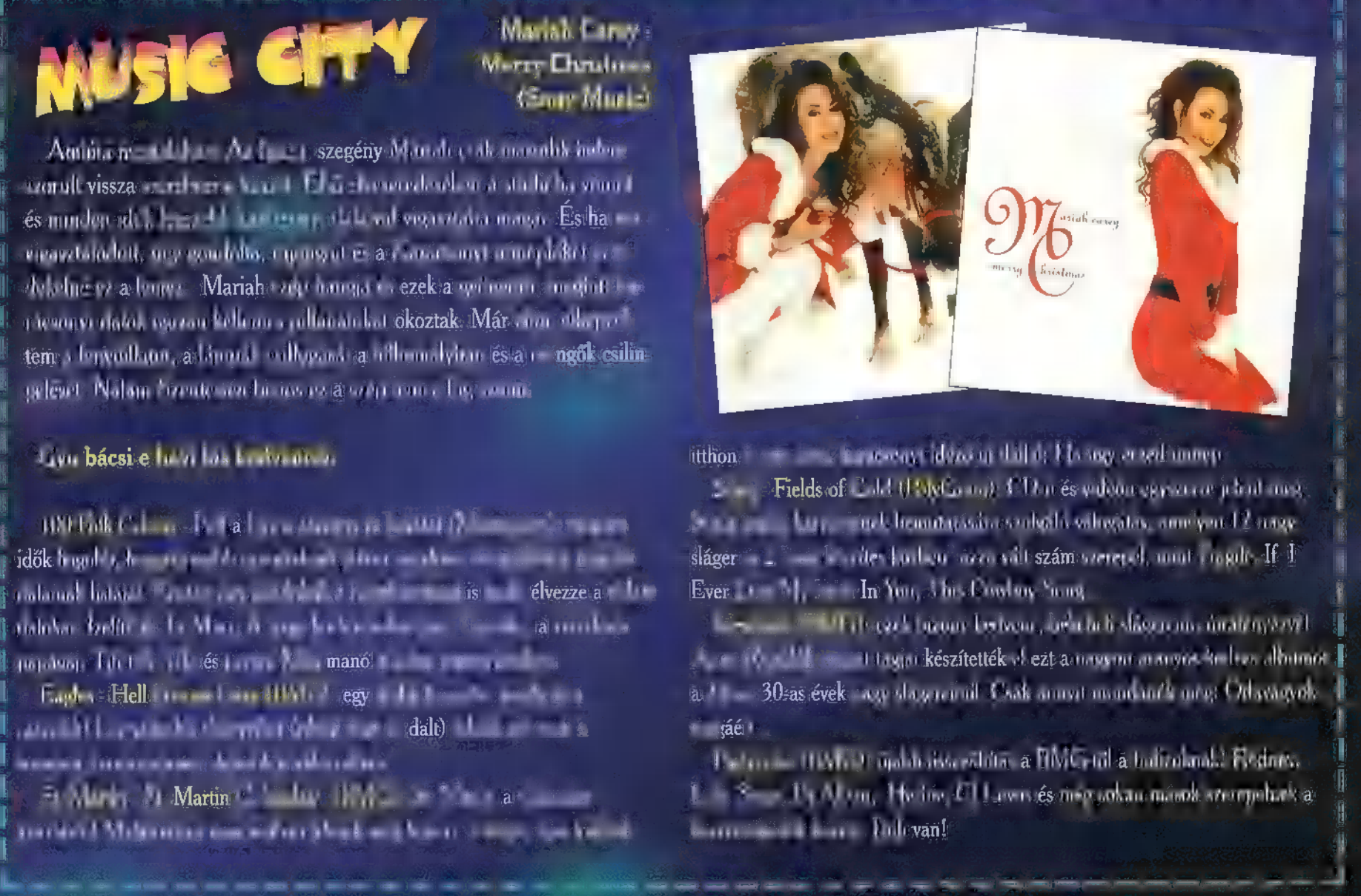

itthon is egy szépes, karácsonyt idéző új dallal: Ha úgy érzed ünnep.

Sting - Fields of Gold (PolyGram): CD-n és videón egyszerre jelent meg Sting önálló karrierjének bemutatására szolgáló válogatás, amelyen 12 nagy B [/ sláger és 2 "már készítés közben" azzá vált szám szerepel, mint Fragile, If I I Ever Lose My Faith In You, 3 his Cowboy Song.

Meseautó (BMG9: ezek bizony kedvenc, békebeli slágereim, újrafényezve! Az ex-Repülők csapat tagjai készítették el ezt a nagyon aranyos-kedves albumot a 20-as, 30-as évek nagy slágereiből. Csak annyit mondanék még: Odavagyok . ! in Et zijn de gebou de versker in de versker in de versker in de versker in de versker often

Loft, Snap, Dr.Alban, Herbie, CJ Lewis és még sokan mások szerepelnek a közreműködők között. Buli van!

36

ij ] I

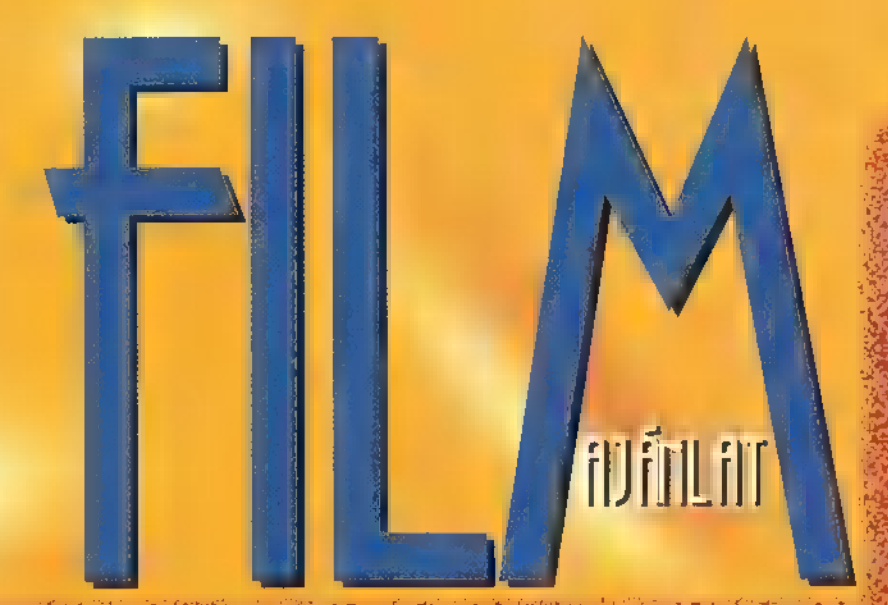

May Munro (Sharon Stone) gyermekkorában a szekrényből nézte lett az autó lerobban, így mindhármukat. Frank háza előtt az autó lerobban, így mind megvárni az hatra, mint megvárni az végig, hogyan mészárolja le szüleit a maffia. Elete céljává válik, hogy valát a valát a valát a valát a valát a valát a valát a valát a valát a valát a valát a valát a valát a valát a valát a valát a valát a valát a valát bosszút álljon a gyilkosokon, és úgy érzi, ez az idő most elérkezett. Ám mit tehet egy védtelen nő egyedül az alvilág ellen? Társat keres hát, aki nem kérdez, nem akar megérteni semmit, csak cselekszik. (Létezik egyáltalán ilyen ember?) Ray Ouick (Sylvester Stallone) az Államot szolgálta különleges képességeivel, míg el nem árulták. A harc megedzette, ma csak a túlélésnek él. May-nek pontosan Ray-re van szüksége, de a férfi elutasítja, nem vállalja a likvidálásokat, viszont ettől a pillanattól a nő nyomában jár. nem vállalja a likvidálásokat, viszont ettől a pillanattól a nő nyomapan jar.<br>Nyomozása során az indítékok világossá válnak előtte, ezért Munro szolgálatába szegődik azzal a feltétellel, hogy ha ez az egész csak csapda, megöli őt. Megkezdődik a klán gyilkos tagjainak kivégzése, de a

háttérben kötött sötét alku majdnem ( mindent felborít... !

Akcio

CĺM∶

A specialist

BEMUTATO: Január 5 RENDEZO: Luis Lloss

Két született gyilkos, Mickey (Woody Harrelson) és Mallory "ag SE he BAOS he BAOS he BAOS he BAOS he BAOS he BAOS he BAOS he BAOS he BAOS he BAOS he BAOS he BAOS he BAOS he BAOS he BAOS he BAOS he BAOS he BAOS he BAOS he B (Juliette Lewis) házasok. Ámokfutásuk Mallory szüleinek kivégzésével kezdődik, majd Amerika útjain cél nélkül autózva folytatódik. Útjukat vér és borzalom kíséri. Wayne Gale (Robert Downey Jr.) buzgó segítségével felfigyel rájuk a média. A lakosság isteníti őket, szimpátia tüntetéseket rendeznek. Egész Amerika lázban ég! Egy malőr folytán Mickey-t és Mallory-t elfogja a rendőrség. Előzetes letartóztatásba kerülnek. KE Etőlegyi községe került.<br>Wayne, az elrettenthetetlen riporter nagy nehezen elintézi, hogy McClusky, mage KE Etál KE Etőlegyi k (Tommy Lee Jones) a börtön igazgatója engedélyezzen egy élő interjút FAJ SZÁÉT CURTIS HANDA TI pafilm film, ami más mint a többi! Oliver Stone új módszereivel megint nagyot alko- 8 aprilis 1999 a bott! Fenomenális és zseniális!

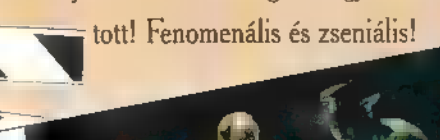

Frank és két barátja 12 éves, tele a serdülők összes félelmével és problémájával. Miért viselkednek a lányok úgy, mintha egy másik bolygóról érkeztek volna, mitől mások, mint ők? A legborzasztóbb pedig az, hogy olyan dolgokat is tudnak, amit a fiúk nem. A három kamasz egyetlen megoldásnak azt látja, ha láthatnának egy igazi, hús-vér meztelen nőt. Ezzel minden megváltozna, és megértenék a rejtélyes dolgokat. Azt beszélik; hogy a közeli nagyvárosban van olyan lány, aki némi anyagi juttatásért hajlandó erre. Összedobják megtakarított dugipénzüket és biciklire pattannak. Megtalálják a lányt, (Melanie Griffith) aki beavatottá teszi őket. Az immár "érett" ifjak rádöbbennek, hogy a kerékpárjaikat ellopták, így a lány fuvarozza ha-

CIM.

BEMUTATO RENDEZŐ

River Wild

CÍM: |

Milk money (Dugipenz)

Január 26

**\*在大型的手机等等的事件** 

A tajtékzó, gyors sodrású folyón két gumicsónak ereszkedik lefelé. Az egyikben egy család, a másikban két kalandvágyó férfi. A csónakokat láthatatlan kötelék fűzi össze: a határozott, "belemenős", evezésben jártas asszonyra (Meryl Streep) szemet vet az egyik férfi (Kevin Bacon). A nő kacérkodását férje is észreveszi, de nem tesz semmit, tudja, hogy ő csak veszíthet. A regényhősökhöz hasonlatos fickó gyermekük csodálatát is elnyeri. A két kalandor csónakja egy kisebb zúgónál felborul. A fér 9 rögvest a segítségükre siet, de a víz alatt egy pillanatra rossz érzése támad, melynek gondolatától a későbbiek során sem tud szabadulni. Gyanúja egyre fokozódik, érzi, hogy veszély leselkedik rájuk... Egyáltalán kik ezek a férfiak, akik úszó- és evezőtudás

Mickey-vel. Elkezdődik az egyenes adás, melynek a vége maga a pokol! Egy Hoe Zé Töjzápát Az Hoe Hoe Zé Töjzápát A vége maga a pokol! Egy Hoe Zé Töjzőpát A vége maga a pokol! Egy Hoe Zé Töjzőpát A vége maga a pokol! Egy Hoe Sharon Stone a Specialistában Sly Stallone partnere.<br>3 Melyik filmben játszotta Arnold Schwarzenegger feleségét? A nyertesek között nagy halom Intercom ajándékot sorsolunk ki!

Melanie Griffith és Meryl Streep egyaránt sikeres színésznő. Írd meg legalább egy-egy film címét, amelyben ők játszanak! Ajándékod a UIP Dunafilm csomagja, River Wild sapkák. tollak és plakátok lesznek!

87

BEMUTATO: Január 26 RENDEZŐ: Január 26 FORGALMAZZA: Intercom

Most már nyugodtan leszögezhetjük, hogy a 1994-es év nagy fordulatokat hozott a nagybetűs Demóvilágban. Sokak örömére és bánatára már a Gus a domináns hangkártya, de az nem igazán a demókészítők javára írandó; a demóik már csak - jó esetben - 486-oson futnak rendesen. Érhető okok miatt az új évre még nem tudtunk friss árut szerezni. "Régi" szokásunkkal ellentétben most csak két demót boncolgatunk, de sokkal részletesebben.

# Legend Design: Warp

Régen volt már, amikor még kis német csapatnak lehetett nevezni ezeket a "192 nyarán álakult, csak fiúkból álló galerit. Most már a tagok száma sem erre utal, sem pedig a munkájuk szemet gyönyörködtető menősége és minősége. A demó fizikai mivoltáról előljáróban csak annyit, hogy csakis Gus-on szólal meg -a néha hallgathatatlan- csoda-techno muzsika, hossza 3 MB, és kb. 10 perc. A bekonfigurálás egy kicsit bonyolult -bár egy nagyon igényes menürendszer segédkezik ezen művelet könnyebbé tételében-, de a harmadik resetelés után már felcsillan némi esély arra, hogy megláthassuk magát, a tényleg szépen sikerült, mondhatni remekművet. Az elején még nem hoz senkit extázisba egy sima textura mapping-el, de a következő rész az már rögtön megérteti velünk, hogy mi ehet 3 MB egy demóban. Itt néhány bolygó repked (persze az egész képernyőn) összevissza, miközben egy digizett, torzított hang mondja a magáét. Ezek után egy kicsit megrökönyödtünk, mivel azt hittük, hogy már itt is a vég! A készítők listájának kiíratása ú általában-, csak a demó végén szokott lezajlani, itt úgy látszik, hogy ezt tartották a legfontosabbnak, úgyhogy rögtön lezavarták a kb. 2 perces öndicsőitést. Mindezek után van egy kis HICoor plasma variálás, (zsöngébbek kedvéért a hicolor itt nem egy fantázia név hanem a színekre utal: a hicolor az egy

kicsit több szín mint a 256, de egy csipetnyivel kevesebb mint a TrueColor, azaz a 16.7milka szín). Ha ezt meguntuk, akkor nosza látogassunk el **a** szép kék shade alagútba, ahol már egy 386 os is bőven kevésnek bizonyulhat, még koprocival együtt is. A következő állomás a konyha asztal, ahol megláthatjuk, hogy miképpen lesz egy ronda, piros kockás, piszkos terítőből egy ray-trace technikát tartalmazó lila-láva-vektorkocka-képződmény. Ez az egész, mikor jól kipörögte magát, visszaváltozik a már jól ismert abrosszá, ami -ki tudja mi módon- valahogy az űrben köt ki. Itt rápattog egy gömbfelszínre ráfeszített öregembert ábrázoló kép, ami egy kis manőver után leesik a gömbről. Miután sikeresen megszabadul az őt már régóta kínzó, kellemetlen görbe tartástól, egyszerűen felrobban. (Egy "kis" utánajárással megtudtuk, hogy ez az öregember akiről éppen szó van, az egyik gfxman "hőn szeretett" nagyapja -volt-.) Az n- 1-edik rész, a manapság divatos demókból ki nem maradható vektorvilág. Azért még van egy-két egyedi látványosság. Például egy csonka kocka, amelyiknek csak az egyik oldala fényáteresztő és rá van feszítve ez egyik coder feje, a másik -nem áttetsző- oldalára pedig az LD monogram. Az egész pörögforog, de csak mint hab a borotválatlan fejen, egy nagy fahasáb (inkább durung) is ütöget erre-arra. Ezek után repdes még Nofretéte királynő portréja is -de nemcsak örömében-, de fellelhető három mamba-szelet (amikből az egyik már avas) is. Most már tényleg a lényeg végénél járunk, és már csak egy tekeredő-cyber-alagúton kell túl lenni, hogy a néhány vektorűrhajó kivezessen az egész kaval KÁDBÓL.

# The Flamoots & The Dark Vision: Contrast

Ritkán találkozhatunk közös produkciókkal, de amint a jelen példa mutatja: ilyen is létezik! Az indulás egy kicsikét könnyebben ment, mint

az előzőnél. Egy kicsit kulturáltabb menüben válogathatunk, illetve választhatunk a rendelkezésünkre álló hangkártyák között. A demó elég nagy igényt támaszt a gépünk gyorsaságával kapcsolatban: hang SB-n is kicsikarható belőle, de csak akkor ha minimum 386DX-ünk van. Persze ha rendelkezünk Gus hangkártyával, akkor gond egy száll se, mert  $\blacksquare$  demó csak egy sima (techno): mod-ot játszik le (ennek a hossza majdnem több mint az egész kódnak plusz **a** képeknek). Hossza összvissz csak I MB, amelyben van egy Gif kép is az összes csapattagról. A Belgiumban megtartott Wired Party 1994-en második helyezést ért el. Hossza ellenére rengeteg (szám szerint 17) részt sűrítettek bele. Ígérjétek meg, ha van rá lehetőségetek, akkor megnézitek, mivel sajna mindegyikről nem tudunk írni. Majdnem az egészet átjárja a jelen hó időiárása, mivel állandóan valami hideggel találkozhatunk, mint például süvítő szélfúvás, belül párás, kívül befagyott ablakok. Igen sok ismerős dolgot találhatunk a demóban, mint a Doom nevű játékból az a nagy, helyes piros szörny a Unlimited Sprites-ban, ahol a rész végére az egész képernyőt ellepik a izgő-mozgó sprite-ok, vagy a kicsit már elcsépelt -de a divatos demó elengedhetetlen részét képező- Wolfenstein utánozmány. A következő idétlen rész az Elephant Zoomer, ahol akár hiszitek akár nem, egy nem éppen szépen kivitelezett elefántra nagyítgatnak rá. Az egyik sajátossága a Waves rész, ahol egy vértócsában ritmusra hullámoznak a lángoló vízcseppek. A másik, az Eyes rész, amiben megmutatják, hogy hogyan lehet egy helyes leányfejből - mindenféle csernobili behatás nélkül -, egy mutáns sokszemű valamit varázsolni egy pillanat alatt.

assan itt van 1995

és a Szilveszter a nyakunkon! Több észrevétel érkezett cikkírói nevemmel kapcsolatban. Azt gondoltam, hogy így az év utolsó napjain amúgy is sok a kísértés a bulikon, legalább itt ne olvassatok hasonló dolgokat. Ezért valahogy

```
program plazma;
const r = 0.2;
type
 vgaptr = \hat{v} vgalype;<br>vgalype = array [0..199, 0..319] of byte;
 paletterec = record
                    red, green, blue: byte;
              end;
 palettetype = \arctan[0.255] of paletterec;
var
 screen : vgaptr;
 plasmamap: vgaptr;
 plasmapal: palettetype;
procedure generateplasma(p : vgaptr); { ∎ plazma térképet számolja ki }
  procedure fractplasma(il, il, ih, ih : integer);
            im, jm : integer;
   var
  begin
    \text{im} := (\text{il} + \text{ih} + 1) \text{ DIV } 2;jm := (jl + jh + 1) DIV 2;if jm < jh then
    begin
    if p \cap [i,jm] = 0 then<br>
p \cap [i,jm] := \text{trunc}((p \cap [i,jm]) + p \cap [i,jm]) / 2) + \text{random*r*}(jm-jk));if || < ih then
      p \uparrow [ih,jm] := trunc(((p \uparrow [ih,jl] + p \uparrow {ih,jh]) / 2) + random*r*(jh-jl));
    end;
    if im \leq ih then
    begin
    if p^{\wedge}[im,jl] = 0 then
          \uparrow [im,jl] := trunc(((p \uparrow [il,jl]) + p \uparrow [ih,jl]) / 2) +random*r*(ih-il));
     if j\vert < jh then
          \uparrow [im,jh] := trunc(((p \uparrow [il,jh] + p \uparrow [ih,jh]) / 2) +random*r*(jh-jl));
      \mathbf{p}end;
    if (im < ih) and (im < jh) then
     p^{\wedge}[im,jm] := trunc(((p ^ [il,jl] + p ^ [ih,jl] + p ^ [il,jh] +
p ^ [ih, jh]) / 4) + random*r*(abs(ih-il)+abs(jh-jl)));
```
máshogy szignálom irományomat... Na, vágjunk bele újult erővel a kódolás művészetébe.

E havi programunk egy csodálatos plazma effektust mutat be.

Ha elindítjátok a proggit, ne csodálkozzatok -főleg

lassabb gépeknél-, hogy bizony sokat kell várni mire történik valami. Az indítás után kiszámolja a palettát, majd a plazma térképet. Ez sajnos nem megy gyorsan. Ha be akarjátok illeszteni a saját programotokba ezt a rutint és lassúnak találjátok, akkor mentsétek le a plazma képét plusz a palettát. Ezek után csak palettát kell majd forgatni. Ennek a trükknek csak egy hátránya van, hogy mindig ugyanazt a plazmát és palettát kapod. Az eredeti program mindig más térképet és más színárnyalatokat számol ki, ezzel is fokozva a látványt. Na, de lehet kombinálni = dolgokat. Csak a képet mented le és a palettát számolod ki mindig újból vagy fordítva. A programozási segédleteket valahova . program forrása közé rejtettem.

**Jaffa Szirup** 

```
if (im < ib) or (im < ib) then
begir
```
fractplasma(il, jl, im, jm); fractplasma(il, jm, im, jh); fractplasma(im, jl, ih, jm); fractplasma(im, jm, ih, jh); end; end;

begin fractplasma(0, 0, 199, 319): End:

rl, gl, bl : integer;

procedure setpalette (var palbuf : palettetype); assembler; { = palettát küldi ki a közvetlen portra, így nagyon gyors }

asm PUSH DS; XOR AX, AX; MOV CX, 0300h / 2 LDS SI, PalBuf; MOV DX, 03C8h OUT DX, AL; INC DX; MOV BX, DX; CLD; MOV DX, 03DAh; @VSYNC0: IN AL, DX TEST AL, 8 JZ @VSYNC0 MOV DX, BX; REP; OUTSB; MOV BX, DX; MOV DX, 03DAh; @VSYNCI: IN AL.DX TEST AL, 8 JZ @VSYNCI; MOV DX, BX MOV CX, 0300h/2<br>REP; OUTSB; POP DS end:

procedure calculatepalette(var palout : palettetype); { a palettát számolja ki } var

 $r2$ ,  $g2$ ,  $b2$ : integer;  $r3$ ,  $g3$ ,  $b3$ : integer; counter : word; begin  $r! := 16 + \text{random}(32-16);$  $g$ ] := 16 + random(32-16);  $bl := 16 + \text{random}(32-16);$  $r2 := 2 + \text{random}(5);$  $g2 := 2 + \text{random}(5);$  $b2 := 2 + \text{random}(5);$  $r3 := \text{random}(64);$  $g3 := \text{random}(64);$  $\bar{b}3 := \text{random}(64);$ for counter  $:= 0$  to 255 do with palout[counter] do begin red := 32 + round(r1 \* sin((r3 + counter \* r2) \* Pi / 128)); green := 32 + round(g1 <sup>B</sup> sin((g3 + counter \* g2) \* Pi / 128));<br>blue := 32 + round(b1 \* sin((b3 + counter <sup>B</sup> b2) <sup>B</sup> Pi / 128)); end; end;

procedure rotatepalette(var palin : palettetype); { a palettát forgatja a 0. és a 255. szín között } var

```
trgb : paletterec;
begin
 b\ddot{x} = \text{palin}[0];move (palin[1], palin[0], 255 * 3);
 palin[255] := tpb;end;
```
procedure setvideo(mode: word); assembler; { a video módot kapcsolja be }

MOV AX, mode INT<sub>\$10</sub>

end; begin

asm

randomize; { minden futásnál más véletlen számot állít elő } setvideo(\$13); { video = 320x200 256 szín } screen := ptr(\$A000,\$0000); { képernyő memória kezdete } new(plasmamap); { plazma térkép inicializálása fillchar(plasmamap ^, 320 \* 200, 0); calculatepalette(plasmapal); { kiszámolja a palettát } generateplasma(plasmamap); { kiszámolja = plazmát } setpalette(plasmapal); { palettát megjeleníti } screen  $\hat{\ } := \text{plasmaMap} \hat{\ }$ ; { kirakja = képernyőre a plazma térképet } repeat rotatepalette(plasmapal); { forgatja = palettát } setpalette(plasmapal); { palettát megjeleníti } until port $[$60] = 1;$  { ciklus ameddig nincs ESC } dispose(plasmamap); { felszabadítja a plazma által lefoglalt memóriát } setvideo(\$03);  $\{$  video = text  $\}$ end.

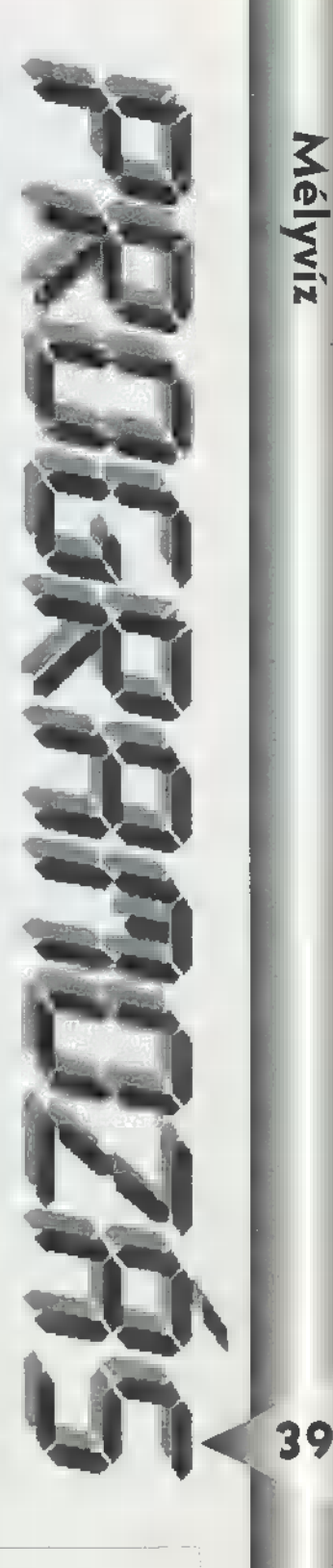

Mélyvíz

E havi szeánszunkban folytatjuk a decemberi lejátszó elemezgetését. Múltkor áttekintettük a programot és belekezdtünk a unit boncolgatásába. Megnéztük a TRedBook formátumot és az RB2HSG konvertáló függvényt. Ma egy kicsit mélyebbre merülünk, megismerkedünk a CDX. Send-Regvuestre épülő, CDR előtagú eljárásokkal. Az összes ilyen eljárás felsorolását megtaláljuk az MSCDEX leírás elején, a Command Code Field címszónál. Mindegyiket egy külön parancskód azonosítja, amely a kérelem fejlécében (Reguest Header) kerül átadásra. Különös figyelmet igényel a lista két tagja, **az IOCTL Input és az IOCTL** Output funkció. Ezeknek ugyanis sem számunkra, sem a CD-ROM olvasó számára nincsen olyan kézzel fogható hatása, mint mondjuk a Play Audio rutinnak, amely a le-Játszást indítja el. Ugyanakkor mégis kitüntetett szerepet játszanak, egy újabb láncszemet jelentenek a CD-ROM olvasó és a kosztüm között folyó kommunikációban. Mindkét funkció további rutinok alapjául szolgál. Az Input rutinok - a névből adódóan - valamilyen információ visszanyerésére irányulnak. Erre jó példa a decembeni unitban is megtalálható DR. AudioDiskinfo vagy a CDR - AudioTrackinfo, amely a lemez, illetve az egyes trackek adatait kéri le. Ha úgy vesszük, hogy az Input rutinok kérdések a CD-ROM olvasó felé, akkor az Output rutinok kimondottan utasítások, felszólítások, hogy csináld ezt vagy azt! Unitunkban ezekre egyelőre nem látunk példát, de ilyen utasítás például, az Eject Disk, amely felszólítja a CD-ROM olvasót, hogy adja ki m lemezt, vagy a Lock és Unlock Door, amelynek segítségével éppen a lemezkiadás tiltható le vagy engedélyezhető a nem mechanikusan működő CD-ROM olvasókon.

ACDR IOCTL Input kapcsán megfigyelhetjük, hogy hogyan néz ki egy kérelemre épülő eljárás. Arról már beszéltünk, hogy a kérelem nem más, mint egy adatstruktúra.  $E$ z esetben  $\equiv$   $\blacksquare$  TIOCTLI rekordtípus. Vegyük észre, hogy az első mező TRegHdr típusú, ez maga a kérelem fejléc (Reguest Header). Szenteljünk egy kis figyelmet az XferAddr és az XferLen változóknak. Az eljárás paraméterében két hasonló változót találunk. Ezek jelentése akkor válik világossá, hogy ha egy pillanatra átugrunk a CDR -AudioDisklnfo utasításra. Azt látjuk, hogy itt is típusdeklarációval kezdődik az eljárás, majd létrehozunk egy, a definiált típusnak megfelelő változót. Az eljárás lelkében pedig meghívjuk a CDR IOCTL Inputot, amelyben ennek a változónak a címét és a hosszát adjuk át. Az IOCTL Input nem csinál mást, mint összeállítja a kérelmet a kérelemstruktúra egyes mezőinek kitöltésével,  $\blacksquare$  egészet továbbpasszolja  $\blacksquare$  CDX. Send-Reguestnek, amely továbbítja a CD-ROM olvasó felé. A csomag megérkezik a CD-ROM olvasóhoz, amely a szó szoros értelmében elkezdi "bontogatni" és a legmélyén megtalálja azt a kódot, amit - tegyük fel - a CDR AudioDisklnfo eljárás küldött neki és a címet, ahová visszaküldheti a választ! Sőt, még azt is látja, hogy milyen hosszan válaszolhat. A cím és a hossz definiálására használjuk az XferAddr ás XferLen változókat.

Az TIOCTLI struktúra mezőivel bővebben nem érdemes foglalkozni. Az MS-

CDEX leírásban is csak annyi található róluk, hogy mindegyiket állítsuk 0-ra, amit annak rendje és módja szerint - el is végzünk. Egyébként az egész eljárás másból sem áll, mint a struktúra mezőinek kitöltéséből. Először a kérelem fejlécet tölük ki. Ezek közül csak a CmdCode érdekes, amely jelen esetben 3-ra van állítva. Ez az IDCTL Input utasítás kódja. Programozástechnikailag egyébként sokkal szebb volna, ha ezek a parancskódok konstansként volnának definiálva és itt nem **az szerepelne**, hogy 3, amiről félév után azt sem fogjuk tudni, hogy micsoda, hanem mondjuk az, hogy CIOCTL - Input. A fejlécnek fontos része a Status változó. A CD-ROM olvasó ebben fogja jelezni, ha valamilyen okból kifolyólag nem tudta végrehajtani a kérelemben definiált dolgokat. A kérelem elküldése előtt kinullázzuk, a végén pedig az eredményt belepakoljuk a saját, jól bejáratott CDR. Status változónkba.

kezdőcímét Red-

Ennyit az JOCTL--ről, nézzük a ráépülő eljárásokat. Az első, a fent már emlegetett CDR AudioDisklnfo. Ez is példaértékű abból a szempontból, hogy minden IOCTL Inputra vagy Outputra épülő utasítás pont ugyanígy fog kinézni. Itt is egy típusdeklarációval kezdünk. Ez a típus már nem annyira "elvont", mint az TIOCTLI volt, ebben a struktúrában ugyanis azok **mezők** szerepelnek, amelyek értékét vissza szeretnénk kapni a CD-ROM olvasótól. Nyilván tudnunk és értenünk kell, hogy mit szeretnénk visszakapni, ahhoz, hogy kezdeni tudjunk valamit az eredménnyel.

A struktúra egy úgynevezett Control Block Code-dal, azaz a CBC mezővel kezdődik. Ez hasonló szerepet tölt be, mint a kérelemben a Command Code, azaz azonosítja, hogy melyik utasítást küldjük a CD-ROM olvasónak. A kettő nem összekeverendő, a Command Code az elsődleges azonosító. Az IOCTL Input és Output esetében ez kevés, hiszen a CD-ROM olvasónak tudnia kell, hogy ezeken belül melyik információra vagyunk kíváncsiak! Ehhez kell a Control Block Code, azaz a másodlagos azonosító. A struktúra következő mezője az AudioDisk, amely TAudioDisk típusú. (Remélem mostanra már mindenki észrevette, hogy a típusokat T előtaggal jelöljük!) Lapozzunk fel a unit elejére és vegyük szemügyre, mit is takar ez. Természetesen egy újabb struktúra, amely három mezőt tartalmaz. A LoTrack-HíTrack páros a lemezen található első és utolsó track számát, míg a LeadOut a lemezvégi kifutó RedBook formátumú címét fogja tartalmazni. Maga a CRD AudioDiskinfo három sorból áll. Először beállítuk a CBC-t (a számok helyett itt is kulturáltabb volna konstansokat használni!) , majd meghívjuk a CDR IOCTL Inputot. "Végül elpakoljuk az eredményt a saját Audio-Disk változónkba. Mellesleg ez a változó címszerinti átadással, paraméteren keresztül kerül be **az eljárásba**.

A következő eljárás a CDR. Audio- TrackInfo, amely egy adott trackről ad vissza mindenféle információt. Paraméterként meg kell adnunk a track számát (Tno) és egy változót is, amelyben a visszakapott adatokat tárolni foguk (AudioTrack). Ez a változó TAudioTrack típusú, amelynek definícióját szintén a unit elején találjuk. A struktúra tartalmazza a track számát (TrackNo), a Track

Book formátumban (Track-Start), egy információs mezőt (TrackInfo) és a Track végcímét ( Track-End). Az eljárás saját struktúrája (TTnolnfo) tartalmaz egy CBC-t és egy Tno névre hallgató TAudio Track típusú mezőt. A programrész pont ugyanúgy épül fel, mint a CDR. AudioDisklnfonál, először kitölyük a CBC-t, majd elrakjuk a track sorszámát. Ezután hívjuk meg a CDR -IOCTL Inputot, végül elrakjuk az eredményt. Nagyon fontos tudnivaló, hogy a CD-ROM olvasó NEM ADJA VISSZA A TRACK VÉGCÍMÉT! Abban a mezőben valamilyen "szemetet" kapunk majd vissza! Mint ahogy azt decemberben megbeszéltük, a CD tartalomjegyzékében csak a kezdőcímek vannak tárolva. Egy track végcime megegyezik a következő track kezdőcímével, kivéve az utolsó tracket, ahol a végcím a kifutó címe. A CDR. AudioTrackinfo tulajdonképpen megpróbálja becsapni a CD-ROM olvasót, mikor azt mondja, hogy 11 byte hosszan (a Tnolnfo változó 11 byte hosszú) válaszolhat a "kérdésre", Szerencsére ez nem zavarja meg a CD-ROM olvasót!

Ha már lekérdeztük, vessünk egy pillantást a TrackInfora! Ez egy byte, a ennek is csak a felső négy bitjén van az információ. Ebben megint csak az MSCDEX leírás  $\blacksquare$ irányadó, amit nálam sokkal okosabb bácsik vagy nénik írtak, s ők biztosan tudják is, hogy mi az a pre-emphasis és mitől 2 vagy 4 csatornás egy audio track (4. és 7. bit). Ez utóbbi bennem a guadro CD képzetét kelti, de ilyet még nem láttam. Azt viszont már én is értem, hogy a 6. bitról lehet megmondani, hogy adat (1) vagy audio (0) trackkel van-e dolgunk és hogy az 5. biten van beállítva, hogy szabad-e digitálisan másolni **a** tracket (1) vagy sem (0). (Ez utóbbinak semmi kö-2e nincs ahhoz, hogy egy CD-ről le lehet-e olvasni digitálisan az audio információt vagy sem. Ha minden igaz, n DAT magnók ez alapján másolnak vagy nem másolnak át egy számot CD-ről DAT-ra.) Mi ezek közül csak a 6. bitet foguk használni lévén ez az a bit, ami általában be **van állítva a CD-ken**, az összes többit hanyagolni szokták a kedves CD és CD-ROM gyártók, hacsak nem minden CD, illetve minden track 2 csatornás, pre-emphasis nélküli és másolni tilos kategónájú (értsd: az összes többi bitje általában nulla)! De szerencsére az adat trackeknél megjelenik a 6. biten az egyes, úgy hogy ezt rögtön fel is használtuk a programban annak ellenőrzésére, hogy a kedves felhasználó véletlenül nem éppen egy adat tracket próbál meghallgatni.

Egyetlen eljárásunk maradt csak hátra, ez pedig a CDR. PlayAudio, de vele legközelebb foglalkozunk. A hátralevő részben a rossz CD-kről akarok néhány szót ejteni, de

előbb felhívom a figyelmet, hogy a decembeni programunknak van egy szépséghibája (remélem igazi hibája egyáltalán nem lesz), nevezetesen a CDR. AudioDisklnfo és a CDR AudioTrackinfo eljárások előtt, az el-Járás leírásánál mindkettőnél a következő szöveg szerepel az első sorban: JOCLT Input based functions, Az még csak hagyján, hogy nem többes szám, lévén csak egy funkcióról van szó, de ennél sokkal fontosabb, hogy nem IOCLT, hanem IOCTL lévén ez az 1/0 Controller, azaz [/D vezérlő rövidítése.

S akkor egy rövid kitérő a rossz CD-kre. Rossz CD-k és CD-ROM-ok vannak, ez tény. A rosszat nem úgy kell érteni, hogy m rajta lévő program rossz. Ilyen is van, de ez számunkra kevésbé érdekes. Sokkal nagyobb baj, ha a CD-ken szereplő bejegyzések rosszak, például a tartalomjegyzék (TOC) vagy a CD méretére vonatkozó információk (Volume Size). Ez utóbbiról még nem volt szó, elméletileg a kifutó címét kéne hogy tartalmazza, csak éppen szektorszámokban, azaz HSG formátumban. Van a birtokunkban olyan CD-ROM, ahol ez az információ egy lehetetlen nagy szám, nyilvánvalóan valami kapitális hülyeség került a CD-re. Miből származhatnak ezek a hibák? Manapság igen nagy divat, a CD-R (CD-ROM Recordable), azaz az egyszer írható CD-ROM-ok használata. Ezek működése nagyon leegyszerűsítve lényegében egy olyan rétegen alapul, amelyet az író berendezés lézerrel megtud olvasztani, **a** így lukakat tud bele égetni. A probléma egyrészt a régi író berendezésekkel van, amelyek "allergiásak" a lemezre, illetve az azon lévő anyagra. Például a tulajdonunkban levő, lassan 4 éves Yamaha CD-ROM író csak Yamaha lemezekkel hajlandó "szóba állni", a Philips lemezekkel már gyakran gondjai vannak, mást pedig bele sem rakunk, mert nagy valószínűséggel csak lemezpazarlás volna. Ugyanez igaz megfordítva is, vannak olyan lemezek, amelyeken e bizonyos réteg gyenge minősége vagy eltérő anyaga miatt az író berendezés nem tud megfelelően kezelni, így a CD-re felkerülő információ alig vagy egyáltalán nem olvasható. Maguk a CD-ROM olvasók is különböznek abban, hogy képesek-e elolvasni a gyengébb minőségű CD-R-eket. E területen nagyon jó tapasztalataink vannak a Panasonic CD-ROM olvasókkal, melyek képesek voltak olyan lemezeket is elolvasni, amit több, nagynevű cég olvasója méla undorral utasított el.

The Richfielder

# ci rormátumok

Napjaink slágertémája a CD. Az, hogy több féle CD van, senki számára nem újság, de hogy az egyik miben különbözik a másiktól, milyen a felépítésük, milyen olvasó kell a lejátszásukhoz, nos, ezt elég kevesen tudják. Ugy döntöttünk, hogy nagyon röviden mégegyszer áttekintjük a CD-ROM formátumokat, most egy kicsit szárazabban, technikai oldalról.

A történet a CD-DA, azaz a Compact Disc Digital Audio szabvány létrehozásával kezdődött. Kitalálása a Philips és a Sony nevéhez fűződik. Ez a szabvány a Red Book nevet viseli, mert a szabvány leírást tartalmazó füzet borítója piros színű. Erre épül minden CD, amit bedugsz a hifi tornyodba és ez a formátum volt az alap-

Ja az összes többinek is! A Red Book definiálja a tracket, amely egy zene számot jelöl, illetve felosztja ezt szektorokra, amelyek 1/75-öd másodperc audio anyagot tartalmaznak.

A következő állomás a CD-ROM, azaz  $\blacksquare$  Compact Disc Read Only Memory, szintén a Philips és **a** Sony érdeme, és amely szabványt Yellow Bookként tartjuk számon. A Yellow Book két formátumot definiál: Mode 1 és Mode 2. A kettő között "csak annyi" a különbség, hogy a Mode 1 eggyel több hibafelismerő és -javító szintet tartalmaz, így az adatok sokkal nagyobb biztonságban vannak a lemezen, de ez a plusz biztonság a lemezkapacitás 1490-ba "kerül". Ezt ki-

mondottan számítógépes adatok tárolására hoztak létre, kettőjük közül ez lett az elterjedtebb. A Mode 2 formátum, amely eredetileg tömörített hang és/vagy kép anyagot hordozott volna, továbbfejlesztésre ítéltetett, belőle alakult ki később a CD-ROM/XA. Volt tehát zene Red Book lemezeken és volt számítógépes adat Yellow Book Mode 1 lemezeken. Aztán valaki kitalálta, hogy miért ne keverhetnénk a kettőt? Így jött létre a kevert módú lemez, azaz a Mixed Mode Disc. Ennek legáltalánosabb formája az, amikor az első track Yellow Book Mode 1, az összes többi pedig Red Book formátumú. Elvileg elképzelhető más felépítés is, de nem igazán jellemző. A kevert módú lemezek tipikus problémája, hogy egyszerre csak egy dolgot lehet velük csinálni, azaz vagy az adat területről olvasgatunk valamit, vagy Zenét hallgatunk. Persze vannak áthidaló megoldások - pl.: előre beolvassuk az adatokat a memóriába vagy átmásoljuk egy részét a winchesterre, és a továbbiakban a CD-t zene lejátszásra használjuk -, de ezek általában elég kényelmetlenek és sok esetben meg sem valósíthatók!

E probléma késztette a Philips, a Sony és a Microsoft tudós koponyáit egy új track formátum kitalálására. Ez lett a CD-ROM/XA (eXtended Architecture) vagy rövidebben CD-XA, amely nem más, mint a Yellow Book kiegészítése. Egy XA track egyszerre tartalmazhat számítógép adatot, tömörített formátumú zenét és képet. A különböző típusú információk szektoronként váltják egymást. Minden szektor elején található egy azonosító, amely megmondja, hogy  $\equiv$  adott szektor milyen típusú információt tartalmaz. Elméletileg a CD-XA lejátszására külön meghajtó kártya szükséges,

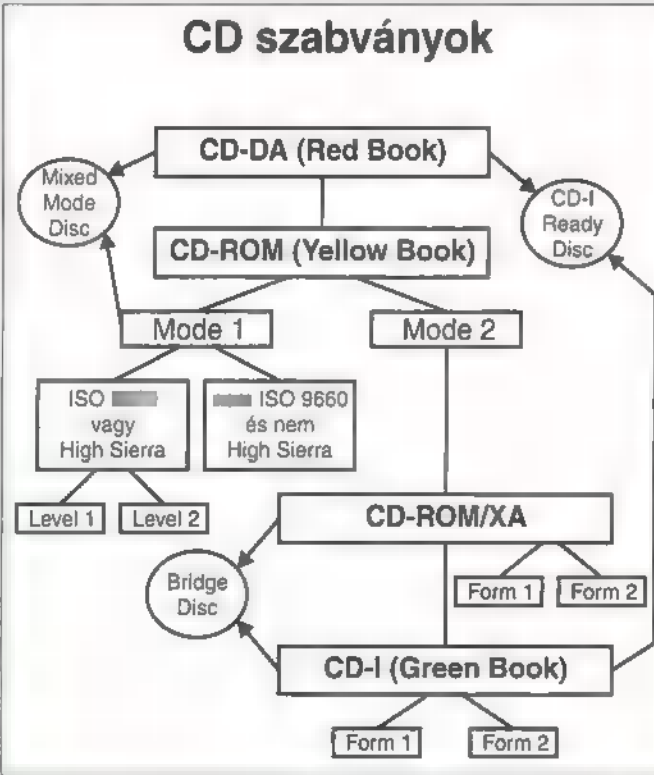

amely a zene és az egyéb adatok szétválogatását végzi, kitömöríti és lejátsza a zenét. A gépbe csak a számítógép adatok és a képek jutnak el. Az XA formátumból is két fajta van, a különbség itt is csak a hibajavítások szintjében és a szektor kihasználásában van. Form 1 módban tárolják a számítógép adatot, Form 2-ben a zenét és a képet. Az egy tracken belüli különböző szektorok lehetővé teszik, hogy a CD-ROM olvasó egyszerre olvassa a számítógép adatot és ugyanakkor zenét is játsszon. Az audio minősége gyengébb, mint a Red Book-ban definiált (16 bit, 44.1 kHz), viszont a legjobb minőségű zenéből is (4 bit, 37,8 KHZ) öt óra sztereó hanganyag fér fel a teljes lemezre!

A következő állomás a CD-I formátum, azaz a Green Book szabvány, amelyet szintén a Sony és a Philips fejlesztett ki. Ez nem csak a track és szektorformátumot definiálja, hanem egy operációs rendszert is, a CD-RTOS-t. A CD-I szektorformátuma byte-ról byte-ra megegyezik **a XA-ben**  leírtakkal, a lényeg tehát ebben az esetben is az, hogy egy tracken belül többféle információ típust tárolhatunk. A CD-I trackek nem jelennek meg a lemez tartalomjegyzékében (TOC), ezért a házi hifi tornyunkkal nem is tudjuk ezeket lejátszani. Felhasználásához szükségünk van egy TV-hez csatlakoztatható külön lejátszóra.

A CD-I és a CD-DA házasságából született a CD-I Ready formátum. Ez egy teljesen normális audio lemez, amelyet lejátszhatunk a hifi tornyunkban, de olyan kiegészítő adatokat is tartalmaz, amelyet csak egy CD-I olvasó tud értelmezni. A Red Book definiál úgynevezett indexpontokat a lemezen. Egy indexpont mutat például a track kezdőpontjára, egy másik in-

dexpont, pedig a tracken belül az audio információ kezdőpontjára. A kettő közötti rést hívják pregap-nek. Az első track előtti pregap általában 2-3 másodperc hosszú, ezt azonban a normál CD lejátszók átugorják. Ezt használja ki CD-I Ready formátum, amely minimum 182 másodperc hosszúra terjeszti ki ezt a területet és itt tárolja a CD-I információt. A hifi tornyunkban ebből mit sem veszünk észre, míg egy CD-I lejátszó megjeleníti az itt levő információkat. Általában a dalokkal, előadókkal kapcsolatos tudnivalókat, dalszövegeket, diszkográfiákat szoktak erre a területre felvinni.

A CD-Bridge a CD-I és az CD-XA "együttműködésének" eredménye. Létrehozásának az volt az oka, hogy amíg a két formátum teljesen azonos alapokon nyugszik, mindkettőhöz saját lejátszó egység szükséges. A CD-Bridge formátumú CD egy XA lejátszóban XA-ként, egy CD-I lejátszóban CD-I-ként viselkedik, tehát mindkettő képes azt használni. Ehhez természetesen meg kell felelnie mindkét formátum elvárásainak.

Az eddig bemutatott szabványok, formátumok fizikailag megegyeznek, csak logikai eltérések vannak közöttük. A következő "színes könyvecske" az Orange Book, amely az egyszer és többször írható optikai lemezekkel foglalkozik. Az egyszer írható lemezek kategóriájába **a** single session és multi session CD-R-ek (CD-Recordable, egyszer írható CD lemezek), míg a többször írható kategóriába a Magneto Optikai (MO) lemezek tartoznak. Ez utóbbival, mivel **nem** tekinthetők igazán CD-

nek, nem foglalkozunk. Szükségessé vált egy olyan megoldás kidolgozása, amely az egyedi CD-k elkészítését teszi lehetővé. Ez lett a CD-R, aminek a leírása az Orange Book-ban található meg. A CD-R-ek legnagyobb előnye a Magneto Optikai lemezekkel és a WORM-okkal (Write Once Read Many) szemben, hogy nem szükséges semmi extra hardware, hanem a "hagyományos" CD-olvasók is elboldogulnak velük. De ha már van egy lemezünk, amelyikre fel tudunk vinni több száz megabyte adatot (a 63 perces lemezekre 553.7 MB, a 74 perces lemezekre 650.4 MB), akkor azt miért kell felvinnünk egyszerre? Miért vesszen el sok-sok hely csak azért, mert egy lemezre csak egyszer írhatunk? Ha a CD tartalomjegyzékét (TOC) egyszer már rögzítettük, akkor az újonnan felvitt file-ok nem látszanak. Ennek kiküszöbölésre hozták létre a multi session lemezeket. Amikor másodszor (vagy többedszer) írunk ugyanarra a CD-R-re, akkor az író program megkeresi az utolsó tartalomjegyzéket, a végéhez hozzáírja az akkor felírt állományokat, majd az így bővített listát rögzíti a CD-n, így már minden file-t látni fog a CD-ROM olvasónk. Elvileg. Ugyanis a multi session lemezeket csak azok az olvasók tudják olvasni, amelyeket erre felkészítettek és megkeresik a legutolsó tartalomjegyzék bejegyzést. A régebbi — az összes 1992 előtt, és néhány 1992 után készült — CD-ROM olvasó csak a legelső íráskor felvitt (first session) file-okat fog-Ja megtalálni. Ezek az olvasók is alkalmasak lennének fizikailag a multi session lemezek olvasására, de mindenképpen szükséges a CD driverének cseréje.

Legvégül megemlékeznénk a Kodak PhotoCD-ről, amely a CD-R szabvány kiegészítése azzal a többlettel, hogy nemcsak a lemez szektorainak, de az állományok formátumának is meghatározzák a felépítését. Szektorformátum alapján egyébként a Kodak PhotoCD a CD-Bridge kategóriába tartozik.

TRf & Giraffe

Mindjárt az elején egy kis magyarázkodás: besuvasztottuk a Dr. MIDI-t is a levrov közé, hiszen egyre több kérdésre kell MIDI bácsinak válaszolnia. Úgy gondoltuk, legyenek egy helyen az olvasó kérdései: így egyszerűbb megtalálni, és hátha olyanra is választ kaptok, amit nem is kérdeztetek!

**Leremtéstörténetünk folytatódik.** Avagy, hogyan született újságunk neve, a PC-X. Második rész. Előadja Lázár Zsolt:

"Üdv PC-X /ejtsd Piszíx, azaz Peace IX, vagy Peas IX másnéven 9 borsó/! (Hiába, a híres IX. béke emlékére terveztük az újságot... - Newland) Kedves, mélyen tisztelt grüz származású kozáklegény, Vlagyimír Levrov! Mielőtt levelem kukák mélyére távozna e helyről, azaz a levélbontó titkárnő kidobná, kérlek szépen, kegyesen fordíts, mert a papír túlsó fele tele van jó megfejtésekkel. (a titkárnőnek nem szokása a DISCARD MAIL funkció gyakorlása, gyk: levél megsemmisítés,

sőt... Newland) ... A következő mondaton biztos fel fogod kapni a fejed. Nem Fogok Előfizetni, még a lemezmelléklet ellenére sem, mert inkább bejárom fél Budapestet, de így legalább nem találom galacsinba gyűrve a postaláda egyik sarkában. Ha mégis előfizetnék, akkor az azt jelenti, hogy postaládát cseréltünk. Levelem végére értem (látom! -Newland), így már csak a búcsúzás maradt hátra, plusz egy plusz! Ez ugyanis egy magnéziummal dúsított vers lesz:

Miért élj, ohh mondd mégis, Ha nincs nálad egy PC-X/ Ciao mindenkinek: SYROW"

Igen, Kedves Olvasó, most tipikus példáját láthatja az abszolút rossz rendező algoritmussal rendelkező, potenciális előfizetőnek. Előrébb helyezi a városban össze-vissza járkálást, minthogy venne egy nagyobb postaládát! Vagy lehet, hogy magazinunk nem gondol minden kis-postaláda betegségben szenvedőre (oh, mily dőre!), mert nem sorsolunk ki a nem-előfizetők között nagy postaládákat? Ki tud-Ja. Jó gondolkodást. No, ha már itt tartunk, gondolkodtam egy találós kérdésen valami D/S/DL/SL/X/C-ről, több levélírónk óhajára. A megfejtésem a DX SX DLC SLC -hez:

 $DX =$  teljes kiépítettségű típus 386DX — 32bites adatkommunikáció  $486DX =$  van benne matematikai segédprocesszor is

DX2= felezett külső órajel. Egyébként ugyanaz, mint a 486DX

 $SX =$  csökkentett kiépítettségű típus  $386SX = a$  processzor a külvilággal 16 bites adatkommunikációt folytat  $486SX$  = nincs benne matematikai segédprocesszor

DLC — csökkentett teljesítményű 486-os, koprocesszor nélkül - 386DX tokba dugható

 $SLC =$  ugyanaz, csak 386SX tokba dugható

Rövidre fogtam, nehogy a torkomhoz tartsák a pengét, hogy mekkora sületlenséget írok (megint). MEA CULPA.

Most pedig az én saját Szega - azaz SZEmélyes GArázdálkodás a levelek között - rovatom következik:

"Mélyen Dinsztelt Szerkentyűség! Ez felbátorító! Meg kell, hogy mon-

ggyam (vajon ezt hány gyével kell írni) őzszintén, az önök lapja 1"ű-en jó. (A va-Jon én nem szoktam írni, Te hogy vagy vele? -Newland) Teljesen vélet-nélkül jutott a kezeim közé az októberi, akkor még élő példány, ugyanis éppen nem volt jobb dolgom és megvettem. Kár volt! ... Kihagyni a szeptemberit. Hát a játékleírások valami csodásak(...). Most mán legalább tudom mit vennék meg, ha lenne elég zsetonom. Eddig hótt hüje vótam. Mégiscsak jó, ha tuggya (már megint ez a gyé) az ember, mi az amit nem tud megszerezni. Vajon a tesztelőknek van néha pár másod-

# Novemberi számunk nyertesei:

Sony; Gloria Estefan CD: Apáti Viktor, Balatonboglár Hegedűs László, Óhid Tóth Attila, Debrecen Warner; Eric Clapton CD: Fritz Zsombor, Szeged Gittinger Tibor, Sárfű Nagy Sándor, Budapest, XXII.ker. BMG; Bonanza kazetta: Berta Krisztián; Budapest, XI.ker. Kádár György, Eger ifj. Laszczik István, Alsópákok Armored Fist; póló, sapka, plakát Békefi Miklós, Gyömrő Gellérfy János, Budapest, XXI.ker. Hirth Tibor, Bácsalmás Intercom: Speed ajándékok Halász József, Szolnok Kása Krisztián, Szolnok

percük, hogy levegőt vegyenek? Mert gondolom a kaját infúzión kapják. Nem könnyű az élet, az biztos! (...) Anyukám kiskoromban óvott a mélyvíztől. Most látom, hogy igaza volt,  $b$ ár ez  $\equiv$  rovat

tanulságokkal is járt: máskor nem olvasok a Micimackónál bonyolultabb szöveget...

A programozási fejezet már majdnem a csúcs. Ha lenne időm és türelmem, biztos bepötyögném. (Ne tedd! rendeld meg a lemezmellékletet, és rajta van! -  $N$ ewland)  $(...)$   $De$  mióta kilikadt  $=$ atomórám, csak folyik-folyik az idő....előfizetek a lapra. Sőt ezen túlmenően még egy szeptemberi példányra is igényt tartok. És persze a lemez is kéne. Gombolom ezek utána véttel + oldhatójak.

Lizzy."

Így van, +old6ó, sőt +oldoooooo! Már el is indult **a** Posta útvesztőin keresztül. Ehhez a levélhez semmi hozzáfűzni valóm nincs, azon kívül, amit helyben elvégeztem - minta levél. Inkább elmondanám mégegyszer az Internet címem, hátha valaki lemaradt róla: >> mttt006@URSUS.BKE.HU << Eddig csak három levél érkezett a címre! Végül pedig elnézéseteket szeretném kérni, hogy ilyen hamar vége lett a lev.rov-

Papp Rudolf, Tét Sabre Team: Csonka Márk, Bokod Kozma László, Hajdúdorog Patatics József, Iváncsa Soccer Kid: Bálint Erika, Budapest, VII. ker. Bodnár Imre, Budapest, XVIII.ker. Szabó Viktor, Budapest, XI. ker. UIP Dunafilm: póló, sapka Bálint Kálmán, Zalaszentgrót Hummel Zsolt, Nyergesújfalu Liebe János, Budapest, XVIII.ker. "De béna", azaz PC-X előfizetés és egyéb ajándékhalom: Hársszegi Tibor, Gyöngyös T.J. Budapest, XIV. ker. Bene Mónika, Marcali Kutasi Dániel, Budapest, XVIII. ker. Rosenberger Gábor, Budapest, XV.ker. Fekete László, Tiszaföldvár Ábrahám László, Budapest, XXI. ker.

nak, de csak egy lap fért belőlem a PC-X plusz 8 oldalba. Végül pedig ne haragudjatok azért, mert elnézéseteket kértem, és mentegetőztem. Harcra fel!

Vlagyimir Levrov. Elnézést... Newland, bocs... De tényleg...

És a mikrofont máris Dr. MIDI kapja a kezébe, aki a hangkártyák szexuális életéről tart ma felvilágosítást!

Előző havi számunk vásárlási tanácsadójában feltűnt néhány hangkártya, amelyek felkeltették a tisztelt olvasóközönség figyelmét. A WaveBlaster-kompatibiis daughterboard-okról van szó (ezt a szót még nem sikerült lefordítani - ha azt mondanám, hogy "kislánykártya", jól kinevetnétek, pedig angolul ezt jelenti), amelyeket a SoundBlaster 16-os hangkártyára lehet feltűzni, ezáltal General MIDI-kompatibilissé téve azt. Az első ilyen termékkel természetesen Sound-Blaster-ék jelentkeztek, WaveBlasternéven, amit rövidesen követtek a többiek. Maga a WB ugyanannak az E-mu Proteus 1-nek a szintiáramköreit tartalmazta, mint a legendás MultiSound, a minta-ROM azonban az eredetihez képest, sajnos, kibővült, majdnem kétszer annyi hangot próbáltak meg belepréselni - a préselés pedig, mint már tudjuk, a minőség rovására megy. A Turtle Beach válasza nem soká késett, az ő WB-kártyájukat Rio-nak nevezték el, és az ICS General MIDI-szinti mellett effektprocesszort (zengető és kórus) és Gravisféle RAM-kezelést is szereltek bele. Mindkettőnek volt egy kis szépséghibája, ami a használhatóság rovására ment; az effekteket csak a hangzás végére lehetett tenni, nem hangszerenként, a mintaletöl-

# Mélyvíz

# Előfizetési akciónk és a grafikai pályázat nyertesei:

Szóljanak hát a fanfárok, hirdessék világszerte, hogy kik azok a nemes lelkűek, kik az úr 1994. évében PC-X Magazinra fizettek elő és nyertek!

A PC-X Robogót a Computer Karácsonyon sorsoltuk ki. Sajnos nyertesünk valahol egészen máshol tartózkodott, így telefonon értesítettük: barátunknak azonnal megállt a szíve, mentők vitték az ambulanciára - azóta is élesztgetik. A robogót így nem adtuk oda senkinek, megtartottuk magunknak.

tés pedig MIDI-vonalon keresztül, kegyetlenül lassan zajlott. A stúdióvilágban is létezik MIDI-mintaletöltés, de csak végszükség esetére van tervezve, amikor két különböző hangszert semmilyen más módon nem lehet "összehozni", MIDI-n keresztül is tudnak hangokat cserélni. A sebesség valóban borzasztó: 1 másodperc hangminta áttöltése 2 percig tart, ami megengedhetetlen a mindennapi munkában; mindezek folytán a Rio sem aratott nagy elismerést. Csendesen, de biztosan fogyott a Sound Galaxy-féle Aztech Wavepower-ja, amely a neves amerikai szintigyártó, az Ensonig GM-készletét tartalmazza. Ez egy igen nagy tisztességgel megcsinált, átlagosan jó chipkészlet, minden különösebb extra nélkül. A félév legnagyobb durranása WB-fronton azonban vitathatatlanul a jól ismert Roland Sound Canvas-család két új tagja, Wave-Blaster-kompatibilis kivitelben. A Roland GM-chipkészlete a legjobb szintihang a PC-s hangkártyák között, erről nem sokat szoktak vitázni a "szakemberek", ára azonban eddig megvédte attól, hogy túlságosan elterjedjen - ezen is változtatott a japán cég, amikor SCD-10 és SCD-15 néven, két különböző kivitelben mutatta be az új generációt. Az  $SCD-15$  hanggenerátora gyakorlatilag  $=$ SCC-1-es továbbfejlesztése, fele áron: a 24-es polifóniából 28 lett, a 317. angszínből 354, maradt az MT32- LAPCI-kompatbilitás, az effektek, az ár pedig 69 ezer (SCC-1) helyett 32 ezer forint. Az SCD-10-es még ennél is olcsóbb, igaz, itt már csak a 128 alap-GM hangszín érhető el.

Tamás András és Sasvári Antal "Veszprémből szintén arra kérnek, hogy a MIDI programozásának, a MIDI fájlok felépítésének szánjam PCX-rovatomat. Ezt, mint említettem, terjedelmi okokból sem tehetem, de nem is érdemes, mert

Nem igaz! A robogót még aznap hazafuvarozta nyertesünk, Szabolcsi György! Állítólag bunda van a dologban, mert ugyan abba a gimibe jár, mint Mr. Chaos! A rendőrség már vizsgálja az ügyet. Addig is, míg le nem zárják az ügyet (és Mr. Chaost):

# kellemes karácsonyi robogózást!

Wizard's 1000 forintos kuponot nyert: Bandi Zsolt, Orosháza Bene László, Budapest XVI. ker. Hegedűs Tamás, Tápiószecső Nonius Kereskedelmi Bt., Budapest XIII. Zatkó Ernő, Szolnok

szerény személyem már jegyez egy írói művet "MIDI protokoll" címmel, ahol mindez nagy részletességgel megtalálható. Keresse a könyvesboltok polcain! És még egyszer: AWE32. Az eddig megjelentekkel szokatlanul heves érzelmi utóhatásokat sikerült keltenem minden oldalról; a kártya szerelmesei megróttak, mert állítólag leszóltam rajongásuk tárgyát, a megrögzött SoundBlaster-gyűlölők viszont azt tették szóvá, hogy miért védem én ezt a borzalmat. Tekintve, hogy mégiscsak egy közönséges PC-bővítőkártyáról van szó, nem ez élet értelméről, javaslom, hogy tekintsünk el az érzelmektől, és hagyatkozunk szigorúan a

Persze a helyszínen is szétosztottunk 10 darab 500 forintos kupont, remélem mindenki élvezettel csámcsog rajta.

A grafikai pályázatot ugyebár három kategóriában hirdettük meg: bittérképes, vektoros és háromdimenziós képek. Összesen 250 pályázat érkezett, ebből kábé 150 3D alkotás volt. A nyertesek nagy része személyesen eljött, és átvette ajándékait. Aki lemaradt a díjkiosztásról, annak ezúton szeretnénk gratulálni. A kivetítő sajnos nem jeleskedett a helyszínen, ezért nem volt egyértelmű, hogyan festenek a képek. Ezeket hely-, és időhiányban következő számunkban tesszük közszemlére!

tényekre. Amint azt eddig is jeleztem, az AWE32 külföldi fogadtatása sem volt egyértelmű, a negatív vonásokat főleg a valódi zenei szakembereket (sőt, zenészeket) alkalmazó zenészlapok (SOS, Mix, Keyboard) hangsúlyozták, míg a dicséreteket a számítástechnikai újságok követték el. Ebben nincs semmi csodálatos, a nap mint nap hangszerekkel hivatásszerűen foglalkozó ember pillanatokon belül kiszűn, hol lett egy hangmintából spórolva, milyen trükköket használnak ahhoz, hogy az átlagos hallgató hangélményét javítsák, stb., stb. Számítógépes embereknek viszont az bír kisebb jelentőséggel, hogy a zongora megütése mennyire természetes,

BUDAPEST XIV. UNGVÁR U. 41.

16.600.-

Vektoros képek: 1. helyezett: Kurucz György

- 2. helyezett: Egyed Kálmán
- 3. helyezett: Sváb József

Bittérképes rajzok:

- 1. helyezett: Marácz Csaba
- 2. helyezett: Kállai István
- 3. helyezett: Ambrus Péter

Háromdimenziós képek: 1. helyezett: Kaiser Péter 2. helyezett: Gáspár Zoltán 3. helyezett: Dévai Zoltán

PC-X különdíj: Varró György

vagy hogy a dobminta végéről mennyi hiányzik. Ez két külön érvrendszer, két külön igényvilág, és kinek-kinek magának kell eldöntenie, melyiket követi. Számomra az AWE32 akkortól lett igazán elfogadható, amikor megjelentek hozzá az első hangminta-hangszerkészítő szoftverek, amit igazság szerint azért a kártyához már a dobozában adni kellett volna. Most már ebből a szempontból minden OK, és pár hónap elteltével talán még egy hangszerkészítő versenyt is kiírunk! Következő számunkban szó esik a hangkártyák programozásáról is! Addig is várja kérdéseiteket:

GG

43

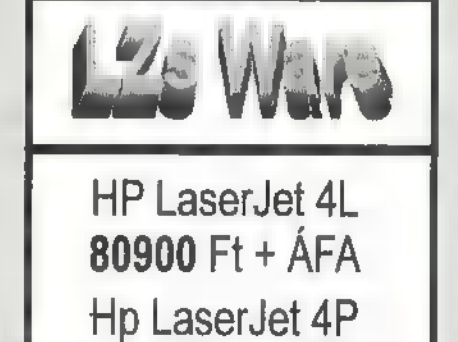

# 120700 Ft + ÁFA Vállalunk :

Általánydíjas karbantartást és javítást Hálózat tervezést, építést NOTEBOOK, LAPTOP javítást Bármilyen típusú nyomtató javítását, karbantartását Software hibaelhárítást CD felírást, adatmentést alamint segítünk kiválasztan

az önnek megfelelő Hardware és Software összeállítást

Bp. XIV. Tengerszem u. 48. Tel.: 06-30-405-319

TEL.: 251-1160, FAX: 252-7926 COMPUTER Wearness CD-120, ADAPI IDE vezérlővel Sony 555, SCSI  $So<sub>i</sub>$ 

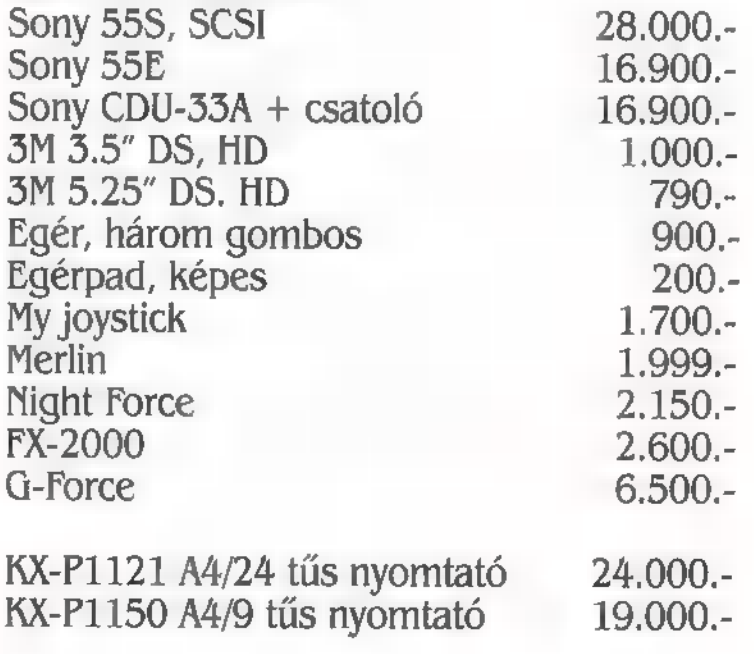

Számítógép házak, monitorok, keyboard, win chesterek, nyomtatók, CPU, memória stb. Kérje CD játékok listáját!

Az árak nem tartalmazzák az ÁFÁ-t!

# De béna

Mélyvíz

"De béna..." bátyátok örömében úgy ugrott ki tolószékéből, mint Makó Jeruzsálemből a sok jó megoldás és biztató levél láttán. Különös villanyossággal töltöttek el T. J. rokkantnyugdíjas operatőr sorai a Gervay utcából, aki beteges vonzalmáról biztosított - mármint a logikai játékok iránt. Hársszegi Tibinek üzenem Gyöngyösre, hogy nekem még az apám se merte eddig a szemembe mondani, hogy "hypercool". Pedig én már Amerikában is tanítottam számítástechnikát. Kösz!!

A rabszolgás példa legvilágosabb elemzését Kutasi Dániel az Áchim András utcából küldte be. Valóban, az egyik megoldás: 13 és az is igaz, hogy "apró, "de bénító" zavart okozott a feladat megoldóinak, hogy a jobbszélső rabszolga az olvasó szemével nézve a jobbszélső, a baloldali rabszolga pedig a szomszédja szemével nézve a baloldali. Ha viszont a jobbszélső rabszolga a rabszolgák szemével nézve a jobbszélső, és a baloldali szomszéd az olvasó szemével nézve baloldali, akkor a megoldás: 4. Talán ezért történhetett meg a baleset Tiszaföldváron: Fekete Lacinak teljes 72 secundumot kellett elvesztegetnie, amíg a megoldás birtokába jutott. Várom a leveled Laci a tükrös órával kapcsolatban. Azon lemérheted, hogy mennyi ideig tart a megoldás. De ne a tükörben nézd az idő múlását! Ábrahám László a Csikó sétány 17-ből már el is képzelte, ahogy a kőkorszaki gép buszán lovasok rohangálnak a bitekkel, Én már látom magam előtt, ahogy a buszok rohangálnak a Csikó sétányon lovakkal vagy fordítva... Az a lényeg, hogy megépítjük a gépet, lóval, csikóval, bitekkel. Előre! Rosenberger Gabi a Nyírpalota utcából a telefonszámát is elküldte. Őt fel is hívtam és megbeszéltük, hogy azért ez a balkéz - jobbkéz probléma nem olyan súlyos, ha valaki tényleg meg akarja oldani a feladatot. Bene Mónika Marcaliból az egyetlen lány, aki a rabszolgás feladatra reagált. Mónika, többet foglalkozol a feladat béna szövegével, mint a megoldással. A megoldásod persze jó. Na látod!

Most pedig kezd elfogyni a hely és egy-két bénító kérdést ma is szeretnék feltenni: tudományos fantasztikus ásatásaim során találtam rá ábrán látható berendezésre:

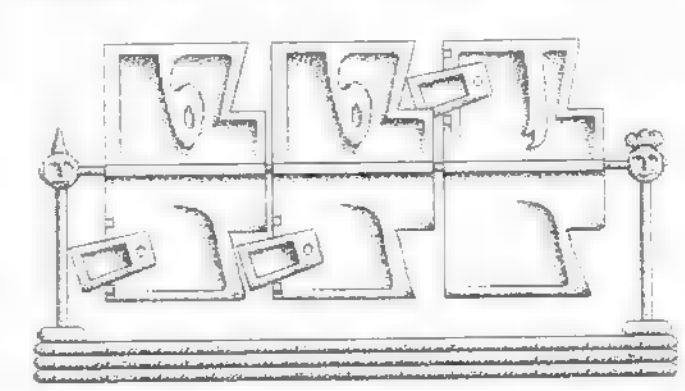

Egy hevenyészett összeszerelési utasítás is előkerült:

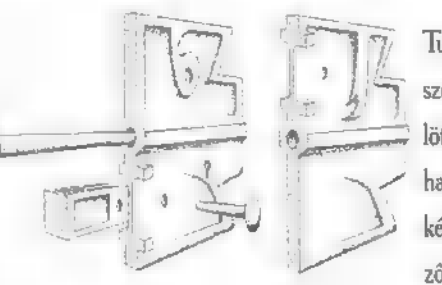

Tudvalevő, hogy ezt a szerkezetet a bennszülöttek kalkulátornak használták. Mármost 2 kérdéseim a követkekérdéseim a követke-<br>zők: Hány birkát lehe-

tett a fent bemutatott változattal megszámolni és hogyan? Hogyan kell módosítani a berendezést, hogy egy 33000 egyedet számláló birkatelepen is használható legyen? Hogyan kell összeadni ezzel a béna kalkulátorral? Lehet vele kivonni? Hogyan? (A megfejtők között PC-X előfizetéset sorsolunk ki!)

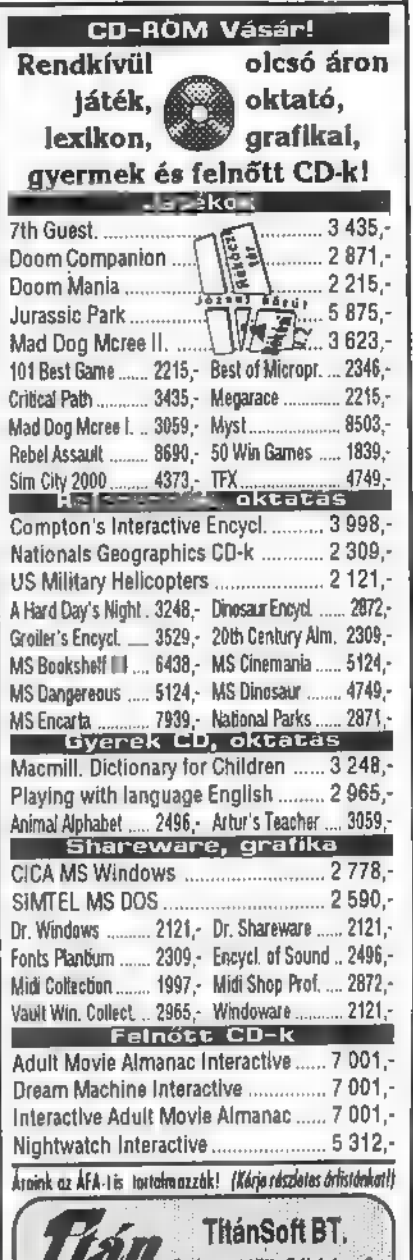

 $71$ 

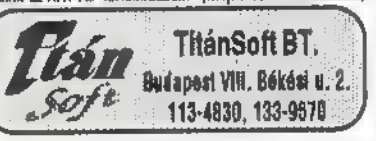

GRAFI SHS

Kereskedelmi és Szolgáltató Kft.

Budapest X., Jászberényi u. 72. " Telefon/Telefax: 262-5243 " Postacím: 1388 Budapest, Pf. 96/100.

Creative és Grafix - a megbizható páros

Köszönjük partnereink együttműködését. Reméljük, kapcsolatunk a jövőben is kölcsönösen gyümölcsöző lesz.

Kellemes karácsonyi ünnepeket és boldog új évet kívánunk!

# Egy új operációs rendszer<br>Linux-titkok

Ha most újraindítjuk **a** rendszert és LILO-tól a Linux töltését kérjük, Linuxunk elindul, Root-ként jelentkezünk be és kezdhetjük a játékot... ha nem akadt valami probléma. Baj általában abból van, ha a telepítőprogram valamelyik, a rendszer számára létfontosságú fájlt elkavarta. Ilyenkor sajnos a Linux nem indul el és **a** fájlrendszert kézzel kell megjavítani. Nekem például valamilyen oknál fogva a mount programból egy hibás változatot rakott fel és emiatt a merevlemezre nem lehetett írni. Kijavításához a Linux-ot **az installálóle**mezekről kellett indítani, majd a merevlemezes partíciót a "mount -t ext2- /dev/hda2 /mnt" paranccsal elérhetővé lehet tenni. Ekkor az egész merevlemez ... /mnt könyvtárban látszik. Ez után azt kell mondani:

# cp /bin/mount /mnt/sbin

cp /bin/mount /mnt/bin, és remélhetőleg minden menni fog.

Tegyük fel, hogy sikeresen túljutottunk az installálási kalandon és bejelentkeztünk, mint root. Ekkor a Linux barátságosan azt mondja, hogy "#". Ez a jel egy halálos veszélyre figyelmeztet bennünket: a  $#$ prompt azt jelenti, hogy superuser-ként vagyunk bent, vagyis mindent megtehetünk. Törölhetünk, pusztíthatunk ízlésünk szenint. Ezt elkerülendő, kreáljunk magunknak egy mezei user-t a játszadozáshoz. Mondjunk "adduser"-t, ekkor a program megkérdezi az új felhasználó login nevét, teljes nevét, felhasználói és csoportazonosítóját (fogadjuk el, amit a program felkínál) valamint jelszavát. Ha készen van, már be is jelentkezhetünk. Kijelentkeznünk persze nem kell, mert a Linux többfelhasználós rendszer. Egyszerűen válasszunk egy másik "virtuális terminált" az Alt+valamelyik

funkcióbillentyű lenyomásával. Mondjuk lenyomjuk az  $\text{Alt}+\text{F2-t}$ , ekkor egy újabb login képernyő tűnik fel. Itt mindjárt be is jelentkezhetünk. Az előző terminálra bármikor visszakapcsolhatunk  $\blacksquare$  Alt-F1-gyel. De most maradjunk a 2. virtuális terminálnál. Bejelentkezés után a Linux \$ prompttal jelentkezik. Most már nem tudjuk tönkretenni a rendszert.

MS-DOS-ból érkezve a Unix fájlkezelés ismerős lesz. Ez azért van, mert MS-DOS-nak ezt a részét a Unix-ról másolták le. Bevezetőnek lássunk néhány egyszerűbb parancsot.

Az adduser csinált nekünk egy saját "home" könyvtárt, bejelentkezés után itt találjuk magunkat. Az MS-DOS DIRnek megfelelő parancs Unix-ban az Is nevet viseli. Nem véletlen a kisbetű: a Unix-ban a kisbetű-nagybetű különbség számít. Mondjuk azt: "15". Nincs válasz, mert könyvtárunk látszólag üres. Valójában tele van azonban láthatatlan fájlokkal, amit au adduser telepített oda. Hogy ezeket meglássuk, adjunk ki egy "Is -a" parancsot. Sajnos, így csak a nevüket írja ki, Az Is bővített listát ad, ha az "Is -la" formában hívjuk. Az eredmény valami hasonló:

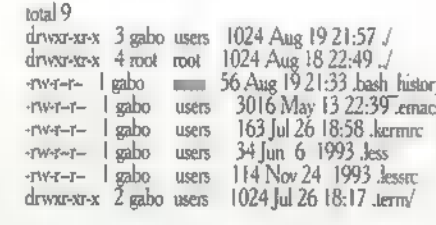

A legérdekesebb az első mező, a típus/hozzáférési jog leíró, ehhez hasonló MS-DOS alatt nincs. Első karaktere megadja, hogy egyszerű fájl-e a delikvens vagy valami speciálisabb. Például a "d" betű azt jelzi, hogy a .term egy könyvtár.

Utána hármas csoportokban szerepel az, hogy a fájlt a létrehozója, egy csoporttárs vagy akárki más mi módon érheti el. Például a .emacs fájlt létrehozója írhatja/olvashatja, csoporttárs vagy akárki más csak olvashatja. Az mező végrehajtási Jogot jelöl, könyvtáraknál a keresési jogot jelenti. A superuser-re (akinek neve root) nem vonatkoznak a védelmi jogok, ő akármit megtehet bármely fájllal. A második mező az u.n. hard link-ek számát adja meg, **m** kb. azt jelenti, hogy a fájlrendszerben hány referencia van az adott fájlra. Utána a létrehozó neve és csoportja jön majd **a** megszokott hossz/keletkezési dátum következik. A ponttal kezdődő nevű fájlok rejtettek. Unix-ban a fájlnevek max 255 karakteresek lehetnek, bennük akárhány pont lehet. Unix alatt sok prog**m használja** a kiterjesztést úgy mint DOS-ban, de ez az adott programtól függ, a pont karakternek speciális jelentése nincsen.

További játékunkhoz áldozatul csináljunk egy fájlt, például másoljuk le a emacs nevűt, amiről egyelőre elég, ha annyit tudunk, hogy egy szöveges állomány. A másoló parancs neve "ep." Példa: "cp .emacs test1". Ezek után lesz egy test! nevű fájlunk, ezt már a szimpla ls is megmutatja. Mi lenne, ha ennek írását rögvest meg is engednénk a csoporttársaknak ? Hozzáférési jogokat a chmod paranccsal módosíthatunk. "chmod g+w test1". Ha most megnézzük a hozzáférési jogokat, a következőt találjuk:

"rw-rw-r— I gabo users 3016 May 13 22:39 test!"

Ezt a fájlt most már **az users csoportba** tartozó összes felhasználó írhatja. Te jó ég! - kiálthat fel a Unix-ban kezdő ezen a ponton - hogy lehet ezt a sok parancsot és paramétert megjegyezni ? A Unix természetesen on-line segítővel rendelkezik. Ha például meg akarjuk tudni, a chmod parancsnak milyen paramétereit titkoltam el az imént lustaságból, egyszerűen azt mondhatnánk: "man chmod". Ezzel előhoznánk a Unix kézikönyv idevágó fejezetét.

Az MS-DOS a Unix-hoz hasonló könyvtárstruktúrával rendelkezik, egyetlen különbség, hogy útkijelöléskor a könyvtárneveket elválasztó / karaktert az MS-DOS-nál \-re változtatták. Játék kedvéért csináljunk egy könyvtárt: "mkdir mydir". Unix alatt az MS-DOS REN parancsának a lényegesen sokoldalúbb mv felel meg. Az mv nemcsak átnevezni, hanem mozgatni is képes a fájlokat. Test1 nevű fájlunkat például áthelyezhetjük a újdonsült könyvtárunkba: "mv test1 mydir/test1". Az aktuális könyvtárat **a** cd paranccsal válthatunk, a nevét a pwd paranccsal tudhatjuk meg: "cd mydir", "pwd", az eredmény "/home/gabo/mydir" lesz.

Most meggyőződhetünk róla, hogy előbb átmozgatott fájlunk valóban itt van-e (itt lesz). A Unix újabb különlegessége a DOS-hoz képest, hogy itt egy fájlhoz törvényesen is tartozhat akárhány könyvtárbejegyzés. A fájl bármely könyvtárbejegyzés alapján elérhető. Például úgy dönthetünk, hogy test ! nevű fájlunkat, aki most már a mydir könyvtárban időzik, elérhetővé tesszük a /home/gabo könyvtárból is. Ehhez az In parancsot használjuk: "In test1 ../test2"

Az utolsó aktív könyvtár a mydir volt (ha nem, más parancsokat is beütöttél, te kis öntevékeny !), a ..-tal ennek szülőkönyvtárára hivatkoztunk. Ha most a szülőkönyvtárra váltunk a cd.. paranccsal, test2 néven megtaláljuk ugyanazr a fájlt. Ha módosítjuk az egyiket, módosul a másik is. Egy fájl mindaddig nem szűnik meg, amíg **az** összes hivatkozást nem töröltük. Ha most azt mondjuk: "rm test2" (az rm parancs törli a fájl), a mydir könyvtárban a test! érintetlen marad. A fentiekben leírt hivatkozási fajtát hard link-nek hívjuk.

Paller Gábor

(folyt. köv.)

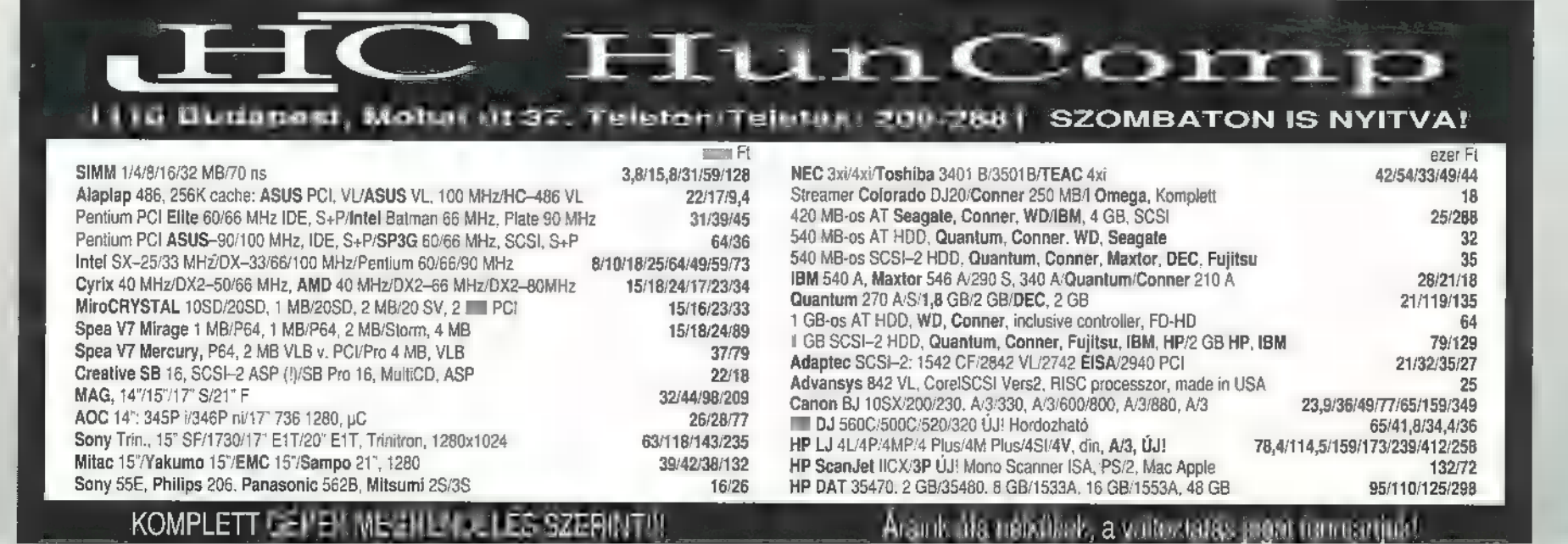

Mélyvíz

Folytatjuk előző számunkban megkezdett, 0S/2 Warp-ról szóló beszélgetésünket.

K: Ez nagyon jó hír, hogy az 0OS/2-vel egy csomó klassz alkalmazást is kapok, ráadásul ingyen! De ígérted, hogy egy kicsit részletesebben is szólsz róluk...

V: Rendben, kezdjük az "információs szuperautópályához" való kapcsolódási lehetőségekkel. Ezt három fő alkalmazás fedi le az OS/2 Warp

# kalmazás fedi le az OS/2 Warp mi<br>BonusPak csomagjában, nevük sor- M<br>**Handal az OS/2 Warp** mi IBM OS/2 Warp

ban: IBM Internet Connection for OS/2, CompuServe Information Manager for OS/2 és a HyperACCESS Lite for OS/2.

K: Kezdd az Internettel, azt hiszem, ehhez tudunk a legtöbben hozzáférni.

V: Valóban, hiszen az egyetemeken elterjedten használják az Internet szolgáltatásait, rendkívül nagy mennyiségű információhoz, illetve szolgáltatáshoz lehet az Internet révén hozzáférni. Egyébként az IBM a jövő évben szolgáltatásként be fogja vezetni mindenki számára az Internethez való hozzáférést Magyarországon is. Az ehhez tartozó automatikus regisztráló program is benne van a BonusPak csomagban,

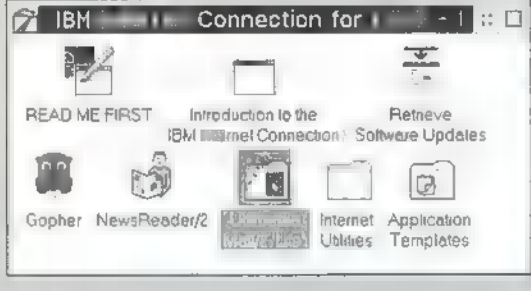

de természetesen más Internet kapcsolatot biztosító telefonszám is konfigurálható az Internethez való hozzáféréshez.

K: Ezek szerint csak egy modemre illetve egy Internethez való kapcsolódást nyújtó telefonszámra van szükségem és már dolgozhatok is. Milyen szolgáltatásokat használhatok?

V: A SLIP-en (Serial Line Internet Protocol) kívül olyan népszerű navigációs eszközt is használhatsz, mint a Gopher, FTP Telnet, Ulti-Media Mail/2 és a NewsReader. Sőt,

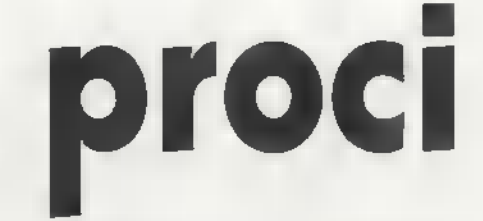

az OS/2 teljesítményének, többfeladatos képességeinek köszönhetően ezek az eszközök párhuzamosan futhatnak. Például miközben a háttérben egyszerre több fájlt töltesz le több Gopher állomásról megnézheted az új e-mail leveleidet vagy a NewsReader-rel a téged érdeklő újdonságokat. Az IBM ezen kívül folyamatosan fejleszt egy az Internetről szabadon letölthető IBM WebExplorer hypertext alapú programot, amely még egyszerűbbé teszi az eligazodást az Interneten. Természetesen ez is 32 bites alkalmazás, hasonlóan az eddig említettekhez.

K: Ez jól hangzik, ki fogom próbálni. Mit tud a másik két alkalmazás?

V: A CompuServe Information Manager for OS/2, rövidítve

CIM nagy segítség azoknak, akik CompuServe felhasználók. A Win-CIM Windows-os alkalmazáshoz hasonló, de igazi 32 bites 0S/2 es alkalmazás, így a korábbi

Windows-os CompuServe használók számos előnyt élvezhetnek, ami elsősorban nagyobb teljesítményt, illetve megbízhatóságot jelent.

K: Ezt az eddig tapasztaltak alapján nekem már nem kell bizonygatnod. Említettél még valamilyen hiper-szuper valamit...

V: Igen, ez a HyperACCESS Lite for OS/2 szoftver, ami különböző BBS (bulletin board system) rendszerekhez való hozzáférést biztosít, szintén kihasználva  $\equiv$  OS/2 grafikus felületét. ANSI és DEC VT terminál

K: Ennek is van Windows-os verziója, ugye? Úgy emlékszem, hogy egyik barátomnál már láttam.

V: Igen, de itt is elmondható, hogy az OS/2 Warpban található OS/2-es

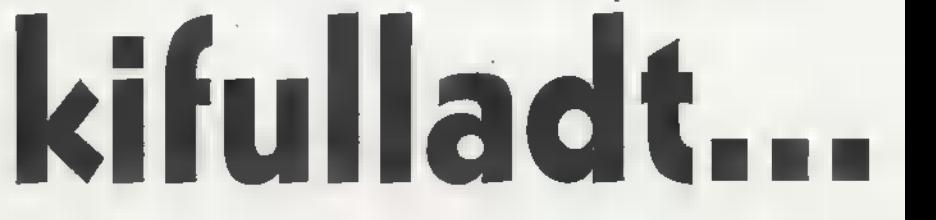

emulációkat támogat automatikus detektálással a kapcsolat létrejötte során. A fájltranszfer funkció történhet

verzió azon kívül, hogy igazi 32 bites alkalmazás, több fájltranszfer protokollt, illetve terminál emulációt biztosít

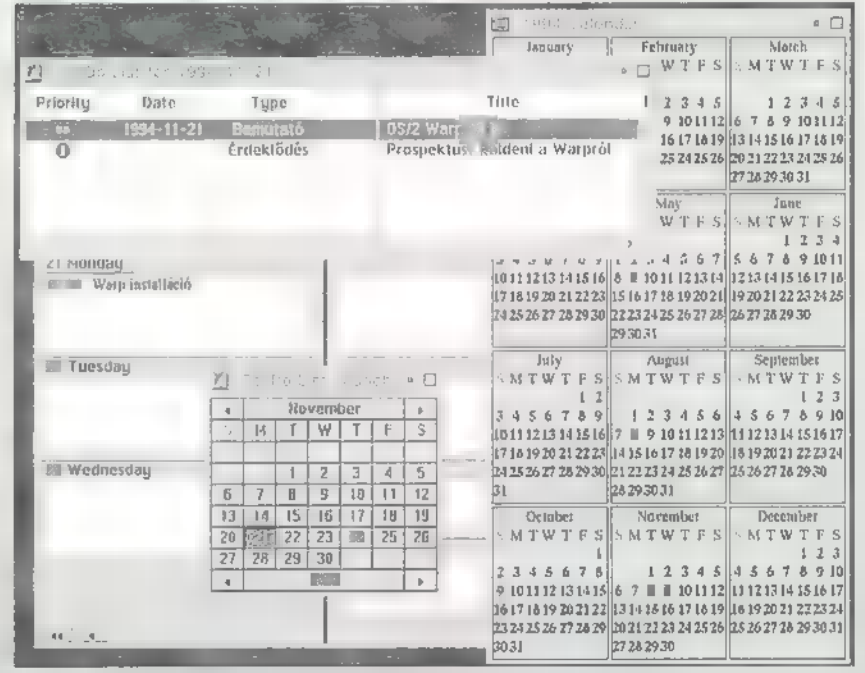

Xmodem, Ymodem, Zmodem, illetve Kermiten keresztül. A modem támogatás is nagyon széles, a legnépszerűbbektől a leggyorsabb modemekig terjed a sor.

a BBS-t használóknak nagyobb teljesítmény mellett.

K: Miközben mutattad az Internet kapcsolatot, valamilyen OS/2-es szövegszerkesztőbe ragasztottál be egy

Tippek és trükkök

Azoknak a szerencséseknek, akiknek hozzáférése van az Internet világhálózathoz, következzen néhány OS/2 információ forrás:

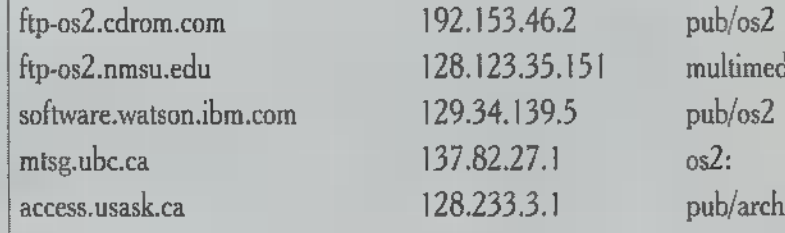

ltimedia /archives/os2 luga.latrobe.edu.au 131.172.2.2 pub/os2 funic.funet.f 128.214.6.100 pub/os2 pdsoft.lancs.ac.uk 148.88.64.2 micros/ibmpc/os2 ftp.uni-stuttgart.de 129.69.1.12 soft/os2 src.doc.ic.ac.uk 146.169.2.1 computing/systems/os2 zaphod.cs.uwindsor.ca . 137.207.224.3 pub/local/os2 ftp.luth.se 130.240.18.2 pub/pc/os2 ftp.informatik.tu-muenchen.de 131.159.0.198. /pub/comp/os/os2

net hírekből vágtál ki. Mi volt az?

V: A BonusPak cso magban található egy IBM Works nevezetű programcsomag, amelyik egy integrált szövegszerkesztőt, táblázatkezelőt, adatbáziskezelőt, riport készítőt, illetve a PIM-et tartalmazza, ami személyi titkár funkciókat valósít meg. És mindez tökéletes összhangban képes működni letve az OS/Z fejlett grafi-

kus felületének köszönhetően az egyéb 05/2-es alkalmazásokkal is. Sőt...

K: Várjál, várjál, elvesztettem a fonalat... A szövegszerkesztőt és a töb- K: Nem egészen értem, tudnál egy bit értem, viszont ez a személyi titkár példát mondani? dolog nem tiszta... V: Tegyük fel, hogy egy régi bará-

V: Ez tulajdonképpen egy komplett naptárfunkciót, illetve telefonregisztert

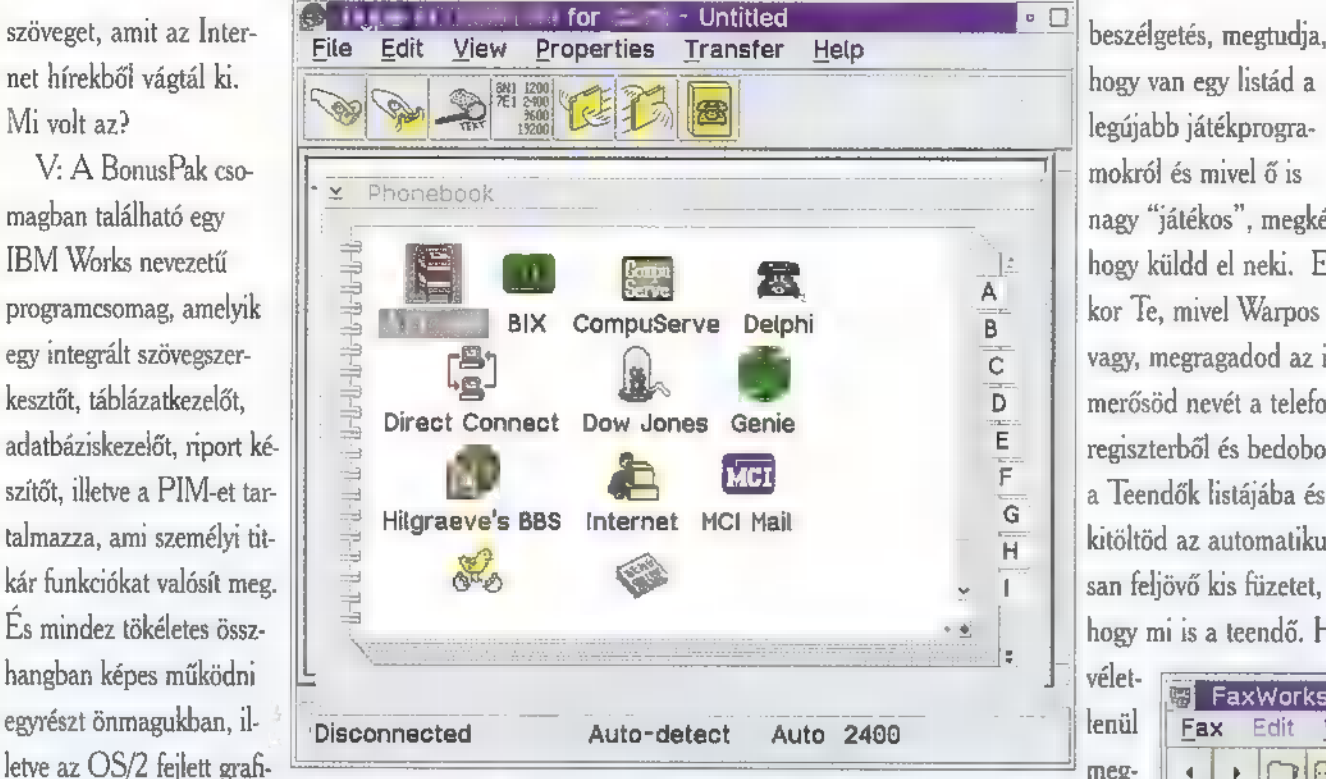

nek segítségével valóban természetes módon tudsz a számítógépeddel dolgozni.

tod felhívott telefonon. Miközben telefonáltok, pillanatok alatt megtalálod

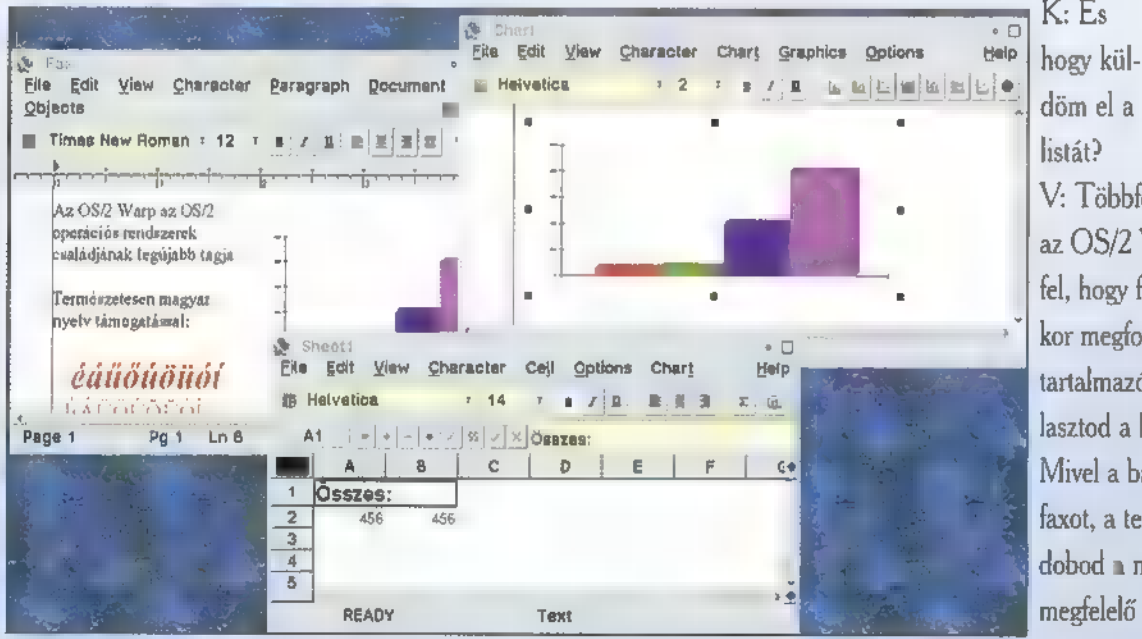

tartalmaz naplózási funkciókkal. És természetesen használhatod az OS/2 által nyújtott kivételes "ragadd meg, illetve vidd és dobd" lehetőségeket. Ennevét a telefonregiszteredben és megnézed a névhez kapcsolódó naplóban, hogy legutóbb ígért-e Neked valamit vagy esetleg fordítva. Ahogy halad a

24. tipp: OS/2 parancssorból is lehet "seamless" üzemmódban Windows programokat elindítani (ha az elérési útban definiált), csak a 'START/WIN c Windows program neve 2 "parancssort kell beírni.

25. tipp: az OS/2-höz az IBM rendszeresen (kb. félévente) kibocsát az addig feltárt hibákhoz úgynevezett javítókészletet. Ezek rátölthetőek a már meglévő installációra, annak megsérülése nélkül. Azt, hogy milyen javítási szinten áll az installált OS/2 illetve annak komponensei, azt a SYSLEVEL parancs kiadásával lehet megtudni. Az O5/2 2.1 esetén ez jelenleg XRU6200. A javítókészleteket például BBS-eken, az Interneten, illetve az OS/2-t árusító IBM üzleti partnerektől lehet beszerezni.

26. tipp: ha egy objektumot nem lehet kitörölni, akkor alkalmazható a következő módszer: az objektumot a 'move' parancs segítségével másold rá egy üres floppy-ra és utána formattáld le a floppy-t.

hogy van egy listád a legújabb játékprogramokról és mivel ő is nagy "játékos", megkér, hogy küldd el neki. Ekkor Te, mivel Warpos vagy, megragadod az ismerősöd nevét a telefonregiszterből és bedobod a Teendők listájába és kitöltöd az automatiku- kusan elmegy.

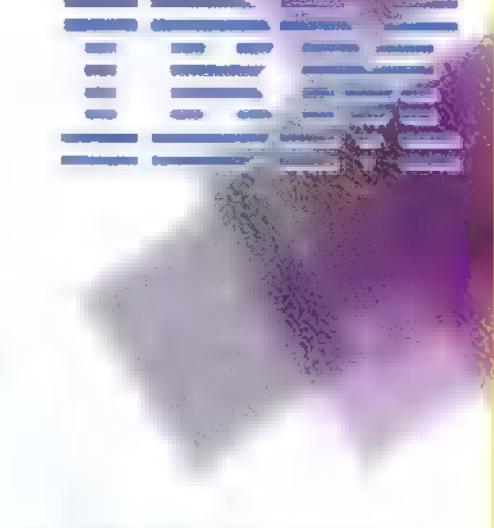

faxot jelképező ikonra és ezzel végeztél is, a faxod a megfelelő számra automati-

san feljövő kis füzetet, K: Nem semmi! Már csak az hihogy mi is a teendő. Ha ányzik, hogy a hátam is megvakarja...

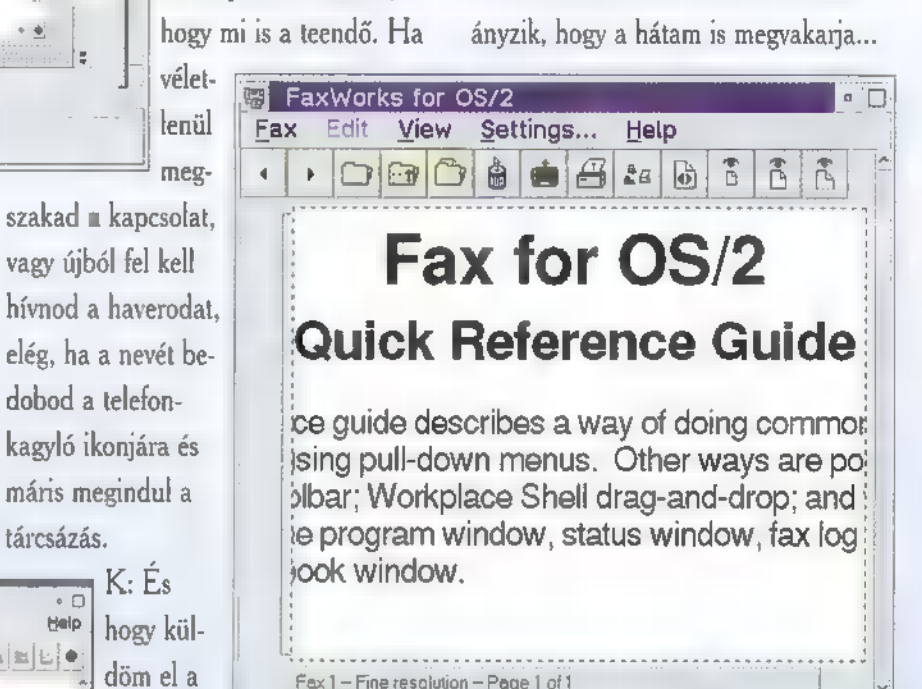

az OS/2 WARP de tegyük fel, hogy faxon küldöd el. Ekkor megfogod a fax mintákat tartalmazó irattartódat és kiválasztod a kedvencedet közülük. Mivel a barátodnak küldöd a faxot, a telefonregiszterből rádobod a nevét az új faxra és a megfelelő információk (név, címzett faxszáma, stb.) auto-

dobod a telefon-

matikusan kitöltődnek. Neked már csak a játékprogramok listáját kell beragasztani a fax dokumentumba. Ha elkészültél, akkor a dokumentum ikonját rádobod a

V: Többféle utat is megenged Várj csak! Azt mondtad, hogy elfaxol-Ja az irományomat?

> V: Igen, ugyanis a BonusPak tartalmaz egy professzionális faxprogramot is, ami a FaxWorks for 0S/2 nevet viseli. Ha van faxkártya a gépedben, akkor segítségével faxot küldhetsz is, illetve fogadhatsz is. A fax úgy fog megjelenni, mint egy normál nyomtató, és ugyanúgy használhatod is, mint egy nyomtatót. Akár még windows-os programból is használhatod...

> > (folytatjuk...)

27. tipp: parancssorból a gépet újraindítani a következő parancs begépelésével lehetséges: SETBOOT /IBD-C (A kettőspont után álló betű adja meg, hogy melyik meghajtóról töltődjön be az operációs rendszer)

28. tipp: az objektumok ikonjának megváltoztatásához használható a "Fogd és Vidd" módszer a "Setting-General" menüben. A régi ikonra elegendő csak ráhúzni az új ikont. Ez a módszer hasonlóan működik a menüpontokhoz való parancs hozzárendelésekor is, elegendő csak a programot jelképező ikont beledobni a menü szekcióba.

29. tipp: ha az OS/2 bekapcsolási kulcsszóval védett és elfelejtetted a kulcsszót, akkor a védelem megszüntethető a következő módon: az első két lemezről töltsd. be az operációs rendszert és kérj parancssort (ESC segítségével, amint választ vár a gép ). Az 052 alkönyvtárban gépeld be: " MAKEINI OS2.INI LOCK.RC " és indítsd újra a gépet.

Mélyvíz

# **Hy Alan Rich and The**

Microso

művészet minden területét igyekszik megismertetni, felkarolni. Rám és azt hiszem, embertársaim legnagyobb részére óriási benyomást tesz a muzsika. Most nem a háttérzenélésre gondolok, hanem mikor az audtofil(fül) ember leül a sztereó térbe (célszerű oda egy karosszéket is állítani, ha elfér), feltesz egy csillogó, fekete, de mostanában inkább ezüstszínű korongot a lejátszóra, kezébe vesz egy pohár martinit (konyakot, whiskyt, ízlés szerint) és ELVEZI a zenét. Láttunk már ilyet? Attól félek, hogy egyre ritkábban találkozhatunk ezzel a jelenséggel. Ennek az oka összetett, nagyban hozzájárul a vizuális tömegkommunikáció (úgy is lehet mondani, hogy TV) elnyomó hatása, a rohanó életmód (ez már közhellyé vál), s ebből következik az, hogy az ifjak már nem nagyon ismerik a komoly műfajt. Annál inkább a számítógépet, ami mellett megszűnik a külvilág. De hátha nem csak mindenféle lövöldözős Játékra jó az a masina?

A Microsoft Home sorozat  $\blacksquare$ 

Ezt a kérdést igyekszik megválaszolni a Microsoft Home sorozata, annak is két, most kezembe került kötete, amelyek a zene birodalmába kalauzolnak, Schubert és Strauss segítségével. Komolyzenét eddig is lehetett kapni CD-n, vajon mivel nyújtanak többet ezek multimédia (És nem médium! Nem spiritiszta szeánszon vagyunk!) kiadványok?

A komolyzene attól is komoly, hogy megértése, befogadása nem megy mindenkinek egyik pillanatról a másikra. Sok embernek idő kell, míg eljut hozzá a dallam hordozta üzenet. Azt kell tehát elérni, hogy rááldozza azt az időt a zenehallgató, valamivel oda kell kötni a hangszórók elé ilI. a fejhallgató alá. Erre egy megoldás egy informatív lemezborító, vagy egy háttér-kiadvány a hallgatott műhöz. Ezek lehetőségeit és még sok mást foglalnak magukba a Microsoft CD-1. Neves kritikusok,

zenetudósok szerkesztették, ennek ellenére nem száraz hanem olvasmányos, illetve hallgatmányos. Az első CD témája Schubert Pisztráng-ötöse. Ha a címe nem is mond semmit, a főtéma valószínűleg sokak számára ismerős. Az összeállítás nyolc fejezetre oszlik. Az elsőben a szerkesztő bemutatkozása hallható, látható, aki Schubert esetében Alan Rich zenekritikus.

# Microsolt Com

A második fejezetben a mű szerkezete látható, az egyes részek címeire klikkelve meghallgathatjuk a kiválasztott részt, illetve lejátszhatjuk egyben a darabot, ekkor az éppen játszott rész neve kiemelve látható.

A harmadik fejezet témája a mű alapját adó, , Die Forelle" című dal. Hallhatjuk ezt is, s mellé olvashatjuk a szövegét németül, illetve angolul, ezen kívül áttekintést kaphatunk a keletkezéséről, szerkezetéről. A negyedik fejezet hasonlít a másodikhoz annyiban, hogy végigjárja a darabot, de sokkal részletesebb, az

CHARTING THE "TROUT" QUINTET: FITH INDEEDED

enture move

**DEVELOPMENT** 

n a

**MARK OF BRANCH** 

Compare with Mozart 1st Movement

**BECALITULATION SECOND** 

egyes részeket is nagyító alá veszi, kommentálja, elemzi. Itt már nem árt némi zeneelméleti alapismeret, de nem követelmény, mert a szakszavakat, kifejezéseket kiemelték, s ezekre klikkelve részletes magyarázatot kapunk. Az elemzés magában foglalja az összehasonlítást is , itt pl. a nyitányt Mozart: Kis éji zene c. művének nyitányával vethetjük össze, természetesen ez alkalomból azt is meghallgathatjuk. Az ötödik fejezet egy kis művészettörténet keretében a klasszicista hátteret mutatja be, a következő

rész Schubert életét meséli el. A fentieken kívül találunk még egy bibliográfiát, valamint egy játékot, melyben a mű egyes részeit kell összepárosítani. A másik

CD Richard Strauss

három szimfonikus költeményét mutatja be: Don Juan, Death & Transfiguration, Till Eulenspiegel.

> A szerző, Russel Steinberg saját bevallása szerint egy kirándulásra invitál minket, melynek első részében meghallgathatiuk a darabokat, részletesen kommentálva az egyes részeket, ezt követően olvashatunk Straussról, az általa használt zenekari formációról, az egyes hangszerek szerepéről, majd belemerülhetünk a zene szerkezetébe, megtudhatjuk mik a motívum és téma, tempó és ritmus, harmónia, stb.

A következő rész-

ben a szimfonikus költemény mű-

 $\overline{5}$ r

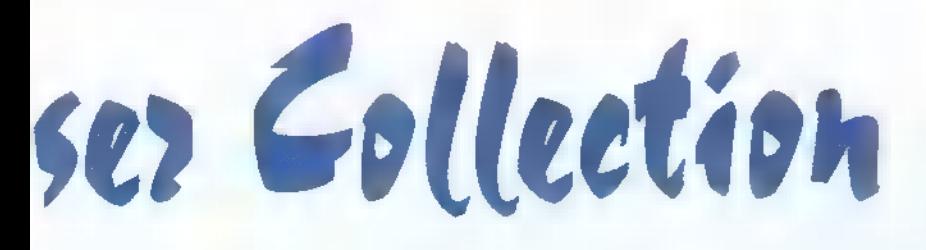

**OFAL** 

faját ismerhetjük meg, az utána jö- sok információ befogadásában, olyan érdekességekkel szolgál, — vel, műveivel.

> A WORD FROM THE AUTHOR **KET AUDIO GUIDE OSI READING**

AGMATIC ROMANTIC

DEATH AND TRANSFIGURATION J

MIL EULENSPIEGEL J

vő, kissé tágabb fejezet pedig játszhatunk is, természetesen zené-

mint pl.: Mindkét programnak egyszerű könnyen kezelhető felülete van, mely látványnak is eszté-

tikus. A hangfelvételek, mivel audio track-ről szólnak, fantasztikusan jó minőségűek, hála a Sony Music Entertainment Inc.-nek. Az audio track csak azzal a kényelmetlenséggel jár, hogy ha egyszer szól egy fejezethez kapcsolódó zenerészlet és tegyük fel meg szeretném nézni, hogy mit jelent chromatic harmony, a zene

DON JUAN MONTEN MONTEN MONTEN MONTEN MONTEN MONTEN MONTEN MONTEN MONTEN MONTEN MONTEN MONTEN MONTEN MONTEN MONTEN MONTEN MONTEN MONTEN MONTEN MONTEN MONTEN MONTEN MONTEN MONTEN MONTEN MONTEN MONTEN MONTEN MONTEN MONTEN MON hogy a kívánt adatot elő lehessen Strauss ze- <sup>k</sup>keresni a CD-ről.

néjének felhasználása Másik furcsaság, hogy Strauss egyes filmekben (Superman, stb.). és a filmzene kapcsolatáról szóló Ha pedig elfárad- részben a 2001. Urodüsszeia c. tunka film illusztrálásaként a Harmadik típusú találkozások egyik , ide-

> gen" főszereplője szerepel. A legnagyobb gond azonban az, hogy egy kezdő angol tudás már nem elég. Ezzel együtt is nagyon érdekes, izgalmas végigjárni a felkía nált utat és magunkévá tenni a zenét, aki jól tud angolul és érez egy kevés érdeklődést a zene iránt, valószínűleg élvezettel fogja használni . ezeket a kiad ványokat.

**MICROSOFT HOME** JATEK!!!

E havi játékunk előtt sokak kérdésére válaszolnánk. Miért csak két hónappal később sorsoljuk az ajándékainkat? A játékok értékelésével kapcsolatban csak annyit, hogy a leveleket a posta lassan és komótosan juttatja el hozzánk. A feldolgozás is némi időbe telik és az ajándékok csomagolása, postázása sem megy pillanatok alatt. Hát ezért a késlekedés.

Lássuk a Microsoft kérdését.

Mit ábrázol a kép, és mi köze a Microsoft-hoz? e e

Í/ e

- 1.<br>a, A Mezei Mandragora virágja.
- b, Kaméleon bőre.
- c, Színes olajfestékek a vásznon.

# 2.

- a, A Microsoft szponzorálta.
- b, A Microsoft fotó-pályázatára adták be.
- c, A Microsoft által kiadott program része.

**PC-X 1995. Január** 

49

Big Z00

# Musica Instrume LEyz E tam

A Microsoft Home sorozatban már találkozhattunk zenével, ill. zeneszerzőkkel foglalkozó kötetekkel, most azonban megismerhetjük azokat az eszközöket, hangszereket, amelyek segítségével felcsendülnek a nagy vagy kevésbé nagy zenedarabok.

A Musical Instruments segítségével megismerkedhetünk több mint kétszáz hangszerrel, megnézhetjük őket több oldalról, külön ki-

20TH - CENTURY ORCHESTRA ke vagy Irország tunk a kis hangszóró segítségével.

mos gitárok, basszusgitárok. A következő részben tájegységek szerinti részletezésben ismerhetjük meg például a Balkán, az Andok vidé-

tyűs és ütős hangszereket. Ezen a családfán könnyen megtalálhatunk olyat is,

amelyről pl. csak azt tudjuk, hogy nagy, girbegurba és fújják. Az egyes családokat tovább osztották, a húros hangszerek alfajai pl. a hárfák, a lantok, citerák hegedűk, csellók, akusztikus gitárok, elektro-

nagyzenekar létezik, hanem fúvós zenekarok, jazz bandák, rockegyüttesek, kamarazenekarok is. Érdekes módon az ismert fő típusok közé sorolják a gamelans nevű, Indonéziában

honos tradicionális formációt is, bár szerintem ezelőtt vajmi keve-

sen hallottak róla. A másik meglepő, de ismertebb csoport a steel band, amelyben olajoshordókból készített dallamhangszerek játsszák a legfőbb szerepet, ilyet lehet hallani az Afrikából terjedő popzenékben is. Ha csak könyvszerűen lapozgatni szeretnénk a közöttük, az A-tól Z-ig részben betűrendbe állított képeket láthatunk és hallhanépi jellegű A kiadvány, nevéhez híven sziaz elektromos gitároknál kiemelik a Gibson Les Paul és a Fender Stratocaster típust, valamint hallhatjuk három effekt-pedál hangját, azt is, hogyan szól egy gitár egy heavy metal, egy pop, egy rock vagy egy rock'n'roll együttesben. Ehhez képest szegényesnek tűnik a kamaraegyüttesek felsorolása, s szó sem esik kialakulásukról, a történelmi korszakokban elfoglalt helyükről. Az egész valahogy jobban emlékeztet egy kisállat-határozóra, mint enciklopédiára, igaz, nem is ígérték az utóbbit.

Pozitív viszont a népi hangszerek ismertetése, én pl. már ismertem a shakuhachi (japán furulyaszerű fafúvós hangszer) hangját, de fogalmam sem volt, hogy néz ki. Összességében elfogadható minőségben szólalnak meg, eltekintve néhány zajos felvételtől.

STRINGS WOODWIND

**PERCUSSION** 

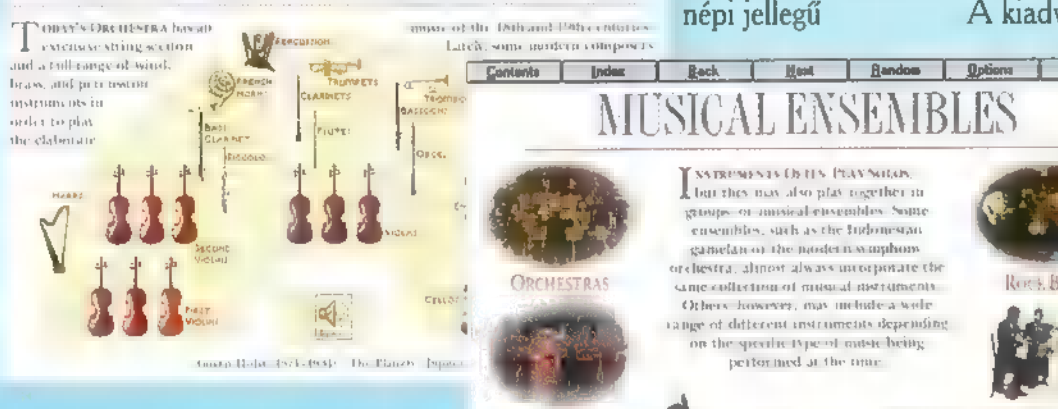

emelye főbb részeiket, olvashatunk alapvető tulajdonságaikról, s ami a legfontosabb, meghallgathatjuk a hangjukat (már ha van hangkártyánk, igaz, ki a fene vesz e nélkül multimédia CD-t), sőt, még a nevük is elhangzik, angolul (jó állás t a iviicrosoft-nai narratornak<br>i, ez már a sokadik Home<br>, amelyen ugyanazt a személyt<br>ani). Négyféle módon járhat-<br>be a zeneszerszámok birodal-<br>. A hangszercsaládokat bemu-<br>részben a hangkeltés eszköze,<br>ve a megszólaltatá gszólaltatás módja sze-<br>osítva külön találhatjuk<br>fafúvós, húros, billenrint a rézfúvós,

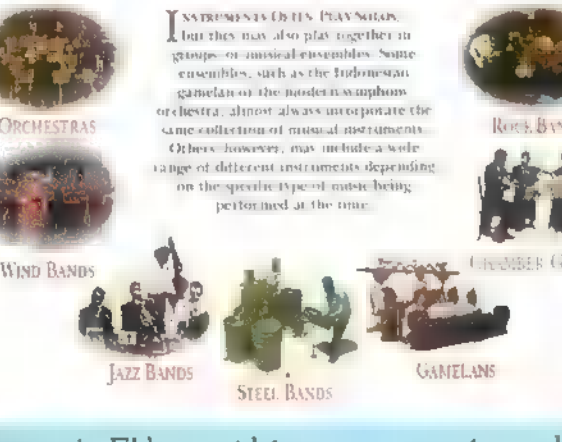

MUENSEMBI

hangszereit. Ehhez a térképen a kívánt földrészre, azon belül a hangszerre klikkeljünk. A harma- . dik rész, amely szerintem a legérdekesebb, a hozzájuk illő környe- § zetbe, zenekarba helyezi őket. Látható több szimfonikus zenekartípus elrendezése: milyen hangsze-" rek szerepelnek benne, hol helyezkednek el és milyen a hangzásuk. Az egyesével kiemelhetjük azokat a zenekarból, ekkor már önállóan láthatók és hallhatók. Természete-

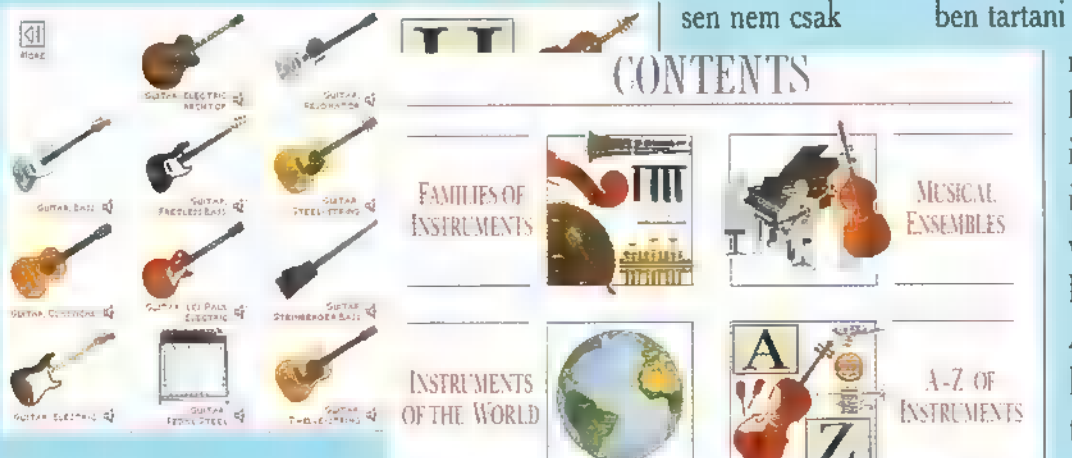

# gorúan csak

a hangszerekkel foglalkozik. Kevés olyat találnánk, ami kimaradt a programból, de a hozzájuk kapcsolódó információ minimális. Nem tudhatjuk meg azt, hogy az orgonák legtöbbje templomi hangszer, ki volt az a Stradivari, vagy hogy miben különbözik egy Bösendorfer egy pianínótól. Néhány szót igazán megérdemeltek volna a azok a világhírű zenészek, akik nélkül nem tudnánk, miért kell nagy becsben tartani a hangszereket, hiszen

**KEYBOARDS** 

HLIES

**BRAS** 

OF

nélkülük csak egy tárgy lenne a legjobb hegedű is. A zenekar típusok MUSICAL ismertetése enyhén szól-<br>EXSEMBLES va hiányos, már ami a klasszikusokat illeti. A könnyűzenével fog- $A-Z$  OF lalkozó fejezetek relative többet tartalmaznak, pl.

A Musical Instruments összeállítását érzésem szerint egy kicsit elkapkodták, elnagyolták. A média bírta volna még az információt (kb. 430 Mbyte-ot tartalmaz a CD), ezért nem értem, hogy miért nem eresztették egy kicsi bővebb lére a mondanivalót. Illetve mégiscsak értem, ha arra gondolok, hogy a legnagyobb piac Amerika, s ott egy kicsit más az általános műveltség mércéje és tartalma, mint Európában. Akkor viszont miért olvasom a borítón, hogy "NONUSA", meg hogy "Made in Austria"? Most akkor nekünk készül, vagy nem nekünk készül? Összességében, aki semmit sem tud a hangszerekről, ebből megismerheti őket, de aki komolyan foglalkozik zenével, vigyázzon, nehogy csalódás érje!

# SCENES - A KÉP-TÁR

A Microsoft egyes pletykák szerint elhatározta, hogy karácsonyig heti három programot dob piacra a Home sorozatban. Úgy látszik egy kicsit kifogytak közben az ötletből, mert megjelentettek egy igen nehezen meghatározható programot több verzióban; ez a Microsoft Scenes. Mi is ez a program? Tulajdonképpen egy képkatalogizáló, amit kiegészítettek egy "képernyővédővel". Azért mondtam, hogy több verzióban látott napvilágot a Scenes, mert a program mellé különböző kép kollekciókat is kapunk, például érdekes sportágak, sportjelenetek pillanatképeit (Sports Extremes), a tenger alatti világ csodáit (Undersea), szép amerikai nemzeti parkokat

(Sierra Club Nature), vagy elektromikroszkópos, illetve hasonlóan megdöbbentő képeket és szetereogrammokat (Brain Twister). Az említette-

ken kívül jelenleg még három kollekció létezik, de azok sajnos még nem kerültek a kezeim közé (Hollywood, Sierra Club Wildlife

Maga a teljes program alig fog-

lal el egy fél lemezt, de kapunk mellé még körülbelül 40 képet is, és így már tele is van az a két floppylemez, ami a dobozban található. Ha valaki olyan szerencsés, hogy egyszerre több különböző Scenes-szel is rendelkezik, akkor az egyes gyűjtemények telepítése után örömmel tapasztalja, hogy a program ugyan csak egyszer van jelen a winchesterén (annak ellenére, hogy mindegyik alkalommal

 $\epsilon$ s Flight).

felmásolja az összes file-t), de abból az egyből az összes képet meg tudja tekinteni.

A Scenes három különböző funkciót lát el. A legegyszerűbben megismerhető és kezelhető része a windowsos háttérkép (wallpaper) kiválasztása bármelyik gyűjteményből. Erre azért nem használhatjuk a szokásos Control Panel-Desktop-

Wallpaper funkciót, mert a képek JPG formátumban vannak és előbb ki kell "csomagolni"  $BMP$ -be, hogy  $\blacksquare$ 

vagy gyűjtemények képei cserélődjenek; mennyi idő után aktivizálja magát a képernyőkímélő és mennyi időnként váltsa a képeket; milyen effektussal jelenjen meg az új kép; ez legyen-e ezentúl a wallpaper, ha közben kilépnénk; eredeti méretben vagy teljes képernyőn jelenjenek-e meg; milyen billentyűkombinációra induljon azonnal a képerkitömöríti és kirakja. A kitömörítési időt is beleszámítja a köztes időbe, így - hacsak nem rendelkezünk egy extra lassú géppel - valóban a beállított ideig lesz a képernyőn egy-egy kép.

 $\sum_{i=1}^{\infty}$ 

ú v

51

A Scenes, mint azt az elején is említettem, egy képkatalogizáló program. Segítségével a BMP DIB, GIF, JPG, PCD, PCX, TGA és TIF kiterjesztésű és formátumú képeinket tudjuk csoportokba rendezni. Címet adhatunk és hozzáfűzhetünk hosszabb-rövidebb megjegyzést is. Ebben az esetben a Scenes a saját kollekcióihoz hasonlóan kérésünkre megjeleníti a címet és/vagy **a képhez tartozó**<br>**ra kommentárt.** 

A gyűjtemény minden egyes tagjáról készít egy kicsiny ún. preview képet,

Windows használni tudja. Ezen kívül a Scenes nem csak a képet rakja ki, haletve arra is beizzítsa magát, ha az egeret a bal alsó sarokba visszük; végül, de nem utolsó sorban milyen jelszóval lehessen csak visszatérni Windowsba. A billentyű-

nyővédő, il-

hogy a rendezéskor, vagy gyors áttekintéskor ne kelljen mindig a teljeset betölteni. A gyűjteményen belül a sorrendet drag-and-drop módszerrel tudjuk cserélni. Az így létrehozott kollekciókat a Scenes segítségével ki is másolhatjuk lemezre, és a későbbiekben bármikor egyszerűen betölthetjük egy már telepített Scenes alá.

A program futtatásához mindössze egy 386SX vagy jobb számítógépre 2MB RAM-ra és 3MB winchester területre van szükség.

Természetesen ez utóbbi a telepített gyűjtemények számától és méretétől függően jelentős mértékben változhat, és ez a változás az árakhoz hasonlóan leginkább felfelé mutat.

 $\vert \mathbf{F} \vert$ 

S 9 om

az

nem a címét is kiírja, ami némely eset-

ben nagyon hasznos, például a Brain Twisternél. Sőt, ha kérjük, akkor valamivel hosszabb magyarázatot is kapunk és megtudhatjuk a szerző nevét is.

A második Scenes funkció a képernyővédelmet látja el, vagyis magyarul screensaverként is működik. Ebben az esetben kiválaszthatjuk, hogy mely gyűjtemény,

kombináció kiválasztásánál (alapértelmezésként Shift + Ctrl  $+S$ ) legyünk figyelemmel arra, hogy az általunk használt

programok közül valamelyik nem használja-e a kiválasztott kombinációt, például a Shift+Ctrl+T a CorelDRAW! 5-ben a TEXT Edit Text funkciót hívná meg, de ez esetben helyette a Scenes képernyővédője indul el. A "védelem" egyébként abból áll, hogy az általunk beállított időközönként a program kiválaszt egy újabb képet,

oreIDRAW tippek és trükkök O sorozatunk - amely nemcsak a DRAW-val, hanem a csomag többi programjával is foglalkozni fog - első része azt tárgyalja, hogy hogyan használjuk minél gyorsabban és üzembiztosabban a programot.

52

Az első lépés, hogy már maga a Windows is megbízhatóan fusson, a lehetőségekhez képest. Ezért ne azon akarjunk spórolni, hogy a Windows által igényelt swap file-t kisebbre vesszük, mint amennyit a program kér és - hacsak nem a passziansz és az aknaszedő miatt raktuk fel a Windowst - "permanent" swap file-t állítsunk be. A Windows, kevés kivételtől eltekintve a gépben levő memóniának kétszeresénél valamivel nagyobb méretű virtuális memóriát használ.

A másik típushiba, hogy egyesek rengeteg betűkészletet halmoznak fel, ráadásul a Windows alá telepítik. Biztosan nagyon jól néz ki, amikor a fontlistában 2- 300 betű szerepel (ezek jó részének a félkövér, dőlt és félkövér dőlt típusa is) , de körülbelül olyan hatással vannak a rendszerre, mint mikor egy Dáciával kézifékkel indulunk. Lehet vele menni, de nem lesz az igazi. Sok helyen tapasztaltam, hogy mindenféle "érdekes" program látható a Windows a Start-up-ban. Biztos nagyon fontos, hogy mindig lássuk mennyi az idő, mennyi szabad memória és winchester hely van még, hogy egy klikkeléssel indíthassunk el programokat, de mindez memóniát és erőforrást köt le. Mindenkinek magának kell eldöntenie, hogy mire van szüksége, és ez alapján kell kigyomlálnia a rendszerét. Ha mindezeket tisztába tettük, kezdődhet a CorelDRAW telepítése. A SETUP már a telepítés elején megkérdezi a regisztrációs számunkat. Ismerve a hazai helyzetet, ezzel nem mindenki rendelkezik. Javaslom, hogy ne akarjunk okosabbak lenni a programnál, és kamu számot megadni (mielőtt bárki nagyon büszke lenne magára, hogy neki sikerült átverni

a SETUP-ot, elárulom, hogy a formátumnak minimálisan eleget tevő összes számot elfogadja a program, de ez esetben néhány apróbb tüskét ő is elhelyez), inkább hagyjuk kitöltetlenül ezt a mezőt. Az installálás befejezése után egy ideig őnzzük meg a Windows könyvtárában megjelenő LOG file-t, mert a kezdeti hibák egyes okaira nagyon egyszerűen fényt deríthetünk eme állomány segítségével. Gondolva a jövőre, de legalábbis a közeljövőre, érdemes eltenni a .COR kiterjesztésű állományokat is (WIN.COR, SYSTEM.COR stb.). A nagy helytakarékosság jegyében sokan szeretik letörölni a feleslegesnek, vagy soha nem használtnak hitt file-okat. Ezt a Corel-DRAW esetében is megtehetjük, de csak a saját felelősségünkre, ugyanis lehet, hogy szerintünk nincs rá szükség, de a program - esetleg hetekkel, hónapokkal később- nagyon fogja hiányolni. Szóval

1. ga 71 nadető Magyar 1988

óvatosan a törlésekkel! A CoreIDRAW elindítása után első utunk a SPE-CIAL Preferences menübe vezessen! Itt "pofozhatjuk" kezünk alá a programot, itt. állíthatjuk be a Nudge nagyságát, legyen-e státus sor vagy sem, legyen-e ikonsor stb., de nem igazán ezen múlik **a Corel sebessé**ge. Az első olyan kapcsoló, amely befolyásolhatja a<br>Izrogram futásának gyorsa-

ságát, a View lapon található Interruptible Refresh. Ez azt határozza meg, hogy megszakíthatjuk-e a képernyőfrissítést, vagy minden esetben végig kell azt várnunk. Ugyanezen a lapon találjuk a Preview Fountain Steps-et, amely a színátfolyásos kifestés (fountain fill) során használandó sávok számát határozza meg. A nagyobb érték - egy bizonyos határg - jobb minőségű képet jelent, de jelentős mértékben le is lassítja a kirajzolás sebességét. Ezt az értéket az egyes rajzelemeknél külön-külön átírhatjuk, de nem igazán érdemes objektumonként más és más csikszámot használni. A kinyomtatott kép minőségét a Preferences-ben beállított érték nem befolyásolja, a nyomtatás során használandó csíkok számát a Pint Options ablak Options lapján külön adhatjuk meg. A Preferences ablak következő, Curves lapján található Min. Extrude Facet Size értéke csak akkor játszik szerepet a kirajzolás sebességében, ha görbe körvonalú rajzelemet húzunk ki az EFFECTS Extrude funkcióval. Ha sok szöveg van a lapon, az jelentősen megnövelheti a kép újra és újra kirajzolásának idejét. Ezt csökkenthetjük le, ha a Text lapon található Greek Text Below értékét megnöveljük, ezzel meghatározva azt, hogy azok a szövegeket, amelyeknek pixelben mért magassága kisebb a megadottnál, egy szürke csíkkal helyettesítse a program. A magasság pixelben értendő, ezért, függ a nagyítástól, hogy mikor lát-Juk a szöveget és mikor csak a csíkot. Az utolsó, Advanced lapon levő kapcsolók közül csak az automatikus mentés az, ami befolyásolhatja a munka sebességét. Kikapcsolását nem tudom igazán szívből ajánlani, inkább ki-ki döntse el, hogy mennyi munka elvesztését vészeli át komolyabb agyvérzés nélkül. A további beállítások (lap mérete, orientációja, rács mértékegysége, gyakorisága stb.) az egyéni ízléstől és a munka jellegétől függenek. Sokkal inkább hatással van **a sebességre** az, hogy amíg csak lehetséges - vagyis a finombeállítások kivételével - az ún. drótvázas (Wireframe) szerkesztési üzemmódot használjuk. Ez abban is segíthet, hogy megkeressük a teljes mértékben takart, vagyis a rajzon teljesen feleslegesen

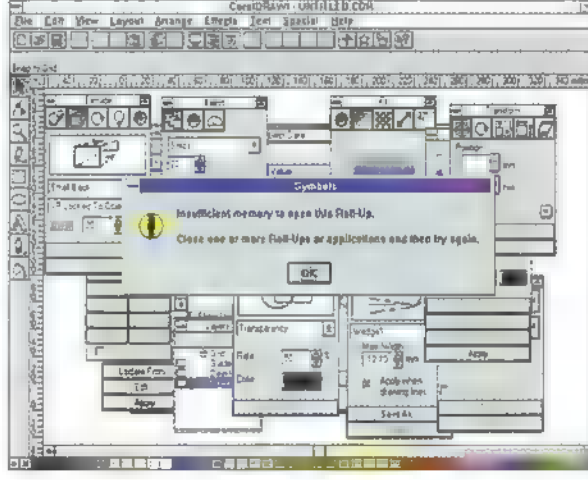

szereplő rajzelemeket. A szerkesztés során egyébként hasznos és szükséges segédvonalakat sem mindig kell kirajzoltatnunk. Ha éppen nem használjuk őket, akkor a Guidelines Setup ablakban található Show Guidelines kapcsolóval ideiglenesen szüneteltethetjük megjelenésüket, vagy az Edit Layers ablakban kapcsoljuk ki a Guides réteg megjelenítését. Apropó rétegek. A már késznek tekinthető részleteket, főleg az összetett, több objektumból állókat vigyük át egy ideiglenes (vagy

akár végleges) rétegre, majd kapcsoljuk ki a megjelenítését a képernyőn (Visible) és a nyomtatón (Printable). Ha már kész, vagy már majdnem kész a rajz, akkor kapcsoljuk be ezt a réteget, és gyönyörködjünk művünkben. A CoreIDRAW! 3-ban jelentek meg először a tekercsmenük, a "miniatürizált dialógusablakok". Számuk azóta nagy mértékben megnőtt. elentőségük abban áll, hogy mindig kéznél vannak, könnyen elérhetőek, és még sincsenek (vagy csak ritkán) útban. Éppen ezért sokan jó pár tekercsmenüt hagynak a szerkesztőterületen, pedig jelentős mértékű memóriát és erőforrást vonnak el a rendszertől. Legegyszerűbb bizonyítási módja, hogy a VIEW Roll-Ups ablakban ráklikkelünk a Select All gombra, majd az OK-ra. A mazochisták előtte bekapcsolhatják a Rolled Down kapcsolót is. Gyönyörű látvány, nem? Egyszóval a hosszabb távon nem használt tekercsmenüket érdemes eltüntetni a képernyőről. A munka menetét jelentős mértékben meggyorsíthatja, ha használjuk az ún. hotkey-ket. Nem azt mondom, ogy most mindenki álljon neki bemagolni az összes billentyűkombinációt, de a gyakrabban használt funkciók gyorsabb elérési módját érdemes az idők folyamán eszünkbe vésni. Például rendszeres játéunk az, hogy az objektumok igazítását tudja-e valaki olyan gyorsan billentyűzetről megadni, hogy a dialógusablak meg se jelenjen.

# **Giraffe**

A ComputerBooks kiadó gondozásában megelent könyvünk (Nagy-Spányik-Weisz: CorelDRAW! 5) bevezetőjében említett felajánlásunkat, sőt kérésünket az újság lapjain szeretnénk megismételni és némiképp kibővíteni. Várjuk mindazok jelentkezését, akiknek valamilyen gondjuk akadt a Corel-DRAW! 5 (vagy előző verzió) bármely programjával, vagy úgy érzik, hogy a többi olvasónak, illetve nekünk hasznos ötleteket tudnának adni. A probléma ismertetésekor kérjük adjátok meg a processzor típusát, a memória és a winchester méretét, a videokártya típusát, a gépben levő egyéb komponenseket (pl. CD-ROM olvasó, hálózati kártya stb.), a Windows típusát (3.1, 3.11, "sima" vagy Workgrups stb.), a videokártya meghajtóprogramjának ( "magyarul" driverének) verziószámát, a swap file méretét, a program verziószámát (ha javított változat, akkor a betűjelet is, a HELP About-ban találhatjátok meg), és a hibajelenség, vagy a probléma minél részletesebb ismertetését. Természetesen az ötletek bemutatásánál nincs szükség a konfigurációtok bemutatására, ott elegendő "csak" magát az ötletet leírni. Várjuk leveleiteket[

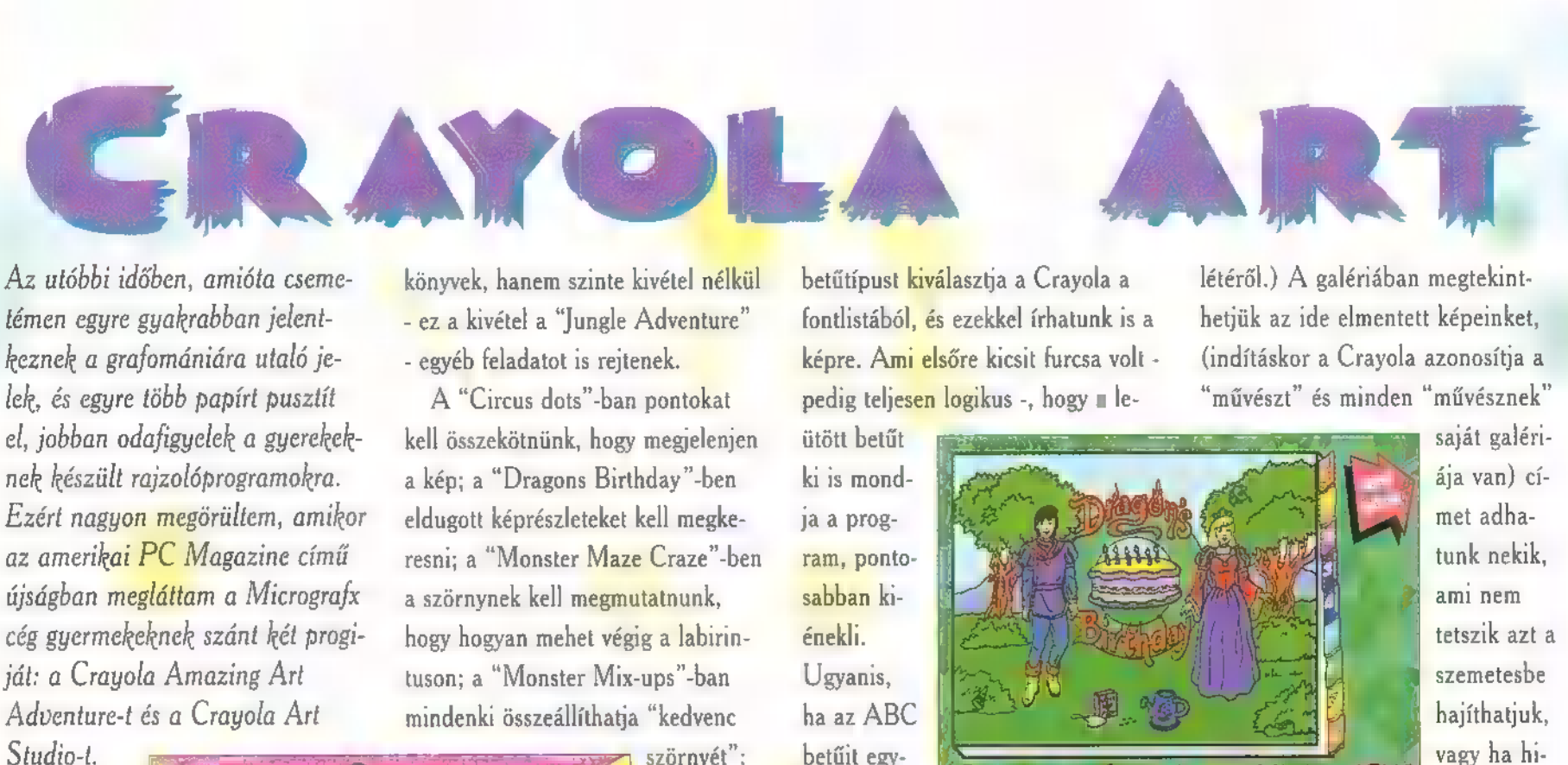

Csak az elsővel sikerült közvetlen kapcsolatba kerülnöm, így most ezt tudom bemutatni.

Crayola Amazing Árt Adventure-nek már az indulása sem megszokott, inkább hasonlít a Microsoft Home sorozat újabb tagjaira, vagyis szinte semmi sem utal a windows-os felületre. A "főmenü" egy enyhén rendetlen gyermekszoba, és a "menüpontok" a szobában található tárgyak. A hang kikapcsolása például a polcon levő dudával történik, a programból pedig - micsoda meglepetés - az ajtón keresztül léphetünk ki. A szobában nem minden tárgynak van funkciója, illetve csak érdekesség - például a kutya megeszi a csontot, majd visszaül a helyére. Végül vannak a már említett "menüpontok". Erre példa, hogy a kifestőállvány a rajzolóprogram, vagy, hogy a csilláron lógó kenyérpirító hívja be a "Silly Scenes" című kifestőkönyvet. A program kilenc plusz egy

ilyet tartalmaz. Azért plusz egy, mert ehhez - "Place Mat Maker", a BigMac-re klikkelve jelenik meg - a Micrografx céget kell felhívnunk a jelszavakért. Szerencsére a többi kilenccel nincs gondunk. A kilenc kifestő mindegyike kilenc oldalas a pgraix ceget keit temivitunk a<br>vakért. <mark>Szerencs</mark>ére a többi ki-<br>el nincs gondunk. A kilenc ki-<br>mindegyike kilenc oldalas a<br>ival egvütt. Ezek nem egyszerű

a kép; a "Dragons Birthday "-ben eldugott képrészleteket kell megkeresni; a "Monster Maze Craze"-ben a szörnynek kell megmutatnunk,

A "Circus dots"-ban pontokat

mindenki összeállíthatja "kedvenc szörnyét"; a "Hidden Treasure"-**Go to SNly Screen**<br>where A answers he ben a megadott betűket kell megkeresni és így áll össze a kép; a "Space-

ball"-ban

zöld pöttyökre kell "vadászni"; a "What's in? What's out?"-ban kakukktojás keresés folyik; míg a "Silly Scenes"-ben a képen levő hi-

bákat kell megkeresni. A feladatok olyanok, hogy egy 4-6 éves gyerek is meg tudja oldani. A kifestő

![](_page_52_Picture_9.jpeg)

cióját a nagyok is megirigyelhetik. Találhatunk benne színes zsírkrétakészletet, vízfestéket, sablont különböző mértani alakzatokkal (négyzet, kör, félkör, háromszög, rombusz stb.), van benne egy, a programhoz képest elég tekintélyes clipart-készlet (emberek, gyerekek, állatok, rovarok, fantasy figurák, dinoszauruszok, kaják, bútorok, közlekedési eszközök stb.) , sőt animálható szereplők is (emberek, állatok, növények stb.), amelyekkel "mozgalmassá" tehető a kép. Az első tíz True Type

betűtípust kiválasztja a Crayola a fontlistából, és ezekkel írhatunk is a képre. Ami elsőre kicsit furcsa volt pedig teljesen logikus -, hogy a le-

ütött betűt ki is mond-Ja a program, pontosabban kiénekli. Ugyanis, ha az ABC betűit egymás után

pötyögjük be, akkor az ismert ABC dal hangzik fel. A másik, ami nagyon megtetszett, az az "őrült vonalak" (Crazy Lines) nevet viseli. Ezzel húzhatunk például "tacskókeretet" rajzunk köré, vagy az "idősebbek" felfedezhetik a SimCity egyes elemeit (út, vasút). A kifestő eszközzel a hátteret festhetjük át (nem bántja a clipart képeket), akár színátfolyásos kifestéssel (Corel-mániások kedvéért fountain fill-lel), vagy mintá-

> val. Az Undo funkcióra (a sebtapaszra) klikkelve bejön egy szirénázó mentőautó és érvényteleníti az elkövetett hibát. A képeket eltehetjük

a galériába, kinyomtathatjuk vagy kimenthetjük lemezre. (A program annyira csak floppyra hajlandó dolgozni, hogy még átverni sem engedi magát. Miután a B egységnek "átsubstoltam" (szép magyar szó,

de nem igazán sikerült kitalálnom helyette mást) a winchester egyik könyvtárát, a Crayola nem vett tudomást a B egység

létéről.) A galériában megtekinthetjük az ide elmentett képeinket, (indításkor a Crayola azonosítja a "művészt" és minden "művésznek"

![](_page_52_Picture_18.jpeg)

saját galériája van) címet adhatunk nekik, ami nem tetszik azt a szemetesbe hajíthatjuk, vagy ha hibát találtunk rajtuk,

akkor folytathatjuk a rajzolást is. A program nem működik "villanypásztorként", vagyis a gyereket nem igazán lehet otthagyni vele egyedül, de abban biztos vagyok, hogy szülői segédlettel a kisebb gyerekeknek is jó szórakozást nyújthat a Crayola Amazing Árt Adventure. Sajnos idehaza még nem láttam a boltokban, pedig a Micrografx cégnek van hazai disztributora. A kinti ára \$59,95, azaz itthon 7000 Ft körüli áron jelenhetne meg, vagyis egy árban a Microsoft Home sorozat legolcsóbb darabjaival. Reménykedjünk!

A program 6 darab  $3,5$ "-os floppy lemezen található, és a telepítés után valamivel több mint 14 megabyte-ot foglal el. A futtatásához elegendő egy 386-os gép 4 MB memóriával, de egy 8MB-os 486-oson már élményszámba megy vele a "munka". Talán az erőforrás igényből is kiderült, hogy a program Windows 3.1 alatt fut.

A Micrografx programozói úgy írták meg, hogy futás közben zörög, csattog, sípol és még ezernyi

![](_page_52_Picture_23.jpeg)

hangot hallat, ezért jó ha van egy hangkártya 1s a gépben.

Giraffe

PC-X 1995. Január

Lehet-e olyan, ami nincs? Erre a bonyolult kérdésre egyszerű a válasz. Képzeletedben minden lehetséges. Ezennel meghívok minden olvasót egy kis kalandozásra saját és jómagam fantáziájában. Indulatként lássuk a mágikus szavakat, avagy mi virtuális és mi mesterséges?

virtuális valóságra (Virtual Reality=VR) tetszetős meghatározás található: a VR minden ami nem valóságos, de meglehetősen nagy munkába kerül, hogy leutánozzuk. Másrészt inkább a képzelet továbbfej-

lesztésére, kiterjesztésére való. Itt mutatkozik meg az eltérés. A mesterséges valóság megpróbál olyan dolgo- j kat előállítani, ame-

54

lyek úgy érzékelhetők, mint a létező megfelelőjük. A virtuális valóság akár átlépheti - fizikailag behatárolt - világunk törvényeit is. Furcsa, de ezzel már mindenki találkozott - akár tud róla, akár nem. Hol és mikor? Például, ha gyermekkorában mesét hallott. A könyvek egyszerű formái a virtuális valóságnak, akár csak a képek. Létezett-e valaha Mrs.Csipkerózsika vagy Hófehérke, hét apró bányásszal - ugye?! A VR tuldonképpen magában foglalja a mesterséges valóságot és túl lép rajta. Egy végtelen folyam, mely a barlang-rajzokkal kezdődik és tart egy távoli teljes elmerülésbe, egy egész, de egészen más valóságba.

Könnyedén megindulhatunk a VR útján, egészen csekély pénzecskével. (Megvehetjük Hófehérkét bőrkötésben.) Ha valósidejű képalkotást szeretnénk, akkor máris keressünk egy elképesztően jól jövedelmező távoli teljes elmerülésbe, egy egész,<br>tévoli teljes elmerülésbe, egy egész,<br>könnyedén megindulhatunk a<br>VR útján, egészen csekély pénzecs-<br>kével. (Megvehetjük Hófehérkét<br>bőrkötésben.) Ha valósidejű képal-<br>kotást szeret

kot!) Lássuk mi korlátozza életünket a virtuális világegyetemben. Jó csomó pixelbe kerül, ha nagy felbontású képeket termelünk. A frankó képekhez két fontos feltétele **a processzor** és **a** videokártya. A lehetőségeidhez képest vedd a legjobbat. Ha videót is használsz, a gép minden egységének átlagon felülinek kell lennie. A merevlemez minél nagyobb és gyorsabb annál jobb! Hallgatva dédapáink mondására: "Ne feledd fiam, merevlemezből sose elég!" Az m baj, ha szuper videokártya dorombol a gépben, lehetőleg ismert video formátumok (pl.:AVI, MPEG) hardveres támogatásával.

Végül pedig a huszonöt vagy több MIPS se hátrány a processzortól. Végy még egy chipetnyi türelmet, úgy minimum 5-6 órára va-

> lót. Készen is van a recept. Mint minden recept, ez is szakácskönyvből származik. A címe: "Virtual Reality Madness", és jár hozzá egy CD-ROM, ha **nem lennének kiinduló**

![](_page_53_Picture_10.jpeg)

alapanyagaink. Ebből aztán megtudhatjuk, hol kezdődik a pénzköltés VR-re (SD szemüveg, érzékelő kesztyű és még más kütyük) és azt is, hogy ennek soha nincs vége. Romjainkból (lásd: anyagi csőd) felépülve lépjünk tovább!

Barátnőnk kérdésére: "megyünk bulizni a hétvégén X-ékhez?", a legjobb válasz: "sajnos nem, mert egy új naprendszert kell teremtsek." Erre biztosan megkérdi majd: "Hogyan)!" Na ettől a pillanattól hordjuk mi **a nadrágot**. Máris mondhatjuk: ó, nagyon egyszerű. Nem kell

más hozzá, csak a 3D-stúdió, csillagászati könyv, **CompuServe** (nemzetközi információs hálózat), hozzáférés, Photoshop, és a mennyei mechanizmusok lenézése. Először is "Legyen világosság". Tervezünk

hát néhány jóképű gömböt 3Dstúdióban. Választunk hozzá megfelelő színű és milyenségű anyagot. Ezután a CompuServe grafikai fórumában keresünk felszín képet; most, először a Napot, vagy ha nincs ilyen lehetőségünk akkor vá-

> lasszuk a granite.cel-t. ÁL lítsuk be *asaját* fénykisugárzást (self-illum.), miel süt a Nap. Ezután jön a többi bolygó. Ezekhez is találunk elég képet a CompuServen, vagy Photoshopban gyárthatunk

hozzá fantáziánk alapján felszínt. Miután ezzel mind készen vagyunk -a Földön van ég és föld, az állatokról egyenlőre feledkezzünk meg -nincs más dolgunk, mint a hetedik napon bemutatni az eredményt. Tervezzük meg a kameramozgást, tegyünk vele egy kört szeretett planétánk körül, majd húzzunk el a többi mellett. Ezt a páratlan élményt lehet, hogy párunk nem fogja értékelni, de baráti körben tekintélyes tekintélyt szerezhetünk vele.

Hívjuk meg kirándulni hétvégén a Semmi város melletti Sosemvolt

![](_page_53_Picture_19.jpeg)

dombságra. Fűszerezésként ajánljuk fel, a helikopterünket. A túra előkészítéséhez két program javasolt. Az egyik maga a VistaPro, amivel hegyeket, völgyeket, tavakat, tengereket alkothatunk, a másik a már ismert 3Dstúdió, helikopterünk létrehozásához. Tervezzünk VistaPro-ban hegyeket valamilyen kép segítségével (ajánlott saját digitalizált fényképünk).

Ezután a repülés útvonalát alkossuk meg animációként a "The Flight Directorban", amely egy segédprogram (addon) a VistaProhoz. Figyel-

![](_page_53_Picture_22.jpeg)

jünk a Nap állására, mert a helikopterünk fényviszonyait ehhez kell igazítanunk a 3D-stúdióban. Ha végképp meglepő tájat akarunk, használjuk még a Vmorph-ot, amely képes például sík tájból menetközben

átalakuló hegyet készíteni. Végül meglephetjük kedvesünket egy szó szerint csodálatos tájjal, ami már maga a virtuális valóság. Filozofál-

atunk még vele sok érdekességről. Tervezgethetjük jövőnket, házunkat, u ha van rá pénzünk, kis hardver segítségével megmutathatjuk ne-

a, hol is élhet majd velünk, milyen erendezés lesz a lakásban, és megepetésére fizikailag is megérintheti a tárgyakat. Ha kivetni valót talál ízlésünkben átrendezheti, átformálhatja. Kinek adatik meg ilyen, nem mindennapi lehetőség? A hardver igény sajnos minimum 450 dollár örül van, de mi ez egy belsőépítész megfizetéséhez képest! Az LCD szemüveg és a "Mattel Power Glove" kesztyű interfésszel együtt

ИИ

nyílnak meg, mindent megtehetnek, amit csak elképzelnek. A multimédia képet és hangot jelent csak, gondoljunk bele mennyivel többet

nyújt a VR! Bármely érzékünkre hatást gyakorol, megszagolhatunk, megérinthetünk bármit, még akár egy magá-

nyos tyrannoszauruszt is sok millió évvel ezelőttről. A televízió nem egy dobozt jelentene a továbbiakban, hanem egy ruhát amibe belebújhatunk, egy sisakot amit felvehetünk, és máris részesei lehetünk a filmnek, Az orvosi képzés nagymértékben egyszerűsödne. Emberi testekbe nézhetnénk bele, műthetnénk anélkül, hogy megérintenénk igazi, élő testet. Virtuális Szex. Hát igen, ez is létezhet, akár tet-

![](_page_54_Picture_9.jpeg)

ennyibe kerül, a szoftver szerencsére ingyen van, letölthető a Compu-Serve hálózat Cyberforumáról, a neve Rend386. Vannak olcsóbb megoldások, melyek hasonló érzetet keltenek. Érdemes kipróbálni. Végül pedig beszéljünk "komoly" dolgokról. Elmélkedjünk el a jövőről. Mi történik majd, ha mindent számitógépesítenek, illetve "virtualizálnak". A művészeknek új távlatok

szik akár nem. Manapság már lehet játszani interaktív "játékokat", de mi is lenne, ha az újságok hírdetési rovatában ezt olvasnád "érzéki érzékelhető szőkeség, virtuális vágyaidat is megosztaná veled, csatlakozz be a 555-123456-os VR számítógép vonalra! 3D stimulátor kompatibilitás!"

Máris átcsúsztunk a jövőbe, de fantáziáljunk tovább! Teremjünk

olyan helyeken, ahol az emberi élet veszélyben lenne. Küldjünk oda robotot VR vezérléssel. Látjuk, érezzük azt, amit a robot, és vezéreljük a saját megszokott mozdulatainkkal. Ezt szaknyelven Telepresencenek (távolbani jelenlétnek) nevezik, megfelelően alakul a virtuális valóság, akkor egy olyan élménnyel lehetünk gazdagabbak, ami annyira hozzánő életünkhöz, mint manapság a televíziózás.

Akit megragadott ez a kis (illetve nem is olyan kis) étvágygerjesz-

![](_page_54_Picture_16.jpeg)

és már ma is létezik. Utazásunk végére hagytam a sötét oldalt. Mivel a VR-ben ugyan úgy, mint valóságban, kialakulhat alvilág, Virtuális Alvilág, erről sem szabad elfeledkezni. Létrejöhet Soho, Berkeley, Greenwich Village virtuális megfelelője. A szoftver-kalózkodás itt már nem csak a kiadó cégeket, hanem emberéletet károsító cselekménnyé is fajulhat.

Az emberiségnek egy lábbal mindig a szilárd talajon kell maradnia, ott vannak a gyökereink és kultúránk is onnan indult el. Ott van minden viszonyítási alapunk, de ha

![](_page_54_Picture_19.jpeg)

tő, annak szívből javaslom az elején említett könyvet. Ennek alapján készítettem ezt az utazást a múlton, meséken át, a jövőbe, ahol továbbra is lesz népmese, de ha nem akarjuk, hogy Piroskát felfalja a farkas, akkor megküzdhetünk vele.

A CD-t tartalmazó könyv az Automax Kft. jóvoltából került hozzám tesztelésre. Jó pár napra való foglalatosságot, és legfőképpen szórakozást nyújtva. Ízelítőnek a 400MB-os CD tartalmából: VistaPro, Virtual Reality Studio, 3D-Studio, Photomorph, Stunt Island, Fly, Wolf3D, Alone In The

**Example Dark. Több mint** 1200 dollár értékű szoftver található a lemezen a gyönyörű animációk és képék mellett.

Newlocal

# <sup>2</sup> Multimédia A jövő zenéje?

Biztos sokan fellélegeznek, mikor arra gondolnak, hogy a múltkor sikerült lezárnom a CD-ROM-okról szóló történeteimet. Egy kiigazítást és ismétlést azért engedjetek meg! A múltkon számban nem sikerült didaktikailag teljesen kiéleznem, hogy az igazi különbség a CD-DA és a CD-ROM között leledzik. Ugyanis a CD-DA a zene CD, a CD-ROM viszont az általános adat CD. Ennek továbbfejlesztése a CD-XA formátum, mivel ez egyesíti a CD-DA audio képességeit (sőt még tovább is fejleszti)  $\blacksquare$ egyéb adatok tárolásához szükséges dolgokkal. Ez alatt főleg videoadatokat értek (persze még minden mást is), ami például a Video-CD CD-XA kompatbilitásán is meglátszik (lásd előző rész). Ennyit a CD-kről és most térünk át a hangok világába (aki többet akar tudni, lapozzon a 41. oldalra).

56

Csalódni fogtok, ha úgy hiszitek, hogy a hangkártyákat fogom most elsőként kibelezve elétek tárni. Nem szeretném a különböző hangzásokat értékelni, elegem van az olyasféle párbeszédekből, hogy: "Már megint azt a GUS MAXot nyomatod, te szerencsétlen? - Az AWE32-vel vagy olyan nagyra, öreg?" . Inkább áttekintem azt a folyamatot, hogy hogyan tetszik, vagy nem tetszik **zem**bernek egy zeneszám (szubjektív dolgok) , illetve milyen módszerekkel lehet a gépből ezeket kicsikarni (objektív dolgok) .

Kezdjük egy kis fizikával. Hangnak nevezzük a levegő periodikus nyomásváltozását, hullámzását. A hanghullám longitudinális, azaz a rezgések (sűrűsödések, ritkulások) a hangterjedés irányában történnek. Az előző két állításból

következik, hogy a hang időben (hangváltozás) és térben (hangterjedés) is változik. Ennek két fontos vonzata van: egyrészt időbe telik, míg a hangok eljutnak egy távolabbi hallgatóhoz, másrészt ha magunk is mozgunk, akkor másképp halljuk a hangot (Doppler-effektus) . A hang mindig periodikus egy bizonyos értelemben, azaz egy adott hangsorozatból ki tudunk választani olyan részeket, melyek ugyanúgy, illetve nagyon hasonlóan ismétlődnek egy ideig. A kiválasztott részek valamiféle állandó sebességű rezgések. Az egy másodperc alatti rezgések számát frekvenciának nevezzük, melynek egysége a Herz (Hz). Ezt persze nem  $\blacksquare$ fülünkkel, hanem spéci eszközökkel tudjuk megmérni, melyeken a hanghullámokat is megjeleníthetjük. Apropó megjelenítés, Feltehetnétek a kérdést, hogy hogyan lehet egy longitudinális hullámot a képernyőn megjeleníteni? A sűrűsödések és ritkulások erősségét, **az amplitú**dót egy számértékkel fejezzük ki és ezt egy kétdimenziós koordináta-rendszerben (idő-amplitúdó tengelyek; a hely fix, tehát feltételezzük, hogy a hallgató nem izeg) már megjeleníthetjük.

Az emberfia kb. 20 Hz és 18 kHz között hallja a külvilág bosszantó hatásait. A mai technovarázsban élő fiatalság inkább csak max. 15 kHz-ig képes észlelni a hangokat. Nekik már a 17 kHz is "ultrahangszámba" megy. Egy Founer nevű figura kitalálta, hogy egy tetszőleges hang meghatározott frekvenciájú és amplitúdójú szinuszhullámok együttese. Ez azt jelenti, hogy minden hang megfelelő eszközökkel felbontható ilyen szinuszhullámokra. Ha láttatok

![](_page_55_Picture_8.jpeg)

Ha a számítógépünket össze akarjuk házasítani a hangok világával, akkor két út áll előttünk. Az egyik, amikor szerzünk egy olyan egységet, ami hangot, zenét stb. játszik le és kívülről valahogy irányítani próbáljuk a számítógéppel. Ennek kézenfekvő példája, mikor a számitógépben lévő CD meghajtódba dugod a zene CD-det. Annak a szerencsétlen gépnek fogalma nincs, hogy mit játszik, csupán a play, stop, skip stb. parancsokat küldi rendületlenül a CD lejátszónak. Fejlettebb dolog azonban, mikor a hangot a számítógép által zabálható formára hozod, azaz digitalizálod, hogy be tudd olvasni. És most itt fékezzünk is le gyorsan, mert a populációs információforrások szeretik elhallgatni, hogy mi is ez valójában. Addig mindenki eljut, hogy "ezt a cuccot vedd meg öreg, mert ez super direct linear oversampling enhanced multichannel-based corrector digital true synthesis, és különben is". Hogy e mögött mi van, az a másik dolog és célszerű a reklámfogást a valóságtól szétválasztani (ami nem is olyan könnyű).

A legelső lépés, hogy digitalizáljuk a hangot. A digitalizálás minőségét két dolog szabja meg: a (mintavételi) frekvencia és a felbontás (bitszám). Mivel nem denevérek vagyunk, a fent említett 18 kHz a hallásunk felső határa. A mintavételi tétel kimondja szegény, hogy a legmagasabb jelenlévő frekvenciakomponens kétszeresével kell digitalizálnunk ahhoz, hogy aztán, ha visszahallgatjuk, fel is ismerjük a művünket. Biztos, ami biztos meg is határoztak egy CD minőséget 44,1 kHz-ben, ami tehát 22,05 kHz-ig minden hangot hűen visszaad (inkább csak a denevérek kedvéért), ami annyit jelent, hogy a CD-DA-n minden másodpercet 88200 hangminta határoz meg (azért nem 44100 mert sztereó) . A DAT (digitális magnó) még ezen is túlló: 48 kHz a mintavételi freki. A hűség azonban nem azt jelenti, hogy azt

![](_page_55_Picture_11.jpeg)

kapod vissza amit hallottál, hanem azt, amit digitalizáltál. Nagy különbség (ezt később fogjátok megérteni)!

Ugyanis bejön még egy dolog, mégpedig, hogy hány biten digitalizálsz. Amigás korunkban 8 bit volt a jó, mostanra már 16 bit lett. Az világos, hogy a bájtokhoz ragaszkodnunk kell, ha már a jó öreg digitális technika a kettes számrendszerhez kötötte hajdanán magát. Azért lett tehát 16 bit a felbontás, mert a 8 kevésnek bizonyult, nem lehetett vele pontosan leírni a hangot (mivel csak 256 szintet tudunk megkülönböztetni) . A 16-nál továbbmenni azonban nem célszerű. Aki utálja a számolást, az

![](_page_55_Picture_15.jpeg)

az analóg digitalizálandó feszültség jelszintje ! Volt körül van (ezzel nem tévedhetünk nagyot) . Ekkor a legkisebb bit csupán 10 Mikrovoltot jelent (65535 reciproka), ami bizony könnyen torzulhat a kábelek, jelátalakítók és erősítők dzsungelében. Ebből látszik, hogy nem érdemes 16 bitnél tovább finomítani a felbontást. Ez a kijelentés azonban csak végfelhasználás esetén igaz, mert digitális stúdiókban, ahol teljesen digitálisan keverik a hangot, nagyobb felbontást is használnak. Ennek szükségét könnyen beláthatjátok, ha két 16 bites számot összeadtok. Az eredmény csak 17 biten fér el kényelmesen. Mi a teendő? Elgondoljuk, hogy hány hangcsatornára lehet maximálisan szükségünk a keverésnél (mondjuk 32), vesszük ennek a kettes alapú logaritmusát, ami 5 és ezt hozzáadjuk a 16-hoz, világos? 21-et kapunk, ami elég béna szám. A bájtok hatása alatt csinálunk belőle 24-et és még nyertünk is egy csomó csatornát, cool!

most forduljon el! Vegyük alapul, hogy

Visszatérve a frekvenciákra és bitekre, rájövünk, hogy nem mindig van elég memóriánk másodpercenként 176 kB tárolására, mivel ezt igényli a CD minő-

ség. Régen, amigás korunkban megelégedtünk a 8 bit 8 kHz megoldással is (ez most a digitális telefon szabványa). Volt azonban azon a gépen egy fránya szűrő, ami úgy eltompította a hangzást. Ha kikapcsoltunk, akkor viszont olyan fémesen, idegenen csengett némely (vagy az összes) hang. Ez szoros összefüggésben van a mintavételi tétellel, amit feljebb ecseteltem. Most fogjátok megérteni, hogy miért jelent a hű hangyisszaadás csak annyit, hogy azt adja hűen vissza, amit digitalizálok, és nem azt amit eredetileg hallottam. Tudnüllik akkora frekvenciával kellene digitalizálnom, ami a legmagasabb hallható frekinek a kétszerese. Ha ez nem 44,1 kHz, hanem csak 8 kHz, akkor csak 4 kHz-ig tudja értelmezni a frekvenciát. Igen ám, de ha nem tudom kiszűrni a többit, akkor azok. csak zavarnak. Bemenetkor is szűrhetek, meg hangkiadáskor is (legjobb mind a kettő). Ha nincs ott a szűrő, akkor a rosszul értelmezett frekvenciakomponensek (amik a mintavételi freki fele felett vannak) belezavarnak az elvileg jókba, ezért szól fémesen a hang. A szűrő viszont nem lehet tökéletes, így abból is kiszűr dolgokat, ami-

![](_page_56_Picture_4.jpeg)

![](_page_56_Picture_5.jpeg)

ből nem kéne, vagy bennhagy olyat, amit szintén nem kéne, vagy mindkettő. Megoldás: a CD minőség!

Hagyjuk most egy időre a mintavételezés rejtelmeit és evezzünk szelídebb vizekre. Kézenfekvő, hogy osztályozni kellene a hangokat. Általában beszédet, zenét, és effekteket szoktunk megkülönböztetni. Kezdjük talán a beszéddel, mert szegényt olyan mostohán kezelik, főleg ha számítógépről van szó. A legegyszerűbb, mikor ugyanúgy bedigitalizáljuk a hangot, mint a zenét, és fütyülünk rá, hogy mi a tartalma. Ez pazarlás, mert a beszédre bőven elég a 8 bit 8 kHz, de a szűrésre illik odafigyelni. Hasznos lehet a beszédfelismerés, mert ekkor szövegeléssel is irányíthatjátok a számítógépeteket (pl. Voice Assist a Sound Blasterhez). Ne csodálkozzatok, ha a "feküdj, lábhoz, csibész" szavakra nem reagál kellőképpen, be kell ezeket a buta rendszereket tanítani, és akkor is csak azt a pár szót hajlandó megérteni, azt is csak egy embertől és azt sem mindig. Nagyon gyerekcipőben jár még a kutatás ezen a téren, és el kell még egy jó pár évnek ahhoz telnie (majd, ha nagymamák lesztek), hogy "jól van, okos" szavakkal dicsérhessétek meg a gépeteket, ha valamit jól végrehajtott. A gépi beszéd előállítás viszont már nagyobb sikereket mondhat magáénak. Nagy szükség van rá, mert például a vakok oktatásában hatalmas szerepet játszik, de még sorolhatnék ezer alkalmazást a multimédia oktatás, játékok területéről (sorolok is majd, ha eljön az ideje). Magyarországon a legjobb beszélőgépet láthattátok a legutóbbi Compfair vásáron (PC-ROBOT), amit minden halandó meg is vásárolhat, ha van egy PC-je otthon. A kutatások persze előbbre tartanak, de mindent nem lehet azonnal piacra dobni...

Rátérhetünk a beszédről a zenére, ami már nagyobb érdeklődésre tart számot. A legegyszerűbb megoldás itt is az, hogy bedigitalizálom az egész zenét aztán betelik a memóniám, winchesterem, meg amim még van. Ha ehelyett csak utasításokat adok a gépem "zeneképző szervének", hogy most ezt szólaltasd meg, most azt, akkor sok memóriát nyerek, igaz, hogy a "zeneképző szervemtől", azaz a hangkártyámtól függ, hogy milyen is lesz az a zene a valóságban.

Ha be akarom tartani az időrendi sorrendet, először az analóg elektronikus zenéről kell meséljek, mint minden elektronikus zenék őséről. Nem kellett hozzá se számítógép, se digitális technika, csupán egy nagy tábla, ami tele volt feliratokkal, csavarógombokkal (potméterekkel) , meg banánhüvelyekkel. A tábla mögött szinusz-, fűrész, négyszöggenerátorok, analóg szűrők és minden más, mi szem szájnak ingere. A kezedbe nyomtak egy halom drótot, mindkét végén banándugókkal, aztán mehetett a dugdosás (tengernyi élvezet), hiszen ezt a töménytelen komponenst töménytelen módon lehetett összekapcsolni, akár keresztbe-kasul is. Az egész úgy nézett ki, mint a régi telefonközpontok (ókon képeken biztos láttatok már olyat) és a folyamatot úgy hívták, hogy analóg programozás (én magam is csináltam még ilyet egy öreg KORG masinán). Órákhosszat, sőt napokat lehetett kísérletezni egy-egy jó hangzáson, és amikor már nem lehetett a kábeltengerben eligazodni, hihetetlen hangzások jöttek elő. Egyetlen nagy problémája volt ezeknek a rendszereknek - nem a méret, nem a bonyolultság, nem az áttekinthetőség, nem a nagy áramfogyasztás, nem a hangminőség, hanem mi?

eljes nadót jeleztek a bázis. vijjogó szirénái. Az elviselhetetlen hangorkán félelmetesen visszhangzott a folyosók falain. A támadás váratlanul érte a Quasar-1 személyzetét. A tartalék generátorokra kapcsolták az áramszolgáltatást, emiatt csak kékes félhomály húzódott a zsilipkapuk tájékán. A levegő megtelt a thermogenerátor által kibocsátott nehéz gőzpermettel. Mindenki mintha egy gigantikus szauna közepén fuldokolna. A rohamosztag rendezett sorokban haladt a fegyverraktár felé. Útjukat csak egyszer zavarta meg egy kisebb akadály. A kettes lépcső előtti zsilip nem működött rendeltetésének megfelelően. Szétfeszítették, majd berontottak a szürke falú fegyverszobába. A falon katonás rendben sorakoztak a lézerpajzs-generátorokkal felszerelt retrospektív mellények a hozzájuk csatlakoztatott Neutrino karabélyokkal. Pillanatok alatt mindenki magára csatolta a védőöltözéket, ami a nehézfegyverek ellen ugyan nem védett, de az átlagos sugárfegyverekkel szemben relatív jó hatásfokkal működött. A behatolókról nem volt pontos információ, így csak reménykedhettek abban, hogy nem futnak ion-puskákba és plutonium-gránátvetőkbe. A fegyverek tompa csattanása jelezte az energia kapszulák aktivált helyzetét. Egy utolsó gyors eligazítás után be-

![](_page_57_Picture_4.jpeg)

WIZARD'S - AZ ÚJ JÁTÉKKULTÚRA Tedd próbára képességeidet a Wizard's-ban!

- új szimulátorok
- új gépek
- $\cdot$  új technológiák

BUDAPESTEN AZ IRÁNYI UTCÁBAN<br>A FERENCIEK TERÉNÉL ENNEK A KUPONNAK A<br>BEMUTATÁSAKOR ÖT AJÁNDÉK

**ZSETONT ADUNK** 

rontottak az elzsilipelt területre. Itt már minden lépés életveszélyes lehetett. Lassan haladtak a félhomályban. Sehol egy lélek. Tovább kutattak a folyosók távolabbi zugaiban. Az energizer környékén az elől haladó tiszt óvatlanul lépett egy lilás fénykö be. A bázis sűrű füstködét cikázó, vékony vörös sugarak szaggatták fel. A üszt hátraugrott, de a lövések így is jelentős sé-

rüléseket okoztak energia készletében. Amíg a többiek lőállást foglaltak, gyorsan visszavonult egy másik energizer biztos fedezékébe. Rácsatlakozott és 100 %-osra töltötte magát és fegyverét. A többi droid eközben elkeseredett tűzpárbajt ví vott a behatolókkal. Néhányan a bázis bejáratát védték, a többiek viszont megkezdték az ellentámadást. Szirénázás, fegyverropogás, abszolút káosz uralkodott el a csata színhelyén. A támadás az energizer és az egyik függőhíd között akadt el, s mivel a védők jobb helyismerettel rendelkeztek, itt csalták halálos csapdába a betolakodókat. Csak néha jutott át egy-egy kamikaze a védők jól irányzott zárótüzén. Ha mégis élve úszta meg ezt a környéket, a bázis-kaput őrző osztag azonnal semlegesítette. Egyszer mintegy

![](_page_57_Picture_13.jpeg)

varázsütésre csend lett. Idegesítő, halálos csend. Elfogytak a támadók, vagy behatoltak a bázis belső részébe. Mindenki az energizerhez rohant letölteni fegyverét. Véget ért a küzdelem.

Te ötször lelőttél - szólt Sűrű Csillának - pedig velem voltál, Nem mindegy? Lényeg az, hogy eltaláltam valakit - válaszolta nevetve. Haha, én nyertem 12000 ponttal - szólt Mr. Chaos, boldogan lebegtetve papírját. Én viszont 5396-os találati eséllyel pufogtattalak benneteket

.. - háborgott Shy, miközben megpróbált kijutni az ajtón. Hű, de elfáradtam ebben a nagy loholásban - jelentette ki Comiga, majd letörölte izzadt homlokát. Mikor jövünk legközelebb? - világított rá a lényegre Newland, a most is szkeptikus dupla oroszlán. Hamarosan...

![](_page_57_Picture_17.jpeg)

![](_page_58_Picture_0.jpeg)

Real Motion

**GCD.** 

![](_page_58_Picture_2.jpeg)

dAz első magyar és angol nyelvű interaktív sex CD. Hatszáz megabájt élvezet. Többszáz kép, több mint 50 perc video. A lemez kiadója az Automex Kft.

Világszínvonalú választék Padló alatti árak Ha mégis egy CD-t máshol olcsóbban kínálnak, mi még olcsóbban adjuk majd oda.

**BUSTER** 

on yu

![](_page_58_Picture_304.jpeg)

raktárról. Csak 699.990- Ft

4x sebességű Yamaha CD-R 4000 író

diëë

1027 Budapest

Tel.:202-6438

Fô u. 92.

AUTOMEX<br>MULTIMÉDIA

**CD CENTER** 

1072 Budapest

Rákóczi út 4-6. Tel=267-9461

1077 Budapest Wesselényi u. 21 Tel.: 268-0885

+software+Adaptec SCSI vezérlő,

![](_page_58_Picture_305.jpeg)

![](_page_58_Picture_306.jpeg)

Klubtagoknak<br>10% kedvezmeny!<br>10% kedveznek a

Ha nem tetazik a

országairól.

![](_page_58_Picture_307.jpeg)

Áraink az Áfát nem tartalm *-*<br>A férréligy heem tart<br>A Férréligy hetérések azzák!

Da

# FRANCIS FORD COPPOLA nagy képernyőn szeret dolgozni.

![](_page_59_Picture_1.jpeg)

Ezért választotta Francis Ford Coppola filmrendező az IBM ThinkPad 755-öst, amely ma a hozzáférhető legnagyobb képernyős notebook.

Lehet Ön akár filmrendező vagy cégvezető, bizonyos pénzügyi korlátokkal számolnia kell. De mégsem szeretné minőségi elvárásait feladni! Erre nyújt megoldást az IBM ThinkPad - kompromisszum nélkül.

A ThinkPad sorozat az alacsonyabb árú 340-essel kezdődik és elmegy egészen a 755 CD-ig, amely beépített 5.25" CD ROM-mal rendelkezik. A ThinkPad notebook-ok minden igényét kielégítik — egy szöveg megszerkesztésétől, annak elfaxolásáig; a multi-

média prezentáció összetett feladatának magas színvonalú ellátásáig. A ThinkPad sorozat két év alatt számos díjat nyert. A díjnyertes technológiával és a 10 órás akkumulátor-élettartammal a ThinkPad teljesíti elvárásait; akkor is, ha külső helyszínen forgat vagy üzleti útra megy.

...És mindezt olyan áron, amelyet meg tud fizetni.

![](_page_59_Picture_7.jpeg)

Francis Ford Coppola IBM ThinkPad 755 CD notebook-ja:

10.4" (264 mm) fekete mátrix TFT színes<br>képernvő

beépített CD ROM drive

mindössze  $3,3$  kg

340, 540, vagy 810 MB cserélhető HDD

digitális szignálprocesszor

3 év garancia

 $-$ IBM Magyarország

![](_page_59_Picture_16.jpeg)

====

There ís a difference

> 12296. Viszonteladók: Computerland Kít. 1035 Age központi iroda 1083 Budap upest, Ungvár u. 49. Tel.: 251-3978; Hotel Informatika 1093 Budapest, Lónyai í<br>ft. 1112 Budapest, Budaörsi út 46. Tel.: 209-1106; Professzionál Kft. 1033 Bud Racio-Net Kit. 6000 Szewisienerar, nac u. 1-3, 1-4, 22 3 60-100, hamiliar 1136 Bauapost, var a 160; NET ES Suzeri 15. Tel.: 62/322-477.<br>Tel.: 142-4345; Telelogic Kft. 1112 Budapest, Kápolna u. 13. Tel.: 227-5719; SZÜV Tisz

> Országos hálózattal rendelkező viszonteladók: Professzionál Kft. 1033 Budapest, Kaszásdűlő u. 5. Tel.: 167-0024, 187-0348; 4026 Debrecen, Péterfia u. 46. Tel.: 52/415-787; 9700 Szomhathely, Rohonci u. 14. Tel.: 94/330-788. Ügyfélszolgálat: 1033 Budapest, Szérűskert u. 23-31. Tel.: 188-6101, 188-4356, 168-6230; 6723 Szeged, Szamos u. 4. Tel.: 62/478-265; 9024 Győr, Szigethy A. u. 62-64. Tel.: 96/428-222; 6500 Baja, Szahadság u. 10. Tel: 79/322-970; 7621 Pécs, Lyceum u. 7. Tel.: 72/333-955; 7100 Szekszárd, Rákóczi u. 15. Tel.: 74/319-313.

![](_page_59_Picture_20.jpeg)